AX8600R Software Manual

# Message and Log Reference

# For Version 12.1

AX86R-S010X

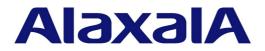

#### Relevant products

This manual applies to the models in the AX8600R series of devices. It also describes the functionality of version 12.1 of the software for the AX8600R series of devices.

#### Export restrictions

In the event that any or all ALAXALA products (including technologies, programs and services) described or contained herein are controlled under any of applicable export control laws and regulations (including the Foreign Exchange and Foreign Trade Law of Japan and United States export control laws and regulations), such products shall not be exported without obtaining the required export licenses from the authorities concerned in accordance with the above laws.

#### Trademarks

Cisco is a registered trademark of Cisco Systems, Inc. in the United States and other countries.

Ethernet is a registered trademark of Xerox Corporation.

IPX is a trademark of Novell, Inc.

sFlow is a registered trademark of InMon Corporation in the United States and other countries.

UNIX is a registered trademark of The Open Group in the United States and other countries.

Other company and product names in this document are trademarks or registered trademarks of their respective owners.

#### Reading and storing this manual

Before you use the equipment, carefully read the manual and make sure that you understand all safety precautions.

After reading the manual, keep it in a convenient place for easy reference.

#### Notes

Information in this document is subject to change without notice.

#### Editions history

August 2013 (Edition 1) AX86R-S010X

#### Copyright

All Rights Reserved, Copyright(C), 2012, 2013, ALAXALA Networks, Corp.

# Preface

# Applicable products and software versions

This manual applies to the models in the AX8600R series of devices. It also describes the functionality of version 12.1 of the software for the AX8600R series of devices.

Before you operate the equipment, carefully read the manual and make sure that you understand all instructions and cautionary notes. After reading the manual, keep it in a convenient place for easy reference.

# **Corrections to the manual**

Corrections to this manual might be contained in the *Release Notes* and *Manual Corrections* that come with the software.

## **Intended readers**

This manual is intended for system administrators who wish to configure and operate a network system that uses the Device.

Readers must have an understanding of the following:

• The basics of network system management

## Manual URL

You can view this manual on our website at:

http://www.alaxala.com/en/

## Reading sequence of the manuals

The following shows the manuals you need to consult according to your requirements determined from the following workflow for installing, setting up, and starting regular operation of the Device.

• Unpacking the Device and the basic settings for initial installation

Quick Start Guide

(AX86R-Q001X)

• Determining the hardware setup requirements and how to handle the hardware

Hardware Instruction Manual

(AX86R-H001X)

- Understanding the software functions, configuration settings, and operation commands  $\nabla$  First, see the following guides to check the functions or capacity limits.
  - Capacity limits - Filters and QoS
  - Basic operations (e.g. logging in) Network management - Ethernet
- IP packet forwarding
- Unicast routing - Multicast routing

Configuration Guide Vol. 3 Configuration Guide Vol. 1 Configuration Guide Vol. 2 (AX86R-S003X) (AX86R-S001X) (AX86R-S002X)

 $\nabla$  If necessary, see the following references.

- Learning the syntax of commands and the details of command parameters

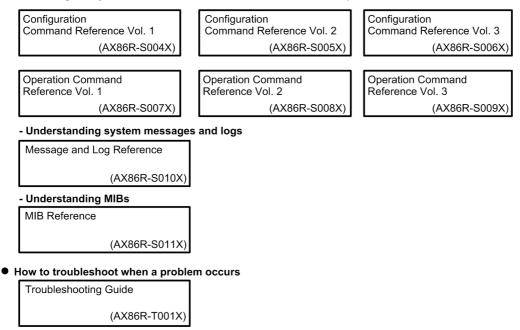

# Conventions: The terms "Device" and "device"

The term Device (upper-case "D") is an abbreviation for the following:

AX8600R series device

The term device (lower-case "d") might refer to a Device, another type of device from the current vendor, or a device from another vendor. The context decides the meaning.

# Abbreviations used in the manual

| AC  | Alternating Current         |
|-----|-----------------------------|
| ACK | ACKnowledge                 |
| ARP | Address Resolution Protocol |
| AS  | Autonomous System           |
| AUX | Auxiliary                   |
| BCU | Basic Control Unit          |

BEO Best Effort Queueing BGP Border Gateway Protocol BGP4 Border Gateway Protocol - version 4 BGP4+ Multiprotocol Extensions for Border Gateway Protocol - version 4 bit/s bits per second (can also appear as bps) BOOTP Bootstrap Protocol BPDU Bridge Protocol Data Unit Continuity Check CC CCM Continuity Check Message Connectivity Fault Management CFM CFP C Form-factor Pluggable CIDR Classless Inter-Domain Routing Class of Service CoS CRC Cyclic Redundancy Check CSMA/CD Carrier Sense Multiple Access with Collision Detection Destination Address DA DC Direct Current DCE Data Circuit terminating Equipment DHCP Dynamic Host Configuration Protocol DHCPv6 Dynamic Host Configuration Protocol for IPv6 DNS Domain Name System Designated Router DR DSAP Destination Service Access Point Differentiated Services Code Point DSCP DTE Data Terminal Equipment Electronic mail E-mail EAP Extensible Authentication Protocol EAPOL EAP Over LAN EFM Ethernet in the First Mile ETH-AIS Ethernet Alarm Indicator Signal ETH-LCK Ethernet Locked Signal FAN Fan Unit FCS Frame Check Sequence Gigabit Switch Redundancy Protocol GSRP HMAC Keyed-Hashing for Message Authentication IANA Internet Assigned Numbers Authority ICMP Internet Control Message Protocol Internet Control Message Protocol version 6 TCMPv6 Identifier ID IEEE Institute of Electrical and Electronics Engineers, Inc. the Internet Engineering Task Force IETF IGMP Internet Group Management Protocol ΙP Internet Protocol IPv4 Internet Protocol version 4 IPv6 Internet Protocol version 6 IPX Internetwork Packet Exchange TSO International Organization for Standardization Internet Service Provider ISP LAN Local Area Network Liquid Crystal Display LCD Light Emitting Diode LED LLC Logical Link Control LLDP Link Layer Discovery Protocol LLQ Low Latency Queueing LSA Link State Advertisement MA Maintenance Association MAC Media Access Control MC Memory Card MD5 Message Digest 5 MDI Medium Dependent Interface Medium Dependent Interface crossover MDI-X MEG Maintenance Entity Group MEP Maintenance association End Point/Maintenance entity group End Point Management Information Base MTB MIP Maintenance domain Intermediate Point ΜP Maintenance Point

| MRU      | Maximum Receive Unit                                          |
|----------|---------------------------------------------------------------|
| MTU      | Maximum Transfer Unit                                         |
| NAK      | Not AcKnowledge                                               |
| NAS      | Network Access Server                                         |
| NBMA     | Non-Broadcast Multiple-Access                                 |
|          | -                                                             |
| NDP      | Neighbor Discovery Protocol                                   |
| NIF      | Network Interface                                             |
| NLA ID   | Next-Level Aggregation Identifier                             |
| NSAP     | Network Service Access Point                                  |
| NSSA     | Not So Stubby Area                                            |
| NTP      | Network Time Protocol                                         |
|          |                                                               |
| OAM      | Operations, Administration, and Maintenance                   |
| OSPF     | Open Shortest Path First                                      |
| OUI      | Organizationally Unique Identifier                            |
| PA       | Protocol Accelerator                                          |
| packet/s | packets per second (can also appear as pps)                   |
| PAD      | PADding                                                       |
|          |                                                               |
| PC       | Personal Computer                                             |
| PDU      | Protocol Data Unit                                            |
| PID      | Protocol IDentifier                                           |
| PIM      | Protocol Independent Multicast                                |
| PIM-SM   | Protocol Independent Multicast-Sparse Mode                    |
| PIM-SSM  | Protocol Independent Multicast-Source Specific Multicast      |
| PQ       | Priority Queueing                                             |
| PRU      | Packet Routing Unit                                           |
|          |                                                               |
| PS       | Power Supply                                                  |
| PSINPUT  | Power Supply Input                                            |
| QoS      | Quality of Service                                            |
| RA       | Router Advertisement                                          |
| RADIUS   | Remote Authentication Dial In User Service                    |
| RDI      | Remote Defect Indication                                      |
| RFC      | Request For Comments                                          |
| RIP      | Routing Information Protocol                                  |
| RIPng    | Routing Information Protocol next generation                  |
| -        |                                                               |
| RMON     | Remote Network Monitoring MIB                                 |
| RPF      | Reverse Path Forwarding                                       |
| RR       | Round Robin                                                   |
| RQ       | ReQuest                                                       |
| SA       | Source Address                                                |
| SD       | Secure Digital                                                |
| SFD      | Start Frame Delimiter                                         |
| SFP      | Small Form factor Pluggable                                   |
| SFP+     | Small Form factor Pluggable Plus                              |
|          | Switch Fabric Unit                                            |
| SFU      |                                                               |
| SMTP     | Simple Mail Transfer Protocol                                 |
| SNAP     | Sub-Network Access Protocol                                   |
| SNMP     | Simple Network Management Protocol                            |
| SNPA     | Subnetwork Point of Attachment                                |
| SOP      | System Operational Panel                                      |
| SPF      | Shortest Path First                                           |
| SSAP     | Source Service Access Point                                   |
| TA       | Terminal Adapter                                              |
|          | -                                                             |
| TACACS+  | Terminal Access Controller Access Control System Plus         |
| TCP/IP   | Transmission Control Protocol/Internet Protocol               |
| TLV      | Type, Length, and Value                                       |
| TOS      | Type Of Service                                               |
| TPID     | Tag Protocol Identifier                                       |
| TTL      | Time To Live                                                  |
| UDP      | User Datagram Protocol                                        |
| URL      | Uniform Resource Locator                                      |
| uRPF     | unicast Reverse Path Forwarding                               |
|          | Virtual LAN                                                   |
| VLAN     |                                                               |
| VPN      | Virtual Private Network                                       |
| VRF      | Virtual Routing and Forwarding/Virtual Routing and Forwarding |
|          | Instance                                                      |
| VRRP     | Virtual Router Redundancy Protocol                            |
| WAN      | Wide Area Network                                             |
|          |                                                               |

WFQ Weighted Fair Queueing WWW World-Wide Web

# Conventions: KB, MB, GB, and TB

This manual uses the following conventions: 1 KB (kilobyte) is 1024 bytes. 1 MB (megabyte) is 1024<sup>2</sup> bytes. 1 GB (gigabyte) is 1024<sup>3</sup> bytes. 1 TB (terabyte) is 1024<sup>4</sup> bytes.

# Contents

| Pı | reface                                       |    |
|----|----------------------------------------------|----|
|    | Applicable products and software versions    |    |
|    | Corrections to the manual                    |    |
|    | Intended readers                             |    |
|    | Manual URL                                   |    |
|    | Reading sequence of the manuals              |    |
|    | Conventions: The terms "Device" and "device" |    |
|    | Abbreviations used in the manual             |    |
|    | Conventions: KB, MB, GB, and TB              | ١  |
| 1. | System Messages                              | 1  |
|    | 1.1 Format of system messages                | 2  |
|    | 1.1.1 Format of screen output                | 2  |
|    | 1.1.2 Log types                              |    |
|    | 1.1.3 Format of operation logs               |    |
|    | 1.1.4 Format of statistics logs              |    |
|    | 1.2 System message components                |    |
|    | 1.2.1 Event level                            |    |
|    | 1.2.2 Message types                          |    |
|    | 1.2.3 Message type details                   |    |
| 2. | Hardware                                     | ç  |
|    | 2.1 BCU                                      |    |
|    | 2.2 SFU                                      |    |
|    | 2.3 PRU                                      |    |
|    | 2.4 NIF                                      |    |
|    | 2.5 PS                                       |    |
|    | 2.6 FAN                                      |    |
| 3. | Operation Management                         | 41 |
|    |                                              |    |
|    | 3.1 SOFTWARE                                 |    |
|    | 3.2 CONFIG                                   |    |
|    | 3.3 ACCESS                                   |    |
|    | 3.4 NTP                                      |    |
|    | 3.5 SOP-KEY                                  |    |
|    | 3.6 SOP-RSP                                  |    |
|    | 3.7 SNMP                                     | /1 |
| 4. | Network Interfaces                           | 73 |
|    | 4.1 PORT                                     | 74 |
|    | 4.2 ChGr                                     | 77 |
| 5. | Network Management                           | 81 |
|    | 5.1 CFM                                      |    |
| 6. | IP Packet Forwarding                         | 87 |
|    | 6.1 IP                                       |    |
|    | 6.1 IP                                       |    |
|    | 6.3 DHCP                                     |    |
|    | 6.5 DHCP                                     |    |
|    | U.T VINT                                     |    |

| 7. Unicast Routing   | 97  |
|----------------------|-----|
| 7.1 RIP              |     |
| 7.2 RIPng            |     |
| 7.3 OSPF             |     |
| 7.4 OSPFv3           |     |
| 7.5 BGP4             |     |
| 7.6 BGP4+            |     |
| 7.7 UNICAST          |     |
| 8. Multicast Routing | 157 |
| 8.1 PIM-IPv4         |     |
| 8.2 IGMP             |     |
| 8.3 PIM-IPv6         |     |
| 8.4 MLD              |     |
| 8.5 MULTI-IPv4       |     |
| 8.6 MULTI-IPv6       |     |
| 8.7 MULTI-INFO       |     |
| Index                | 169 |

- 1.1 Format of system messages1.2 System message components

# 1.1 Format of system messages

The Device outputs information to be reported to the administrator, such as operating status and failure information, to an operation terminal as system messages. The messages are output to operation terminals and are saved on devices as operation logs. Using this log data, you can manage the device operating status.

The following table describes the types of output messages and gives references for those messages.

| Message type Description Reference |                                                    | Reference                                                                                                   |
|------------------------------------|----------------------------------------------------|----------------------------------------------------------------------------------------------------|
| System messages                    | Device failure information and event information   | This manual                                                                                                 |
| Configuration error<br>messages    | Messages output for input of configuration command | Error Messages Displayed When Editing the<br>Configuration in the manual Configuration<br>Command Reference |
| Command response<br>messages       | Messages output for input of operation command     | Response Messages section of each<br>command in the manual Operation<br>Command Reference                   |

Table 1-1: Message types and references

# 1.1.1 Format of screen output

The following figure shows the format of system messages when output to the screen.

*Figure 1-1:* Format of screen output

 $\frac{yyyy/mm/dd \text{ hh:mm:ss } zzzz}{1} \frac{1-b(c)}{2} \frac{ee}{3} \frac{kkkkkkk}{4} \frac{[\text{iii...iii}]}{6} \frac{xxxxxxx}{7}$   $\frac{yy yyyyyyyyyyy}{8} \frac{\text{ttt...ttt}}{9}$ 

- 1. Time: Displays the year, month, day, hour, minute, and second as well as the time zone when the message was output.
- 2. BCU number: Displays the number of a BCU-installed slot where an event occurred.
- 3. System status: Displays the status of a BCU in which an event occurred. A is displayed for the active system, and s is displayed for the standby system.
- 4. Event level (S0 to S7)
- 5. Message type
- 6. Message type details. Whether this information is displayed depends on the message type.
- 7. Message ID: Displays a unique ID for identifying messages.
- 8. Additional information: Displays event details as codes.
- 9. Message text (maximum of 316 characters)

## 1.1.2 Log types

The Device collects two types of log data: operation log data and statistics log data. The operation log collects system messages, command response messages, configuration error messages, and input commands as log entries, in chronological order. The statistics log collects statistics about system messages as log entries.

The following table describes the features of the operation log and statistics log.

| Item                                                               | Operation log                                                                                                    | Statistics log                                                                                                    |
|--------------------------------------------------------------------|----------------------------------------------------------------------------------------------------|----------------------------------------------------------------------------------------------------|
| Log contents                                                       | <ul> <li>Acquires messages and input<br/>commands in chronological order.<br/>#1</li> </ul>                                                                                                    | • For each identical system message <sup>#2</sup> , records the statistics for the time of the first and last occurrences, and the total number of occurrences.                                                                                                    |
| The information to be collected                                    | <ul> <li>System messages</li> <li>Command response messages</li> <li>Configuration error messages</li> <li>The input commands</li> </ul>                                                                                                    | System messages                                                                                                    |
| The number of acquired entries                                     | <ul> <li>The number of operation log<br/>entries to be collected is<br/>200000<sup>#3</sup>.</li> <li>The minimum number of log<br/>entries to be stored is fixed for<br/>each message type. You can<br/>change the minimum number of<br/>log entries to be stored by using<br/>the logging save-count<br/>configuration commands. The<br/>default number of entries is 500.</li> </ul> | • The number of statistics log entries to be collected is 5000.                                                                                                    |
| Processing for when the maximum number of log entries is exceeded. | • The stored old operation log<br>entries are deleted, excluding the<br>minimum number of operation<br>log entries stored for each<br>message type.                                                                                                    | • The statistics logs with the lowest<br>event level are deleted from the<br>stored statistics log entries. If<br>multiple statistics log entries with<br>the lowest event level exist, the<br>statistics log entries with the earliest<br>last-occurrence time among those<br>log entries are deleted. |

| Tahle | 1-2. | Features  | of the | operation | log and | statistics lo | σ |
|-------|------|-----------|--------|-----------|---------|---------------|---|
| Iuoic | 1-4. | 1 catures | or the | operation | ing and | statistics to | 5 |

#### #1

If multiple log entries are simultaneously acquired, those log entries might not be displayed in chronological order.

#2

Messages are regarded as identical if the following details are the same:

- BCU number
- System status
- Event level
- Message type
- Message type details
- Message ID
- The first 2 digits of the additional information

However, if the message type details indicate logical sections or numbers such as protocols, the message type details are excluded from the conditions to determine whether the system messages are identical.

#3

The number of operation log entries to be collected depends on the length of each operation log entry that is actually collected. However, at least 200000 operation log entries can be collected.

# 1.1.3 Format of operation logs

Each operation log format is shown below.

## (1) System messages

The following figure shows the system message format.

*Figure 1-2:* Format of system messages

```
\frac{yyyy/mm/dd hh:mm:ss[.nnn]}{1} \frac{zzzz}{2} \frac{1-b}{2} \frac{(c)}{3} \frac{ee}{4} \frac{kkkkkkkk}{5} \frac{[iii...iii]}{6} \frac{xxxxxxx}{7}
\frac{yy yyyyyyyyyyy}{8} \frac{ttt...ttt}{9}
```

1. Time: Displays the year, month, day, hour, minute, and second as well as the time zone when the log entry was acquired.

If the timezone is displayed by using the show logging command, the timezone where the command is executed is displayed. By specifying a parameter for the show logging command, you can also display milliseconds.

- 2. BCU number: Displays the number of a BCU-installed slot where an event occurred.
- 3. System status: Displays the status of a BCU in which an event occurred. A is displayed for the active system, and s is displayed for the standby system.
- 4. Event level (S0 to S7)
- 5. Message type
- 6. Message type details. Whether this information is displayed depends on the message type.
- 7. Message ID: Displays a unique ID for identifying messages.
- 8. Additional information: Displays event details as codes.
- 9. Message text (maximum of 316 characters)

# (2) Format of input commands, command response messages, and configuration error messages

The following figure shows the format of input commands, command response messages, and configuration error messages.

*Figure 1-3:* Format of input commands, command response messages, and configuration error messages

 $\frac{yyyy/mm/dd \ hh:mm:ss[.nnn]}{1} \quad \frac{zzzz}{2} \quad \frac{1-b}{2} \frac{(c)}{3} \quad \frac{ee}{4} \quad \frac{kkkkkkkk}{5} \quad \frac{xxxx(xxxx):xxxx}{6} \quad \frac{ttt...ttt}{7}$ 

1. Time: Displays the year, month, day, hour, minute, and second as well as the time zone when the log entry was acquired.

If the timezone is displayed by using the show logging command, the timezone where the command is executed is displayed. By specifying a parameter for the show logging command, you can also display milliseconds.

- 2. BCU number: Displays the number of a BCU-installed slot where an event occurred.
- 3. System status: Displays the status of a BCU in which an event occurred. A is displayed for the active system, and s is displayed for the standby system.
- 4. Event level (fixed as S6)
- 5. Message type

- 6. Account and terminal information (not displayed when they are not acquired)
- 7. Message text (maximum of 316 characters): Displays entered commands, command response messages, and configuration error messages.

If the message contains a line feed, it is indicated by ^J. In addition, a configuration error message might contain the detailed code at the end of the message.

# 1.1.4 Format of statistics logs

The following figure shows the format of statistics logs.

- 1. BCU number: Displays the number of a BCU-installed slot where an event occurred.
- 2. System status: Displays the status of a BCU in which an event occurred. A is displayed for the active system, and s is displayed for the standby system.
- 3. Event level (S0 to S7)
- 4. Message type
- 5. Message type details. Whether this information is displayed depends on the message type.
- 6. Message ID: Displays a unique ID for identifying messages.
- 7. Additional information: Displays event details as codes.
- 8. Occurrence date and time of the last event
- 9. Occurrence date and time of the first event
- 10. Number of events that occurred

# 1.2 System message components

# 1.2.1 Event level

Events that occurred are classified into eight levels according to their severity. The following table describes the event levels and their details.

If an event from the level S0 to S4 occurs, you need to take action. When an event whose event level is S5 occurs, we recommend that you check if any action needs to be taken.

| Event level | Description                                                              |
|-------------|--------------------------------------------------------------------------|
| S0          | The entire device restarts.                                              |
| S1          | This error stops part of the hardware. (The relevant hardware restarts.) |
| S2          | This error stops part of the software.                                   |
| S3          | Minor errors other than S1 and S2.                                       |
| S4          | Warning                                                                  |
| S5          | Note (part of normal operations is included.)                            |
| S6          | Record of normal operations                                              |
| S7          | Record of each functionality in detail                                   |

*Table 1-3*: List of event levels

## 1.2.2 Message types

The message type displays the location or functionality in which an event occurred. The following table shows a list of message types.

| Message type | Event location or functionality     |
|--------------|-------------------------------------|
| BCU          | BCU                                 |
| SFU          | SFU                                 |
| PRU          | PRU                                 |
| NIF          | NIF                                 |
| PS           | Power supply unit                   |
| FAN          | Fan                                 |
| КЕҮ          | Input commands                      |
| CONFIGERR    | Configuration error message         |
| CMDRSP       | Command response message            |
| SOFTWARE     | Software                            |
| CONFIG       | Configuration                       |
| ACCESS       | Access to the device                |
| NTP          | NTP, SNTP                           |
| SOP-KEY      | Operation of system operation panel |

Table 1-4: List of message types

| Message type | Event location or functionality            |
|--------------|--------------------------------------------|
| SOP-RSP      | System operation panel response message    |
| SNMP         | SNMP                                       |
| PORT         | Port                                       |
| ChGr         | Link aggregation                           |
| CFM          | CFM                                        |
| IP           | IPv4, IPv6                                 |
| PBR          | Policy-based routing                       |
| DHCP         | DHCP/BOOTP relay agent, DHCPv6 relay agent |
| VRRP         | VRRPv4, VRRPv6                             |
| RIP          | RIP                                        |
| RIPng        | RIPng                                      |
| OSPF         | OSPF                                       |
| OSPFv3       | OSPFv3                                     |
| BGP4         | BGP4                                       |
| BGP4+        | BGP4+                                      |
| UNICAST      | Unicast routing protocol (IPv4, IPv6)      |
| PIM-IPv4     | IPv4 PIM                                   |
| IGMP         | IGMP                                       |
| PIM-IPv6     | IPv6 PIM                                   |
| MLD          | MLD                                        |
| MULTI-IPv4   | IPv4 multicast routing protocol            |
| MULTI-IPv6   | IPv6 multicast routing protocol            |
| MULTI-INFO   | Multicast routing protocol                 |

# 1.2.3 Message type details

If multiple locations of the same type exist in the device, the details of the location in which an event occurred are displayed. The details are displayed as either physical locations or numbers such as PRU or NIF, or as logical locations or numbers such as protocols. Whether details are displayed depends on the message type.

The following table lists the formats of displayed message type details.

Table 1-5: List of formats of displayed message type details

| Formats of displayed message type details     | Event location and displayed details                                                                     |
|-----------------------------------------------|----------------------------------------------------------------------------------------------------|
| SFU: <sfu no.=""> [<sfu type="">]</sfu></sfu> | SFU<br>< <i>sfu no.</i> >: SFU number<br>< <i>sfu type</i> >: Abbreviated model name of SFU <sup>#</sup> |

| Formats of displayed message type details                      | Event location and displayed details                                                                     |
|----------------------------------------------------------------|----------------------------------------------------------------------------------------------------|
| PRU: <pru no.=""> [<pru type="">]</pru></pru>                  | PRU<br>< <i>pru no.</i> >: PRU number<br>< <i>pru type</i> >: Abbreviated model name of PRU <sup>#</sup> |
| NIF:< <i>nif no.</i> > [ <i><nif i="" type<="">&gt;]</nif></i> | NIF<br>< <i>nif no.</i> >: NIF number<br>< <i>nif type</i> >: Abbreviated model name of NIF <sup>#</sup> |
| PORT: < <i>nif no.</i> >/< <i>port no.</i> >                   | Port<br>< <i>nif no.</i> >: NIF number<br>< <i>port no.</i> >: Port number                               |
| MGMT: 0                                                        | Management port                                                                                          |
| PS: <ps no.=""></ps>                                           | Power supply unit < <i>ps no.</i> >: The number of the slot on which the power supply unit is installed. |
| FAN:< <i>fan unit no.</i> >                                    | Fan<br><i><fan i="" no.<="" unit="">&gt;: Fan unit number</fan></i>                                      |
| ChGr:< <i>channel group number</i> >                           | Channel group <pre></pre> <pre></pre> <pre></pre> <pre>Channel group number</pre>                        |
| VRID: <vrid></vrid>                                            | Virtual router<br>< <i>vrid</i> >: Virtual router ID                                                     |
| VRF: <vrf id=""></vrf>                                         | VRF<br>< <i>vrf id</i> >: VRF ID                                                                         |

#: The system message might omit the abbreviated model name.

# Chapter 2. Hardware

2.1 BCU 2.2 SFU 2.3 PRU 2.4 NIF 2.5 PS 2.6 FAN

# 2.1 BCU

The following table shows the system messages of the BCU message type.

Table 2-1: System messages of the BCU message type

| Message<br>ID | Event<br>level                                                                                                    | Message text                                                                                                    |  |
|---------------|----------------------------------------------------------------------------------------------------|----------------------------------------------------------------------------------------------------|--|
|               | Description and action                                                                                                    |                                                                                                    |  |
| 00003001      | <b>S</b> 6                                                                                                    | The BCU restarted because the RESET switch was pressed.                                                                                                    |  |
|               | The BCU restar<br>[Action]<br>None.                                                                                                    | ted because the RESET switch was pressed.                                                                                                    |  |
| 00003002      | S6                                                                                                    | The BCU restarted because of a default restart.                                                                                                    |  |
|               | The BCU restar<br>[Action]<br>None.                                                                                                    | ted because of a default restart.                                                                                                    |  |
| 00003003      | SO                                                                                                    | The BCU restarted because the software detected a fatal error.                                                                                                    |  |
|               | The software detected a fatal error and restarted the BCU.<br>[Action]<br>Collect dump information, log information, and the configuration. For details about how to collect the<br>information, see the <i>Troubleshooting Guide</i> .   |                                                                                                    |  |
| 00003004      | S1                                                                                                    | The BCU restarted because the software detected a fatal error.                                                                                                    |  |
|               | The software detected a fatal error and restarted the BCU.<br>[Action]<br>Collect dump information, log information, and the configuration. For details about how to collect the<br>information, see the <i>Troubleshooting Guide</i> .   |                                                                                                    |  |
| 00003005      | S6                                                                                                    | The BCU restarted because of a user operation.                                                                                                    |  |
|               | The BCU was restarted by the reload command.<br>[Action]<br>None.                                                                                                    |                                                                                                    |  |
| 00003006      | S0                                                                                                    | The BCU restarted because the kernel detected a fatal software error.                                                                                                    |  |
|               | The kernel detected a fatal error in the software and restarted the BCU.<br>[Action]<br>Collect dump information, log information, and the configuration. For details about how to<br>information, see the <i>Troubleshooting Guide</i> . |                                                                                                    |  |
| 00003007      | S1                                                                                                    | The BCU restarted because the kernel detected a fatal software error.                                                                                                    |  |
|               | [Action]<br>Collect dump in                                                                                                    | cted a fatal error in the software and restarted the BCU.<br>formation, log information, and the configuration. For details about how to collect the<br>the <i>Troubleshooting Guide</i> . |  |
| 00003008      | S0                                                                                                    | The BCU restarted because of a WDT timeout.                                                                                                    |  |
|               | [Action]<br>Collect dump in                                                                                                    | ted because of a WDT (watchdog timer) timeout.<br>formation, log information, and the configuration. For details about how to collect the<br>the <i>Troubleshooting Guide</i> .            |  |

| Message<br>ID | Event<br>level                                                                                                    | Message text                                                                                                    |  |
|---------------|----------------------------------------------------------------------------------------------------|----------------------------------------------------------------------------------------------------|--|
|               | Description and action                                                                                                    |                                                                                                    |  |
| 00003009      | S1                                                                                                    | The BCU restarted because of a WDT timeout.                                                                                                    |  |
|               | [Action]<br>Collect dump                                                                                                    | arted because of a WDT (watchdog timer) timeout.<br>information, log information, and the configuration. For details about how to collect t<br>ee the <i>Troubleshooting Guide</i> . |  |
| 00003010      | S0                                                                                                    | The BCU restarted because the kernel detected a fatal hardware error.                                                                                                    |  |
|               | The kernel det<br>[Action]<br>Replace the B                                                                                                    | Exected a fatal error in the hardware and restarted the BCU.                                                                                                    |  |
| 00003011      | S1                                                                                                    | The BCU restarted because the kernel detected a fatal hardware error.                                                                                                    |  |
|               | The kernel detected a fatal error in the hardware and restarted the BCU.<br>[Action]<br>Replace the BCU.                                                |                                                                                                    |  |
| 00003012      | S0                                                                                                    | The BCU restarted because the hardware detected a fatal hardware error.                                                                                                    |  |
|               | The BCU restarted because the hardware detected a fatal hardware error.<br>[Action]<br>Replace the BCU.                                                 |                                                                                                    |  |
| 00003013      | S1                                                                                                    | The BCU restarted because the hardware detected a fatal hardware error.                                                                                                    |  |
|               | The BCU restarted because the hardware detected a fatal hardware error.<br>[Action]<br>Replace the BCU.                                                 |                                                                                                    |  |
| 00003014      | <b>S</b> 6                                                                                                    | The BCU restarted because of an auto restart by software.                                                                                                    |  |
|               | The BCU resta<br>[Action]<br>None.                                                                                                    | arted because of an auto restart of the software.                                                                                                    |  |
| 00003015      | S6                                                                                                    | The BCU restarted because the ACH switch was pressed.                                                                                                    |  |
|               | The BCU restarted because the ACH switch was pressed.<br>[Action]<br>None.                                                                              |                                                                                                    |  |
| 00200100      | \$3                                                                                                    | An access error was detected on the internal flash memory.                                                                                                    |  |
|               | An access error was detected on the internal flash memory.<br>[Action]<br>An access error was detected in the BCU-internal flash disk. Replace the BCU. |                                                                                                    |  |
| 01101001      | S6                                                                                                    | Initialization is complete.                                                                                                    |  |
|               | Initialization is<br>[Action]<br>None.                                                                                                    | s complete.                                                                                                    |  |

| Message<br>ID | Event<br>level                                                                                                | Message text                                                                                                    |  |
|---------------|----------------------------------------------------------------------------------------------------|----------------------------------------------------------------------------------------------------|--|
|               | Description and action                                                                                        |                                                                                                    |  |
| 01101002      | S3                                                                                                    | Initialization failed because the BCU is unknown.                                                                                                    |  |
|               | [Action]<br>1. Make sure t<br>2. The softwar<br>version of t                                                  | I cannot be initialized because the board is unknown.<br>that the BCU board is inserted properly.<br>re version does not support the BCU board. Check the type of the BCU board and the<br>he software, and replace the BCU board or update the software.<br>does not support the BCU board. Replace the BCU board. |  |
| 01101003      | S6                                                                                                    | The BCU will be restarted because of the user operation.                                                                                                    |  |
|               | A user operatio<br>[Action]<br>None.                                                                          | n will now restart the BCU.                                                                                                    |  |
| 01101004      | S6                                                                                                    | The BCU will be restarted because the RESET switch was pressed.                                                                                                    |  |
|               | The BCU will be restarted because the RESET switch was pressed.<br>[Action]<br>None.                          |                                                                                                    |  |
| 01101005      | S5                                                                                                    | The BCU redundancy status changed from duplex to simplex.                                                                                                    |  |
|               | The BCU redundancy status changed from duplex to simplex.<br>[Action]<br>None.                                |                                                                                                    |  |
| 01101006      | S6                                                                                                    | The BCU redundancy status changed from simplex to duplex.                                                                                                    |  |
|               | The BCU redundancy status changed from simplex to duplex.<br>[Action]<br>None.                                |                                                                                                    |  |
| 01101007      | S6                                                                                                    | The other BCU went down.                                                                                                    |  |
|               | The BCU of the other system went down.<br>[Action]<br>None.                                                   |                                                                                                    |  |
| 01101008      | S6                                                                                                    | The time was synchronized with the time of the active BCU.                                                                                                    |  |
|               | The time was matched to the time of the active system. This message appears only system.<br>[Action]<br>None. |                                                                                                    |  |
| 01101009      | S6                                                                                                    | The standby BCU will be inactivated by a command operation.                                                                                                    |  |
|               | A command operation will now stop the standby BCU.<br>[Action]<br>None.                                       |                                                                                                    |  |
| 0110100a      | S6                                                                                                    | The standby BCU will be activated by a command operation.                                                                                                    |  |
|               | A command operation will now start the standby BCU.<br>[Action]<br>None.                                      |                                                                                                    |  |

| Message<br>ID | Event<br>level                                                                                                    | Message text                                                                                                    |  |  |
|---------------|----------------------------------------------------------------------------------------------------|----------------------------------------------------------------------------------------------------|--|--|
|               |                                                                                                    | Description and action                                                                                                    |  |  |
| 0110100b      | S6                                                                                                    | The standby BCU will be inactivated by an operation from the system operation panel.                                                                                                    |  |  |
|               | An operation fro<br>[Action]<br>None.                                                                                                    | om the system operation panel will now stop the standby BCU.                                                                                                    |  |  |
| 0110100c      | S6                                                                                                    | The standby BCU will be activated by an operation from the system operation panel.                                                                                                    |  |  |
|               | An operation fro<br>[Action]<br>None.                                                                                                    | om the system operation panel will now start the standby BCU.                                                                                                    |  |  |
| 0110100d      | S5                                                                                                    | The BCU was switched over from standby to active.                                                                                                    |  |  |
|               | <ul> <li>The BCU was switched over from the standby to the active system.</li> <li>[Action]</li> <li>1. There is no problem if a user operation caused the switchover.</li> <li>2. In other cases, execute the show logging command or show logging standby command, check the error message, and then take action accordingly. If the new standby system has not yet started, wait a while, and then check the message.</li> </ul> |                                                                                                    |  |  |
| 0110100e      | \$5                                                                                                    | The BCU was switched over from active to standby.                                                                                                    |  |  |
|               | <ul> <li>The BCU was switched over from the active to the standby system.</li> <li>[Action]</li> <li>1. There is no problem if a user operation caused the switchover.</li> <li>2. In other cases, execute the show logging command or show logging standby command, check the error message, and then take action accordingly. If the new standby system has not yet started, wait a while, and then check the message.</li> </ul> |                                                                                                    |  |  |
| 0110100f      | S6                                                                                                    | The BCU will be restarted because of a BCU switchover occurred.                                                                                                    |  |  |
|               | The BCU will restart because the system switchover occurred while the system was not in a redund configuration. This message appears in the new active system.<br>[Action]<br>None.                                                                                                    |                                                                                                    |  |  |
| 01101010      | <b>S</b> 6                                                                                                    | The BCU will be switched over from active to standby and restart, because the ACH switch was pressed.                                                                                        |  |  |
|               | The BCU will be switched over from active to standby and restart, because the ACH switch was pressed.<br>[Action]<br>None.                                                                                                    |                                                                                                    |  |  |
| 01101011      | S3                                                                                                    | A fatal error was detected on the other BCU.                                                                                                    |  |  |
|               | [Action]<br>After the BCU of                                                                                                    | curred in the BCU of the other system.<br>of the other system restarts, execute the show logging command or show logging<br>hand, check the error details, and then take action accordingly. |  |  |

| Message<br>ID | Event<br>level                                                                                                    | Message text                                                                                                    |  |
|---------------|----------------------------------------------------------------------------------------------------|----------------------------------------------------------------------------------------------------|--|
|               | Description and action                                                                                                    |                                                                                                    |  |
| 01101012      | \$3                                                                                                    | An error was detected by the health check between the active BCU and the standby BCU.                              |  |
|               | <ul> <li>An error was detected during a health check between BCUs.</li> <li>[Action]</li> <li>1. The BCU board might not be inserted properly. If this message appears immediately after the board was replaced, check that it is properly inserted.</li> <li>2. Restart the BCU that is thought to be the cause of the failure. After the restart, if the same failure does not occur, no further action is required.</li> <li>3. After the restart, if the same failure occurs, replace the BCU of the restarted system.</li> <li>4. If the above action does not resolve the above problem, replace the BCU of the other system.</li> <li>5. If the above action does not resolve the above problem, replace the chassis.</li> </ul> |                                                                                                    |  |
| 01101013      | 83                                                                                                    | An error was detected by a health check of the BCU.                                                                |  |
|               | <ul> <li>An error was detected by a health check of the BCU.</li> <li>[Action]</li> <li>1. The BCU board might not be inserted properly. If this message appears immediately after the board was replaced, check that it is properly inserted.</li> <li>2. Restart the BCU that is thought to be the cause of the failure. After the restart, if the same failure does not occur, no further action is required.</li> <li>3. After the restart, if the same failure occurs, replace the BCU of the restarted system.</li> </ul>                                                                                                    |                                                                                                    |  |
| 01101014      | S1                                                                                                    | The BCU will be restarted because a hardware error was detected.                                                   |  |
|               | The BCU will restart because a hardware failure was detected.<br>[Action]<br>Replace the BCU.                                                                                                    |                                                                                                    |  |
| 01101015      | 85                                                                                                    | The BCU has been extracted.                                                                                        |  |
|               | Removal of a BCU was detected.<br>[Action]<br>The BCU might have been removed or might not be inserted properly. Make sure that the<br>inserted properly.                                                                                                    |                                                                                                    |  |
| 01101016      | 85                                                                                                    | The BCU has been inserted.                                                                                         |  |
|               | Insertion of a BCU was detected.<br>[Action]<br>None.                                                                                                    |                                                                                                    |  |
| 01211001      | S4                                                                                                    | The inlet temperature of the device dropped to 2 degrees C or less, and a low temperature warning was detected.    |  |
|               | The intake temperature of the device dropped to 2 degrees Celsius or less, and a low-temperature warning was detected.<br>[Action]<br>Check and improve the environment around the device (for example, the room temperature).                                                                                                    |                                                                                                    |  |
| 01211002      | S6                                                                                                    | The low temperature warning was cleared because the inlet temperature of the devic<br>rose to 5 degrees C or more. |  |
|               | The intake temp<br>the low-tempera<br>[Action]<br>None.                                                                                                    | erature of the device rose to 5 degrees Celsius or more, so the device has recovered from<br>ture warning.         |  |

| Message<br>ID | Event<br>level                                                                                                    | Message text                                                                                                    |  |
|---------------|----------------------------------------------------------------------------------------------------|----------------------------------------------------------------------------------------------------|--|
|               |                                                                                                    | Description and action                                                                                                    |  |
| 01211003      | S4                                                                                                    | The inlet temperature of the device rose to 43 degrees C or more, and a high temperature warning was detected.                                                                                                    |  |
|               | <ul> <li>The intake temperature of the device rose to 43 degrees Celsius or more, and a high-temperature warning was detected.</li> <li>[Action]</li> <li>1. Check and improve the environment around the device (for example, the ventilation and heat sources).</li> <li>2. Check the fans. If you find a failure, replace the fan unit containing the faulty fan.</li> </ul>                                                                                                    |                                                                                                    |  |
| 01211004      | S6                                                                                                    | The high temperature warning was cleared because the inlet temperature of the devidence of the devidence of |  |
|               | The intake temperature of the device dropped to 40 degrees Celsius or less, so the device has recovered from the high-temperature warning.<br>[Action]<br>None.                                                                                                    |                                                                                                    |  |
| 01211005      | S4                                                                                                    | The inlet temperature of the device rose to 53 degrees C or more, and is approachi a high temperature that might affect device operation.                                                                                                    |  |
|               | <ul> <li>The intake temperature of the device rose to 53 degrees Celsius or more, nearing the temperature that could affect the device operation.</li> <li>[Action]</li> <li>1. A malfunction might occur in the device. Immediately check and improve the environment around the device (for example, the ventilation and heat sources).</li> <li>2. Check the fans. If you find a failure, replace the fan unit containing the faulty fan.</li> </ul>                                  |                                                                                                    |  |
| 01211006      | S6                                                                                                    | The inlet temperature of the device has been restored to 50 degrees C or less from temperature that could have affected device operation. Care must still be taken because the temperature is still over the recommended maximum.                                                                                                    |  |
|               | <ul> <li>The intake temperature of the device has dropped to 50 degrees Celsius or less from a temperature that affects device operation. However, care must be taken because the temperature is still higher than the allowable range.</li> <li>[Action]</li> <li>1. Check and improve the environment around the device (for example, the ventilation and heat sources).</li> <li>2. Check the fans. If you find a failure, replace the fan unit containing the faulty fan.</li> </ul> |                                                                                                    |  |
| 01211007      | \$3                                                                                                    | The inlet temperature of the device rose to 65 degrees C or more, and has reached temperature that might severely damage the device.                                                                                                    |  |
|               | <ul> <li>The intake temperature of the device rose to 65 degrees Celsius or more, and has reached a temperature that might severely damage the device.</li> <li>[Action]</li> <li>1. Immediately check and improve the environment around the device (for example, the ventilation and heat sources).</li> <li>2. Check the fans. If you find a failure, replace the fan unit containing the faulty fan.</li> </ul>                                                                      |                                                                                                    |  |
| 01211008      | S1                                                                                                    | The BCU will stop because of a hardware failure.                                                                                                    |  |
|               | The BCU will stop because a hardware failure was detected.<br>[Action]<br>Replace the BCU.                                                                                                    |                                                                                                    |  |

| Message<br>ID | Event<br>level                                                                                                    | Message text                                                                                                    |  |
|---------------|----------------------------------------------------------------------------------------------------|----------------------------------------------------------------------------------------------------|--|
|               | Description and action                                                                                                    |                                                                                                    |  |
| 01211009      | S6                                                                                                    | The inlet temperature of the device rose to greater than or equal to the temperature s by the 'system temperature-warning-level' configuration command.(temperature = < <i>temperature&gt;</i> degrees C)                                                                                                    |  |
|               | The intake temperature of the device rose to greater than or equal to the temperature that is set by using the system temperature-warning-level configuration command.<br>• <temperature>: Temperature of the device (in Celsius).<br/>[Action]</temperature>                                                                                                    |                                                                                                    |  |
|               | The temperature                                                                                                    | e of the device has reached the specified temperature. Check the environment<br>e device (for example, the condition of the fan, ventilation, and existence of the heat                                                                                                    |  |
| 0121100a      | S6                                                                                                    | The inlet temperature of the device dropped 3 degrees C or more from the temperatu set by the 'system temperature-warning-level' configuration command.                                                                                                    |  |
|               |                                                                                                    | berature of the device dropped by 3 degrees Celsius or more from the temperature set be<br>mem temperature-warning-level configuration command.                                                                                                    |  |
| 0121100b      | S6                                                                                                    | The mean inlet temperature of the device rose to greater than or equal to temperature set by the 'system temperature-warning-level average' configuration command.(temperature = <a temperature="" verage=""> degrees C)</a>                                                                                                    |  |
|               | <ul> <li>The average intake temperature of the device rose to greater than or equal to the temperature that is set by using the system temperature-warning-level average configuration command.</li> <li><i>average temperature</i>&gt;Temperature of the device (in Celsius).</li> <li>[Action]</li> <li>The average intake temperature of the device has reached the specified temperature. Check the environment surrounding the device (for example, the condition of the fan, ventilation, and existence of the heat sources).</li> </ul> |                                                                                                    |  |
| 0122100c      | 83                                                                                                    | Access to the BCU statistics failed.                                                                                                    |  |
|               | Access to the total operating time for the BCU failed.<br>[Action]<br>This event does not affect communication and usual operation. However, you cannot use the operating time management function. If you want to use this function, replace the BCU.                                                                                                    |                                                                                                    |  |
| 0122100d      | <b>S</b> 6                                                                                                    | Access to the BCU statistics finished successfully.                                                                                                    |  |
|               | Access to the total operating time for the BCU is complete.<br>[Action]<br>None.                                                                                                    |                                                                                                    |  |
| 0122100e      | S4                                                                                                    | The BCU-CPU memory usage exceeded 98%.                                                                                                    |  |
|               | <ul> <li>[Action]</li> <li>1. If many use</li> <li>2. If there is a</li> <li>3. If there is to minimum n</li> <li>4. If the above</li> </ul>                                                                                                    | memory usage exceeded 98%.<br>rs are logged in, log out all but the most essential users.<br>lot of use from ftp, disconnect all but the most essential connections.<br>so much access from the network management device, limit the amount of access to the<br>ecessary.<br>excitons do not recover the system, the capacity limit of the Device might not be<br>evise the network configuration. |  |
| 0122100f      | <b>S</b> 6                                                                                                    | The BCU-CPU memory usage fell below 95%.                                                                                                    |  |
|               | The BCU-CPU<br>[Action]<br>None.                                                                                                    | memory usage fell below 95%.                                                                                                    |  |

| Message<br>ID                         | Event<br>level                                                                                                    | Message text                                                                                                    |  |
|---------------------------------------|----------------------------------------------------------------------------------------------------|----------------------------------------------------------------------------------------------------|--|
|                                       |                                                                                                    | Description and action                                                                                                    |  |
| 09200001                              | S1                                                                                                    | The BCU will restart because a configuration software error occurred.                                                                                                    |  |
|                                       | [Action]<br>Check the log l                                                                                                    | restart because a configuration software error occurred.<br>by executing the show logging command. If the log indicates that another failure<br>appropriate action according to the error message. |  |
| 09300001                              | <b>S</b> 1                                                                                                    | The BCU will restart because a configuration software error occurred.                                                                                                    |  |
|                                       | [Action]<br>Check the log                                                                                                    | restart because a configuration software error occurred.<br>by executing the show logging command. If the log indicates that another failure<br>appropriate action according to the error message. |  |
| 09400001                              | S1                                                                                                    | The BCU will restart because a configuration software error occurred.                                                                                                    |  |
|                                       | The BCU will restart because a configuration software error occurred.<br>[Action]<br>Check the log by executing the show logging command. If the log indicates that another failure<br>occurred, take appropriate action according to the error message. |                                                                                                    |  |
| 09500001                              | S1                                                                                                    | The BCU will restart because a configuration software error occurred.                                                                                                    |  |
|                                       | The BCU will restart because a configuration software error occurred.<br>[Action]<br>Check the log by executing the show logging command. If the log indicates that another failure<br>occurred, take appropriate action according to the error message. |                                                                                                    |  |
| 09600001                              | S1                                                                                                    | The BCU will restart because a configuration software error occurred.                                                                                                    |  |
|                                       | The BCU will restart because a configuration software error occurred.<br>[Action]<br>Check the log by executing the show logging command. If the log indicates that another failure<br>occurred, take appropriate action according to the error message. |                                                                                                    |  |
| 25011001                              | S6                                                                                                    | The port status is Up.                                                                                                    |  |
|                                       | The port status is Up.<br>[Action]<br>None.                                                                                                    |                                                                                                    |  |
| 25011002                              | S6                                                                                                    | The port was inactivated by configuration.                                                                                                    |  |
| The port was ina<br>[Action]<br>None. |                                                                                                    | nactivated by the shutdown configuration command.                                                                                                    |  |
| 25011003                              | S6                                                                                                    | The port was activated by configuration.                                                                                                    |  |
|                                       | The port was activated by the no shutdown configuration command.<br>[Action]<br>None.                                                                                                    |                                                                                                    |  |
| 25011004                              | S6                                                                                                    | The port was inactivated by an operation command.                                                                                                    |  |
|                                       | The port was in<br>[Action]<br>None.                                                                                                    | nactivated by the inactivate command.                                                                                                    |  |

| Message<br>ID | Event<br>level                                                                                                    | Message text                                                                                                    |  |
|---------------|----------------------------------------------------------------------------------------------------|----------------------------------------------------------------------------------------------------|--|
|               |                                                                                                    | Description and action                                                                                                    |  |
| 25011005      | S6                                                                                                    | The port was activated by an operation command.                                                                                                    |  |
|               | The port was a<br>[Action]<br>None.                                                                                                    | ictivated by the activate command.                                                                                                    |  |
| 25011201      | 85                                                                                                    | An error was detected on the port.                                                                                                    |  |
|               | [Action]<br>1. Make sure                                                                                                    | letected on the port.<br>that the specified cables are properly connected.<br>that the remote device is running.                                                         |  |
| 35000101      | S6                                                                                                    | Past event information was initialized because the BCU was switched over from active to standby.                                                                         |  |
|               | Past event information was initialized because the Device was switched from the active BCU to the standby BCU. This message appears only for at standby BCU. [Action] None. |                                                                                                    |  |
| 35010001      | S1                                                                                                    | The BCU will restart because a hardware error was detected.                                                                                                    |  |
|               | The BCU will restart because a hardware failure was detected.<br>[Action]<br>Replace the BCU.                                                                               |                                                                                                    |  |
| 35020401      | S4                                                                                                    | The PA memory usage exceeded 98%.                                                                                                    |  |
|               | The PA memory usage exceeded 98%.<br>[Action]<br>If the PA memory usage does not drop for a long time, restart the BCU.                                                     |                                                                                                    |  |
| 35020402      | S6                                                                                                    | The PA memory usage fell below 95%.                                                                                                    |  |
|               | The PA memory usage fell below 95%.<br>[Action]<br>None.                                                                                                    |                                                                                                    |  |
| 350d0101      | <b>S</b> 6                                                                                                    | The HDC on the BCU will be updated. Do not remove the BCU.                                                                                                    |  |
|               | The HDC (Hardware Dependent Code) will be updated.<br>[Action]<br>Do not remove the BCU.                                                                                    |                                                                                                    |  |
| 350d0102      | S6                                                                                                    | The BCU will restart because its HDC was updated.                                                                                                    |  |
|               | The BCU will<br>[Action]<br>None.                                                                                                    | restart because its HDC (Hardware Dependent Code) was updated.                                                                                                    |  |
| 350d0103      | \$3                                                                                                    | The HDC update was unsuccessful on the BCU.                                                                                                    |  |
|               | [Action]<br>1. Update the                                                                                                    | rdware Dependent Code) update failed.<br>HDC again by using the update software command.<br>Ite fails again, the BCU might be the cause of the failure. Replace the BCU. |  |

| Message<br>ID | Event<br>level                                         | Message text                                                                       |  |
|---------------|--------------------------------------------------------|------------------------------------------------------------------------------------|--|
|               |                                                        | Description and action                                                             |  |
| 350e0201      | S6                                                     | The PA online dump command was executed.                                           |  |
|               | Collection of the<br>is complete.<br>[Action]<br>None. | e memory dump, initiated by executing the PA dump (without a BCU restart) command, |  |
| 350e0203      | <b>S</b> 6                                             | Collection of the PA dump was canceled.                                            |  |
|               | Collection of the<br>[Action]<br>None.                 | e dump was canceled.                                                               |  |

# 2.2 SFU

The following table shows the system messages of the SFU message type.

Table 2-2: System messages of the SFU message type

| Message<br>ID | Event<br>level                                                                                                    | Message text                                                  |  |
|---------------|----------------------------------------------------------------------------------------------------|---------------------------------------------------------------|--|
|               |                                                                                                    | Description and action                                        |  |
| 35050001      | S6                                                                                                    | The SFU was activated by a configuration command.             |  |
|               | The SFU was a<br>[Action]<br>None.                                                                                                    | ctivated by the power enable configuration command.           |  |
| 35050002      | S6                                                                                                    | The SFU was inactivated by a configuration command.           |  |
|               | The SFU was inactivated by the no power enable configuration command.<br>[Action]<br>None.                                                                                                    |                                                               |  |
| 35050003      | S5                                                                                                    | The SFU has been extracted.                                   |  |
|               | Removal of an SFU was detected.<br>[Action]<br>The SFU might have been removed or might not be inserted properly. Make sure that the SFU is inserted<br>properly.                                                                                                    |                                                               |  |
| 35050004      | S5                                                                                                    | The SFU has been inserted.                                    |  |
|               | Insertion of a SFU was detected.<br>[Action]<br>None.                                                                                                    |                                                               |  |
| 35050101      | S6                                                                                                    | The SFU initialization is complete.                           |  |
|               | The SFU initialization is complete.<br>[Action]<br>None.                                                                                                    |                                                               |  |
| 35050102      | S6                                                                                                    | The SFU termination is complete.                              |  |
|               | The SFU termin<br>[Action]<br>None.                                                                                                    |                                                               |  |
| 35050103      | \$3                                                                                                    | The SFU could not be initialized because the SFU was unknown. |  |
|               | <ul> <li>The SFU could not be initialized because the SFU was unknown.</li> <li>[Action]</li> <li>Make sure that the SFU is inserted properly.</li> <li>The software version does not support the SFU. Check the type of the SFU and the and replace the SFU or update the software.</li> <li>The Device does not support the SFU. Replace the SFU.</li> </ul> |                                                               |  |
| 35050201      | S1                                                                                                    | The SFU will stop because of a hardware failure.              |  |
|               | A hardware failure has been detected in the SFU. The SFU will now stop.<br>[Action]<br>Replace the SFU.                                                                                                    |                                                               |  |

| Message<br>ID                                                                                 | Event<br>level                                                                                                    | Message text                                                                                                    |  |  |
|-----------------------------------------------------------------------------------------------|----------------------------------------------------------------------------------------------------|----------------------------------------------------------------------------------------------------|--|--|
|                                                                                               | Description and action                                                                                                    |                                                                                                    |  |  |
| 35050202                                                                                      | S1                                                                                                    | A hardware failure was detected during SFU self-diagnosis. The SFU will restart.                                                                                                    |  |  |
|                                                                                               | [Action]<br>After the restart                                                                                                    | etected during SFU self-diagnosis. The SFU will restart.<br>, check the messages and make sure the recovery from the failure was successful. If th<br>ccessful, operations can resume. If the recovery failed, replace the SFU. |  |  |
| 35050203                                                                                      | S6                                                                                                    | The SFU recovered from a hardware failure detected during self-diagnosis.                                                                                                    |  |  |
|                                                                                               | The SFU recove<br>[Action]<br>None.                                                                                                    | ered from a failure detected during self-diagnosis.                                                                                                    |  |  |
| 35050204                                                                                      | S1                                                                                                    | The SFU will restart because of a hardware failure.                                                                                                    |  |  |
|                                                                                               | [Action]<br>After the restart                                                                                                    | start because a hardware failure occurred.<br>, check the messages and make sure the recovery from the failure was successful. If th<br>ccessful, operations can resume. If the recovery failed, replace the SFU.               |  |  |
| 35050205                                                                                      | <b>S</b> 6                                                                                                    | The SFU recovered from a hardware failure.                                                                                                    |  |  |
|                                                                                               | The SFU recove<br>[Action]<br>None.                                                                                                    |                                                                                                    |  |  |
| 35050206                                                                                      | S1                                                                                                    | The SFU restarted, but has not recovered from a hardware failure.                                                                                                    |  |  |
|                                                                                               | The SFU restarted, but has not recovered from the hardware failure or the failure detected during self-diagnosis.<br>[Action]<br>Replace the SFU.                                                                                    |                                                                                                    |  |  |
| 35050301                                                                                      | <b>S</b> 6                                                                                                    | The HDC on the SFU will be updated. Do not remove the SFU.                                                                                                    |  |  |
|                                                                                               | The HDC (Hardware Dependent Code) will be updated.<br>[Action]<br>Do not remove the SFU until either of the following messages is displayed:<br>• Message type: SFU Message ID: 35050302<br>• Message type: SFU Message ID: 35050304 |                                                                                                    |  |  |
| 35050302                                                                                      | S6                                                                                                    | The SFU will restart because its HDC was updated.                                                                                                    |  |  |
| The SFU will restart because its HDC (Hardware Dependent Code) was updat<br>[Action]<br>None. |                                                                                                    | start because its HDC (Hardware Dependent Code) was updated.                                                                                                    |  |  |
| 35050303                                                                                      | 83                                                                                                    | The HDC update was unsuccessful on the SFU.                                                                                                    |  |  |
|                                                                                               | [Action]<br>1. Update the l                                                                                                    | ware Dependent Code) update failed.<br>HDC again by using the update software command.<br>e fails again, the SFU might be the cause of the failure. Replace the SFU.                                                            |  |  |
| 35050304                                                                                      | S5                                                                                                    | The HDC on the SFU was updated, and will be applied after restarting the SFU.                                                                                                    |  |  |
|                                                                                               | The HDC (Hard<br>[Action]<br>Restart the SFU                                                                                                    | ware Dependent Code) was updated, but has not been applied to operations.                                                                                                    |  |  |

| Message<br>ID | Event<br>level                                                                                                    | Message text                                        |  |
|---------------|----------------------------------------------------------------------------------------------------|-----------------------------------------------------|--|
|               | Description and action                                                                                                    |                                                     |  |
| 35050501      | S3                                                                                                    | Access to the SFU statistics failed.                |  |
|               | Access to the total operating time for the SFU failed.<br>[Action]<br>This event does not affect communication and usual operation. However, you cannot use the total<br>operating time management function. If you want to use this function, replace the SFU. |                                                     |  |
| 35050502      | S6                                                                                                    | Access to the SFU statistics finished successfully. |  |
|               | Access to the total operating time for the SFU is complete.<br>[Action]<br>None.                                                                                                    |                                                     |  |
| 350e0501      | S6                                                                                                    | The SFU online dump command was executed.           |  |
|               | Collection of the memory dump, initiated by executing the SFU dump (without an SFU restart)<br>command, is complete<br>[Action]<br>None.                                                                                                    |                                                     |  |
| 350e0502      | S6                                                                                                    | The SFU offline dump command was executed.          |  |
|               | Collection of the memory dump, initiated by executing the SFU dump (with an SFU restart) command<br>is complete.<br>[Action]<br>None.                                                                                                    |                                                     |  |
| 350e0503      | S6                                                                                                    | Collection of the SFU dump was canceled.            |  |
|               | Collection of the dump was canceled.<br>[Action]<br>None.                                                                                                    |                                                     |  |
| 35400501      | S6                                                                                                    | The SFU was inactivated by an operation command.    |  |
|               | The SFU was inactivated by the inactivate command.<br>[Action]<br>None.                                                                                                    |                                                     |  |
| 35400502      | S6                                                                                                    | The SFU was activated by an operation command.      |  |
|               | The SFU was a<br>[Action]<br>None.                                                                                                    | ctivated by the activate command.                   |  |

# 2.3 PRU

The following table shows the system messages of the PRU message type.

# Table 2-3: System messages of the PRU message type

| Message<br>ID | Event<br>level                                                                                                    | Message text                                                  |  |
|---------------|----------------------------------------------------------------------------------------------------|---------------------------------------------------------------|--|
|               | Description and action                                                                                                    |                                                               |  |
| 35060001      | S6                                                                                                    | The PRU was activated by a configuration command.             |  |
|               | The PRU was activated by the power enable configuration command.<br>[Action]<br>None.                                                                                                    |                                                               |  |
| 35060002      | S6                                                                                                    | The PRU was inactivated by a configuration command.           |  |
|               | The PRU was inactivated by the no power enable configuration command.<br>[Action]<br>None.                                                                                                    |                                                               |  |
| 35060003      | \$5                                                                                                    | The PRU has been extracted.                                   |  |
|               | Removal of a PRU was detected.<br>[Action]<br>The PRU might have been removed or might not be inserted properly. Make sure that the PRU is<br>inserted properly.                                                                                                    |                                                               |  |
| 35060004      | 85                                                                                                    | The PRU has been inserted.                                    |  |
|               | Insertion of a PRU was detected.<br>[Action]<br>None.                                                                                                    |                                                               |  |
| 35060101      | S6                                                                                                    | The PRU initialization is complete.                           |  |
|               | The PRU initialization is complete.<br>[Action]<br>None.                                                                                                    |                                                               |  |
| 35060102      | S6                                                                                                    | The PRU termination is complete.                              |  |
|               | The PRU termination is complete.<br>[Action]<br>None.                                                                                                    |                                                               |  |
| 35060103      | \$3                                                                                                    | The PRU could not be initialized because the PRU was unknown. |  |
|               | <ul> <li>The PRU could not be initialized because the PRU was unknown.</li> <li>[Action]</li> <li>Make sure that the PRU is inserted properly.</li> <li>The software version does not support the PRU. Check the type of the PRU and the software version, and replace the PRU or update the software.</li> <li>The Device does not support the PRU. Replace the PRU.</li> </ul> |                                                               |  |

| Message<br>ID | Event<br>level                                                                                                    | Message text                                                                     |  |
|---------------|----------------------------------------------------------------------------------------------------|----------------------------------------------------------------------------------|--|
|               | Description and action                                                                                                    |                                                                                  |  |
| 35060104      | \$3                                                                                                    | The PRU could not be initialized because the power supply was insufficient.      |  |
|               | <ul> <li>The PRU could not be initialized because the power supply was insufficient.</li> <li>[Action]</li> <li>1. Check the implementation and operation status of the power supply unit.<br/>If the power supply units that are running normally are insufficient, add new power supply units.<br/>For details about how to add power supply units, see the <i>Hardware Instruction Manual</i>.</li> <li>2. After adding the power supply units, restart the PRU by using the activate pru command.</li> </ul> |                                                                                  |  |
| 35060201      | S1                                                                                                    | The PRU will stop because of a hardware failure.                                 |  |
|               | A hardware fai<br>[Action]<br>Replace the PR                                                                                                    | lure was detected in the PRU. The PRU will now stop.                             |  |
| 35060202      | S1                                                                                                    | A hardware failure was detected during PRU self-diagnosis. The PRU will restart. |  |
|               | A failure was detected during PRU self-diagnosis. The PRU will now restart.                                                                                                    |                                                                                  |  |
|               | [Action]<br>After the restart, check the messages and make sure the recovery from the failure was successful. If the<br>recovery was successful, operations can resume. If the recovery failed, replace the PRU.                                                                                                    |                                                                                  |  |
| 35060203      | S6                                                                                                    | The PRU recovered from a hardware failure detected during self-diagnosis.        |  |
|               | The PRU recovered from a failure detected during self-diagnosis.<br>[Action]<br>None.                                                                                                    |                                                                                  |  |
| 35060204      | S1                                                                                                    | The PRU will restart because of a hardware failure.                              |  |
|               | The PRU will restart because a hardware failure occurred.<br>[Action]<br>After the restart, check the messages and make sure the recovery from the failure was successful. If th<br>recovery was successful, operations can resume. If the recovery failed, replace the PRU.                                                                                                    |                                                                                  |  |
| 35060205      | S6                                                                                                    | The PRU recovered from a hardware failure.                                       |  |
|               | The PRU recovered from a hardware failure.<br>[Action]<br>None.                                                                                                    |                                                                                  |  |
| 35060206      | S1                                                                                                    | The PRU restarted, but has not recovered from a hardware failure.                |  |
|               | The PRU restarted, but has not recovered from a hardware failure or a failure detected during self-diagnosis.<br>[Action]<br>Replace the PRU.                                                                                                    |                                                                                  |  |
| 35060208      | S1                                                                                                    | The PRU will restart because of a software failure.                              |  |
|               | The PRU will restart because a software failure occurred.<br>[Action]<br>After the restart, check the messages and make sure the recovery from the failure was successful. If the<br>recovery was successful, operations can resume. If the recovery failed, replace the PRU.                                                                                                    |                                                                                  |  |
| 35060209      | S6                                                                                                    | The PRU recovered from a software failure.                                       |  |
|               | The PRU recov<br>[Action]<br>None.                                                                                                    | vered from a software failure.                                                   |  |

| Message<br>ID | Event<br>level                                                                                                    | Message text                                                                  |  |
|---------------|----------------------------------------------------------------------------------------------------|-------------------------------------------------------------------------------|--|
|               | Description and action                                                                                                    |                                                                               |  |
| 3506020a      | S1                                                                                                    | The PRU restarted, but has not recovered from a software failure.             |  |
|               | The PRU restarted, but has not recovered from a software failure.<br>[Action]<br>Replace the PRU.                                                                                                    |                                                                               |  |
| 35060301      | S6                                                                                                    | The HDC on the PRU will be updated. Do not remove the PRU.                    |  |
|               | The HDC (Hardware Dependent Code) will be updated.<br>[Action]<br>Do not remove the PRU until either of the following messages is displayed:<br>• Message type: PRU Message ID: 35060302<br>• Message type: PRU Message ID: 35060304                             |                                                                               |  |
| 35060302      | S6                                                                                                    | The PRU will restart because its HDC was updated.                             |  |
|               | The PRU will restart because its HDC (Hardware Dependent Code) was updated.<br>[Action]<br>None.                                                                                                    |                                                                               |  |
| 35060303      | S3                                                                                                    | The HDC update was unsuccessful on the PRU.                                   |  |
|               | <ul> <li>The HDC (Hardware Dependent Code) update failed.</li> <li>[Action]</li> <li>1. Update the HDC again by using the update software command.</li> <li>2. If the update fails again, the PRU might be the cause of the failure. Replace the PRU.</li> </ul> |                                                                               |  |
| 35060304      | S5                                                                                                    | The HDC on the PRU was updated, and will be applied after restarting the PRU. |  |
|               | The HDC (Hardware Dependent Code) was updated, but has not been applied to operations.<br>[Action]<br>Restart the PRU.                                                                                                    |                                                                               |  |
| 35060401      | S4                                                                                                    | The PRU memory usage exceeded 98%.                                            |  |
|               | The PRU memory usage exceeded 98%.<br>[Action]<br>If the PRU memory usage does not drop for a long time, restart the PRU.                                                                                                    |                                                                               |  |
| 35060402      | S6                                                                                                    | The PRU memory usage fell below 95%.                                          |  |
|               | The PRU memory usage fell below 95%.<br>[Action]<br>None.                                                                                                    |                                                                               |  |
| 35060501      | S3                                                                                                    | Access to the PRU statistics failed.                                          |  |
|               | Access to the total operating time for the PRU failed.<br>[Action]<br>This event does not affect communication and usual operation. However, you cannot use the total<br>operating time management function. If you want to use this function, replace the PRU.  |                                                                               |  |
| 35060502      | S6                                                                                                    | Access to the PRU statistics finished successfully.                           |  |
|               | Access to the total operating time for the PRU is complete.<br>[Action]<br>None.                                                                                                    |                                                                               |  |

| Message<br>ID | Event<br>level                                                                                                    | Message text                                                                                      |  |  |
|---------------|----------------------------------------------------------------------------------------------------|---------------------------------------------------------------------------------------------------|--|--|
|               | Description and action                                                                                                    |                                                                                                   |  |  |
| 350e0601      | <b>S</b> 6                                                                                                    | The PRU online dump command was executed.                                                         |  |  |
|               | Collection of the memory dump, initiated by executing the PRU dump (without a PRU restart)<br>command, is complete.<br>[Action]<br>None.                                                                                                    |                                                                                                   |  |  |
| 350e0602      | S6                                                                                                    | The PRU offline dump command was executed.                                                        |  |  |
|               | Collection of the memory dump, initiated by executing the PRU dump (with a PRU restart) command, is complete.<br>[Action]<br>None.                                                                                                    |                                                                                                   |  |  |
| 350e0603      | S6                                                                                                    | Collection of the PRU dump was canceled.                                                          |  |  |
|               | Collection of t<br>[Action]<br>None.                                                                                                    | he dump was canceled.                                                                             |  |  |
| 35400601      | S6                                                                                                    | The PRU was inactivated by an operation command.                                                  |  |  |
|               | The PRU was inactivated by the inactivate command.<br>[Action]<br>None.                                                                                                    |                                                                                                   |  |  |
| 35400602      | \$6                                                                                                    | The PRU was activated by an operation command.                                                    |  |  |
|               | The PRU was activated by the activate command.<br>[Action]<br>None.                                                                                                    |                                                                                                   |  |  |
| 3f000001      | S4                                                                                                    | The number of shared resources exceeded the <i><percent></percent></i> % of the PRU capacity.     |  |  |
|               | The usage amount for resources on the input side exceeded <i>&gt;percent&gt;</i> % of the capacity limit. <ul> <li><i><percent></percent></i>: percent</li> <li>80, 85, 90, 95</li> </ul> <li>[Action] <ul> <li>Make sure that the amount of usage of resources on the input side does not exceed the capacity limit.</li> </ul> </li> |                                                                                                   |  |  |
| 3f000002      | 83                                                                                                    | The number of shared resources has reached the capacity of the PRU.                               |  |  |
|               | The amount of usage of resources on the input side has reached the capacity limit.<br>[Action]<br>Review the system configuration.<br>For details about the action to be taken when the usage exceeds the capacity limit, see the<br><i>Troubleshooting Guide</i> .                                                                    |                                                                                                   |  |  |
| 3f000003      | S6                                                                                                    | The number of shared resources has fell below the <i><percent></percent></i> % of the PRU capacit |  |  |
|               | The amount of usage of resources on the input side has fallen below <i><percent></percent></i> % of the capacity limit <ul> <li><i><percent></percent></i>: percent</li> <li>75, 80, 85, 90, 95</li> </ul> <li>[Action] None.</li>                                                                                                    |                                                                                                   |  |  |

| Message<br>ID                                                                                                    | Event<br>level                                                                                                    | Message text                                                                                                    |  |
|----------------------------------------------------------------------------------------------------|----------------------------------------------------------------------------------------------------|----------------------------------------------------------------------------------------------------|--|
|                                                                                                    | Description and action                                                                                                    |                                                                                                    |  |
| 3f000004                                                                                                    | S4                                                                                                    | The number of outbound forwarding resources exceeded the <i><percent></percent></i> % of the PRU capacity.      |  |
|                                                                                                    | of the capacity 1<br>• <i><percent></percent></i> :<br>80, 85, 90, 9<br>[Action]                                                                                                    | percent<br>95<br>the number of entries being used in the Outbound forwarding resources table does no            |  |
| 3f000005                                                                                                    | S3                                                                                                    | The number of outbound forwarding resources has reached the capacity of the PRU                                 |  |
|                                                                                                    | The number of outbound forwarding resources has reached the capacity of the PKC<br>The number of entries being used in the Outbound forwarding resources table has reached the capacit<br>limit.<br>[Action]<br>Review the system configuration.<br>For details about the action to be taken when the number of entries exceeds the capacity limit, see the<br><i>Troubleshooting Guide</i> . |                                                                                                    |  |
| 3f000006                                                                                                    | S6                                                                                                    | The number of outbound forwarding resources has fell below the <i><percent></percent></i> % of th PRU capacity. |  |
|                                                                                                    | The number of entries used in the Outbound forwarding resources table fallen below <i><percent></percent></i> % of the capacity limit. <ul> <li><i><percent></percent></i>: percent</li> <li>75, 80, 85, 90, 95</li> </ul> <li>[Action]</li> <li>None.</li>                                                                                                    |                                                                                                    |  |
| 3f000007                                                                                                    | S4                                                                                                    | The number of destination resources exceeded the <pre>percent&gt;%</pre> of the PRU capacit                     |  |
| The number of destination resources in use exceeded <i><percent></percent></i> % of the capacity 1 <ul> <li><i><percent></percent></i>: percent</li> <li>80, 85, 90, 95</li> </ul> <li>[Action] Make sure that the number of destination resources does not exceed the capacity line</li> |                                                                                                    | percent<br>95                                                                                                   |  |
| 3f000008                                                                                                    | S3                                                                                                    | The number of destination resources has reached the capacity of the PRU.                                        |  |
|                                                                                                    | The number of destination resources in use reached the capacity limit.<br>[Action]<br>Review the system configuration.<br>For details about the action to be taken when the usage exceeds the capacity limit, see the<br><i>Troubleshooting Guide</i> .                                                                                                    |                                                                                                    |  |
| 3f000009                                                                                                    | <b>S</b> 6                                                                                                    | The number of destination resources has fell below the <i><percent></percent></i> % of the PRU capacity.        |  |
|                                                                                                    | The number of destination resources in use has fallen below <i><percent></percent></i> % of the capacity limit. <ul> <li><i><percent></percent></i>: percent</li> <li>75, 80, 85, 90, 95</li> </ul> <li>[Action]</li> <li>None.</li>                                                                                                    |                                                                                                    |  |

| Message<br>ID | Event<br>level                                                                                                    | Message text                                                                                                    |  |
|---------------|----------------------------------------------------------------------------------------------------|----------------------------------------------------------------------------------------------------|--|
|               | Description and action                                                                                                    |                                                                                                    |  |
| 40100001      | S4                                                                                                    | Some advance access-lists cannot be set.                                                                                                    |  |
|               | [Action]                                                                                                    | cess-list could not be applied to a PRU interface.<br>The PRU and then apply the flow detection mode, or delete the advance access-list that interface. |  |
| 40100002      | S4                                                                                                    | The number of filter entries exceeded <percent>% of the PRU capacity.</percent>                                                                         |  |
|               | The number of filter entries exceeded <i><percent></percent></i> % of the capacity limit.  • <i><percent></percent></i> : percent 80, 85, 90, 95 [Action] To add more filter entries, make sure that the number of entries does not exceed the PRU capacity limit                                                                                                    |                                                                                                    |  |
| 40100003      | S3                                                                                                    | The number of filter entries has reached the capacity of the PRU.                                                                                       |  |
|               | [Action]                                                                                                    | filter entries has reached the capacity limit.<br>tem configuration because entries added after the capacity limit is reached are not set.              |  |
| 40100004      | S3                                                                                                    | The number of filter entries exceeded the PRU capacity.                                                                                                 |  |
|               | The number of filter entries exceeded the capacity limit.<br>[Action]<br>Restart the PRU, and then apply the flow detection mode and flow distribution pattern.                                                                                                    |                                                                                                    |  |
| 40100005      | S6                                                                                                    | The number of filter entries has fell below the <i><percent></percent></i> % of the PRU capacity.                                                       |  |
|               | The number of filter entries has fallen below <i><percent></percent></i> % of the capacity limit. <ul> <li><i><percent></percent></i>: percent</li> <li>75, 80, 85, 90, 95</li> </ul> <li>[Action]</li> <li>None.</li>                                                                                                    |                                                                                                    |  |
| 40200001      | S4                                                                                                    | Some advance qos-flow-lists cannot be set.                                                                                                    |  |
|               | A advance gos-flow-lists could not be applied to a PRU interface.<br>[Action]<br>Either restart the PRU and then apply the flow detection mode, or delete the advance gos-flow-list that is applied to the interface.                                                                                                    |                                                                                                    |  |
| 40200002      | S4                                                                                                    | The number of QoS entries exceeded <percent>% of the PRU capacity.</percent>                                                                            |  |
|               | <ul> <li>The number of QoS entries exceeded <percent>% of the capacity limit.</percent></li> <li><percent>: percent<br/>80, 85, 90, 95</percent></li> <li>[Action]</li> <li>To add more QoS entries, make sure that the number of entries does not exceed the PRU of the PRU of the Pru of the Pru of the P</li></ul> |                                                                                                    |  |
| 40200003      | S3                                                                                                    | The number of QoS entries has reached the capacity of the PRU.                                                                                          |  |
|               | The number of QoS entries has reached the capacity limit.<br>[Action]<br>Review the system configuration because entries added after the capacity limit is reached are not set.                                                                                                    |                                                                                                    |  |
| 40200004      | S3                                                                                                    | The number of QoS entries exceeded the PRU capacity.                                                                                                    |  |
|               |                                                                                                    | QoS entries exceeded the capacity limit.                                                                                                    |  |
|               | [Action]<br>Restart the PRI                                                                                                    | J, and then apply the flow detection mode and flow distribution pattern.                                                                                |  |

| Message<br>ID | Event<br>level                                                                                                    | Message text                                                                                                   |  |
|---------------|----------------------------------------------------------------------------------------------------|----------------------------------------------------------------------------------------------------|--|
|               | Description and action                                                                                                    |                                                                                                    |  |
| 40200005      | S6                                                                                                    | The number of QoS entries has fell below the <i><percent></percent></i> % of the PRU capacity.                 |  |
|               | The number o<br>• <i><percent></percent></i><br>75, 80, 85<br>[Action]<br>None.                                                                                                    |                                                                                                    |  |
| 41011001      | 84                                                                                                    | The number of IPv4 unicast routing entries exceeded <i><percent></percent></i> % of the PRU capacity.          |  |
|               | The number of IPv4 unicast routing entries exceeded <i><percent>%</percent></i> of the capacity limit. <ul> <li><i><percent></percent></i>: percent</li> <li>80, 85, 90, 95</li> </ul> <li>[Action]</li> <li>When adding more IPv4 unicast routing entries, make sure that the number of entries does not exceed the PRU capacity.</li>       |                                                                                                    |  |
| 41011002      | S4                                                                                                    | The number of IPv4 unicast routing entries has reached the capacity of the PRU.                                |  |
|               | The number of IPv4 unicast routing entries has reached the capacity limit.<br>[Action]<br>Review the system configuration because entries added after the capacity limit is reached are not set.<br>For details about the action to be taken when the number of entries exceeds the capacity limit, see the<br><i>Troubleshooting Guide</i> . |                                                                                                    |  |
| 41011003      | <b>S</b> 6                                                                                                    | The number of IPv4 unicast routing entries has fell below the <i><percent></percent></i> % of the PR capacity. |  |
|               | The number of IPv4 unicast routing entries has fallen below <i><percent>%</percent></i> of the capacity limit. <ul> <li><i><percent></percent></i>: percent</li> <li>75, 80, 85, 90, 95</li> </ul> <li>[Action]</li> <li>None.</li>                                                                                                    |                                                                                                    |  |
| 41012001      | S4                                                                                                    | The number of IPv6 unicast routing entries exceeded <i><percent></percent></i> % of the PRU capacity.          |  |
|               | The number of IPv6 unicast routing entries exceeded <i><percent>%</percent></i> of the capacity limit. <ul> <li><i><percent></percent></i>: percent</li> <li>80, 85, 90, 95</li> </ul> <li>[Action]</li> <li>When adding more IPv6 unicast routing entries, make sure that the number of entries does not exceed the PRU capacity.</li>       |                                                                                                    |  |
| 41012002      | S4                                                                                                    | The number of IPv6 unicast routing entries has reached the capacity of the PRU.                                |  |
|               | The number of IPv6 unicast routing entries has reached the capacity limit.<br>[Action]<br>Review the system configuration because entries added after the capacity limit is reached are not set.<br>For details about the action to be taken when the number of entries exceeds the capacity limit, see the<br><i>Troubleshooting Guide</i> . |                                                                                                    |  |

| Message<br>ID | Event<br>level                                                                                                    | Message text                                                                                                    |  |
|---------------|----------------------------------------------------------------------------------------------------|----------------------------------------------------------------------------------------------------|--|
|               | Description and action                                                                                                    |                                                                                                    |  |
| 41012003      | S6                                                                                                    | The number of IPv6 unicast routing entries has fell below the <i><percent></percent></i> % of the PRI capacity.                                                                                                    |  |
|               | The number of IPv6 unicast routing entries has fallen below <i>&gt;percent&gt;</i> % of the capacity limit.<br>• <i>&gt;percent&gt;</i> : percent<br>75, 80, 85, 90, 95<br>[Action]<br>None.                                                                                                    |                                                                                                    |  |
| 41021001      | S4                                                                                                    | The number of IPv4 multicast routing entries exceeded <i><percent></percent></i> % of the PRU capacity.                                                                                                    |  |
|               | The number of IPv4 multicast routing entries exceeded <i><percent>%</percent></i> of the capacity limit. <ul> <li><i><percent></percent></i>: percent</li> <li>80, 85, 90, 95</li> </ul> <li>[Action]</li> <li>When adding more IPv4 multicast routing entries, make sure that the number of entries does not exceed the PRU capacity.</li>     |                                                                                                    |  |
| 41021002      | S4                                                                                                    | The number of IPv4 multicast routing entries has reached the capacity of the PRU                                                                                                    |  |
|               | The number of IPv4 multicast routing entries has reached the capacity limit.<br>[Action]<br>Review the system configuration because entries added after the capacity limit is reached are not set.<br>For details about the action to be taken when the number of entries exceeds the capacity limit, see the<br><i>Troubleshooting Guide</i> . |                                                                                                    |  |
| 41021003      | \$6                                                                                                    | The number of IPv4 multicast routing entries has fell below the <i><percent>%</percent></i> of the PRU capacity.                                                                                                    |  |
|               | The number of IPv4 multicast routing entries has fallen below <i><percent>%</percent></i> of the capacity limit. <ul> <li><i><percent></percent></i>: percent</li> <li>75, 80, 85, 90, 95</li> </ul> <li>[Action]</li> <li>None.</li>                                                                                                    |                                                                                                    |  |
| 41022001      | 84                                                                                                    | The number of IPv6 multicast routing entries exceeded <i><percent></percent></i> % of the PRU capacity.                                                                                                    |  |
|               | <ul> <li>The number of IPv6 multicast routing entries exceeded <percent>% of the capacity limit.</percent></li> <li><percent>: percent<br/>80, 85, 90, 95</percent></li> <li>[Action]</li> <li>When adding more IPv6 multicast routing entries, make sure that the number of entries does not exceed<br/>the PRU capacity.</li> </ul>           |                                                                                                    |  |
| 41022002      | S4                                                                                                    | The number of IPv6 multicast routing entries has reached the capacity of the PRU.                                                                                                    |  |
|               | [Action]<br>Review the syst                                                                                                    | IPv6 multicast routing entries has reached the capacity limit.<br>em configuration because entries added after the capacity limit is reached are not set<br>it the action to be taken when the number of entries exceeds the capacity limit, see th<br>g <i>Guide</i> . |  |

| Message<br>ID | Event<br>level                                                                                                    | Message text                                                                                                    |
|---------------|----------------------------------------------------------------------------------------------------|----------------------------------------------------------------------------------------------------|
|               |                                                                                                    | Description and action                                                                                                    |
| 41022003      | S6                                                                                                    | The number of IPv6 multicast routing entries has fell below the <i><percent></percent></i> % of the PRU capacity.                              |
|               | The number of IPv6 multicast routing entries has fallen below <i><percent></percent></i> % of the capacity limit. <ul> <li><i><percent></percent></i>: percent</li> <li>75, 80, 85, 90, 95</li> </ul> <li>[Action]</li> <li>None.</li>                                                                                                    |                                                                                                    |
| 41023001      | S4                                                                                                    | The total number of outgoing interfaces of multicast forwarding entries exceeded <i><percent></percent></i> % of PRU capacities.               |
|               | <ul> <li>The total number of downstream interfaces of multicast forwarding entries exceeded <percent>% of the capacity limit.</percent></li> <li><percent>: percent<br/>80, 85, 90, 95</percent></li> <li>[Action]</li> <li>When adding more downstream interfaces to multicast forwarding entries, make sure that the number of the interfaces does not exceed the PRU capacity.</li> </ul>                   |                                                                                                    |
| 41023002      | S4                                                                                                    | The total number of outgoing interfaces of multicast forwarding entries has reached the capacity of the PRU.                                   |
|               | The total number of downstream interfaces of multicast forwarding entries has reached the capacity<br>limit.<br>[Action]<br>Review the system configuration because downstream interfaces added after the capacity limit is<br>reached are not set.<br>For details about the action to be taken when the number of downstream interfaces exceeds the capacity<br>limit, see the <i>Troubleshooting Guide</i> . |                                                                                                    |
| 41023003      | S6                                                                                                    | The total number of outgoing interfaces of multicast forwarding entries has fell below the <i><pre>percent&gt;%</pre></i> of the PRU capacity. |
|               | The total numb<br><percent>% of<br/>• <percent>:<br/>75, 80, 85,<br/>[Action]<br/>None.</percent></percent>                                                                                                    |                                                                                                    |

### 2.4 NIF

The following table shows the system messages of the NIF message type.

Table 2-4: System messages of the NIF message type

| Message<br>ID | Event<br>level                                                                                                    | Message text                                                      |  |
|---------------|----------------------------------------------------------------------------------------------------|-------------------------------------------------------------------|--|
|               |                                                                                                    | Description and action                                            |  |
| 25010008      | <b>S</b> 6                                                                                                    | The port recovered from a hardware failure.                       |  |
|               | The port recove<br>[Action]<br>None.                                                                                                    | red from a hardware failure.                                      |  |
| 25010009      | S1                                                                                                    | The port restarted but has not recovered from a hardware failure. |  |
|               | The port restarte<br>[Action]<br>Replace the NIF                                                                                                    | ed but has not recovered from a hardware failure.                 |  |
| 25010109      | S1                                                                                                    | The port will restart because of a hardware failure.              |  |
|               | The port will restart because hardware failure occurred.<br>[Action]<br>After the restart, check the messages and make sure the recovery from the failure was successful. If the<br>recovery was successful, operations can resume. If the recovery failed, replace the NIF. |                                                                   |  |
| 35070001      | <b>S</b> 6                                                                                                    | The NIF was activated by a configuration command.                 |  |
|               | The NIF was activated by the power enable configuration command.<br>[Action]<br>None.                                                                                                    |                                                                   |  |
| 35070002      | <b>S</b> 6                                                                                                    | The NIF was inactivated by a configuration command.               |  |
|               | The NIF was inactivated by the no power enable configuration command.<br>[Action]<br>None.                                                                                                    |                                                                   |  |
| 35070003      | S5                                                                                                    | The NIF has been extracted.                                       |  |
|               | Removal of a NIF was detected.<br>[Action]<br>The NIF might have been removed or might not be inserted properly. Make sure that the NIF is inserted<br>properly.                                                                                                    |                                                                   |  |
| 35070004      | \$5                                                                                                    | The NIF has been inserted.                                        |  |
|               | Insertion of a NIF was detected.<br>[Action]<br>None.                                                                                                    |                                                                   |  |
| 35070101      | \$6                                                                                                    | The NIF initialization is complete.                               |  |
|               | The NIF initialit<br>[Action]<br>None.                                                                                                    | zation is complete.                                               |  |

| Message<br>ID | Event<br>level                                                                                                    | Message text                                                                     |  |
|---------------|----------------------------------------------------------------------------------------------------|----------------------------------------------------------------------------------|--|
|               | Description and action                                                                                                    |                                                                                  |  |
| 35070102      | S6                                                                                                    | The NIF termination is complete.                                                 |  |
|               | The NIF termin<br>[Action]<br>None.                                                                                                    | nation is complete.                                                              |  |
| 35070103      | \$3                                                                                                    | The NIF could not be initialized because the NIF was unknown.                    |  |
|               | <ul> <li>The The NIF could not be initialized because the NIF was unknown.</li> <li>[Action]</li> <li>1. Make sure that the NIF is inserted properly.</li> <li>2. The software version does not support the NIF. Check the type of the NIF and the software version and replace the NIF or update the software.</li> <li>3. The Device does not support the NIF. Replace the NIF.</li> </ul>                                                                                                    |                                                                                  |  |
| 35070104      | S3                                                                                                    | The NIF could not be initialized because the power supply was insufficient.      |  |
|               | <ul> <li>The NIF could not be initialized because the power supply was insufficient</li> <li>[Action]</li> <li>1. Check the implementation and operation status of the power supply unit.<br/>If the power supply units that are running normally are insufficient, add new power supply units.<br/>For details about how to add power supply units, see the <i>Hardware Instruction Manual</i>.</li> <li>2. After adding the power supply units, restart the NIF by using the activate nif command.</li> </ul> |                                                                                  |  |
| 35070201      | S1                                                                                                    | The NIF will stop because of a hardware failure.                                 |  |
|               | A hardware failure was detected in the NIF. The NIF will now stop.<br>[Action]<br>Replace the NIF.                                                                                                    |                                                                                  |  |
| 35070202      | S1                                                                                                    | A hardware failure was detected during NIF self-diagnosis. The NIF will restart. |  |
|               | A failure was detected during NIF self-diagnosis. The NIF will restart.<br>[Action]<br>After the restart, check the messages and make sure the recovery from the failure was succe<br>recovery was successful, operations can resume. If the recovery failed, replace the NIF.                                                                                                    |                                                                                  |  |
| 35070203      | S6                                                                                                    | The NIF recovered from a hardware failure detected during self-diagnosis.        |  |
|               | The NIF recovered from a failure detected during self-diagnosis.<br>[Action]<br>None.                                                                                                    |                                                                                  |  |
| 35070204      | <b>S</b> 1                                                                                                    | The NIF will restart because of a hardware failure.                              |  |
|               | The NIF will restart because a hardware failure occurred.<br>[Action]<br>After the restart, check the messages and make sure the recovery from the failure was successful. If the<br>recovery was successful, operations can resume. If the recovery failed, replace the NIF.                                                                                                    |                                                                                  |  |
| 35070205      | S6                                                                                                    | The NIF recovered from a hardware failure.                                       |  |
|               | The NIF recovered from the hardware failure.<br>[Action]<br>None.                                                                                                    |                                                                                  |  |

| Message<br>ID | Event<br>level                                                                                                    | Message text                                                                                                    |  |
|---------------|----------------------------------------------------------------------------------------------------|----------------------------------------------------------------------------------------------------|--|
|               | Description and action                                                                                                    |                                                                                                    |  |
| 35070206      | S1                                                                                                    | The NIF restarted, but has not recovered from a hardware failure.                                                                                                    |  |
|               | The NIF restart<br>self-diagnosis.<br>[Action]<br>Replace the NII                                                                                                    | ed, but has not recovered from a hardware failure or a failure detected during                                                                                                    |  |
| 35070301      | S6                                                                                                    | The HDC on the NIF will be updated. Do not remove the NIF.                                                                                                    |  |
|               | [Action]<br>Do not remove<br>• Message typ                                                                                                    | tware Dependent Code) will be updated.<br>the NIF until either of the following messages is displayed:<br>pe: NIF Message ID: 35070302<br>pe: NIF Message ID: 35070304                               |  |
| 35070302      | S6                                                                                                    | The NIF will restart because its HDC was updated.                                                                                                    |  |
|               | The NIF will restart because its HDC (Hardware Dependent Code) was updated.<br>[Action]<br>None.                                                                                                    |                                                                                                    |  |
| 35070303      | 83                                                                                                    | The HDC update was unsuccessful on the NIF.                                                                                                    |  |
|               | <ul> <li>The HDC (Hardware Dependent Code) update failed.</li> <li>[Action]</li> <li>1. Update the HDC again by using the update software command.</li> <li>2. If the update fails again, the NIF might be the cause of the failure. Replace the NIF.</li> </ul> |                                                                                                    |  |
| 35070304      | S5                                                                                                    | The HDC on the NIF was updated, and to be applied after restarting the NIF.                                                                                                    |  |
|               | The HDC (Hardware Dependent Code) was updated, but has not been applied to op [Action]<br>Restart the NIF.                                                                                                    |                                                                                                    |  |
| 35070501      | \$3                                                                                                    | Access to the NIF statistics failed.                                                                                                    |  |
|               | [Action]<br>This event does                                                                                                    | tal operating time for the NIF failed.<br>not affect communication and usual operation. However, you cannot use the total<br>nanagement function. If you want to use this function, replace the NIF. |  |
| 35070502      | S6                                                                                                    | Access to the NIF statistics finished successfully.                                                                                                    |  |
|               | Access to the total operating time for the NIF is complete.<br>[Action]<br>None.                                                                                                    |                                                                                                    |  |
| 350e0701      | S6                                                                                                    | The NIF online dump command was executed.                                                                                                    |  |
|               | Collection of the<br>is complete<br>[Action]<br>None.                                                                                                    | e memory dump, initiated by executing the NIF dump (without a NIF restart) comman                                                                                                    |  |
| 350e0702      | S6                                                                                                    | The NIF offline dump command was executed.                                                                                                    |  |
|               | Collection of th<br>complete<br>[Action]<br>None.                                                                                                    | e memory dump, initiated by executing the NIF dump (with a NIF restart) command,                                                                                                    |  |

| Message<br>ID | Event<br>level                     | Message text                                     |
|---------------|------------------------------------|--------------------------------------------------|
|               |                                    | Description and action                           |
| 350e0703      | S6                                 | Collection of the NIF dump was canceled.         |
|               | Collection of<br>[Action]<br>None. | the dump was canceled.                           |
| 35400701      | S6                                 | The NIF was inactivated by an operation command. |
|               | The NIF was<br>[Action]<br>None.   | inactivated by the inactivate command.           |
| 35400702      | S6                                 | The NIF was activated by an operation command.   |
|               | The NIF was a<br>[Action]<br>None. | activated by the activate command.               |

### 2.5 PS

The following table shows the system messages of the PS message type.

Table 2-5: System messages of the PS message type

| Message<br>ID | Event<br>level                                                                                                    | Message text                                                                              |
|---------------|----------------------------------------------------------------------------------------------------|-------------------------------------------------------------------------------------------|
|               |                                                                                                    | Description and action                                                                    |
| 01202001      | S6                                                                                                    | The power supply unit is normal.                                                          |
|               | The power sup<br>[Action]<br>None.                                                                                                    | ply unit is normal.                                                                       |
| 01202002      | S1                                                                                                    | A fatal error was detected in the power supply unit.                                      |
|               | [Action]                                                                                                    | letected in the power supply unit.<br>wer supply unit.                                    |
| 01202003      | \$3                                                                                                    | The power supply unit is not supported.                                                   |
|               | [Action]                                                                                                    | ower supply unit is not supported.<br>rrent power supply unit with a supported model.     |
| 01202004      | S6                                                                                                    | The power supply unit is not connected.                                                   |
|               | A power supply unit is not mounted.<br>[Action]<br>None.                                                                                                |                                                                                           |
| 01202005      | S6                                                                                                    | The power supply unit is powered off.                                                     |
|               | The power supply unit has stopped supplying power.<br>[Action]<br>None.                                                                                 |                                                                                           |
| 01202006      | \$3                                                                                                    | A mix of AC and DC power supply units are mounted.                                        |
|               | A mix of AC and DC power supply units are mounted.<br>[Action]<br>Mount power supply units that are either all for AC power or all for DC power.        |                                                                                           |
| 01202007      | S3                                                                                                    | A mix of AC 100 V and AC 200 V power supply units are mounted.                            |
|               | A mix of AC 100 V and AC 200 V power supply units are mounted.<br>[Action]<br>Mount power supply units that are either all AC 100 V AC or all AC 200 V. |                                                                                           |
| 01202008      | S6                                                                                                    | The combination of power supply units is correct.                                         |
|               | The combination of mounted power supply units is correct.<br>[Action]<br>None.                                                                          |                                                                                           |
| 01202009      | S3                                                                                                    | The power supply is insufficient.                                                         |
|               | [Action]                                                                                                    | ply is insufficient.<br>upply units so that sufficient power supply is available for use. |

| Message<br>ID | Event<br>level                                                                                                    | Message text                                                                                                    |  |
|---------------|----------------------------------------------------------------------------------------------------|----------------------------------------------------------------------------------------------------|--|
|               |                                                                                                    | Description and action                                                                                                    |  |
| 0120200a      | <b>S</b> 6                                                                                                    | The power supply is now sufficient.                                                                                                    |  |
|               | The power supp<br>[Action]<br>None.                                                                                                    | ly is now sufficient.                                                                                                    |  |
| 0120200b      | S5                                                                                                    | The power supply units are not in a redundant configuration.                                                                                                    |  |
|               | redundancy-m<br>[Action]<br>When a redunda                                                                                                    | Ity units are not in a redundant configuration. This message is output when the power<br>node configuration command is set.<br>Int power supply unit is required, check if the power supply status of the device is normation<br>ow environment command. |  |
| 0120200c      | <b>S</b> 6                                                                                                    | The power supply units are in a redundant configuration.                                                                                                    |  |
|               |                                                                                                    | The power supply units are in a redundant configuration. This message is output when the power redundancy-mode configuration command is set.<br>[Action]                                                                                                 |  |
| 0120200d      | 85                                                                                                    | The power available is insufficient from input source A.                                                                                                    |  |
|               | The power available is insufficient from input source A. This message is output when 2 (redundant<br>power supply unit and redundant power feed) is specified by using the power redundancy-mode<br>configuration command.<br>[Action]<br>When the redundant power feed is required, check if the power supply status of the device is normal by<br>using the show environment command. |                                                                                                    |  |
| 0120200e      | <b>S</b> 6                                                                                                    | The power available is now sufficient from input source A.                                                                                                    |  |
|               | The power available is now sufficient from input source A. This message is output if 2 (redund supply unit and redundant power feed) is specified by using the power redundancy-mode configuration command.<br>[Action]<br>None.                                                                                                    |                                                                                                    |  |
| 0120200f      | 85                                                                                                    | The power available is insufficient from input source B.                                                                                                    |  |
|               | The power available is insufficient from input source B. This message is output if 2 (redundant power supply unit and redundant power feed) is specified by using the power redundancy-mode configuration command.<br>[Action]<br>If the redundant power feed is required, check if the power supply status of the device is normal by using the show environment command.              |                                                                                                    |  |
| 01202010      | <b>S</b> 6                                                                                                    | The power available is now sufficient from input source B.                                                                                                    |  |
|               | The power available is now sufficient from input source B. This message is output if 2 (redunda<br>supply unit and redundant power feed) is specified by using the power redundancy-mode<br>configuration command.<br>[Action]<br>None.                                                                                                    |                                                                                                    |  |
| 01222011      | 83                                                                                                    | Access to the power supply unit statistics failed.                                                                                                    |  |
|               | [Action]<br>This event does                                                                                                    | tal operating time for the power supply unit failed.<br>not affect communication and usual operation. However, you cannot use the total<br>nanagement function. If you want to use this function, replace the power supply unit.                         |  |

| Message<br>ID | Event<br>level                        | Message text                                                      |
|---------------|---------------------------------------|-------------------------------------------------------------------|
|               |                                       | Description and action                                            |
| 01222012      | S6                                    | Access to the power supply unit statistics finished successfully. |
|               | Access to the to<br>[Action]<br>None. | tal operating time for the power supply unit is complete.         |

# 2.6 FAN

The following table shows the system messages of the FAN message type.

#### Table 2-6: System messages of the FAN message type

| Message<br>ID | Event<br>level                                                                                                    | Message text                                                                                                    |  |
|---------------|----------------------------------------------------------------------------------------------------|----------------------------------------------------------------------------------------------------|--|
|               |                                                                                                    | Description and action                                                                                                    |  |
| 01213001      | S6                                                                                                    | The fan unit is normal.                                                                                                    |  |
|               | The fan unit is r<br>[Action]<br>None.                                                                                   | now operating normally.                                                                                                    |  |
| 01213002      | \$3                                                                                                    | A problem occurred in a fan.                                                                                                    |  |
|               | A problem occu<br>[Action]<br>Replace the fan                                                                            | urred in a fan. Replace the fan unit.                                                                                                    |  |
| 01213003      | S1                                                                                                    | The fan unit is not working.                                                                                                    |  |
|               | [Action]                                                                                                    | pped. Replace the fan unit immediately.<br>unit immediately.                                                                                                    |  |
| 01213004      | S1                                                                                                    | The fan unit is not connected.                                                                                                    |  |
|               | <ol> <li>If you are no mount it.</li> <li>Make sure t</li> </ol>                                                         | not mounted.<br>Eplacing the fan unit, continue with the replacement.<br>It performing the replacement, check the mounting status. If the fan unit is not mount<br>hat the fan unit is inserted properly.<br>does not start the recovery, replace the fan unit. |  |
| 01213005      | \$3                                                                                                    | The fan unit is not supported.                                                                                                    |  |
|               | The mounted fan unit is not supported.<br>[Action]<br>Replace the fan unit with a model that is supported by the device. |                                                                                                    |  |
| 01213006      | S4                                                                                                    | The fan speed was changed to high.                                                                                                    |  |
|               | The fan speed was changed to high because of a fan failure.<br>[Action]<br>None.                                         |                                                                                                    |  |
| 01213007      | \$6                                                                                                    | The fan speed has returned to normal.                                                                                                    |  |
|               | High-speed operation of the fan was canceled.<br>[Action]<br>None.                                                       |                                                                                                    |  |
| 01213008      | 83                                                                                                    | The fan speed failed to change.                                                                                                    |  |
|               | The fan speed fa<br>[Action]<br>Replace the fan                                                                          | -                                                                                                    |  |

| Message<br>ID | Event<br>level                                                                                                    | Message text                                             |  |
|---------------|----------------------------------------------------------------------------------------------------|----------------------------------------------------------|--|
|               |                                                                                                    | Description and action                                   |  |
| 01223009      | \$3                                                                                                    | Access to the fan unit statistics failed.                |  |
|               | Access to the total operating time for the fan unit failed.<br>[Action]<br>Cooling functionality of the fan is not affected. However, you cannot use the total operating time<br>management function. If you want to use this function, replace the fan unit. |                                                          |  |
| 0122300a      | S6                                                                                                    | Access to the fan unit statistics finished successfully. |  |
|               | Access to the to<br>[Action]<br>None.                                                                                                    | tal operating time for the fan unit is complete.         |  |

# Chapter

# 3. Operation Management

- 3.1 SOFTWARE
- 3.2 CONFIG
- 3.3 ACCESS
- 3.4 NTP
- 3.5 SOP-KEY 3.6 SOP-RSP
- 3.7 SNMP

### 3.1 SOFTWARE

The following table shows the system messages of the SOFTWARE message type.

#### *Table 3-1:* System messages of the SOFTWARE message type

| Message<br>ID | Event<br>level                                                                                                    | Message text                                                                                                    |  |
|---------------|----------------------------------------------------------------------------------------------------|----------------------------------------------------------------------------------------------------|--|
|               |                                                                                                    | Description and action                                                                                                    |  |
| 01100001      | S1                                                                                                    | The BCU will be restarted because a software error occurred.                                                                                                    |  |
|               | [Action]<br>Check the log by                                                                                                    | estart because a software error occurred.<br>y executing the show logging command. If other failures are indicated in the log, take<br>on according to the error message.                                                                                                    |  |
| 01100002      | 85                                                                                                    | The software versions of the active BCU and the standby BCU are different.                                                                                                    |  |
|               | [Action]<br>1. There is no<br>2. In other case                                                                                                    | problem if the active system and the standby system are different.<br>problem if the software is being updated.<br>es, update the software so that the software versions of the active system and the standby<br>ch. For details about how to update the software, see the <i>Software Installation Guide</i> . |  |
| 01100003      | S6                                                                                                    | The mismatch of software versions recovered.                                                                                                    |  |
|               | The inconsistency between the software versions of the active system and the standby system has been resolved. This message is displayed if, while the software versions do not match. the BCU of the other system goes down.<br>[Action]<br>None.       |                                                                                                    |  |
| 01200002      | S1                                                                                                    | The BCU will be restarted because a software error occurred.                                                                                                    |  |
|               | The BCU will restart because a software error occurred.<br>[Action]<br>Check the log by executing the show logging command. If other failures are indicated in the log, take<br>appropriate action according to the error message.                       |                                                                                                    |  |
| 01220001      | S3                                                                                                    | Writing of temperature log data failed.                                                                                                    |  |
|               | <ul> <li>Writing of the temperature log failed.</li> <li>[Action]</li> <li>1. Check the user area of the internal flash memory.</li> <li>2. If the free space is lacking, delete unnecessary files to ensure free space (approximately 8 KB).</li> </ul> |                                                                                                    |  |
| 01300001      | 85                                                                                                    | The CPU usage statistics were initialized because a change in the system time of 5 seconds or more was detected.                                                                                                    |  |
|               | The statistics table that holds the CPU usage was initialized because a time change of 5 seconds or more was detected.<br>[Action]<br>None.                                                                                                    |                                                                                                    |  |
| 01400001      | S6                                                                                                    | The software started.                                                                                                    |  |
|               | The software ha<br>[Action]<br>None.                                                                                                    | is started.                                                                                                    |  |

| Message<br>ID | Event<br>level                                                                                                    | Message text                                                                                                    |  |
|---------------|----------------------------------------------------------------------------------------------------|----------------------------------------------------------------------------------------------------|--|
|               |                                                                                                    | Description and action                                                                                                    |  |
| 01400002      | S7                                                                                                    | Reference logs will now be acquired.                                                                                                    |  |
|               | The system star<br>[Action]<br>None.                                                                                                    | ted collecting statistics logs.                                                                                                    |  |
| 01400003      | S1                                                                                                    | The BCU will be restarted because a software error occurred.                                                                                                    |  |
|               | The BCU will restart because a software error occurred.<br>[Action]<br>Check the log by executing the show logging command. If other failures are indicated in the log, take<br>appropriate action according to the error message.                                                                                                    |                                                                                                    |  |
| 01400004      | \$6                                                                                                    | All operation logs have been cleared.                                                                                                    |  |
|               | All operation log entries were deleted.<br>[Action]<br>None.                                                                                                    |                                                                                                    |  |
| 01400005      | <b>S</b> 6                                                                                                    | Operation logs of the specified message type were cleared. (message type = <message type="">)</message>                                                                                                    |  |
|               | Operation logs of the <i><message type=""></message></i> message type were deleted.<br>• <i><message type=""></message></i> : Message type<br>[Action]<br>None.                                                                                                    |                                                                                                    |  |
| 01400006      | 82                                                                                                    | The log control program (logCtl) restarted.                                                                                                    |  |
|               | The log control program (logCtl) has restarted. The device outputs this message after the log control program is forcibly terminated and then automatically restarted.<br>[Action]<br>Collect the core file (logCtl.core file under /usr/var/core), log information, and the configuration of the log control program. For details about how to collect the information, see the <i>Troubleshooting Guide</i> . |                                                                                                    |  |
| 01400007      | S2                                                                                                    | The SYSLOG control program (logSyslogCtl) restarted.                                                                                                    |  |
|               | The syslog transmission-control program (logSyslogCtl) has restarted. The device of when the syslog transmission-control program automatically restarts.<br>[Action]<br>Collect the core file (logSyslogctl.core file under /usr/var/core), log infor configuration of the syslog transmission-control program. For details about how to information, see the <i>Troubleshooting Guide</i> .                    |                                                                                                    |  |
| 01400008      | S2                                                                                                    | The Email control program (logEmailCtl) restarted.                                                                                                    |  |
|               | when the email<br>[Action]<br>Collect the core<br>configuration of                                                                                                    | mission-control program (logEmailCtl) has restarted. The device outputs this messag<br>transmission-control program automatically restarts.<br>file (logEmailctl.core file under /usr/var/core), log information, and the<br>f the e-mail transmission-control program. For details about how to collect the<br>e the <i>Troubleshooting Guide</i> . |  |

| Message<br>ID | Event<br>level                                                                                                    | Message text                                                                                                    |
|---------------|----------------------------------------------------------------------------------------------------|----------------------------------------------------------------------------------------------------|
|               | Description and action                                                                                                    |                                                                                                    |
| 01400009      | S2                                                                                                    | The sysmsg control program (logSysMsgCtl) restarted.                                                                                                    |
|               | The system message output-control program (logSysMsgCtl) has restarted. The device outputs this message when the system message output-control program automatically restarts.<br>[Action]<br>Collect the core file (logSysMsgctl.core file under /usr/var/core), log information, and the configuration of the system message output-control program. For details about how to collect the information, see the <i>Troubleshooting Guide</i> .                                                                                                 |                                                                                                    |
| 01500001      | S2                                                                                                    | The SOP control program (sopd) restarted.                                                                                                    |
|               | program is forci<br>[Action]<br>Collect the core                                                                                                    | I program (sopd) has restarted. The device outputs this message after the SOP control<br>bly terminated and is then restarted automatically.<br>file (sopd.core file under /usr/var/core), log information, and the configuration<br>rol program. For details about how to collect the information, see the <i>Troubleshootin</i>                                                                                     |
| 01600001      | S1                                                                                                    | The BCU will be restarted because a software error occurred.                                                                                                    |
|               | The BCU will restart because a software error occurred.<br>[Action]<br>Check the log by executing the show logging command. If other failures are indicated in the log, take<br>appropriate action according to the error message.                                                                                                    |                                                                                                    |
| 0200ff02      | S2                                                                                                    | The SNMP agent program (snmpd) restarted.                                                                                                    |
|               | The SNMP agent program (snmpd) has restarted. The device outputs this message after the SNMP agent program is forcibly terminated and is then restarted automatically.<br>[Action]<br>Collect the core file (snmpd.core file under /usr/var/core), log information, and the configuration of the SNMP agent program. For details about how to collect the information, see the <i>Troubleshooting Guide</i> .<br>The SNMP agent program will restart automatically. If it does not restart or if restarts occur frequently, restart the device. |                                                                                                    |
| 0201ff00      | S2                                                                                                    | The RMON program (rmon) restarted.                                                                                                    |
|               | is forcibly termi<br>[Action]<br>Collect the core<br>of the RMON pr                                                                                                    | gram (rmon) has restarted. The device outputs this message after the RMON program<br>nated and is then restarted automatically.<br>file (rmon.core file under /usr/var/core), log information, and the configuratio<br>ogram. For details about how to collect the information, see the <i>Troubleshooting Guia</i><br>gram will restart automatically. If it does not restart or if restarts occur frequently, resta |

| Message<br>ID | Event<br>level                                                                                                    | Message text                                                                                                    |  |
|---------------|----------------------------------------------------------------------------------------------------|----------------------------------------------------------------------------------------------------|--|
|               | Description and action                                                                                                    |                                                                                                    |  |
| 05000001      | S2                                                                                                    | The unicast routing program (rtm) was forced to stop. [(error = <error string="">)]</error>                                                                                                    |  |
| 0500001       | <ul> <li>The unicast rou</li> <li><error strin<br="">Cannot allo<br/>Blank: The<br/>[Action]</error></li> <li>Collect the<br/>configuration<br/>see the Tron</li> <li>If the cause<br/>memory, the<br/>been exceed</li> <li>If the cause<br/>causes, ch<br/>UNICAST) from the set of the set of the<br/>UNICAST of the set of the set of the set of the<br/>UNICAST of the set of the set of the set of the set of the<br/>UNICAST of the set of the set of</li></ul> | The unleast fouring program (run) was forced to stop. [(error = <error string="">)]<br/>ting program (rtm) was forcibly terminated.<br/>g&gt;: Error cause<br/>cate memory: The program was forcibly terminated because of lack of memory.<br/>program was forcibly terminated because of other causes.<br/>core file (rtm.core file under /usr/var/core), log information, and the<br/>on of the IP unicast routing program. For details about how to collect the information<br/><i>ibleshooting Guide</i>.<br/>of the error is The program was forcibly terminated because of lack of<br/>e error occurred because the memory area was full. Check if the capacity limit has not<br/>bed. If the capacity limit has not been exceeded, take action according to steps 3 and<br/>of the error is The program was forcibly terminated because of other<br/>eck whether other log messages related to the unicast routing protocol (message type<br/>have been issued. If such log messages have been issued, take action accordingly.<br/>nuse of the error is The program was forcibly terminated because of other</error> |  |
|               | causes, the                                                                                                    | e unicast routing program restarts automatically. If the program does not restart or if<br>in frequently, restart the device.                                                                                                    |  |
| 05000002      | <b>S</b> 6                                                                                                    | The unicast routing program (rtm) restarted.                                                                                                    |  |
|               | The unicast routing program (rtm) has restarted. The device outputs this message when the unicast routing program automatically restarts, or a restart is requested by the restart unicast command. [Action] None.                                                                                                    |                                                                                                    |  |
| 05000003      | S1                                                                                                    | The BCU will restart because a software error occurred.                                                                                                    |  |
|               | The BCU will restart because a software error occurred.<br>[Action]<br>Check the log by executing the show logging command. If other failures are indicated in the log, take<br>appropriate action according to the error message.                                                                                                    |                                                                                                    |  |
| 0b000001      | 82                                                                                                    | The software update control program (upctld) restarted.                                                                                                    |  |
|               | The update control program (upctld) has restarted. The device outputs this message control program automatically restarts.<br>[Action]<br>Collect the core file (upctld.core file under /usr/var/core) of the update control details about how to collect the information, see the <i>Troubleshooting Guide</i> .                                                                                                    |                                                                                                    |  |
| 0b000002      | S2                                                                                                    | The syslogd program (syslogd) restarted.                                                                                                    |  |
|               | The syslog transmission program (syslogd) has restarted. The device outputs this messa<br>syslog transmission program automatically restarts.<br>[Action]<br>Collect the core file (syslogd.core file under /usr/var/core) of the syslog transmis<br>For details about how to collect the information, see the <i>Troubleshooting Guide</i> .                                                                                                    |                                                                                                    |  |
| 0600003       | 82                                                                                                    | The dualization file copy program (dupcopyd) restarted.                                                                                                    |  |
|               | this message wh<br>[Action]<br>Collect the core                                                                                                    | r managing file copying between BCUs (dupcopyd) has restarted. The device output<br>then the program for managing file copying between BCUs automatically restarts.<br>file (dupcopyd.core file under /usr/var/core) of the program for managing fil<br>n BCUs. For details about how to collect the information, see the <i>Troubleshooting</i>                                                                                                    |  |

| Message<br>ID | Event<br>level                                                                                                    | Message text                                                                                                    |  |
|---------------|----------------------------------------------------------------------------------------------------|----------------------------------------------------------------------------------------------------|--|
|               |                                                                                                    | Description and action                                                                                                    |  |
| 0b000004      | S2                                                                                                    | The log control program (krclogd) restarted.                                                                                                    |  |
|               | message when t<br>[Action]<br>Collect the core                                                                                                    | r transferring device information (krclogd) has restarted. The device outputs this the program for transferring device information automatically restarts.<br>e file (krclogd.core file under /usr/var/core) of the program for transferring tion. For details about how to collect the information, see the <i>Troubleshooting Guide</i> . |  |
| 0d00b001      | S2                                                                                                    | The DHCP/BOOTP relay agent program (dhcpd) restarted.                                                                                                    |  |
|               |                                                                                                    | OTP relay agent program (dhcpd) has restarted. The device outputs this message whe<br>DTP relay agent program automatically restarts.                                                                                                    |  |
| 0e008014      | S2                                                                                                    | The VRRP program (vrrpd) restarted.                                                                                                    |  |
|               | The VRRP program (vrrpd) has restarted. The device outputs this message when the VRRP program automatically restarts.<br>[Action]<br>Collect the core file (vrrpd.core file under /usr/var/core) of the VRRP program. For details about how to collect the information, see the <i>Troubleshooting Guide</i> .                                                                                                    |                                                                                                    |  |
| 0f010001      | S2                                                                                                    | The IPv4 multicast routing program (pimd) restarted.                                                                                                    |  |
|               | <ul> <li>The IPv4 multicast routing program (pimd) has restarted. The device outputs this message when the IPv4 multicast routing program automatically restarts.</li> <li>[Action]</li> <li>Check whether other log messages related to the IPv4 multicast routing program (message type: IPv4-PIM, IGMP) have been issued. If such log messages have been issued, take action according!</li> <li>The IPv4 multicast routing program will restart automatically. If it does not restart or if restarts occur frequently, restart the device.</li> <li>Collect the core file (pimd.core file under /usr/var/core), log information, and the configuration of the IPv4 multicast routing program. For details about how to collect the information, see the <i>Troubleshooting Guide</i>.</li> </ul> |                                                                                                    |  |
| 0f010002      | S6                                                                                                    | The IPv4 multicast routing program (pimd) restarted.                                                                                                    |  |
|               | The IPv4 multicast routing program (pimd) has restarted. The device outputs this message when a restart is requested by the restart ipv4-multicast command.<br>[Action]<br>None.                                                                                                    |                                                                                                    |  |
| 11110001      | S2                                                                                                    | The policy-based routing program (policyd) restarted.                                                                                                    |  |
|               | The policy-based routing control program (policyd) has restarted. The device outputs this message when the policy-based routing control program automatically restarts.<br>[Action]<br>Collect the core file (policyd.core file under /usr/var/core) of the policy-based routing control program. For details about how to collect the information, see the <i>Troubleshooting Guide</i> .                                                                                                    |                                                                                                    |  |
| 11110002      | S6                                                                                                    | The policy-based routing program (policyd) restarted.                                                                                                    |  |
|               |                                                                                                    | ed routing control program (policyd) has restarted. The device outputs this message s requested by the restart policy-based-routing command.                                                                                                    |  |

| Message<br>ID | Event<br>level                                                                                                    | Message text                                                                                                    |  |
|---------------|----------------------------------------------------------------------------------------------------|----------------------------------------------------------------------------------------------------|--|
|               | Description and action                                                                                                    |                                                                                                    |  |
| 19010001      | S2                                                                                                    | The IPv6 multicast routing program (pim6sd) restarted.                                                                                                    |  |
|               | <ul> <li>IPv6 multicast r<br/>[Action]</li> <li>Check whet<br/>IPv6-PIM,</li> <li>The IPv6 m<br/>occur freque</li> <li>Collect the<br/>configuration</li> </ul>                                                                                                    | cast routing program (pim6sd) has restarted. The device outputs this message when th<br>routing program automatically restarts.<br>her other log messages related to the IPv6 multicast routing program (message type:<br>MLD) have been issued. If such log messages have been issued, take action accordingly<br>ulticast routing program will restart automatically. If it does not restart or if restarts<br>ently, restart the device.<br>core file (pim6sd.core file under /usr/var/core), log information, and the<br>on of the IPv6 multicast routing program. For details about how to collect the<br>, see the <i>Troubleshooting Guide</i> . |  |
| 19010002      | \$6                                                                                                    | The IPv6 multicast routing program (pim6sd) restarted.                                                                                                    |  |
|               | The IPv6 multicast routing program (pim6sd) has restarted. The device outputs this message when restart is requested by the restart ipv6-multicast command.<br>[Action]<br>None.                                                                                                    |                                                                                                    |  |
| 1e001000      | S2                                                                                                    | The flow statistics program (flowd) restarted.                                                                                                    |  |
|               | <ul> <li>The flow statistics agent program (flowd) was forcibly terminated.</li> <li>[Action]</li> <li>1. Collect core files (flowd.core file under /usr/var/core).</li> <li>2. The flow statistics agent program will restart automatically. If restarts occur frequently, restart the device.</li> </ul> |                                                                                                    |  |
| 1e001001      | <b>S</b> 6                                                                                                    | The flow statistics program (flowd) restarted.                                                                                                    |  |
|               | The flow statistics agent program (flowd) has restarted. The device outputs this message when a restart is requested by the restart sflow command.<br>[Action]<br>None.                                                                                                    |                                                                                                    |  |
| 1f01b021      | S2                                                                                                    | The DHCPv6 relay agent program (dhcp6_relay) restarted.                                                                                                    |  |
|               | The DHCPv6 relay agent program (dhcp6_relay) has restarted. The device outputs this message when<br>the DHCPv6 relay agent program automatically restarts.<br>[Action]<br>None.                                                                                                    |                                                                                                    |  |
| 1f01b022      | S6                                                                                                    | The DHCPv6 relay agent program (dhcp6_relay) restarted.                                                                                                    |  |
|               | The DHCPv6 relay agent program (dhcp6_relay) has restarted. The device outputs this message when a restart is requested by the restart ipv6-dhcp relay command.<br>[Action]<br>None.                                                                                                    |                                                                                                    |  |
| 20120000      | S2                                                                                                    | The LACP program (lacpd) restarted.                                                                                                    |  |
|               | automatically re<br>[Action]<br>Collect the core                                                                                                    | gram (lacpd) has restarted. The device outputs this message when the LACP program estarts.<br>file (lacpd.core file under /usr/var/core), log information, and the configuratio ogram. For details about how to collect the information, see the <i>Troubleshooting Guid</i>                                                                                                    |  |

| Message<br>ID | Event<br>level                                                                                                    | Message text                                                                                                    |  |
|---------------|----------------------------------------------------------------------------------------------------|----------------------------------------------------------------------------------------------------|--|
|               | Description and action                                                                                                    |                                                                                                    |  |
| 20120001      | \$6                                                                                                    | The LACP program (lacpd) restarted.                                                                                                    |  |
|               |                                                                                                    | gram (lacpd) has restarted. The device outputs this message when a restart is requeste<br>lacp command.                                                                                                    |  |
| 20140001      | S2                                                                                                    | The LLDP program (lldpd) restarted.                                                                                                    |  |
|               | automatically re<br>[Action]<br>Collect the core                                                                                                    | fram (lldpd) has restarted. The device outputs this message when the LLDP program estarts.<br>file (lldpd.core file under /usr/var/core), log information, and the configuration of the configuration of |  |
| 20140002      | \$6                                                                                                    | The LLDP program (lldpd) restarted.                                                                                                    |  |
|               | The LLDP program (lldpd) has restarted. The device outputs this message when a r<br>by the restart lldp command.<br>[Action]<br>None.                                                                                                    |                                                                                                    |  |
| 20900001      | S2                                                                                                    | The CFM program (cfmd) restarted.                                                                                                    |  |
|               | The CFM program (cfmd) has restarted. The device outputs this message when the CFM program automatically restarts.<br>[Action]<br>Collect the core file (cfmd.core file under /usr/var/core), log information, and the configuration of the CFM program. For details about how to collect the information, see the <i>Troubleshooting Guide</i>                             |                                                                                                    |  |
| 20900002      | <b>S</b> 6                                                                                                    | The CFM program (cdmd) restarted.                                                                                                    |  |
|               | The CFM program (cfmd) has restarted. The device outputs this message when a restart is re<br>the restart cfm command.<br>[Action]<br>None.                                                                                                    |                                                                                                    |  |
| 25000001      | \$6                                                                                                    | The network interface management program (nimd) restarted.                                                                                                    |  |
|               | The network interface manager program (nimd) has restarted. The device outputs this message when a restart is requested by the restart interface-manager command.<br>[Action]<br>None.                                                                                                    |                                                                                                    |  |
| 25000002      | S2                                                                                                    | The network interface management program (nimd) restarted.                                                                                                    |  |
|               | The network interface manager program (nimd) has restarted. The device outputs this message when the network interface manager program automatically restarts.<br>[Action]<br>Collect the core file (nimd.core file under /usr/var/core) of the network interface manager program. For details about how to collect the information, see the <i>Troubleshooting Guide</i> . |                                                                                                    |  |
| 27000001      | S2                                                                                                    | The accounting program (acctd) restarted.                                                                                                    |  |
|               | The accounting program (acctd) has restarted. The device outputs this message when the accounting program automatically restarts, or a restart is requested by the restart accounting command. [Action] None.                                                                                                    |                                                                                                    |  |

| Message<br>ID | Event<br>level                                                                                                    | Message text                                                                                                    |  |
|---------------|----------------------------------------------------------------------------------------------------|----------------------------------------------------------------------------------------------------|--|
|               | Description and action                                                                                                    |                                                                                                    |  |
| 27000002      | S2                                                                                                    | The accounting program (acctd) was forced to stop.                                                                                                    |  |
|               | <ul> <li>The accounting program (acctd) was forcibly terminated.</li> <li>[Action]</li> <li>1. Collect the core file (acctd.core file under /usr/var/core), log information, and the configuration of the accounting program. For details about how to collect the information, see the <i>Troubleshooting Guide</i>.</li> <li>2. Delete the accounting settings from the configuration, and then make the settings again. For details about how to make the settings, see <i>Configuration Guide Vol. 1 For Version 12.1.</i></li> <li>3. After you perform step 2, if the accounting program is still forced to stop, restart the device.</li> </ul> |                                                                                                    |  |
| 35000001      | S1                                                                                                    | The BCU will restart because a software error occurred.                                                                                                    |  |
|               | [Action]<br>Check the log by                                                                                                    | estart because a software error occurred.<br>y executing the show logging command. If other failures are indicated in the log, tak<br>on according to the error message.                                                       |  |
| 35020001      | S1                                                                                                    | The BCU will restart because a PA software error occurred.                                                                                                    |  |
|               | The BCU will restart because a PA software error occurred.<br>[Action]<br>Check the log by executing the show logging command. If other failures are indicated in the log, take<br>appropriate action according to the error message.                                                                                                    |                                                                                                    |  |
| 37110001      | S2                                                                                                    | The queue control program (quectld) restarted.                                                                                                    |  |
|               | The queue control program (quectld) has restarted. The device outputs this message when the queue control program automatically restarts.<br>[Action]<br>Collect the core file (quectld.core file under /usr/var/core) of the queue control program. For details about how to collect the information, see the <i>Troubleshooting Guide</i> .                                                                                                    |                                                                                                    |  |
| 37110002      | <b>S</b> 6                                                                                                    | The queue control program (quectld) restarted.                                                                                                    |  |
|               | The queue control program (quectld) has restarted. The device outputs this message when a restart is requested by the restart queue-control command.<br>[Action]<br>None.                                                                                                    |                                                                                                    |  |
| 37410001      | S2                                                                                                    | The queue statistics program (queinfod) restarted.                                                                                                    |  |
|               | The queue statistics control program (queinfod) has restarted. The device outputs this message when the queue statistics control program automatically restarts.<br>[Action]<br>Collect the core file (queinfod.core file under /usr/var/core) of the queue statistics control program. For details about how to collect the information, see the <i>Troubleshooting Guide</i> .                                                                                                    |                                                                                                    |  |
| 37410002      | <b>S</b> 6                                                                                                    | The queue statistics program (queinfod) restarted.                                                                                                    |  |
|               | The queue statistics control program (queinfod) has restarted. The device outputs this message when a restart is requested by the maintenance command.<br>[Action]<br>None.                                                                                                    |                                                                                                    |  |
| 38000001      | S2                                                                                                    | The synchronization management program(dupctld) restarted.                                                                                                    |  |
|               | [Action]<br>Collect the core                                                                                                    | r managing the information synchronized between BCUs (dupctld) was forced to resta<br>file (dupctld.core file under /usr/var/core) of the program. For details about<br>he information, see the <i>Troubleshooting Guide</i> . |  |

| Message<br>ID | Event<br>level                                                                                                    | Message text                                                                                                    |  |
|---------------|----------------------------------------------------------------------------------------------------|----------------------------------------------------------------------------------------------------|--|
|               | Description and action                                                                                                    |                                                                                                    |  |
| 38000002      | S6                                                                                                    | The synchronization management program(dupctld) restarted.                                                                                                    |  |
|               | The program fo<br>[Action]<br>None.                                                                                                    | r managing the information synchronized between BCUs (dupctld) has restarted.                                                                                                    |  |
| 3a110001      | S2                                                                                                    | The filter and qosflow program (flowctld) restarted.                                                                                                    |  |
|               | filter and QoS f<br>[Action]<br>Collect the core                                                                                                    | boS flow program (flowctld) has restarted. The device outputs this message when the<br>low program is forcibly terminated.<br>file (flowctld.core file under /usr/var/core), log information, and the<br>f the filter and QoS flow program. For details about how to collect the information, se<br><i>thing Guide</i> .         |  |
| 3a110002      | S6                                                                                                    | The filter and qosflow program (flowctld) restarted.                                                                                                    |  |
|               | The filter and QoS flow program (flowctld) has restarted. The device outputs this message when a restart is requested by the restart filter-qosflow command.<br>[Action]<br>None.                                                                                                    |                                                                                                    |  |
| 3a510001      | S2                                                                                                    | The filter-qosflow statistics program (flowinfod) restarted.                                                                                                    |  |
|               | The filter and QoS flow statistics control program (flowinfod) has restarted. The device outputs this message when the filter and QoS flow statistics control program automatically restarts.<br>[Action]<br>Collect the core file (flowinfod.core file under /usr/var/core) of the filter and QoS flow statistics control program. For details about how to collect the information, see the <i>Troubleshooting Guide</i> .                                                                                                    |                                                                                                    |  |
| 3a510002      | S6                                                                                                    | The filter-qosflow statistics program (flowinfod) restarted.                                                                                                    |  |
|               | The filter and QoS flow statistics control program (flowinfod) has restarted. The device outputs this message when a restart is requested by the maintenance command.<br>[Action]<br>None.                                                                                                    |                                                                                                    |  |
| 3b000001      | S2                                                                                                    | The command-driver-interface-program (cmddrvif) restarted.                                                                                                    |  |
|               | <ul><li>[Action]</li><li>1. If an operative terminated,</li><li>2. Collect the operation of the second second seco</li></ul> | driver interface program has restarted.<br>ion command exists that,during execution, displayed an error message and then<br>re-execute the command.<br>core file (cmddrvifd.core file under /usr/var/core) of the command driver<br>ogram. For details about how to collect the information, see the <i>Troubleshooting Guid</i> |  |
| 3d008605      | S2                                                                                                    | The NTP program (ntpd) restarted.                                                                                                    |  |
|               | automatically re<br>[Action]<br>Collect the core                                                                                                    | am (ntpd) has restarted. The device outputs this message when the NTP program estarts.<br>file (ntpd.core file under /usr/var/core) of the NTP program. For details about he information, see the <i>Troubleshooting Guide</i> .                                                                                                 |  |

| Message<br>ID | Event<br>level                                   | Message text                                                                                                    |
|---------------|--------------------------------------------------|----------------------------------------------------------------------------------------------------|
|               |                                                  | Description and action                                                                                                    |
| 3d008615      | S2                                               | The SNTP program (sntpd) restarted.                                                                                                    |
|               | automatically re<br>[Action]<br>Collect the core | ram (sntpd) has restarted. The device outputs this message when the SNTP program starts.<br>file (sntpd.core file under /usr/var/core) of the SNTP program. For details about ne information, see the <i>Troubleshooting Guide</i> . |

# 3.2 CONFIG

The following table shows the system messages of the CONFIG message type.

#### Table 3-2: System messages of the CONFIG message type

| Message<br>ID | Event<br>level                                                                                                    | Message text                                                                                                    |  |
|---------------|----------------------------------------------------------------------------------------------------|----------------------------------------------------------------------------------------------------|--|
|               |                                                                                                    | Description and action                                                                                                    |  |
| 09200003      | \$3                                                                                                    | Synchronization of the configuration files failed.                                                                                                    |  |
|               | configuration be<br>[Action]<br>If the versions of                                                                                                    | g of the redundant operation, the synchronization of running configuration and<br>eing edited between the active BCU and standby BCU failed.<br>If software for the active system and the standby system match, restart the standby BCU<br>ng configuration and configuration being edited match those of the active BCU.                                                                                                    |  |
| 09200004      | S6                                                                                                    | Configuration files were successfully synchronized between the active and standby systems.                                                                                                    |  |
|               | At the beginning of the redundant operation, synchronization of running configuration and configuration being edited between the active BCU and standby BCU succeeded.<br>[Action]<br>None.                                                                                                    |                                                                                                    |  |
| 09200005      | S3                                                                                                    | The active and standby configurations are different.                                                                                                    |  |
|               | <ul> <li>If system switch<br/>ACH switch, or<br/>command, the n<br/>This message ap</li> <li>If the runnin<br/>and the stand</li> <li>If the runnin<br/>active BCU</li> <li>If the runnin<br/>of the BCU</li> <li>[Action]</li> <li>If the versio<br/>BCU so that<br/>BCU. (Runn<br/>as those of t</li> <li>If the versio</li> </ul> | ng configuration or configuration being edited has become inconsistent between the<br>and the standby BCU:<br>g configuration or configuration being edited has become inconsistent after the start up<br>of the other system:<br>ns of software for the active system and the standby system match, restart the standby<br>t its running configuration and configuration being edited match those of the active<br>ning configuration and configuration being edited of the standby BCU will be the same<br>he active BCU.)<br>ns of software are inconsistent between the active BCU and the standby BCU, match<br>eversion of the active BCU to that of the standby BCU, and then restart the BCUs of |  |
| 09200006      | This message ap<br>• Configuration                                                                                                    | The mismatch of configurations recovered.<br>mismatch between the active BCU and the standby BCU has been solved.<br>opears if either of the following conditions is met:<br>ons of the active BCU and the standby BCU are now consistent.<br>ons of the active BCU and the standby BCU are inconsistent, and a BCU went done.                                                                                                    |  |

| Message<br>ID | Event<br>level                                                                                                    | Message text                                                                                                    |  |
|---------------|----------------------------------------------------------------------------------------------------|----------------------------------------------------------------------------------------------------|--|
|               |                                                                                                    | Description and action                                                                                                    |  |
| 09300003      | S3                                                                                                    | This system started with the default configuration file because the startup configuration file was corrupted or not found.                                                                                                    |  |
|               | <ul> <li>This system started with the default configuration file because the startup configuration file was corrupted or not found.</li> <li>[Action]</li> <li>1. If you have saved the configuration file, apply the saved configuration file to the startup configuration file by using the copy command.</li> <li>2. If you have not saved the configuration file, create a new configuration file.</li> </ul> |                                                                                                    |  |
| 09300005      | S3                                                                                                    | The startup configuration file has a command syntax error. (line = < <i>line number</i> > syntax = < <i>error syntax</i> >)                                                                                                    |  |
|               | configuration fil<br><ul> <li><li><li>encode</li> <li><li><li><error li="" synta<=""> <li>[Action]</li> </error></li></li></li></li></li></ul>                                                                                                    | the running configuration was skipped because a syntax error was detected in the start<br>le.<br>er>: Line number of the target configuration command<br>ax>: Syntax of the target configuration command<br>tax of the target configuration command. |  |
| 09300006      | 83                                                                                                    | An attempt to change the interface configuration failed. (NIF = $\langle nif no. \rangle$ )                                                                                                    |  |
|               | <ul> <li>The setting of the configuration of an Ethernet interface for a NIF failed.</li> <li>&lt;<i>nif no.</i>&gt;: NIF number</li> <li>[Action]</li> <li>Remove the NIF, and then insert it again.</li> </ul>                                                                                                    |                                                                                                    |  |
| 09300007      | \$6                                                                                                    | The interface configuration changed because a NIF was connected. (NIF/port = no. / <port no.="">)</port>                                                                                                    |  |
|               | The configuration of the Ethernet interface was changed because NIF was installed. <ul> <li>&lt;<i>nif no.</i>&gt;: NIF number</li> <li>&lt;<i>port no.</i>&gt;: Port number</li> </ul> <li>[Action]</li> <li>None.</li>                                                                                                    |                                                                                                    |  |
| 09300008      | \$3                                                                                                    | An automatic configuration command failed. (command = < <i>command</i> >)                                                                                                    |  |
|               | Automatic setting of the configuration command failed. <ul> <li><command/>: Command name</li> </ul> <li>[Action]</li> <li>Manually set the corresponding command.</li>                                                                                                    |                                                                                                    |  |
| 09300009      | <b>S</b> 6                                                                                                    | The configuration will now be rebuilt to update version.                                                                                                    |  |
|               | The configuration<br>[Action]<br>None.                                                                                                    | on will be reconfigured for the new version because software was updated.                                                                                                    |  |
| 0930000b      | S3                                                                                                    | The command cannot be set because the maximum number of entries was exceeded (entry = <value1>, maximum number = <value2>)</value2></value1>                                                                                                    |  |
|               | The command cannot be set because the maximum number of entries was exceeded. (entry = <value1>,<br/>maximum number = <value2>)<br/>• <value1>: Entry name<br/>• <value2>: Maximum value<br/>[Action]</value2></value1></value2></value1>                                                                                                    |                                                                                                    |  |
|               |                                                                                                    | ware version to the version from before the update, and then modify the configuration                                                                                                    |  |

| Message<br>ID | Event<br>level                                                                                                    | Message text                                                                                                    |  |  |
|---------------|----------------------------------------------------------------------------------------------------|----------------------------------------------------------------------------------------------------|--|--|
|               |                                                                                                    | Description and action                                                                                                    |  |  |
| 0930000c      | S4                                                                                                    | The ifIndex of the MIB was re-set.                                                                                                    |  |  |
|               | Because MIB ifIndex could not be read from the startup configuration file, it was set again and applied to the running configuration.<br>[Action]<br>Check the MIB ifIndex value.                                                                        |                                                                                                    |  |  |
| 0930000d      | \$3                                                                                                    | The interface type is different from a port of the NIF. (NIF/port = < <i>nif no.</i> >/< <i>port no.</i> >)                                                                                                    |  |  |
|               | <ul> <li><nif no.="">:1</nif></li> <li><port no.="">:</port></li> <li>[Action]</li> <li>Delete the confid</li> </ul>                                                                                                    | f the Ethernet interface differs between the NIF and the configuration.<br>NIF number<br>Port number<br>guration of the Ethernet interface where inconsistency was found. The configuration cerface for a NIF is automatically generated.                   |  |  |
| 0930000e      | S6                                                                                                    | The NIF recovered from a mismatch with the interface configuration.                                                                                                    |  |  |
|               | The configurati<br>[Action]<br>None.                                                                                                    | The configurations of the installed NIF and Ethernet interface are now consistent.<br>[Action]                                                                                                    |  |  |
| 09400003      | S6                                                                                                    | The configuration commit mode was changed. (mode = < <i>mode</i> >)                                                                                                    |  |  |
|               | <ul> <li>The configuration commit mode was changed.</li> <li><mode>: Configuration commit mode after the change         Auto commit: Auto-applied commit mode         Manual commit: Manual commit mode         [Action]         None.</mode></li> </ul> |                                                                                                    |  |  |
| 09600003      | 85                                                                                                    | A lock on the configuration was released because access by a process took too long (process = <process name="">, pid = <process id="">, time = <time>)</time></process></process>                                                                           |  |  |
|               | <ul> <li>was taking a lot</li> <li><process li="" no<=""> <li><process id<="" li=""> </process></li></process></li></ul>                                                                                                    | onfiguration was released and the device was automatically recovered because a proces<br>ng time to access the configuration.<br>ame>: Occurrence process name<br>l>: Occurrence process ID<br>scurrence time (year/month/day hour:minute:second time zone) |  |  |
| 3a110003      | S6                                                                                                    | A flow table allocation configuration was changed. Restart all the PRUs.                                                                                                    |  |  |
|               |                                                                                                    | •                                                                                                    |  |  |
| 3a110004      | S6                                                                                                    | A flow detection mode configuration was changed. Restart all the PRUs.                                                                                                    |  |  |
|               |                                                                                                    |                                                                                                    |  |  |

| Message<br>ID | Event<br>level                                                                                                    | Message text                                                                   |
|---------------|----------------------------------------------------------------------------------------------------|--------------------------------------------------------------------------------|
|               |                                                                                                    | Description and action                                                         |
| 3f000001      | S6                                                                                                    | A forwarding table allocation configuration was changed. Restart all the PRUs. |
|               | Restart all the PRUs to apply the configuration of the route allocation pattern.<br>If you have changed the configuration, make sure that you restart the PRU regardless of the det<br>the distribution pattern.<br>[Action]<br>Restart all the PRUs to apply the configuration of the route allocation pattern.<br>If you have changed the configuration, make sure that you restart the PRU regardless of the det<br>the distribution pattern. |                                                                                |

## 3.3 ACCESS

The following table shows the system messages for the ACCESS message type.

#### Table 3-3: System messages of the ACCESS message type

| Message<br>ID | Event Message text<br>level                                                                                                    |                                                                                                    |
|---------------|----------------------------------------------------------------------------------------------------|----------------------------------------------------------------------------------------------------|
|               |                                                                                                    | Description and action                                                                                                    |
| 06000001      | S5                                                                                                    | Login was refused because the host address is unknown. (address = <i><ip address=""></ip></i> , kind = <i><kind></kind></i> )                                                                                                    |
|               | <ul> <li><ip address<="" li=""> <li><kind>: Co</kind></li> <li>[Action]</li> <li>1. There might<br/>permitted by<br/>address is </li> <li>2. If remote ac<br/>configuratio</li> <li>3. If you want<br/>configuratio</li> <li>4. If remote ac<br/>configuratio</li> </ip></li></ul>                                                                                                    | to permit remote access from <i><ip address=""></ip></i> , specify access permissions in the n.<br>cess from VRF <i><vrf id=""></vrf></i> is permitted, the configuration might be incorrect. Check the n.<br>to permit remote access from VRF <i><vrf id=""></vrf></i> , specify access permissions in the |
| 06000002      | S5                                                                                                    | Login failed. (user name = < <i>user name</i> >, address = < <i>ip address</i> >, kind = < <i>kind</i> >)                                                                                                    |
|               | <ul> <li>An attempt to log in from <i><ip address=""></ip></i> by using the <i><user name=""></user></i> account was made, but the login ot allowed.</li> <li><i><user name=""></user></i>: User name</li> <li><i><ip address=""></ip></i>: IPv4 address or IPv6 address</li> <li><i><kind></kind></i>: Connection type</li> </ul> [Action] <ol> <li>There might have been an unauthorized access (account authentication or password authentic failed) to the Device from a remote host permitted at the console or by the configuration. Checoperating status of the remote host that is permitted at the console or the configuration.</li> <li>This log data is collected even when a legitimate user executes an incorrect operation during Therefore, even if this log data is collected, the operating status of the remote host might be made.</li> <li>Check if the account is registered by using the username configuration command. (How to compare the show users command to find out if the user account exists.)</li> </ol> |                                                                                                    |
| 06000003      | S5                                                                                                    | Login was refused because too many users already logged in. (kind = $<$ kind $>$ )                                                                                                    |
|               | <ul> <li>An attempt to connect via a remote operation terminal was rejected because the maximum number of login users was exceeded.</li> <li><kind>: Connection type</kind></li> <li>[Action]</li> <li>Check the number of users who are currently logged in.</li> <li>If necessary, increase the upper limit for the number of users who can log in by the configuration.</li> </ul>                                                                                                    |                                                                                                    |

| Message<br>ID | Event<br>level                                                                                                    | Message text                                                                                                    |
|---------------|----------------------------------------------------------------------------------------------------|----------------------------------------------------------------------------------------------------|
|               |                                                                                                    | Description and action                                                                                                    |
| 06005002      | \$6                                                                                                    | A user logged in. (user = < <i>user name</i> >, host = < <i>host</i> >, terminal = < <i>term</i> >, kind = < <i>kind</i> >)                                                                                                    |
|               | Console: C<br>aux: AUX t<br>• < <i>term</i> >: Ter<br>ttyp0 or las                                                                                                    | >: User name<br>st ID<br>s, IPv6 address, or host name: Remote operation terminal<br>console terminal<br>erminal<br>rminal name<br>rger : Remote operation terminal<br>sole terminal<br>X terminal                                                                                                    |
| 06005003      | \$6                                                                                                    | A user logged out. (user = <i><user name=""></user></i> , host = <i><host></host></i> , terminal = <i><term></term></i> , kind <i><kind></kind></i> )                                                                                                    |
|               | <ul> <li>A user logged out.</li> <li><ul> <li><ul> <li><u< td=""></u<></li></ul></li></ul> |                                                                                                    |
| 06020001      | 85                                                                                                    | Login via the AUX port failed. (user = <i><user name=""></user></i> )                                                                                                    |
|               | <ul> <li><user name<br="">[Action]</user></li> <li>1. There might<br/>failed) durin</li> <li>2. This log data</li> </ul>                                                                                                    | stablish a PPP link via the AUX port by using the <i><user name=""></user></i> account was rejecte<br>>: User name<br>: have been an unauthorized access (account authentication or password authentication<br>ig a PPP access for the AUX port.<br>a is collected even when a legitimate user executes an incorrect operation during log<br>even if this log data is collected, the operating status might be normal. |
| 06030001      | S6                                                                                                    | Local authentication succeeded. (kind = < <i>kind</i> >)                                                                                                    |
|               | Local authentication was performed and was successful for a user login request or request to change to the administrator mode (enable command).<br>• <kind>: Connection type<br/>enable: Change to the administrator mode<br/>[Action]<br/>None.</kind>                                                                                                    |                                                                                                    |

| Message<br>ID | Event<br>level                                                                                                    | Message text                                                                                                    |
|---------------|----------------------------------------------------------------------------------------------------|----------------------------------------------------------------------------------------------------|
|               |                                                                                                    | Description and action                                                                                                    |
| 06030002      | S5                                                                                                    | Local authentication failed. (kind = < <i>kind</i> >)                                                                                                    |
|               | <ul> <li>Local authentication was performed and was unsuccessful for a user login request or a request to chang to the administrator mode (enable command).</li> <li><kind>: Connection type enable: Change to the administrator mode [Action]</kind></li> <li>There might have been an unauthorized access to the Device from a remote host permitted by the configuration. Check the operating status of the remote host.</li> <li>This log data is collected even when a legitimate user executes an incorrect operation during login Therefore, even if this log data is collected, the operating status of the remote host might be normal.</li> </ul>                                                                                                    |                                                                                                    |
| 06030003      | S6                                                                                                    | The RADIUS server approved the authentication request. (host = < <i>host</i> >, kind = < <i>kind</i> >)                                                                                                    |
|               | <ul> <li>RADIUS authentication was performed successfully for a user login request or request to change to the administrator mode (enable command).</li> <li><host>: IP address or host name of the RADIUS server</host></li> <li><kind>: Connection type enable: Change to the administrator mode [Action]</kind></li> <li>None.</li> </ul>                                                                                                    |                                                                                                    |
| 06030004      | 85                                                                                                    | The RADIUS server rejected the authentication request. (host = <host>, message from server = <message>, kind = <kind>)</kind></message></host>                                                                                                    |
|               | <ul> <li>RADIUS authentication was attempted for a user login request or request to change to the administrat mode (enable command), but the RADIUS server denied it.</li> <li><host>: IP address or host name of the RADIUS server</host></li> <li><message>: RADIUS server response message</message></li> <li><kind>: Connection type enable: Change to the administrator mode</kind></li> </ul> [Action] <ol> <li>There might have been an unauthorized access to the Device from a remote host permitted by th configuration. Check the operating status of the remote host.</li> <li>This log data is collected even when a legitimate user executes an incorrect operation during logi Therefore, even if this log data is collected, the operating status of the remote host might be norm Check the RADIUS server setting.</li></ol> |                                                                                                    |
| 06030005      | 85                                                                                                    | The RADIUS server did not respond to the authentication request. (host = <host>, kind = <kind>)</kind></host>                                                                                                    |
|               | <pre>mode (enable</pre>                                                                                                    | ntication was attempted for a user login request or request to change to the administrato<br>command), but the RADIUS server did not respond.<br>address or host name of the RADIUS server<br>onnection type<br>hange to the administrator mode<br>configuration to make sure that the RADIUS server IP address is correct.<br>configuration to make sure that the RADIUS server port number is correct. |

| Message<br>ID | Event<br>level                                                                                                    | Message text                                                                                                    |  |
|---------------|----------------------------------------------------------------------------------------------------|----------------------------------------------------------------------------------------------------|--|
|               | Description and action                                                                                                    |                                                                                                    |  |
| 06030006      | S3                                                                                                    | The RADIUS server configuration is not defined. (kind = $$ )                                                                                                    |  |
|               | <ul> <li>RADIUS authentication was attempted for a user login request or request to change to the administra mode (enable command), but a RADIUS server configuration has not been set up.</li> <li><kind>: Connection type enable: Change to the administrator mode [Action]</kind></li> <li>Check that a RADIUS configuration is set up.</li> <li>Make sure that acct only is specified for the RADIUS configuration and that authentication is a limited.</li> </ul> |                                                                                                    |  |
| 06030007      | 85                                                                                                    | An invalid response was received from the authentication server. (host = $\langle host \rangle$ , kind = $\langle kind \rangle$ )                                                                                                    |  |
|               | the administrate invalid.                                                                                                    | CACS+ authentication was attempted for a user login request or request to change to<br>r mode (enable command), but the response from RADIUS or TACACS+ server was                                                                                      |  |
|               | <ul> <li><host>: IP address or host name of RADIUS or TACACS+ server</host></li> <li><kind>: Connection type<br/>enable: Change to the administrator mode</kind></li> </ul>                                                                                                    |                                                                                                    |  |
|               | [Action]<br>Make sure that<br>TACACS+ serv                                                                                                    | the same RADIUS or TACACS+ key is specified for the Device and the RADIUS or er.                                                                                                    |  |
| 06030008      | 85                                                                                                    | RADIUS authentication failed. (kind = < <i>kind</i> >)                                                                                                    |  |
|               | <ul> <li>RADIUS authentication was performed and was unsuccessful for a user login request or a change to the administrator mode (enable command).</li> <li><kind>: Connection type enable: Change to the administrator mode [Action]</kind></li> <li>If any other operation log messages for RADIUS authentication were output, refer to the</li> </ul>                                                                                                    |                                                                                                    |  |
| 0603000a      | S5                                                                                                    | Communication with the RADIUS server failed. (host = < <i>host</i> >, kind = < <i>kind</i> >)                                                                                                    |  |
|               | <ul> <li>Communication with the RADIUS server failed.</li> <li><host>: IP address or host name of the RADIUS server</host></li> <li><kind>: Connection type<br/>enable: Change to the administrator mode</kind></li> <li>[Action]</li> <li>Make sure that there is a route to the RADIUS server.</li> <li>If you are specifying a host name for the RADIUS server, make sure that name resoluperformed.</li> </ul>                                                      |                                                                                                    |  |
| 0603000b      | S5                                                                                                    | No command lists were successfully acquired from the RADIUS server. (kind = <kind>)</kind>                                                                                                    |  |
|               | the RADIUS se<br>• < <i>kind</i> >: Co<br>[Action]<br>Make sure that of                                                                                                    | hand authorization was performed, but a command list was not properly obtained from<br>rver.<br>nnection type<br>Class, Alaxala-Allow-Commands, and Alaxala-Deny-Commands are properly se<br>server settings (vendor-specific settings for the Device). |  |

| Message<br>ID | Event<br>level                                                                                                    | Message text                                                                                                    |  |
|---------------|----------------------------------------------------------------------------------------------------|----------------------------------------------------------------------------------------------------|--|
|               | Description and action                                                                                                    |                                                                                                    |  |
| 06030013      | 86                                                                                                    | The TACACS+ server approved the authentication request. (host = < <i>host</i> >, kind = < <i>kind</i> >)                                                                                                    |  |
|               | <ul> <li>TACACS+ authentication was successfully performed for a user login request or request to change to the administrator mode (enable command).</li> <li><host>: IP address or host name of the TACACS+ server</host></li> <li><kind>: Connection type<br/>enable: Change to the administrator mode<br/>[Action]<br/>None.</kind></li> </ul>                                                                                                    |                                                                                                    |  |
| 06030014      | 85                                                                                                    | The TACACS+ server rejected the authentication request. (host = < <i>host</i> >, kind = < <i>kind</i> >)                                                                                                    |  |
|               | administrator m<br>• <host>: IP<br/>• <kind>: Co<br/>enable: Cl<br/>[Action]<br/>1. There migh<br/>configuratio<br/>2. This log dat<br/>Therefore, o</kind></host>                                                                                                    | nentication was attempted for a user login request or request to change to the<br>node (enable command), but the TACACS+ server denied it.<br>address or host name of the TACACS+ server<br>onnection type<br>hange to the administrator mode<br>t have been an unauthorized access to the Device from a remote host permitted by the<br>on. Check the operating status of the remote host.<br>It is collected even when a legitimate user executes an incorrect operation during login.<br>Even if this log data is collected, the operating status of the remote host might be normal.<br>EACACS+ server setting. |  |
| 06030015      | 85                                                                                                    | The TACACS+ server did not respond to the authentication request. (host = $<$ host>, kind = $<$ kind>)                                                                                                    |  |
|               | specification in<br>change to the au<br>• <host>: IP<br/>• <kind>: Co<br/>enable: Ch<br/>[Action]</kind></host>                                                                                                    | hentication and command authorization (if there is a command authorization<br>the TACACS+ configuration) were attempted for a user login request or request to<br>dministrator mode (enable command), but the TACACS+ server did not respond.<br>address or host name of the TACACS+ server<br>ponnection type<br>nange to the administrator mode<br>iguration to make sure that the TACACS+ server IP address is correct.                                                                                                    |  |
| 06030016      | \$3                                                                                                    | The TACACS+ server configuration is not defined. (kind = < <i>kind</i> >)                                                                                                    |  |
|               | <ul> <li>TACACS+ authentication was attempted for a user login request or request to change to the administrator mode (enable command), but a TACACS+ server configuration has not bee</li> <li><kind>: Connection type enable: Change to the administrator mode</kind></li> <li>[Action]</li> <li>Make sure that a TACACS+ configuration is set up.</li> <li>Make sure that acct-only is specified for the TACACS+ configuration and the auther not limited.</li> </ul> |                                                                                                    |  |
| 06030018      | 85                                                                                                    | TACACS+ authentication failed. (kind = $$ )                                                                                                    |  |
|               | <ul> <li>TACACS+ authentication was performed and was unsuccessful for a user login request or request to change to the administrator mode (enable command).</li> <li><kind>: Connection type<br/>enable: Change to the administrator mode</kind></li> <li>[Action]</li> <li>If any other operation log messages for TACACS+ authentication were output, refer to them.</li> </ul>                                                                                       |                                                                                                    |  |

| Message<br>ID | Event<br>level                                                                                                    | Message text                                                                                                    |  |
|---------------|----------------------------------------------------------------------------------------------------|----------------------------------------------------------------------------------------------------|--|
|               |                                                                                                    | Description and action                                                                                                    |  |
| 0603001a      | S5                                                                                                    | Communication with the TACACS+ server failed. (host = < <i>host</i> >, kind = < <i>kind</i> >)                                                                                                    |  |
|               | <ul> <li>Communication with the TACACS+ server failed.</li> <li><host>: IP address or host name of the TACACS+ server</host></li> <li><kind>: Connection type<br/>enable: Change to the administrator mode<br/>[Action]</kind></li> <li>Make sure that there is a route to the TACACS+ server.</li> <li>If you are specifying the TACACS+ server by using a host name, make sure that name resolut<br/>can be performed.</li> <li>Make sure that the TACACS+ server is turned on by using the port number set for the TACACS<br/>configuration.</li> <li>Make sure that the IP address of the Device is registered for the client IP address on the TACACS<br/>server side.</li> </ul> |                                                                                                    |  |
| 0603001b      | 85                                                                                                    | No command lists were successfully acquired from the TACACS+ server. (kind = < <i>kind</i> >)                                                                                                    |  |
|               | <ul> <li>TACACS+ command authorization was performed, but a command list was not properly obtained from the TACACS+ server.</li> <li><kind>: Connection type [Action]</kind></li> <li>Make sure that class, allow-commands, deny-commands are properly set in the TACACS+ server settings (vendor-specific setting for the Device).</li> </ul>                                                                                                    |                                                                                                    |  |
| 0603001c      | \$5                                                                                                    | TACACS+ command authorization was rejected by the TACACS+ server. (host = < <i>host</i> >, kind = < <i>kind</i> >)                                                                                                    |  |
|               | <ul> <li><host>: IP</host></li> <li><kind>: Co</kind></li> <li>[Action]</li> <li>Make sure the for the Deviation</li> </ul>                                                                                                    | mand authorization was attempted, but was denied by the TACACS+ server.<br>address or host name of the TACACS+ server<br>nnection type<br>hat the service name is correct in the TACACS+ server settings (vendor-specific settings<br>ce).<br>• settings on the TACACS+ server side.           |  |
| 0603001d      | \$3                                                                                                    | A local authorization response had no content. (kind = $<$ kind $>$ )                                                                                                    |  |
|               | <ul> <li>class or commat</li> <li><kind>: Co</kind></li> <li>[Action]</li> <li>Make sure that s</li> </ul>                                                                                                    | l authorization was performed, but there is no user name and corresponding command<br>nd list settings.<br>nnection type<br>settings for the command class (username view-class) and the command list<br>ew, parser view, commands exec) are set correctly for users authenticated using local |  |

| Message<br>ID | Event<br>level                                                                                                    | Message text                                                                                    |  |
|---------------|----------------------------------------------------------------------------------------------------|-------------------------------------------------------------------------------------------------|--|
|               | Description and action                                                                                                    |                                                                                                 |  |
| 27000011      | S5                                                                                                    | Accounting was temporarily stopped because too many accounting events caused some congestion.   |  |
|               | Accounting event transmission is congested, and accounting of the login, logout, and commands was<br>stopped temporarily.<br>[Action]<br>1. Using the show accounting command, make sure that the RADIUS server or TACACS+ server                                                                                                    |                                                                                                 |  |
|               | <ul> <li>is not issuing errors.</li> <li>2. Check the configuration for the RADIUS server or TACACS+ server that is issuing errors.<br/>Additionally, make sure that the settings on the RADIUS server or TACACS+ server side are correct.</li> </ul>                                                                                                    |                                                                                                 |  |
|               | <ul> <li>The congested state will be resolved when any of the following occur:</li> <li>When the number of transmission queue accounting events decreases to 256, after transmission with the RADIUS server or TACACS+ server has recovered.</li> <li>You can check the number of transmission queue accounting events by checking the item displayed</li> </ul>                                                                                                    |                                                                                                 |  |
|               | <ul> <li>in InQueue of the show accounting command.</li> <li>When the restart accounting command was executed</li> <li>When the following accounting-related configuration is changed: <ul> <li>aaa accounting exec</li> <li>aaa accounting commands</li> <li>radius-server</li> <li>tacacs-server</li> <li>ip address of interface loopback mode</li> </ul> </li> </ul>                                                                                                    |                                                                                                 |  |
| 27000012      | S6                                                                                                    | Accounting was restarted because the congestion caused by the accounting events was cleared up. |  |
|               | The accounting event transmission has recovered from congestion, and accounting of login, logout, and commands resumed.<br>[Action]<br>None.                                                                                                    |                                                                                                 |  |
| 27000013      | 85                                                                                                    | Accounting failed. (number of failures = < <i>number</i> >)                                     |  |
|               | <ul> <li>Accounting for the login, logout, and commands failed. This message appears at intervals when accounting fails. If accounting succeeds even once or no failure occurs for one hour, the failure count is cleared.</li> <li><i><number></number></i>: The number of consecutive failures [Action]</li> <li>Check if the configurations for the RADIUS server or TACACS+ server have been set.</li> <li>Check the configurations to make sure that the IP address for the RADIUS server or TACACS+ server or TACACS+ server is correct.</li> <li>Check the configurations to make sure that the port number for the RADIUS server or TACACS+ server or TACACS+ server is correct.</li> </ul> |                                                                                                 |  |

### 3.4 NTP

The following table shows the system messages of the  $\tt NTP$  message type.

### Table 3-4: System messages of the NTP message type

| Message<br>ID | Event<br>level                                                                                                    | Message text                                                                                                    |  |
|---------------|----------------------------------------------------------------------------------------------------|----------------------------------------------------------------------------------------------------|--|
|               | Description and action                                                                                                    |                                                                                                    |  |
| 3d008601      | 85                                                                                                    | Synchronization with an NTP server was lost. (NTP server = <i><ip address=""></ip></i> )                                                                                                    |  |
|               | • < <i>ip address</i><br>[Action]<br>Use the show r                                                                                                    | n with an NTP server was lost.<br>>: IPv4 address of NTP server<br>htp associations command to check the NTP status. If the non-synchronized state<br>k the NTP configuration, NTP server operation status, and availability of |  |
| 3d008602      | S5                                                                                                    | An invalid packet from an NTP server was detected. (NTP server = <i><ip address=""></ip></i> )                                                                                                    |  |
|               | An invalid packet from an NTP server was detected.<br>• <i><ip address=""></ip></i> : IPv4 address of NTP server<br>[Action]<br>Check the NTP server.                                                    |                                                                                                    |  |
| 3d008603      | \$5                                                                                                    | The NTP server to synchronize with was not found.                                                                                                    |  |
|               | An NTP server to synchronize with was not found.<br>[Action]<br>Check the NTP configuration, NTP server operation status, and availability of communication.                                             |                                                                                                    |  |
| 3d008604      | S6                                                                                                    | It synchronized with the NTP server. (NTP server = <i><ip address=""></ip></i> )                                                                                                    |  |
|               | Synchronization with the NTP server was successful. <ul> <li>&lt;<i>ip address</i>&gt;: IPv4 address of NTP server</li> </ul> <li>[Action]</li> <li>None.</li>                                           |                                                                                                    |  |
| 3d008611      | 85                                                                                                    | Synchronization with an SNTP server was lost. (SNTP server = < <i>ip address</i> >)                                                                                                    |  |
|               | Synchronization with an SNTP server was lost.<br>• <i><ip address=""></ip></i> : IPv4 address or IPv6 address of the SNTP server<br>[Action]<br>Check the SNTP server.                                   |                                                                                                    |  |
| 3d008612      | 85                                                                                                    | An invalid packet from an SNTP server was detected. (SNTP server = <i><ip address=""></ip></i>                                                                                                    |  |
|               | <ul> <li>An invalid packet from an SNTP server was detected.</li> <li><ip address="">: IPv4 address or IPv6 address of the SNTP server</ip></li> <li>[Action]</li> <li>Check the SNTP server.</li> </ul> |                                                                                                    |  |
| 3d008613      | 85                                                                                                    | The SNTP server to synchronize with was not found.                                                                                                    |  |
|               | [Action]                                                                                                    | r to synchronize with was not found.<br>P configuration, NTP server operation status, and availability of communication.                                                                                                    |  |

| Message<br>ID | Event<br>level | Message text                                                                                 |
|---------------|----------------|----------------------------------------------------------------------------------------------|
|               |                | Description and action                                                                       |
| 3d008614      | S6             | It synchronized with the SNTP server. (SNTP server = <i><ip address=""></ip></i> )           |
|               | 2              | n with the SNTP server was successful.<br>>: IPv4 address or IPv6 address of the SNTP server |

### 3.5 SOP-KEY

The following table shows the system messages of the SOP-KEY message type.

### Table 3-5: System messages of the SOP-KEY message type

| Message<br>ID                              | Event<br>level                                                                                                    | Message text                                                                                                    |
|--------------------------------------------|----------------------------------------------------------------------------------------------------|----------------------------------------------------------------------------------------------------|
|                                            |                                                                                                    | Description and action                                                                                                    |
| 01504000                                   | S6                                                                                                    | An inactivate operation for the board was selected. (board = <i><board></board></i> )                                                                                                   |
|                                            | • <board>: B<br/>Standby BC<br/>SFU<sfu no<br="">PRU<pru n<="" td=""><td>struction for <i><board></board></i> was selected. This message appears only for the active BCU<br/>loard type<br/>'U: Standby BCU<br/>o.&gt;: SFU number<br/>o.&gt;: PRU number<br/>&gt;: NIF number</td></pru></sfu></board>                                                                                     | struction for <i><board></board></i> was selected. This message appears only for the active BCU<br>loard type<br>'U: Standby BCU<br>o.>: SFU number<br>o.>: PRU number<br>>: NIF number |
| 01504001                                   | S6                                                                                                    | The inactivate operation was canceled.                                                                                                    |
|                                            | NO was selected<br>[Action]<br>None.                                                                                                    | for the inactivate instruction. This message appears only for the active BCU.                                                                                                    |
| 01504002                                   | S6                                                                                                    | The inactivate operation was confirmed.                                                                                                    |
|                                            | YES was selecte<br>[Action]<br>None.                                                                                                    | d for the inactivate instruction. This message appears only for the active BCU.                                                                                                    |
| 01504010                                   | S6                                                                                                    | An activate operation for the board was selected. (board = $<$ board $>$ )                                                                                                    |
|                                            | An activate instruction for <i><board></board></i> was selected. This message appears only for the active B <ul> <li><i><board></board></i>: Board type</li> <li>Standby BCU: Standby BCU</li> <li>SFU<i><sfu no.=""></sfu></i>: SFU number</li> <li>PRU<i><pru no.=""></pru></i>: PRU number</li> <li>NIF<i><nif no.=""></nif></i>: NIF number</li> <li>[Action]</li> <li>None.</li> </ul> |                                                                                                    |
| 01504011                                   | S6                                                                                                    | The activate operation was canceled.                                                                                                    |
| NO was selected for t<br>[Action]<br>None. |                                                                                                    | for the activate instruction. This message appears only for the active BCU.                                                                                                    |
| 01504012                                   | S6                                                                                                    | The activate operation has been confirmed.                                                                                                    |
|                                            | YES was selecte<br>[Action]<br>None.                                                                                                    | d for the activate instruction. This message appears only for the active BCU.                                                                                                    |
| 01504020                                   | S6                                                                                                    | The shutdown operation was canceled.                                                                                                    |
|                                            | NO was selected<br>[Action]<br>None.                                                                                                    | for the shutdown instruction.                                                                                                    |

| Message<br>ID | Event<br>level                      | Message text                          |
|---------------|-------------------------------------|---------------------------------------|
|               |                                     | Description and action                |
| 01504121      | S6                                  | The shutdown operation was confirmed. |
|               | YES was select<br>[Action]<br>None. | ed for the shutdown instruction.      |

### 3.6 SOP-RSP

The following table shows the system messages of the SOP-RSP message type.

### Table 3-6: System messages of the SOP-RSP message type

| Message<br>ID | Event<br>level                                                                                            | Message text                                                                             |  |
|---------------|----------------------------------------------------------------------------------------------------|------------------------------------------------------------------------------------------|--|
|               | Description and action                                                                                    |                                                                                          |  |
| 01505000      | S6                                                                                                    | No board exists that can be inactivated.                                                 |  |
|               | There is no boa<br>the active BCU<br>[Action]<br>None.                                                    | rd for which the inactivate operation can be performed. This message appears only fo     |  |
| 01505001      | S6                                                                                                    | No board exists that can be activated.                                                   |  |
|               | There is no boar<br>active BCU.<br>[Action]<br>None.                                                      | rd for which the activate operation can be performed. This message appears only for th   |  |
| 01505002      | S6                                                                                                    | The port information cannot be displayed because no NIF is active.                       |  |
|               | The port inform<br>BCU.<br>[Action]<br>None.                                                              | ation is not displayed because no NIF is active. This message appears only for the activ |  |
| 01505003      | S6                                                                                                    | The operation cannot be executed on the standby BCU.                                     |  |
|               | The operation c<br>[Action]<br>None.                                                                      | annot be executed on the standby BCU. This message appears only for the standby BCU      |  |
| 01505004      | S6                                                                                                    | You will be returned to the Main Menu because the information could not be obtained      |  |
|               | You will be returned to the Main Menu because the information could not be obtained.<br>[Action]<br>None. |                                                                                          |  |
| 01505010      | S6                                                                                                    | The activate operation cannot be executed on the standby BCU.                            |  |
|               | The board activ<br>[Action]<br>None.                                                                      | ate operation cannot be executed on the standby BCU.                                     |  |
| 01505011      | S6                                                                                                    | The inactivate operation cannot be executed on the standby BCU.                          |  |
|               | The board inact<br>[Action]<br>None.                                                                      | ivate operation cannot be executed on the standby BCU.                                   |  |
| 01505012      | S6                                                                                                    | The activate operation cannot be executed. Try again.                                    |  |
|               | The board activ<br>[Action]<br>None.                                                                      | ate operation cannot be executed. Re-execute the command.                                |  |

| Message<br>ID | Event<br>level                                                                                                    | Message text                                                                       |  |
|---------------|----------------------------------------------------------------------------------------------------|------------------------------------------------------------------------------------|--|
|               | Description and action                                                                                                    |                                                                                    |  |
| 01505013      | S6                                                                                                    | The inactivate operation cannot be executed. Try again.                            |  |
|               | The board inac<br>[Action]<br>None.                                                                                                    | stivate operation cannot be executed. Re-execute the command.                      |  |
| 01505014      | S6                                                                                                    | The specified board is already active. (board = <i><board></board></i> )           |  |
|               | The specified board is already active. <ul> <li><board>: Board type</board></li> <li>Standby BCU: Standby BCU</li> <li>SFU<sfu no.="">: SFU number</sfu></li> <li>PRU<pru no.="">: PRU number</pru></li> <li>NIF<nif no.="">: NIF number</nif></li> </ul> [Action] If you specified the board correctly, you do not need to execute the command.                              |                                                                                    |  |
| 01505015      | S6                                                                                                    | The specified board is already inactive.(board = <i><board></board></i> )          |  |
|               | <ul> <li>The specified board is already inactive.</li> <li><board>: Board type</board></li> <li>Standby BCU: Standby BCU</li> <li>SFU<sfu no.="">: SFU number</sfu></li> <li>PRU<pru no.="">: PRU number</pru></li> <li>NIF<nif no.="">: NIF number</nif></li> <li>[Action]</li> <li>If you specified the board correctly, you do not need to execute the command.</li> </ul> |                                                                                    |  |
| 01505016      | S6                                                                                                    | The specified board is already being initialized.(board = <i><board></board></i> ) |  |
|               | The specified board is already being initialized.         • <board>: Board type         SFU<sfu no.="">: SFU number         PRU<pru no.="">: PRU number         NIF<nif no.="">: NIF number         [Action]         If you specified the board correctly, you do not need to execute the command.</nif></pru></sfu></board>                                                  |                                                                                    |  |
| 01505017      | S6                                                                                                    | The specified board is disabled. (board = <i><board></board></i> )                 |  |
|               | The specified port is in the disable status due to the configuration.<br>• <board>: Board type<br/>SFU<sfu no.="">: SFU number<br/>PRU<pru no.="">: PRU number<br/>NIF<nif no.="">: NIF number<br/>[Action]<br/>None.</nif></pru></sfu></board>                                                                                                    |                                                                                    |  |
| 01505018      | S6                                                                                                    | The specified board failed. (board = <i><board></board></i> )                      |  |
|               | PRU <pru< td=""><td></td></pru<>                                                                                                    |                                                                                    |  |

| Message<br>ID | Event<br>level                                                                                                    | Message text                                                                               |  |
|---------------|----------------------------------------------------------------------------------------------------|--------------------------------------------------------------------------------------------|--|
|               |                                                                                                    | Description and action                                                                     |  |
| 01505019      | S6                                                                                                    | The specified board is not connected.(board = <i><board></board></i> )                     |  |
|               | The specified board is not mounted or is not used.<br>• <i><board></board></i> : Board type<br>Standby BCU: Standby BCU<br>SFU <i><sfu no.=""></sfu></i> : SFU number<br>PRU <i><pru no.=""></pru></i> : PRU number<br>NIF <i><nif no.=""></nif></i> : NIF number<br>[Action]<br>None. |                                                                                            |  |
| 0150501a      | S6                                                                                                    | There is not enough power supply for the specified board.(board = <i><board></board></i> ) |  |
|               | • <board>: B<br/>PRU<pru n<="" td=""><td>ough power for the specified board.<br/>board type<br/>o.&gt;: PRU number<br/>&gt;: NIF number</td></pru></board>                                                                                                    | ough power for the specified board.<br>board type<br>o.>: PRU number<br>>: NIF number      |  |
| 0150501b      | <b>S</b> 6                                                                                                    | The specified board is not supported. (board = <i><board></board></i> )                    |  |
|               | The specified board is not supported.<br>• <board>: Board type<br/>SFU<sfu no.="">: SFU number<br/>PRU<pru no.="">: PRU number<br/>NIF<nif no.="">: NIF number<br/>[Action]<br/>None.</nif></pru></sfu></board>                                                                        |                                                                                            |  |
| 0150501c      | <b>S</b> 6                                                                                                    | The PRU that controls the specified NIF is not active. (NIF = $\langle nif no. \rangle$ )  |  |
|               | The PRU that controls the specified NIF is not active.<br>• < <i>nif no.</i> >: NIF number<br>[Action]<br>Activate the PRU.                                                                                                    |                                                                                            |  |
| 01505020      | S6                                                                                                    | The board will be stopped because of the shutdown operation.(board = <board>)</board>      |  |
|               | The board will be stopped because a shutdown was requested.  • <board>: Board type Active BCU: Active BCU Both systems: Active BCU and standby BCU [Action] None.</board>                                                                                                    |                                                                                            |  |
| 01505021      | S6                                                                                                    | The shutdown operation cannot be executed on the standby BCU.                              |  |
|               | The shutdown operation cannot be executed on the standby BCU.<br>[Action]<br>None.                                                                                                    |                                                                                            |  |
| 01505022      | S6                                                                                                    | The shutdown operation cannot be executed. Try again.                                      |  |
|               | The shutdown o<br>[Action]<br>None.                                                                                                    | peration cannot be executed. Re-execute the command.                                       |  |

| Message<br>ID | Event<br>level                    | Message text                                                                                       |  |
|---------------|-----------------------------------|----------------------------------------------------------------------------------------------------|--|
|               |                                   | Description and action                                                                             |  |
| 01505023      | S6                                | The shutdown operation cannot be executed because the standby BCU is inactivated or not connected. |  |
|               | The shutdown of [Action]<br>None. | opperation cannot be executed because the standby BCU has stopped or is not connected.             |  |
| 01505024      | S6                                | The shutdown operation cannot be executed because the standby BCU is booting or fault.             |  |
|               | The shutdown of [Action]<br>None. | operation cannot be executed because the standby BCU is starting or has failed.                    |  |

### 3.7 SNMP

The following table shows the system messages of the SNMP message type.

### Table 3-7: System messages of the SNMP message type

| Message<br>ID | Event<br>level                                                                                                    | Message text                                                                                                    |  |  |
|---------------|----------------------------------------------------------------------------------------------------|----------------------------------------------------------------------------------------------------|--|--|
|               |                                                                                                    | Description and action                                                                                                    |  |  |
| 02000300      | S5                                                                                                    | An incorrect instance value was specified.                                                                                                    |  |  |
|               | [Action]                                                                                                    | stance value (set when specifying MIB settings) was specified.<br>he instance value.                                                                                                    |  |  |
| 02000301      | S5                                                                                                    | A specified MIB value is outside the valid range.                                                                                                    |  |  |
|               | [Action]<br>For details about                                                                                                    | A specified MIB value (set when specifying MIB settings) is outside the valid range.<br>[Action]<br>For details about the range of MIB values, see 13. SNMP in the manual Configuration Command<br>Reference Vol. 1 For Version 12.1. |  |  |
| 02000302      | S5                                                                                                    | The data length of the MIB value is too long.                                                                                                    |  |  |
|               | The data length of an MIB value (set when specifying MIB settings) is too long.<br>[Action]<br>For details about the number of characters that can be set for a MIB value, see 13. SNMP in the manual<br>Configuration Command Reference Vol. 1 For Version 12.1.                                                             |                                                                                                    |  |  |
| 02000303      | \$5                                                                                                    | One or more invalid characters were used in a MIB setting.                                                                                                    |  |  |
|               | You attempted to set up the MIB by using invalid characters.<br>[Action]<br>Check the character code list in <i>1. Reading the Manual</i> in the manual <i>Configuration Command</i><br><i>Reference Vol. 1 For Version 12.1</i> , and set up the MIB.                                                                        |                                                                                                    |  |  |
| 02000304      | \$3                                                                                                    | A MIB value was not set because an error occurred during editing of the configuration.                                                                                                    |  |  |
|               | A MIB value was not set because an error occurred during editing of the configuration (when specifying the MIB settings).<br>[Action]<br>For details on configuration errors, see <i>Error Messages Displayed When Editing the Configuration</i> in the <i>Configuration Command Reference</i> .                              |                                                                                                    |  |  |
| 02000305      | <b>S</b> 6                                                                                                    | A request set an object for a MIB value. (object = < <i>object name</i> >, MIB value = < <i>mia</i><br><i>value</i> >, source SNMP manager = < <i>ip address</i> >)                                                                   |  |  |
|               | <object name=""> was set to <mib value=""> because of a request from the SNMP manager <ip address="">. <ul> <li><object name="">: MIB object mnemonic</object></li> <li><mib value="">: MIB value</mib></li> <li><ip address="">: IPv4 or IPv6 address of the SNMP manager</ip></li> </ul> [Action] None.</ip></mib></object> |                                                                                                    |  |  |

| Message<br>ID | Event<br>level                                                                                                    | Message text                                                                                                    |  |
|---------------|----------------------------------------------------------------------------------------------------|----------------------------------------------------------------------------------------------------|--|
|               |                                                                                                    | Description and action                                                                                                    |  |
| 0200ff00      | S5                                                                                                    | The SNMP agent program received a packet with an unexpected community name. (source SNMP manager = <i><ip address=""></ip></i> , community name = <i><community name=""></community></i> )                                                                                                    |  |
|               | <ul> <li>the SNMP mana</li> <li><ip address<="" li=""> <li><community< li=""> <li>[Action]</li> <li>An SNMP mana</li> <li>the Device. This</li> <li>not match the IF</li> <li>configuration.</li> <li>Check the company</li> <li>Check the company</li> <li>If they do not solve solve</li></community<></li></ip></li></ul> | threceived a packet that had the unexpected community name < <i>community name</i> > from<br>neger < <i>ip address</i> >.<br>>: IPv4 or IPv6 address of the SNMP manager<br><i>p name</i> >: Community name<br>neger that the configuration does not authorize to access the Device attempted to access<br>the message is output if the IP address and the community name of the SNMP manager do<br>P address and the community name of an SNMP manager that is authorized by the<br>configuration to make sure that the IP address and the community name of the SNMP<br>t is attempting to access the Device are identical to < <i>ip address</i> > and < <i>community</i><br>pot match, unauthorized access might be taking place. Contact the administrator of the<br>ager at < <i>ip address</i> > to prevent the SNMP manager from accessing the Device.<br>presses repeated output to the operation log of access from an unauthorized IP address |  |
|               |                                                                                                    | A maximum of 16 unauthorized IP addresses are saved and, for each saved IP address, 28 unauthorized access attempts is output to the log.                                                                                                    |  |
| 0200ff01      | S5                                                                                                    | The specified MIB does not exist, or does not have the read/write attribute.                                                                                                    |  |
|               | [Action]                                                                                                    | fied MIB does not exist, or the MIB does not have read and write attributes.<br>MIB Reference For Version 12.1, and make sure that the specified MIB has read and                                                                                                    |  |

### Chapter 4. Network Interfaces

4.1 PORT4.2 ChGr

### 4.1 PORT

The following table shows the system messages of the PORT message type.

Table 4-1: System messages of the PORT message type

| Message<br>ID | Event<br>level                                                                                                    | Message text                                                                       |
|---------------|----------------------------------------------------------------------------------------------------|------------------------------------------------------------------------------------|
|               |                                                                                                    | Description and action                                                             |
| 25010001      | S6                                                                                                    | The port status is Up.                                                             |
|               | The port is up.<br>[Action]<br>None.                                                                                                    |                                                                                    |
| 25010002      | S5                                                                                                    | Reception of frames at a port failed many times because of problems with the port. |
|               | <ul> <li>Frame reception at the corresponding port failed multiple times because of errors such as from noise [Action]</li> <li>1. Make sure that the cables have no problem.</li> <li>2. If the cables are normal, check the connected devices.</li> </ul> |                                                                                    |
| 25010003      | S5                                                                                                    | Sending of frames to a port failed many times because of problems with the port.   |
|               | <ul> <li>Frame transmission at the corresponding port failed multiple times because of [Action]</li> <li>Make sure that the cables have no problem.</li> <li>If the cables are normal, check the connected devices.</li> </ul>                              |                                                                                    |
| 25010004      | S6                                                                                                    | The port was inactivated by configuration.                                         |
|               | The port was sto<br>[Action]<br>None.                                                                                                    | opped by the shutdown configuration command.                                       |
| 25010005      | S6                                                                                                    | The port was activated by configuration.                                           |
|               | The port was started by the no shutdown configuration command.<br>[Action]<br>None.                                                                                                    |                                                                                    |
| 25010006      | S6                                                                                                    | The port was inactivated by an operation command.                                  |
|               | The port was stopped by the inactivate command.<br>[Action]<br>None.                                                                                                    |                                                                                    |
| 25010007      | S6                                                                                                    | The port was activated by an operation command.                                    |
|               | The port was sta<br>[Action]<br>None.                                                                                                    | urted by the activate command.                                                     |

| Message<br>ID | Event<br>level                                                                                                    | Message text                                                                                                    |  |
|---------------|----------------------------------------------------------------------------------------------------|----------------------------------------------------------------------------------------------------|--|
|               |                                                                                                    | Description and action                                                                                                    |  |
| 25010101      | 85                                                                                                    | An error was detected on the port.                                                                                                    |  |
|               | <ul> <li>[Action]</li> <li>For 10BASE-T,</li> <li>1. Make sure t</li> <li>2. Make sure t</li> <li>3. Execute the problem.</li> <li>For 1000BASE-1. Make sure t cables are c</li> <li>2. If an optical</li> <li>3. Make sure t</li> </ul>    | ected at the ports.<br>100BASE-TX, or 1000BASE-T:<br>hat the specified cables are properly connected.<br>hat the partner device has finished starting up.<br>test interfaces command, and make sure that the devices and cables have no<br>-X, 10GBASE-R, or 100GBASE-R:<br>hat the specified cables are properly connected. Make sure that the end sections of the<br>lean. If they are dirty, clean them.<br>attenuator is used, check the attenuation value.<br>hat the partner device has finished starting up.<br>test interfaces command, and make sure that the devices and cables have no |  |
| 25010102      | S5                                                                                                    | The transceiver is not inserted properly.<br>moval was detected.                                                                                                    |  |
|               | The transceiver might have been removed or might not have been properly inserted. Make sure that the transceiver is properly inserted into the device.                                                                                      |                                                                                                    |  |
| 25010103      | S5     Auto-negotiation failed.       Auto-negotiation failed.     [Action]       1. Check the auto-negotiation settings.     2. Make sure that the cables have no problem.       3. If the cables are normal, check the connected devices. |                                                                                                    |  |
| 25010104      | S5                                                                                                    | The unsupported transceiver was detected.                                                                                                    |  |
|               | An unsupported transceiver was detected.<br>[Action]<br>Insert a supported transceiver.                                                                                                    |                                                                                                    |  |
| 25010105      | 85                                                                                                    | The inserted transceiver was detected.                                                                                                    |  |
|               | Insertion of a transceiver was detected.<br>[Action]<br>None.                                                                                                    |                                                                                                    |  |
| 25010106      | S1                                                                                                    | The transceiver stopped because of a failure in its hardware.                                                                                                    |  |
|               | A transceiver failure was detected. The transceiver will be stopped.<br>[Action]<br>Replace the transceiver.                                                                                                    |                                                                                                    |  |
| 35050208      | 85                                                                                                    | All ports were stopped, because there are not enough active SFUs.                                                                                                    |  |
|               | active SFUs.<br>[Action]                                                                                                    | pped because packet forwarding via the Device became impossible due to insufficier                                                                                                    |  |

| Message<br>ID | Event<br>level                                         | Message text                                                                       |
|---------------|--------------------------------------------------------|------------------------------------------------------------------------------------|
|               |                                                        | Description and action                                                             |
| 35050209      | S6                                                     | All ports were started, because there are enough active SFUs.                      |
|               | All the ports sta<br>active SFUs.<br>[Action]<br>None. | rted because packet forwarding via the Device became possible after an increase in |

### 4.2 ChGr

The following table shows the system messages of the ChGr message type.

### Table 4-2: System messages of the ChGr message type

| Message<br>ID | Event<br>level                                                                                                    | Message text                                                                                                    |  |  |
|---------------|----------------------------------------------------------------------------------------------------|----------------------------------------------------------------------------------------------------|--|--|
|               |                                                                                                    | Description and action                                                                                                    |  |  |
| 20120002      | S6                                                                                                    | The status of channel group is Up.                                                                                                    |  |  |
|               | The channel gro<br>[Action]<br>None.                                                                                                    | bup status was changed to Up.                                                                                                    |  |  |
| 20120003      | S5                                                                                                    | The channel group is Down because all ports were detached.                                                                                                    |  |  |
|               | The channel gro<br>[Action]<br>None.                                                                                                    | bup status was changed to Down because all ports in the channel group are detached.                                                                                                    |  |  |
| 20120004      | 85                                                                                                    | The channel group is Down because the number of detached ports exceeded the configured number.                                                                                                    |  |  |
|               | group exceeded<br>[Action]                                                                                                    | The channel group status was changed to Down because the number of detached ports in the channel group exceeded the set limit.<br>[Action]<br>Check the line connection status of the partner device.              |  |  |
| 20120005      | <b>S</b> 6                                                                                                    | A command disabled the channel group.                                                                                                    |  |  |
|               | The channel group was disabled by the shutdown configuration of the channel group.<br>[Action]<br>None.                                                                                                    |                                                                                                    |  |  |
| 20120006      | <b>S</b> 6                                                                                                    | A command enabled the channel group.                                                                                                    |  |  |
|               | The channel group was released from the disabled state by the no shutdown configuration of the channel group.<br>[Action]<br>None.                                                                                                    |                                                                                                    |  |  |
| 20120007      | 85                                                                                                    | The port was detached from the channel group because different partner system II were detected. (NIF/port = $<$ nif no.>/ $<$ port no.>)                                                                           |  |  |
|               | <ul> <li>The port was detached from the channel group because the no matches for the system ID of a partner device were found among the ports for LACP mode link aggregation.</li> <li>&lt;<i>nif no.</i>&gt;: NIF number</li> <li>&lt;<i>port no.</i>&gt;: Port number</li> <li>[Action]</li> <li>Make sure that the connection with and the system ID for the partner device are correct.</li> </ul> |                                                                                                    |  |  |
| 20120008      | S5                                                                                                    | The port was detached from the channel group because the partner key do not mate (NIF/port = $\langle nif no. \rangle / \langle port no. \rangle$ )                                                                |  |  |
|               | <pre>port was detach</pre>                                                                                                    | tner device does not match between the ports for LACP mode link aggregation, and the d from the channel group.<br>NIF number<br>Port number<br>the connection with and the key for the partner device are correct. |  |  |

| Message<br>ID | Event<br>level                                                                                                    | Message text                                                                                                    |  |
|---------------|----------------------------------------------------------------------------------------------------|----------------------------------------------------------------------------------------------------|--|
|               | Description and action                                                                                                    |                                                                                                    |  |
| 20120009      | S6                                                                                                    | The port was removed from the channel group. (NIF/port = $\langle nif no. \rangle / \langle port no. \rangle$ )                                                                                                    |  |
|               | • < <i>nif no.</i> >: 1                                                                                                    | <ul> <li>A port was detached from the channel group because a configuration link was deleted.</li> <li>&lt;<i>nif no.</i>&gt;: NIF number</li> <li>&lt;<i>port no.</i>&gt;: Port number</li> <li>[Action]</li> </ul> |  |
| 20120010      | \$5                                                                                                    | The port was detached from the channel group because the port status is Down. (NIF port = $\langle nif no. \rangle / \langle port no. \rangle$ )                                                                     |  |
|               | <ul> <li><nif no.="">: 1</nif></li> <li><port no.="">:</port></li> <li>[Action]</li> </ul>                                                                                                    |                                                                                                    |  |
| 20120011      | S5                                                                                                    | The port was detached from the channel group because other ports have faster data speeds. (NIF/port = $<$ nif no. $>/<$ port no. $>$ )                                                                               |  |
|               | detached from t<br>• < <i>nif no.</i> >: 1<br>• < <i>port no.</i> >:<br>[Action]                                                                                                    |                                                                                                    |  |
| 20120012      | S5                                                                                                    | The port was detached from the channel group because the port is half duplex. (NII port = $\langle nif no. \rangle / \langle port no. \rangle$ )                                                                     |  |
|               | <ul> <li>Lines operating in half-duplex mode were detached from the channel group.</li> <li>&lt;<i>nif no.</i>&gt;: NIF number</li> <li>&lt;<i>port no.</i>&gt;: Port number</li> <li>[Action]</li> <li>Check the line connection status of the Device and the partner device for problems such as physical disconnection.</li> </ul> |                                                                                                    |  |
| 20120013      | S5                                                                                                    | The port was detached from the channel group because connection was denied by th LACP partner. (NIF/port = <i><nif no.="">/<port no.=""></port></nif></i> )                                                          |  |
|               | <ul> <li>In LACP mode link aggregation, a connection from the partner device was denied due to LACP, and the port was detached from the channel group.</li> <li>&lt;<i>nif no.</i>&gt;: NIF number</li> <li>&lt;<i>port no.</i>&gt;: Port number</li> <li>[Action]</li> <li>Check the status of the partner device.</li> </ul>        |                                                                                                    |  |
| 20120014      | 85                                                                                                    | The port was detached from the channel group because of an LACPDU timeout. (NII port = $\langle nif no. \rangle / \langle port no. \rangle$ )                                                                        |  |
|               | <pre>port was detach</pre>                                                                                                    | link aggregation, the port did not receive an LACPDU from the partner device, and th<br>ed from the channel group because of a timeout.<br>NIF number<br>Port number<br>s of the partner device.                     |  |

| Message<br>ID | Event<br>level                                                                                                    | Message text                                                                                                    |  |
|---------------|----------------------------------------------------------------------------------------------------|----------------------------------------------------------------------------------------------------|--|
|               | Description and action                                                                                                    |                                                                                                    |  |
| 20120015      | S6                                                                                                    | The port was detached from the channel group because of a configuration change.<br>(NIF/port = < <i>nif no.</i> >/< <i>port no.</i> >)                    |  |
|               | • < <i>nif no.</i> >:                                                                                                    | ached from the channel group because of a configuration change.<br>NIF number<br>: Port number                                                            |  |
| 20120016      | 85                                                                                                    | The port was detached from the channel group because the port was moved. (NIF/pe = $\langle nif no. \rangle / \langle port no. \rangle$ )                 |  |
|               | • <nif no.="">: 1</nif>                                                                                                    | ached from the channel group because the port was moved in the channel group.<br>NIF number<br>: Port number                                              |  |
| 20120017      | 85                                                                                                    | The port was detached from the channel group because the partner aggregation bit FALSE. (NIF/port = $<$ nif no. $>/<$ port no. $>)$                       |  |
|               | the channel gro<br>• < <i>nif no.</i> >:                                                                                                    | h bit of the partner device in the LACP mode was false, and the port was detached fro<br>oup.<br>NIF number<br>: Port number                              |  |
| 20120018      | S5                                                                                                    | The port was detached from the channel group because the partner port number w changed. (NIF/port = <i><nif no.="">/<port no.=""></port></nif></i> )      |  |
|               | The port number of the partner device was changed, and the port was detached from the channel group <ul> <li><nif no.="">: NIF number</nif></li> <li><port no.="">: Port number</port></li> </ul> [Action] None.          |                                                                                                    |  |
| 20120019      | 85                                                                                                    | The port was detached from the channel group because the partner port priority w changed. (NIF/port = <i><nif no.="">/<port no.=""></port></nif></i> )    |  |
|               | The port priority of the partner device was changed, and the port was detached from the channel group <ul> <li>&lt;<i>nif no.</i>&gt;: NIF number</li> <li>&lt;<i>port no.</i>&gt;: Port number</li> </ul> [Action] None. |                                                                                                    |  |
| 20120020      | 85                                                                                                    | The port was detached from the channel group because of a detach port limit operation. (NIF/port = $\langle nif no. \rangle / \langle port no. \rangle$ ) |  |
|               | • <nif no.="">: 1</nif>                                                                                                    | ached from the channel group by the port-detachment restriction functionality.<br>NIF number<br>: Port number                                             |  |

| Message<br>ID | Event<br>level                                                                                                    | Message text                                                                                                    |
|---------------|----------------------------------------------------------------------------------------------------|----------------------------------------------------------------------------------------------------|
|               | Description and action                                                                                                    |                                                                                                    |
| 20120021      | S6                                                                                                    | The port was added to the channel group. (NIF/port = < <i>nif no.</i> >/< <i>port no.</i> >)                                                      |
|               | A port was added to the channel group.<br>• < <i>nif no.</i> >: NIF number<br>• < <i>port no.</i> >: Port number<br>[Action]<br>None.                          |                                                                                                    |
| 20120022      | S6                                                                                                    | The port was attached to the channel group. (NIF/port = $< nif no. > / < port no. >$ )                                                            |
|               | • <nif no.="">:]</nif>                                                                                                    | regated to the channel group.<br>NIF number<br>: Port number                                                                                      |
| 20120023      | S6                                                                                                    | The standby port became active. (NIF/port = $< nif no. > / < port no. >$ )                                                                        |
|               | Operation by a standby link has started.<br>• < <i>nif no.</i> >: NIF number<br>• < <i>port no.</i> >: Port number<br>[Action]<br>None.                        |                                                                                                    |
| 20120024      | S6                                                                                                    | The port detached from the channel group became the standby port. (NIF/port = $\langle nij no. \rangle / \langle port no. \rangle$ )              |
|               | Operation by a standby link has stopped. <ul> <li><nif no.="">: NIF number</nif></li> <li><port no.="">: Port number</port></li> </ul> <li>[Action] None.</li> |                                                                                                    |
| 20120025      | S6                                                                                                    | The port cannot attach because of non-revertive function. (NIF/port = < <i>nif no.</i> >/ < <i>port no.</i> >)                                    |
|               | <ul> <li><nif no.="">: ]</nif></li> <li><port no.=""></port></li> <li>[Action]</li> </ul>                                                                      | aggregated because Reversion Suppression activated.<br>NIF number<br>: Port number<br>ear channel-group non-revertive command to aggregate lines. |

# Chapter 5. Network Management

5.1 CFM

### 5.1 CFM

The following table shows the system messages of the CFM message type.

Table 5-1: System messages of the CFM message type

| Message<br>ID | Event<br>level                                                                                                    | Message text                                                                                                    |  |  |
|---------------|----------------------------------------------------------------------------------------------------|----------------------------------------------------------------------------------------------------|--|--|
|               |                                                                                                    | Description and action                                                                                                  |  |  |
| 20900003      | S3                                                                                                    | The number of Remote MEP entries exceeded the total Remote MEP capacity.                                                |  |  |
|               | [Action]                                                                                                    | remote MEPs exceeds the capacity limit.<br>he number of remote MEPs does not exceed the capacity limit.                 |  |  |
| 20900004      | S5                                                                                                    | An OtherCCM failure was detected in MEP. (Domain Level = < <i>level</i> >, MA = < <i>no.</i> >, MEP = < <i>mepid</i> >) |  |  |
|               | The relevant MEP detected a fault (OtherCCM).<br>• <level>: Domain level<br/>• <no.>: MA identification number<br/>• <mepid>: MEP ID<br/>[Action]<br/>A partner device is not recognized as the same MA.<br/>Check that the domain level, MA ID, domain name, and MA name match the partner devices.</mepid></no.></level>                                                             |                                                                                                    |  |  |
| 20900005      | S5                                                                                                    | An ErrorCCM failure was detected in MEP. (Domain Level = < <i>level</i> >, MA = < <i>no.</i> >, MEP = < <i>mepid</i> >) |  |  |
|               | The relevant MEP detected a fault (ErrorCCM).<br>• <level>: Domain level<br/>• <no.>: MA identification number<br/>• <mepid>: MEP ID<br/>[Action]<br/>A partner device and the configuration do not match.<br/>Check whether the MEP ID is different from the partner device, and make sure the send interval<br/>(interval) matches that of the partner device.</mepid></no.></level> |                                                                                                    |  |  |
| 20900006      | S5                                                                                                    | A Timeout failure was detected in MEP. (Domain Level = < <i>level</i> >, MA = < <i>no.</i> >, MEP = < <i>mepid</i> >)   |  |  |
|               | The relevant MEP detected a fault (Timeout). <ul> <li><level>: Domain level</level></li> <li><no.>: MA identification number</no.></li> <li><mepid>: MEP ID</mepid></li> </ul> [Action] A timeout occurred while receiving a CCM from the partner device. Check the network status.                                                                                                    |                                                                                                    |  |  |
| 20900007      | S5                                                                                                    | A PortState failure was detected in MEP. (Domain Level = < <i>level</i> >, MA = < <i>no.</i> >, MEP = < <i>mepid</i> >) |  |  |
|               | <ul> <li><level>: Dc</level></li> <li><no.>: MA</no.></li> <li><mepid>: M</mepid></li> <li>[Action]</li> </ul>                                                                                                    | identification number<br>IEP ID<br>red while receiving a CCM from the partner device.                                   |  |  |

| Message<br>ID | Event<br>level                                                                                                    | Message text                                                                                                    |  |
|---------------|----------------------------------------------------------------------------------------------------|----------------------------------------------------------------------------------------------------|--|
|               |                                                                                                    | Description and action                                                                                                    |  |
| 20900008      | S5                                                                                                    | An RDI failure was detected in MEP. (Domain Level = < <i>level</i> >, MA = < <i>no.</i> >, MEP = < <i>mepid</i> >)        |  |
|               | The relevant MEP detected a fault (RDI).<br>• < <i>level</i> >: Domain level<br>• < <i>no</i> .>: MA identification number<br>• < <i>mepid</i> >: MEP ID<br>[Action]<br>A fault was detected in a partner device.<br>Check the status of the partner device.                                                                                                    |                                                                                                    |  |
| 20900009      | S5                                                                                                    | A Mismerge failure was detected in MEP. (MEL = < <i>level</i> >, MEG = < <i>no.</i> >, MEP = < <i>mepid</i> >)            |  |
|               | <ul> <li>The relevant MEP detected a fault (Mismerge).</li> <li>&lt;<i>level</i>&gt;: MEG level</li> <li>&lt;<i>no.</i>&gt;: MEG identification number</li> <li>&lt;<i>mepid</i>&gt;: MEP ID</li> <li>[Action]</li> <li>A partner device is not recognized as the same MEG.</li> <li>Check that the MEG level, MEG identification number, and MEG ID match the part</li> </ul>                          |                                                                                                    |  |
| 20900010      | S5                                                                                                    | An UnexpectedMEGLevel failure was detected in MEP. (MEL = < <i>level</i> >, MEG = < <i>no.</i> >, MEP = < <i>mepid</i> >) |  |
|               | <ul> <li><level>: MI</level></li> <li><no.>: ME0</no.></li> <li><mepid>: M</mepid></li> <li>[Action]</li> <li>The Device recent</li> </ul>                                                                                                    | G identification number                                                                                                   |  |
| 20900011      | S5                                                                                                    | An UnexpectedMEP failure was detected in MEP. (MEL = < <i>level</i> >, MEG = < <i>no.</i> >, MEP = < <i>mepid</i> >)      |  |
|               | <ul> <li>The relevant MEP detected a fault (UnexpectedMEP).</li> <li>&lt;<i>level</i>&gt;: MEG level</li> <li>&lt;<i>no.</i>&gt;: MEG identification number</li> <li>&lt;<i>mepid</i>&gt;: MEP ID</li> <li>[Action]</li> <li>The CCM received from the partner device and the MEP ID set for the Device are the same.</li> <li>Change the MEP ID of either the Device or the partner device.</li> </ul> |                                                                                                    |  |
| 20900012      | S5                                                                                                    | An UnexpectedPeriod failure was detected in MEP. (MEL = < <i>level</i> >, MEG = < <i>no.</i> >, MEP = < <i>mepid</i> >)   |  |
|               | The relevant MEP detected a fault (UnexpectedPeriod).<br>• <level>: MEG level<br/>• <no.>: MEG identification number<br/>• <mepid>: MEP ID<br/>[Action]<br/>The CCM-sending intervals of the partner device and the Device are not the same.<br/>Make sure that the CCM-sending intervals of the devices are the same.</mepid></no.></level>                                                            |                                                                                                    |  |

| Message<br>ID | Event<br>level                                                                                                    | Message text                                                                                                    |  |
|---------------|----------------------------------------------------------------------------------------------------|----------------------------------------------------------------------------------------------------|--|
|               | Description and action                                                                                                    |                                                                                                    |  |
| 20900013      | S5                                                                                                    | An UnexpectedPriority failure was detected in MEP. (MEL = < <i>level</i> >, MEG = < <i>no.</i> >, MEP = < <i>mepid</i> >) |  |
|               | <ul> <li><level>: M</level></li> <li><no.>: ME</no.></li> <li><mepid>: 1</mepid></li> <li>[Action]</li> <li>The CoS value</li> </ul>                                                                                                    | EG identification number                                                                                                  |  |
| 20900014      | S5                                                                                                    | An LOC failure was detected in MEP. (MEL = < <i>level</i> >, MEG = < <i>no.</i> >, MEP = < <i>mepid</i> >)                |  |
|               | The relevant MEP detected a fault (LOC).<br>• <level>: MEG level<br/>• <no.>: MEG identification number<br/>• <mepid>: MEP ID<br/>[Action]<br/>A timeout occurred while receiving a CCM from the partner device.<br/>Check the network status.</mepid></no.></level>          |                                                                                                    |  |
| 20900015      | S5                                                                                                    | An RDI failure was detected in MEP. (MEL = < <i>level</i> >, MEG = < <i>no.</i> >, MEP = < <i>mepid</i> >)                |  |
|               | The relevant MEP detected a fault (RDI).<br>• < <i>level</i> >: MEG level<br>• < <i>no</i> .>: MEG identification number<br>• < <i>mepid</i> >: MEP ID<br>[Action]<br>A fault was detected in a partner device.<br>Check the status of the partner device.                    |                                                                                                    |  |
| 20900016      | S5                                                                                                    | An AIS failure was detected in MEP. (MEL = < <i>level</i> >, MEG = < <i>no.</i> >, MEP = < <i>mepid</i> >)                |  |
|               | The relevant MEP detected a fault (AIS).<br>• <level>: MEG level<br/>• <no.>: MEG identification number<br/>• <mepid>: MEP ID<br/>[Action]<br/>The AIS status occurred.<br/>Check the network status.</mepid></no.></level>                                                   |                                                                                                    |  |
| 20900017      | S5                                                                                                    | An LCK failure was detected in MEP. (MEL = < <i>level</i> >, MEG = < <i>no.</i> >, MEP = < <i>mepid</i> >)                |  |
|               | The relevant MEP detected a fault (LCK).<br>• < <i>level</i> >: MEG level<br>• < <i>no.</i> >: MEG identification number<br>• < <i>mepid</i> >: MEP ID<br>[Action]<br>The LCK status occurred after an LCK was received from the partner device.<br>Check the network status. |                                                                                                    |  |

| Message<br>ID | Event<br>level               | Message text                                                                                              |
|---------------|------------------------------|----------------------------------------------------------------------------------------------------|
|               |                              | Description and action                                                                                    |
| 20900018      | S6                           | An AIS failure was cleared in MEP. (MEL = < <i>level</i> >, MEG = < <i>no.</i> >, MEP = < <i>mepid</i> >) |
|               | • <i><level></level></i> : M | G identification number                                                                                   |
| 20900019      | S6                           | An LCK failure was cleared in MEP. (MEL = < <i>level</i> >, MEG = < <i>no.</i> >, MEP = < <i>mepid</i> >) |
|               | • < <i>level</i> >: M        | G identification number                                                                                   |

### Chapter

## 6. IP Packet Forwarding

- 6.1 IP 6.2 PBR
- 6.3 DHCP
- 6.4 VRRP

### 6.1 IP

The following table shows the system messages of the IP message type.

### Table 6-1: System messages of the IP message type

| Message<br>ID | Event<br>level                                                                                                    | Message text                                                                                                    |  |
|---------------|----------------------------------------------------------------------------------------------------|----------------------------------------------------------------------------------------------------|--|
|               | Description and action                                                                                                    |                                                                                                    |  |
| 00400100      | S5                                                                                                    | Duplication of IPv4 address with the node was detected. (IPv4 address = < <i>ipv4 address</i> >, node MAC address = < <i>mac address</i> >)                                                                                                    |  |
|               | address>.<br>• <ipv4 address<br="">• <mac addree<br="">[Action]<br/>1. Change eith<br/>changed the<br/>Device, exect<br/>2. When using<br/>case, increase<br/>comprising<br/>3. If Address C</mac></ipv4>                                                                                                    | ss < <i>ipv4 address</i> > is being used by the device that has the MAC address < <i>mac</i><br>sss>: IPv4 address that is registered for the interface for the Device<br>sss>: MAC address of the device for which the duplicate IPv4 address was detected<br>er this IPv4 address or the IPv4 address of the device that has the MAC address. If you<br>IPv4 address of the other device while Address Conflict Detection is in use, on the<br>cute the clear ip duplicate-address command.<br>VRRP, this message might be issued frequently when the CPU load is heavy. In such a<br>se the value of the vrrp timers advertise configuration command for the devices<br>the VRRP.<br>Conflict Detection is in use, check the network configuration, and then execute the<br>duplicate-address command. |  |
| 00400101      | S3                                                                                                    | The number of ARP entries exceeded the maximum, causing old entries to be deleted in order to add new entries.                                                                                                    |  |
|               | <ul> <li>The number of ARP entries exceeded the capacity limit of the Device. Old entries were deleted, and new entries were added.</li> <li>[Action]</li> <li>If this message is issued frequently, take the following action:</li> <li>Delete unnecessary information from the settings of the arp configuration command.</li> <li>If unnecessary entries have been generated dynamically, delete them by using the clear arp-cache command.</li> <li>Review the network system configuration, and change it to one in which the number of ARP entries can be reduced.</li> </ul> |                                                                                                    |  |
| 00400102      | S3                                                                                                    | The number of ARP entries exceeded the maximum allowed for the global network, causing old entries to be deleted in order to add new entries.                                                                                                    |  |
|               | deleted, and new<br>[Action]<br>If this message i<br>1. Delete unne<br>2. If unnecessa<br>arp-cache                                                                                                    | network system configuration, and change it to one in which the number of ARP entries                                                                                                    |  |

| Message<br>ID | Event<br>level                                                                                                    | Message text                                                                                                    |
|---------------|----------------------------------------------------------------------------------------------------|----------------------------------------------------------------------------------------------------|
|               |                                                                                                    | Description and action                                                                                                    |
| 00400103      | S3                                                                                                    | The number of ARP entries exceeded the maximum allowed for each VRF, causing old entries to be deleted in order to add new entries.                                                                                         |
|               | <ul> <li>The number of ARP entries exceeded the maximum value for each VRF. Old entries were deleted, and new entries were added.</li> <li>[Action]</li> <li>If this message is issued frequently, take the following action:</li> <li>Delete unnecessary information from the settings of the arp configuration command.</li> <li>If unnecessary entries have been generated dynamically, delete them by using the clear arp-cache command.</li> <li>Change the network configuration so that the the number of ARP entries can be reduced.</li> </ul>                                                                                                    |                                                                                                    |
| 00400104      | S3                                                                                                    | The number of ARP entries of the interface exceeded the maximum. (interface = < <i>interface name&gt;</i> )                                                                                                    |
|               | <ul> <li>The maximum number of ARP entries for each interface was exceeded in the interface <i><interface name=""></interface></i>.</li> <li><i><interface name=""></interface></i>: Interface name [Action]</li> <li>Display the ARP entries for the interface by using the show ip arp interface command, and th check if the maximum number of ARP entries has been exceeded. If the maximum number was exceeded, take the following actions:</li> <li>Delete unnecessary information from the settings of the arp configuration command.</li> <li>If unnecessary entries have been generated dynamically, delete them by using the clear arp-cache command.</li> </ul>                                                                                                    |                                                                                                    |
|               |                                                                                                    | network configuration so that the the number of ARP entries can be reduced.                                                                                                    |
| 00600100      | <ul> <li>S5 Duplication of IPv6 address with the node was detected. (IPv6 address = <ipv6 address="">, node MAC address = <mac address="">)</mac></ipv6></li> <li>The IPv6 address <ipv6 address=""> is being used by the device that has the MAC address <mac address="">.</mac></ipv6></li> <li><ipv6 address="">: IPv6 address of the Device interface that has become unavailable because of address duplication detection <li><mac address="">: MAC address of a device for which address duplication detection was detected [Action]</mac></li> <li>If <ipv6 address=""> set in the Device is incorrect, change <ipv6 address=""> of the device.</ipv6></ipv6></li> <li>If <ipv6 address=""> on the other device is incorrect, change <ipv6 address=""> of the conflicting device After that, either delete <ipv6 address=""> of the Device and then re-set it, or execute the clear ipv duplicate-address command.</ipv6></ipv6></ipv6></li> <li>When using VRRP, this message might be issued frequently when the CPU load is heavy. In such case, increase the value of the vrrp timers advertise configuration command for the device comprising the VRRP.</li> </ipv6></li></ul> |                                                                                                    |
| 00600101      | new entries are a<br>[Action]<br>If this message i<br>1. Delete unne<br>2. If unnecessa<br>neighbors                                                                                                    | is issued frequently, take the following action:<br>cessary information from the settings of the ipv6 neighbor configuration command<br>ry entries have been generated dynamically, delete them by executing the clear ipv6 |

| Message<br>ID | Event<br>level                                                                                                    | Message text                                                                                                    |
|---------------|----------------------------------------------------------------------------------------------------|----------------------------------------------------------------------------------------------------|
|               |                                                                                                    | Description and action                                                                                                    |
| 00600102      | \$3                                                                                                    | The number of NDP entries exceeded the maximum allowed for the global network causing old entries to be deleted in order to add new entries.                                                                                                    |
|               | <ul> <li>The number of NDP entries exceeded the maximum value for the global network. Old entries were deleted, and new entries were added.</li> <li>[Action]</li> <li>If this message is issued frequently, take the following action: <ol> <li>Delete unnecessary information from the settings of the ipv6 neighbor configuration command</li> <li>If unnecessary entries have been generated dynamically, delete them by executing the clear ipv6 neighbors command.</li> </ol> </li> <li>Review the network system configuration, and change it to one in which the number of NDP entrie can be reduced.</li> </ul>                                                                                                    |                                                                                                    |
| 00600103      | S3                                                                                                    | The number of NDP entries exceeded the maximum allowed for each VRF, causing old entries to be deleted in order to add new entries.                                                                                                    |
|               | <ul> <li>The number of NDP entries exceeded the maximum value for each VRF. Old entries were deleted, and new entries were added.</li> <li>[Action]</li> <li>If this message is issued frequently, take the following action:</li> <li>Delete unnecessary information from the settings of the ipv6 neighbor configuration command</li> <li>If unnecessary entries have been generated dynamically, delete them by executing the clear ipv6 neighbors command.</li> <li>Change the network configuration so that the the number of NDP entries can be reduced.</li> </ul>                                                                                                    |                                                                                                    |
| 00600104      | \$3                                                                                                    | The number of the NDP entries of the interface exceeded the maximum. (interface < <i>interface name&gt;</i> )                                                                                                    |
|               | <ul> <li>The maximum number of NDP entries for each interface was exceeded in the interface <i><interface name=""></interface></i>.</li> <li><i><interface name=""></interface></i>: Interface name</li> <li>[Action]</li> <li>Display NDP entries for the interface by using the show ipv6 neighbors interface command, and then check if the maximum number of NDP entries was exceeded. If the maximum number was exceeded, take the following actions:</li> <li>Delete unnecessary information from the settings of the ipv6 neighbor configuration command.</li> <li>If unnecessary entries have been generated dynamically, delete them by executing the clear ipv neighbors command.</li> <li>Change the network configuration so that the the number of NDP entries can be reduced.</li> </ul> |                                                                                                    |
| 00600110      | S4                                                                                                    | The number of the NDP entries of the interface exceeded the threshold. (threshold < <i>higher count&gt;</i> , interface = < <i>interface name&gt;</i> )                                                                                                    |
|               | name>.<br>• <interface n<br="">• <higher con<br="">[Action]<br/>1. Delete unne<br/>2. If unnecessa<br/>neighbors</higher></interface>                                                                                                    | NDP entries for each interface exceeded the threshold value in the interface <i><interfac< i=""><br/>name&gt;: Interface name<br/>int&gt;: Warning threshold value for the number of NDP entries per interface<br/>cessary information from the settings of the ipv6 neighbor configuration comman<br/>iry entries have been generated dynamically, delete them by executing the clear ipv6<br/>command.<br/>network configuration so that the the number of NDP entries can be reduced.</interfac<></i> |

| Message<br>ID | Event<br>level                                                                                                    | Message text                                                                                                    |  |  |
|---------------|----------------------------------------------------------------------------------------------------|----------------------------------------------------------------------------------------------------|--|--|
|               |                                                                                                    | Description and action                                                                                                    |  |  |
| 00600111      | \$6                                                                                                    | The number of the NDP entries of the interface recovered from the threshold.<br>(threshold = < <i>lower count</i> >, interface = < <i>interface name</i> >)                            |  |  |
|               | The number of NDP entries for each interface decreased to the threshold value in the interface<br><i><interface name=""></interface></i> . <ul> <li><i><interface name=""></interface></i>: Interface name</li> <li><i><lower count=""></lower></i>: Recovery threshold value for the number of NDP entries per interface<br/>undefined is displayed immediately after the configuration is deleted.<br/>[Action] None.</li> </ul>                                                                                     |                                                                                                    |  |  |
| 05100100      | 85                                                                                                    | A received message was ignored because the option length in the message was 0. $(type = \langle type \rangle)$                                                                         |  |  |
|               | <ul> <li>A received message was ignored because the length of the option was 0.</li> <li><type>: Received option type [Action] Check the settings of the terminal that sends a router solicitation.</type></li> </ul>                                                                                                    |                                                                                                    |  |  |
| 05100200      | S5                                                                                                    | A Router Solicitation message was ignored because the received interface was not found. (source = $\langle address1 \rangle$ , destination = $\langle address2 \rangle$ )              |  |  |
|               | <ul> <li>A router solicitation was ignored because the interface that received the solicitation was not found.</li> <li><address1>: Router solicitation sender address</address1></li> <li><address2>: Router solicitation destination address</address2></li> <li>[Action]</li> <li>If this error occurs frequently, check the status of the interface.</li> </ul>                                                                                                    |                                                                                                    |  |  |
| 05100201      | 85                                                                                                    | A Router Solicitation message from the unspecified address (::) was ignored becaus the message had a source link-layer address option. (interface = <interface name=""></interface>    |  |  |
|               | <ul> <li>The router solicitation was ignored because the source link-layer address option has been set for router solicitation from unspecified address (::).</li> <li><interface name="">: Name of interface for receiving router solicitation [Action]</interface></li> <li>Check the settings of the terminal that sends a router solicitation.</li> </ul>                                                                                                    |                                                                                                    |  |  |
| 05100202      | 85                                                                                                    | A Router Solicitation message was ignored because it was received on a non-advertising interface. (interface = < <i>interface name</i> >)                                              |  |  |
|               | <ul> <li>The router solicitation was ignored because the router solicitation was received by the interface that does not advertise routers.</li> <li><i><interface name=""></interface></i>: Name of interface for receiving router solicitation [Action]</li> <li>If it is necessary to respond to the router solicitation, enable router advertisement in the interface.</li> </ul>                                                                                                    |                                                                                                    |  |  |
| 05100203      | S5                                                                                                    | A Router Solicitation message was ignored because of an invalid hoplimit. (receive hoplimit = < <i>hoplimit</i> >, source = < <i>address</i> >, interface = < <i>interface name</i> >) |  |  |
|               | <ul> <li>A router solicitation was ignored because the hop limit of the received router solicitation message is not the correct value (255).</li> <li><i><hoplimit></hoplimit></i>: Hop limit value of the received router solicitation message </li> <li><i><address></address></i>: Router solicitation sender address </li> <li><i><interface name=""></interface></i>: Name of interface for receiving router solicitation [Action] Check the settings of the terminal that sends a router solicitation.</li></ul> |                                                                                                    |  |  |

| Message<br>ID | Event<br>level                                                                                                    | Message text                                                                                                    |  |
|---------------|----------------------------------------------------------------------------------------------------|----------------------------------------------------------------------------------------------------|--|
|               | Description and action                                                                                                    |                                                                                                    |  |
| 05100204      | S5                                                                                                    | A Router Solicitation message was ignored because of an invalid code. (code = < <i>code</i> >, source = < <i>address</i> >, interface = < <i>interface name</i> >)                                                                                               |  |
|               | <ul> <li>A router solicitation was ignored because the code of the received router solicitation message is not the correct value (0).</li> <li>&lt;<i>code&gt;:</i> ICMP6 code value of the received router solicitation message</li> <li>&lt;<i>address&gt;</i>: Router solicitation sender address</li> <li>&lt;<i>interface name&gt;</i>: Name of interface for receiving router solicitation</li> <li>[Action]</li> <li>Check the settings of the terminal that sends a router solicitation.</li> </ul> |                                                                                                    |  |
| 05100205      | S5                                                                                                    | A Router Solicitation message was ignored because the packet length was too shor<br>(source = <i><address></address></i> , interface = <i><interface name=""></interface></i> , length = <i><length></length></i> )                                              |  |
|               | <ul> <li>The router solicitation was ignored because the received router solicitation packet is short.</li> <li><address>: Router solicitation sender address</address></li> <li><interface name="">: Name of interface for receiving router solicitation</interface></li> <li><length>: Received router solicitation packet length</length></li> <li>[Action]</li> <li>Check the settings of the terminal that sends a router solicitation.</li> </ul>                                                     |                                                                                                    |  |
| 05100400      | S4                                                                                                    | A Router Advertisement message could not be sent from an interface because there was no valid link-local address on the interface. (interface = <i><interface name=""></interface></i> )                                                                         |  |
|               | <ul> <li>Router advertisements cannot be sent because there is no valid link-local address in the relevant interface.</li> <li><i><interface name=""></interface></i>: Name of the router advertisement sending interface [Action]</li> <li>If this error occurs frequently, check the status of the interface.</li> </ul>                                                                                                    |                                                                                                    |  |
| 05100402      | S3                                                                                                    | A Router Advertisement message could not be sent from an interface. (interface = < <i>interface name</i> >, error = < <i>error string</i> >)                                                                                                    |  |
|               | Router advertisements cannot be sent from the relevant interface.         • <interface name="">: Name of the router advertisement sending interface         • <error string="">: Error cause         [Action]         If this error occurs frequently, check the status of the interface.</error></interface>                                                                                                    |                                                                                                    |  |
| 05104101      | S3                                                                                                    | A Router Advertisement message could not be sent from an interface because the MTU option value exceeded the interface MTU. (interface = <interface name="">, MTU option = <configured value="">, MTU = <interface mtu="">)</interface></configured></interface> |  |
|               | <ul> <li>Router advertisements cannot be sent from the interface because the MTU option value exceeds the MTU of the physical interface.</li> <li><i><interface name=""></interface></i>: Name of the router advertisement sending interface</li> <li><i><configured value=""></configured></i>: MTU option value of the router advertisement</li> <li><i><interface mtu=""></interface></i>: Physical MTU of the interface</li> <li>[Action]</li> <li>Check the settings of the Device.</li> </ul>         |                                                                                                    |  |

### 6.2 PBR

The following table shows the system messages of the PBR message type.

| Table 6-2: | System messages | of the PBR message | ge type |
|------------|-----------------|--------------------|---------|
|------------|-----------------|--------------------|---------|

| Message<br>ID | Event<br>level                                                                                                    | Message text                                                                                                    |  |  |
|---------------|----------------------------------------------------------------------------------------------------|----------------------------------------------------------------------------------------------------|--|--|
|               |                                                                                                    | Description and action                                                                                                    |  |  |
| 11210011      | <b>S</b> 6                                                                                                    | There is a change in the nexthop of an IPv4 policy-based routing list. (policy-list = <policy list="" name="">, new priority = <priority>)</priority></policy> |  |  |
|               | <ul> <li>A IPv4 policy-based routing list selected the next hop with the priority &lt;<i>priority</i>&gt;.</li> <li>&lt;<i>policy list name</i>&gt;: Name of the policy-based routing list</li> <li>&lt;<i>priority</i>&gt;: Priority of the next hop</li> <li>[Action]</li> <li>None.</li> </ul>                                              |                                                                                                    |  |  |
| 11210012      | \$6                                                                                                    | There is a change in an IPv4 policy-based routing list based on the default rule.<br>(policy-list = < <i>policy list name</i> >)                               |  |  |
|               | The IPv4 policy-based routing list <i><policy list="" name=""></policy></i> selected the default action. <ul> <li><i><policy list="" name=""></policy></i>: Name of the policy-based routing list</li> <li>[Action]</li> </ul> None.                                                                                                    |                                                                                                    |  |  |
| 11310011      | S6                                                                                                    | There is a change in the nexthop of an IPv6 policy-based routing list. (policy-list = <policy list="" name="">, new priority = <priority>)</priority></policy> |  |  |
|               | The IPv6 policy-based routing list <i><policy list="" name=""></policy></i> selected the next hop with the priority <i><priority></priority></i> . <ul> <li><i><policy list="" name=""></policy></i>: Name of the policy-based routing list</li> <li><i><priority></priority></i>: Priority of the next hop [Action]</li> <li>None.</li> </ul> |                                                                                                    |  |  |
| 11310012      | \$6                                                                                                    | There is a change in an IPv6 policy-based routing list based on the default rule.<br>(policy-list = < <i>policy list name</i> >)                               |  |  |
|               | The IPv6 policy-based routing list <i><policy list="" name=""></policy></i> selected the default action. <ul> <li><i><policy list="" name=""></policy></i>: Name of the policy-based routing list</li> <li>[Action]</li> <li>None.</li> </ul>                                                                                                  |                                                                                                    |  |  |

### 6.3 DHCP

The following table shows the system messages of the  $\ensuremath{\mathtt{DHCP}}$  message type.

| Message<br>ID | Event<br>level                                                                                                    | Message text                                                                                                    |  |
|---------------|----------------------------------------------------------------------------------------------------|----------------------------------------------------------------------------------------------------|--|
|               | Description and action                                                                                                    |                                                                                                    |  |
| 1f01b024      | \$3                                                                                                    | A DHCPv6 packet was discarded by a DHCPv6 relay agent because the number of binding(IA_PD) exceeded the maximum. |  |
|               | DHCPv6 packets were discarded by the DHCPv6 relay agent because the the maximum number of addresses that can be assigned (IA_PD) was exceeded. After this message is issued, the same system message is not issued until 5 minutes elapses.<br>[Action]                                                                                                    |                                                                                                    |  |
|               | <ol> <li>Check if the number of addresses that can be assigned (IA_PD) is more than the expected number<br/>by using the show ipv6 dhcp relay binding command. In addition, check the number of<br/>discarded DHCPv6 packets by using the show ipv6 dhcp relay statistics command.</li> <li>Check the settings of the DHCPv6 relay agent (the ipv6 dhcp relay destination<br/>configuration command).</li> </ol> |                                                                                                    |  |
|               | 0                                                                                                    | etwork configuration and reconsider the configuration of the Device.                                             |  |

### 6.4 VRRP

The following table shows the system messages of the VRRP message type.

### Table 6-4: System messages of the VRRP message type

| Message<br>ID | Event<br>level                                                                                                    | Message text                                                                                                    |  |
|---------------|----------------------------------------------------------------------------------------------------|----------------------------------------------------------------------------------------------------|--|
|               | Description and action                                                                                                    |                                                                                                    |  |
| 0e008001      | \$6                                                                                                    | The status of a virtual router changed from active to " <i><state></state></i> ". (interface = <i><interface name=""></interface></i> )                                                                                              |  |
|               | The status of the virtual router changed. <ul> <li><state>: Virtual router state</state></li> <li><interface name="">: Name of interface on which VRRP is configured</interface></li> </ul> <li>[Action]</li> <li>None.</li>                                                                                                    |                                                                                                    |  |
| 0e008002      | \$5                                                                                                    | A virtual router received a VRRP packet with an IP TTL not equal to 255. (interfa<br>= < <i>interface name</i> >)                                                                                                    |  |
|               | <ul> <li>The virtual router received a VRRP advertisement packet whose TTL (Time-to-Live) in the IP header was not 255.</li> <li><i><interface name=""></interface></i>: Name of interface on which VRRP is configured [Action]</li> <li>Check the remote devices that make up the same virtual router.</li> </ul>                                                                                    |                                                                                                    |  |
| 0e008003      | 85                                                                                                    | A virtual router received a VRRP packet shorter than the VRRP header. (interface <i><interface name=""></interface></i> )                                                                                                    |  |
|               | The virtual router received a VRRP advertisement packet that had an invalid length. <ul> <li><interface name="">: Name of interface on which VRRP is configured</interface></li> </ul> <li>[Action]</li> <li>Check the remote devices that make up the same virtual router.</li>                                                                                                    |                                                                                                    |  |
| 0e008004      | 85                                                                                                    | A virtual router received a VRRP packet that did not pass the authentication check (interface <i><interface name=""></interface></i> )                                                                                               |  |
|               | Authentication of a received VRRP advertisement packet failed.<br>• <i><interface name=""></interface></i> : Name of interface on which VRRP is configured<br>[Action]<br>Check the password settings for the Device and the remote devices that make up the same virtual route                                                                                                    |                                                                                                    |  |
| 0e008005      | 85                                                                                                    | A virtual router received a VRRP packet whose address list differs from the one set for the virtual router. (interface <i><interface name=""></interface></i> )                                                                      |  |
|               | <ul> <li>The IP address of a virtual router specified in a received VRRP advertisement packet does not match the settings of the Device.</li> <li><i><interface name=""></interface></i>: Name of interface on which VRRP is configured [Action]</li> <li>Check the IP address settings of virtual routers for the Device and for the remote devices that make up the same virtual router.</li> </ul> |                                                                                                    |  |
| 0e008006      | \$5                                                                                                    | A virtual router received a VRRP packet whose advertisement interval differs from<br>the one set for the local virtual router. (interface <i><interface name=""></interface></i> )                                                   |  |
|               | the Device.<br>• < <i>interface n</i><br>[Action]                                                                                                    | erval specified in a received VRRP advertisement packet does not match the settings<br>name>: Name of interface on which VRRP is configured<br>ng intervals for the Device and the remote devices that make up the same virtual rout |  |

| Message<br>ID | Event<br>level                                                                                                    | Message text                                                                                                    |  |
|---------------|----------------------------------------------------------------------------------------------------|----------------------------------------------------------------------------------------------------|--|
|               | Description and action                                                                                                    |                                                                                                    |  |
| 0e008007      | S5                                                                                                    | A received VRRP packet has an unsupported VRRP version number.                                                                                                    |  |
|               | The VRRP version specified in a received VRRP advertisement packet does not match the VRRP version of the Device.<br>[Action]<br>When constructing the Device with a virtual router, match the VRRP version of the remote device with the VRRP version of the Device.                                                                                                    |                                                                                                    |  |
| 0e008012      | S6                                                                                                    | A virtual router ended. (interface = < <i>interface name</i> >)                                                                                                   |  |
|               | The virtual rou<br>• <i><interface< i=""><br/>[Action]<br/>None.</interface<></i>                                                                                                    | ter ended.<br><i>name</i> >: Name of interface on which VRRP is configured                                                                                        |  |
| 0e008015      | S5                                                                                                    | A virtual router received a VRRP packet with an IP hop limit not equal to 255. (interface = < <i>interface name</i> >)                                            |  |
|               | The virtual router received a VRRP advertisement packet whose hop limit in the IP header was not 25:<br>• <i><interface name=""></interface></i> : Name of interface on which VRRP is configured<br>[Action]<br>Check the remote devices that make up the same virtual router.                                                                                                    |                                                                                                    |  |
| 0e008022      | S5                                                                                                    | An unsupported value is set for the send interval of Advertisement packets. The default value will be used. (interface = <i><interface name=""></interface></i> ) |  |
|               | <ul> <li>An unsupported value is specified for the interval for sending advertisement packets. The default value is used for Advertisement Interval.</li> <li><interface name="">: Name of interface on which VRRP is configured [Action]</interface></li> <li>If the VRRP operation mode is set by using the ietf-ipv6-spec-07-mode or ietf-unified-spec-02-mode command, set the value to 40 seconds or smaller.</li> <li>When you set a millisecond value for the advertisement packet sending interval, set the VRRP operation mode by using the ietf-ipv6-spec-07-mode or ietf-unified-spec-02-mode command.</li> </ul> |                                                                                                    |  |
| 0e008023      | 85                                                                                                    | A virtual router was disabled because the primary virtual router is not running.(interface = <i><interface name=""></interface></i> )                             |  |
|               | The follower virtual router is disabled because no primary virtual router is configured. <ul> <li><i><interface name=""></interface></i>: Name of interface on which VRRP is configured</li> </ul> <li>[Action] <ul> <li>Configure a primary virtual router.</li> </ul> </li>                                                                                                    |                                                                                                    |  |
| 0e008024      | S6                                                                                                    | A virtual router was enabled because the primary virtual router started.(interface = < <i>interface name&gt;</i> )                                                |  |
|               |                                                                                                    | irtual router was enabled because a primary virtual router was configured.<br><i>name</i> >: Name of interface on which VRRP is configured                        |  |

### Chapter

# 7. Unicast Routing

- 7.1 RIP7.2 RIPng
- 7.3 OSPF 7.4 OSPFv3
- 7.5 BGP4
- 7.6 BGP4+
- 7.7 UNICAST

### 7.1 RIP

The following table shows the system messages of the RIP message type.

### Table 7-1: System messages of the RIP message type

| Message<br>ID | Event Message text<br>level                                                                                                    |                                                                                                    |  |
|---------------|----------------------------------------------------------------------------------------------------|----------------------------------------------------------------------------------------------------|--|
|               | Description and action                                                                                                    |                                                                                                    |  |
| 05020100      | 85                                                                                                    | A received RIP packet was ignored because a version field was 0. (message type = < <i>rip command</i> >, source = <i><source address<="" i=""/>&gt;)</i>                                           |  |
|               | <ul> <li>A received RIP packet was ignored because the version field is 0.</li> <li><pre><rip command="">: Received message type Invalid, Request, Response, TraceOn, TraceOff, Poll, PollEntry</rip></pre></li> <li><pre><source address=""/>: Source gateway [Action] Check the unicast routing program (RIP) for the source gateway.</pre></li> </ul>              |                                                                                                    |  |
| 05020101      | 85                                                                                                    | A received RIP packet was ignored because a reserved field was not 0. (message type = < <i>rip command</i> >, source = < <i>source address</i> >)                                                  |  |
|               | <ul> <li>A received RIP packet was ignored because the reserved field is not 0.</li> <li>&lt;<i>rip command</i>&gt;: Received message type<br/>Invalid, Request, Response, TraceOn, TraceOff, Poll, PollEntry</li> <li>&lt;<i>source address</i>&gt;: Source gateway<br/>[Action]</li> <li>Check the unicast routing program (RIP) for the source gateway.</li> </ul> |                                                                                                    |  |
| 05020201      | 85                                                                                                    | A received RIP packet was ignored because of an authentication error. (message type = <i><rip command=""></rip></i> , source = <i><source address=""/></i> [, key ID = <i><key id=""></key></i> ]) |  |
|               |                                                                                                    |                                                                                                    |  |

| Message<br>ID | Event<br>level                                                                                                    | Message text                                                                                                    |  |
|---------------|----------------------------------------------------------------------------------------------------|----------------------------------------------------------------------------------------------------|--|
|               | Description and action                                                                                                    |                                                                                                    |  |
| 05020202      | S5                                                                                                    | A received RIP packet was ignored because the authentication type was invalid. (message type = <i><rip command=""></rip></i> , source = <i><source address=""/></i> )                                                                                                    |  |
|               | <ul> <li>A received RIP packet was ignored because the authentication type of authentication information is invalid. This system message is output according to the following conditions: <ol> <li>The messages from the first to the 16th event are output.</li> </ol> </li> <li>After 17 times from the beginning of the event occurrence, this message is output once every 256 times the event occurs.</li> <li>If an event occurs three minutes or more after the last event occurred, this message is output depending on 1 and 2 above.</li> <li>Note that the above numbers indicate the total number of times the following messages are output.</li> <li>Message type: RIP Message ID: 05020201</li> <li>Message type: RIP Message ID: 05020202</li> <li>Message type: RIP Message ID: 05020203</li> <li>Message type: RIP Message ID: 05020204</li> <li>Invalid, Request, Response, TraceOn, TraceOff, Poll, PollEntry</li> <li></li></ul> |                                                                                                    |  |
| 05020203      | S5                                                                                                    | A received RIP packet was ignored because the authentication key ID was invalid.<br>(message type = <i><rip command=""></rip></i> , source = <i><source address=""/></i> , key ID = <i><key id=""></key></i>                                                                                                    |  |
|               | This system mei<br>1. The message<br>2. After 17 tim<br>times the ev<br>3. If an event of<br>depending of<br>Note that the ab<br>Message type:<br>Message type:<br>Message type:<br>Message type:<br>• <i><rip comma<="" i=""><br/>Invalid, R<br/>• <i><source add<="" i=""/><br/>• <i><key id=""></key></i>: K<br/>[Action]<br/>1. Check wheth<br/>key identified</i></rip></i>                                                                                                    | packet was ignored because the key identifier of authentication information was invalies<br>sage is output according to the following conditions:<br>es from the first to the 16th event are output.<br>tees from the beginning of the event occurrence, this message is output once every 250<br>ent occurs.<br>beccurs three minutes or more after the last event occurred, this message is output<br>on 1 and 2 above.<br>ove numbers indicate the total number of times the following messages are output.<br>RIP Message ID: 05020201<br>RIP Message ID: 05020202<br>RIP Message ID: 05020202<br>RIP Message ID: 05020204<br><i>und</i> >: Received message type<br>equest, Response, TraceOn, TraceOff, Poll, PollEntry<br><i>tress</i> >: Source gateway<br>tey identifier<br>her the key identifier of authentication information for the local device RIP matches the<br>er of authentication information for the remote device RIP. |  |

| Message<br>ID | Event<br>level                                                                                                    | Message text                                                                                                    |  |  |
|---------------|----------------------------------------------------------------------------------------------------|----------------------------------------------------------------------------------------------------|--|--|
|               |                                                                                                    | Description and action                                                                                                    |  |  |
| 05020204      | 85                                                                                                    | A received RIP packet was ignored because an authentication sequence number was invalid. (message type = <i><rip command=""></rip></i> , source = <i><source address=""/></i> , key ID = <i><key id=""></key></i> )                                                                                                    |  |  |
|               | <ul> <li>invalid. This system</li> <li>1. The message</li> <li>2. After 17 times the evolution of the evolution of the evolut</li></ul> | <pre>coccurs three minutes or more after the last event occurred, this message is output<br/>on 1 and 2 above.<br/>ove numbers indicate the total number of times the following messages are output.<br/>RIP Message ID: 05020201<br/>RIP Message ID: 05020202<br/>RIP Message ID: 05020203<br/>RIP Message ID: 05020204<br/>und&gt;: Received message type<br/>equest, Response, TraceOn, TraceOff, Poll, PollEntry<br/>dress&gt;: Source gateway</pre> |  |  |
| 05020400      | \$5                                                                                                    | A received route information was ignored because of an invalid metric value. (metric = <metric>, destination = <destination address="">, source = <source address=""/>)</destination></metric>                                                                                                    |  |  |
|               | <ul> <li>The routing information was ignored because routing information that has an invalid metric value (0, or 17 or larger) was received.</li> <li><metric>: Metric value of the routing information</metric></li> <li><destination address="">: Routing information destination address</destination></li> <li><source address=""/>: Source gateway</li> <li>[Action]</li> <li>Check the unicast routing program (RIP) for the source gateway.</li> </ul>                                                                                                    |                                                                                                    |  |  |
| 05020401      | 85                                                                                                    | A received route information was ignored because of an invalid network mask. (mask = <mask>, source = <source address=""/>, destination = <destination address="">)</destination></mask>                                                                                                    |  |  |
|               | received.<br>• <mask>: Re<br/>• <source add<br=""/>• <destination<br>[Action]</destination<br></mask>                                                                                                    | brmation was ignored because routing information that has an invalid network mask was<br>outing information network mask<br>dress>: Source gateway<br>n address>: Routing information destination address<br>ast routing program (RIP) for the source gateway.                                                                                                    |  |  |
| 05020500      | \$3                                                                                                    | The total number of RIP targets exceeded the permitted maximum.                                                                                                    |  |  |
|               | [Action]                                                                                                    | er of RIP targets (neighboring) exceeded the maximum number permitted.<br>settings so that the maximum number of neighboring routers does not exceed the                                                                                                    |  |  |

# 7.2 RIPng

The following table shows the system messages of the RIPng message type.

| Та | ble | 7-2: | Syste | em messages of the RIPng message type |
|----|-----|------|-------|---------------------------------------|
|    |     |      |       |                                       |

| Message<br>ID | Event<br>level                                                                                                    | Message text                                                                                                    |  |
|---------------|----------------------------------------------------------------------------------------------------|----------------------------------------------------------------------------------------------------|--|
|               |                                                                                                    | Description and action                                                                                                    |  |
| 05030100      | S5                                                                                                    | A received RIPng packet was ignored because its packet length was too short. (sour<br>= <source address=""/> , packet length = <size>)</size>                                                   |  |
|               | <ul> <li><source add<="" li=""/> <li><size>: Pac</size></li> <li>[Action]</li> </li></ul>                                                                                                    | et was ignored because the packet length was shorter than the RIPng header.<br><i>lress</i> >: Source gateway<br>ket length<br>st routing program (RIPng) for the source gateway.               |  |
| 05030101      | S5                                                                                                    | A received RIPng packet was ignored because of an invalid version field value.<br>(message type = < <i>ripng command</i> >, source = < <i>source address</i> >)                                 |  |
|               | <ul> <li><ripng com.<br="">Request, R</ripng></li> <li><source add<br=""/>[Action]</li> </ul>                                                                                                    | ng packet was ignored because the version field was invalid.<br>mand>: Received message type<br>esponse<br>dress>: Source gateway address<br>st routing program (RIPng) for the source gateway. |  |
| 05030102      | S5                                                                                                    | A received RIPng packet was ignored because of an invalid hoplimit. (hoplimit = < <i>hoplimit</i> >)                                                                                            |  |
|               | <ul> <li>A received RIPng packet was ignored because the hop limit was invalid.</li> <li><hoplimit>: Received hop limit</hoplimit></li> <li>[Action]</li> <li>Check the unicast routing program (RIPng) for the source gateway.</li> </ul>                     |                                                                                                    |  |
| 05030300      | S5                                                                                                    | A received RIPng packet was ignored because of the invalid length of a route information. (source = < <i>source address</i> >)                                                                  |  |
|               | <ul> <li>A received RIPng packet was ignored because routing information of invalid length was included.</li> <li><source address=""/>: Source gateway</li> <li>[Action]</li> <li>Check the unicast routing program (RIPng) for the source gateway.</li> </ul> |                                                                                                    |  |
| 05030400      | S5                                                                                                    | A received RIPng packet was ignored because the source address was not a link-loc address. (message type = <i><ripng command=""></ripng></i> , source = <i><source address=""/></i> )           |  |
|               | <ul> <li><ripng com.<="" li=""> <li><source add<="" li=""/> <li>[Action]</li> </li></ripng></li></ul>                                                                                                    | ng packet was ignored because the source address was not a link-local address.<br>mand>: Received message type<br>dress>: Source gateway<br>st routing program (RIPng) for the source gateway.  |  |
| 05030401      | S5                                                                                                    | A received RIPng packet was ignored because of the invalid source UDP port number (message type = < <i>ripng command</i> >, source = < <i>source address</i> >)                                 |  |
|               | <ul> <li><ripng com.<="" li=""> <li><source add<br=""/>[Action]</li> </ripng></li></ul>                                                                                                    | ng packet was ignored because the source port was invalid.<br>mand>: Received message type<br>dress>: Source gateway<br>st routing program (RIPng) for the source gateway.                      |  |

| Message<br>ID | Event<br>level                                                                                                    | Message text                                                                                                    |  |
|---------------|----------------------------------------------------------------------------------------------------|----------------------------------------------------------------------------------------------------|--|
|               |                                                                                                    | Description and action                                                                                                    |  |
| 05030402      | S5                                                                                                    | A route information was ignored because of its invalid length. (source = < <i>source address</i> >)                                                                                                    |  |
|               | • <i><source add<="" i=""/><br/>[Action]</i>                                                                                                    | ormation of the received RIPng packet was ignored because its length was invalid.<br><i>dress</i> >: Source gateway<br>st routing program (RIPng) for the source gateway.                                                                                                    |  |
| 05030403      | S5                                                                                                    | A received route information was ignored because of an invalid metric value. (metric = <metric>, prefix = <prefix>, source = <source address=""/>)</prefix></metric>                                                                                                    |  |
|               | <ul> <li>The routing information was ignored because routing information that has an invalid metric value (0, or 17 or larger) was received.</li> <li><metric>: Metric value of the routing information</metric></li> <li><prefix>: Routing information destination prefix</prefix></li> <li><source address=""/>: Source gateway address</li> <li>[Action]</li> <li>Check the unicast routing program (RIPng) for the source gateway.</li> </ul> |                                                                                                    |  |
| 05030404      | S5                                                                                                    | A received route information was ignored because of an invalid prefix length. (prefix length = <prefixlen>, destination = <prefix>, source = <source address=""/>)</prefix></prefixlen>                                                                                                    |  |
|               | received.<br>• <prefixlen><br/>• <prefix>: R<br/>• <source add<br=""/>[Action]</prefix></prefixlen>                                                                                                    | <ul> <li>&gt;: Prefix length of the routing information that has an invalid prefix length was</li> <li>&gt;: Prefix length of the routing information outing information destination</li> <li>dress&gt;: Source gateway address</li> <li>ist routing program (RIPng) for the source gateway.</li> </ul> |  |
| 05030500      | \$3                                                                                                    | The total number of RIPng targets exceeded the permitted maximum.                                                                                                    |  |
|               | [Action]                                                                                                    | er of RIPng targets (neighboring) exceeded the maximum number permitted.<br>ng settings so that the maximum number of neighboring routers does not exceed the                                                                                                    |  |

## 7.3 OSPF

The following table shows the system messages of the OSPF message type.

#### Table 7-3: System messages of the OSPF message type

| Message<br>ID | Event<br>level                                                                                                    | Message text                                                                                                    |  |
|---------------|----------------------------------------------------------------------------------------------------|----------------------------------------------------------------------------------------------------|--|
|               |                                                                                                    | Description and action                                                                                                    |  |
| 05040000      | S6                                                                                                    | The adjacency has been established. (router ID = <i><router id=""></router></i> , address = <i><address></address></i> , interface = <i><interface name=""></interface></i> )      |  |
|               | A connection with the OSPF neighboring router was successfully established. <ul> <li><router id="">: Neighboring router's router ID</router></li> <li><address>: Neighboring router's IPv4 address</address></li> <li><interface name="">: Interface name</interface></li> </ul> [Action] None.                                                                                                    |                                                                                                    |  |
| 05040001      | S6                                                                                                    | The system finished advertising my own router-LSA as a stub router. (domain = <domain id="">)</domain>                                                                             |  |
|               | <ul> <li>Router LSA advertising for a stub router has ended.</li> <li><a a="" href="mailto:&lt;/a&gt;&lt;/li&gt; &lt;li&gt;&lt;a href=" mailto:<=""></a></li> <li><a href="mailto:Action">GOOD For the study of the study of the study o</a></li></ul> |                                                                                                    |  |
| 05040002      | <b>S</b> 6                                                                                                    | A graceful restart succeeded. (domain = < <i>domain id</i> >)                                                                                                    |  |
|               | A graceful resta<br>• <domain id<br="">[Action]<br/>None.</domain>                                                                                                    | rt succeeded.<br>>: OSPF domain ID                                                                                                    |  |
| 05040100      | S4                                                                                                    | Sending of an OSPF packet failed. (source = <i><source address=""/></i> , destination = <i><destination address=""></destination></i> , error = <i><error string=""></error></i> ) |  |
|               | <ul> <li><source add<="" li=""/> <li><destination< li=""> <li><error li="" strin<=""> <li>[Action]</li> </error></li></destination<></li></li></ul>                                                                                                    | end an OSPF packet failed.<br>dress>: Source IPv4 address<br>n address>: Destination IPv4 address<br>g>: Error cause<br>urs frequently, check the cause of the error.              |  |

| Message<br>ID | Event<br>level                                                                                                    | Message text                                                                                                    |  |
|---------------|----------------------------------------------------------------------------------------------------|----------------------------------------------------------------------------------------------------|--|
|               | Description and action                                                                                                    |                                                                                                    |  |
| 05040200      | 85                                                                                                    | A received OSPF packet was ignored because the packet was invalid. (source = <source address=""/> , destination = <destination address="">[, area ID = <area id=""/>], log = <log type="">)</log></destination>                                                                                                    |  |
|               | <ul> <li><source ad.<="" li=""/> <li><lastinatio< li=""> <li><area id=""/>:</li> <li><log type=""></log></li> <li>OSPF: inva</li> <li>OSPF: unk</li> <li>OSPF: area</li> <li>OSPF: auth</li> <li>OSPF: auth</li> <li>OSPF: auth</li> <li>OSPF: auth</li> <li>HELLO: n</li> <li>HELLO: d</li> <li>HELLO: d</li> <li>HELLO: e:</li> <li>DD: extern</li> <li>HELLO: ro</li> <li>DD: router</li> <li>[Action]</li> <li>The action to be</li> <li>OSPF: and</li> <li>OSPF: area</li> <li>OSPF: area</li> <li>OSPF: area</li> <li>OSPF: area</li> <li>OSPF: area</li> <li>OSPF: niva</li> <li>The oSPF of</li> <li>OSPF: area</li> <li>OSPF: area</li> <li></li></lastinatio<></li></li></ul> | <ul> <li>One of the following log types:</li> <li>alid checksum</li> <li>nown neighbor</li> <li>a mismatch</li> <li>alid virtual link</li> <li>bentication type mismatch</li> <li>bentication failure</li> <li>betmask mismatch</li> <li>cello timer mismatch</li> <li>cello timer mismatch</li> <li>coption mismatch</li> <li>coption mismatch</li> <li>coption mismatch</li> <li>coption mismatch</li> <li>coption mismatch</li> <li>confusion</li> <li>ce taken depends on the type of the log.</li> <li>alid checksum</li> <li>checksum</li> <li>checksum</li> <lichecksum< li=""> <li>checksum</li> <li>checksum</li> <li>ch</li></lichecksum<></ul> |  |

| Message<br>ID | Event<br>level                                                                                                    | Message text                                                                                                    |  |
|---------------|----------------------------------------------------------------------------------------------------|----------------------------------------------------------------------------------------------------|--|
|               | Description and action                                                                                                    |                                                                                                    |  |
| 05040201      | 85                                                                                                    | The system stopped forming the adjacency to a neighbor because a received DD packet had invalid LS Type. (router ID = <i><router id=""></router></i> , address (name) = <i><address></address></i> ( <i><interface name=""></interface></i> ), invalid LS Type = <i><lsid> <advertised id="" router=""> <ls type=""></ls></advertised></lsid></i> )                                                                   |  |
|               | included in the<br><pre> <router id=""><br/>&lt; <address>:<br/>&lt; <interface n<br="">&lt; <lsid>: LSI<br/>&lt; <advertised<br>&lt; <ls type="">: 1<br/>[Action]</ls></advertised<br></lsid></interface></address></router></pre>                                                                                                    | <ul> <li>blished with the neighboring router was suspended because an invalid LS type is received Database Description packet.</li> <li>: Neighboring router's router ID</li> <li>Neighboring router's IPv4 address</li> <li>name&gt;: Interface name</li> <li>D of LSA</li> <li><i>Irouter id</i>&gt;: LSA advertising router ID</li> <li>LSA LS type code</li> <li>advertised by the neighboring router.</li> </ul> |  |
| 05040202      | 85                                                                                                    | The system stopped forming the adjacency to a neighbor stopped because a receive LSA differed from a requested LSA. (router ID = <i><router id=""></router></i> , address (name) = <i><address></address></i> ( <i><interface name=""></interface></i> ), LSA infomation= <i><lsid><advertised id="" router=""><itype></itype></advertised></lsid></i> )                                                              |  |
|               | Adjacency established with the neighboring router was suspended because an LSA that is different from<br>the requested LSA was received.<br>• <i><router id=""></router></i> : Neighboring router's router ID<br>• <i><address></address></i> : Neighboring router's IPv4 address<br>• <i><interface name=""></interface></i> : Interface name<br>• <i><lsid></lsid></i> : LSID of LSA<br>• <i><advertised id="" router=""></advertised></i> : LSA advertising router ID<br>• <i><ls type=""></ls></i> : LSA LS type code<br>[Action]<br>None.                                                                                                    |                                                                                                    |  |
| 05040203      | 85                                                                                                    | The adjacency to a neighbor was lost because a received DD packet had an unexpected sequence or optional code. (router ID = <i><router id=""></router></i> , address (name) = <i><address></address></i> ( <i><interface name=""></interface></i> ), sequence number 1, 2 = <i><sequence1></sequence1></i> , <i><sequence2></sequence2></i> )                                                                         |  |
|               | <ul> <li>Adjacency was terminated because the sequence (or the option) of the received Database Description packet did not match. This message is output when the neighboring router is restarted or Database Description packets sent by the Device are not properly received by the neighboring router.</li> <li><i><router id=""></router></i>: Neighboring router's router ID</li> <li><i><address></address></i>: Neighboring router's IPv4 address</li> <li><i><interface name=""></interface></i>: Interface name</li> <li><i><sequence1></sequence1></i>: Sequence number in control data</li> <li><i><sequence2></sequence2></i>: Sequence number in the DD message</li> <li>[Action]</li> <li>None.</li> </ul> |                                                                                                    |  |

| Message<br>ID | Event<br>level                                                                                                    | Message text                                                                                                    |  |
|---------------|----------------------------------------------------------------------------------------------------|----------------------------------------------------------------------------------------------------|--|
|               | Description and action                                                                                                    |                                                                                                    |  |
| 05040204      | 85                                                                                                    | The adjacency to a neighbor was lost because a requested LSA was not exist in LSDB.<br>(router ID = < <i>router id</i> >, address = < <i>address</i> >, interface = < <i>interface name</i> >, invalid<br>LS request = < <i>lsid</i> > < <i>advertised router id</i> > < <i>ls type</i> >)                         |  |
|               | <ul> <li><router id=""></router></li> <li><address>:</address></li> <li><interface li="" n<=""> <li><lsid>: LSI</lsid></li> <li><advertised< li=""> <li><ls type="">: I</ls></li> <li>[Action]</li> </advertised<></li></interface></li></ul>                                                                                                    | terminated due to a request from the LSA that does not exist in the database.<br>: Neighboring router's router ID<br>Neighboring router's IPv4 address<br>name>: Interface name<br>D of LSA<br>d'router id>: LSA advertising router ID<br>LSA LS type code<br>st routing program (OSPF) of the neighboring router. |  |
| 05040300      | \$5                                                                                                    | The adjacency to a neighbor was lost because the adjacency timed out. (router ID = < <i>router id&gt;</i> , address (name) = < <i>address&gt;</i> ( <i><interface name=""></interface></i> )                                                                                                    |  |
|               | <ul> <li>Adjacency was terminated because Hello packets were not received during a given interval after the last Hello packet was received from the neighboring router. This message is output when the neighboring router is deactivated, or if a problem occurs in communication between the Device and the neighboring router.</li> <li><i>crouter id&gt;</i>: Neighboring router's router ID </li> <li><i>caddress&gt;</i>: Neighboring router's IPv4 address </li> <li><i>cinterface name&gt;</i>: Interface name </li> <li>[Action]</li> <li>If this error occurs frequently, shorten the interval for sending Hello packets (hello-interval) or extend the length of time that adjacency is to be maintained (dead-interval). </li> </ul> |                                                                                                    |  |
| 05040301      | 85                                                                                                    | The adjacency to a neighbor was lost because a neighbor did not receive a Hello packet recently. (router ID = <i><router id=""></router></i> , address = <i><address></address></i> , interface = <i><interface name=""></interface></i> )                                                                         |  |
|               | <ul> <li>Adjacency was terminated because the neighboring router no longer recognizes the Device. This message is output when the neighboring router is restarted or Hello packets sent by the Device are not properly received by the neighboring router.</li> <li><i>crouter id&gt;</i>: Neighboring router's router ID </li> <li><i>caddress&gt;</i>: Neighboring router's IPv4 address </li> <li><i>cinterface name&gt;</i>: Interface name </li> <li>[Action]</li> <li>If this error occurs frequently, shorten the interval for sending Hello packets (hello-interval) or extend the length of time that adjacency is to be maintained (dead-interval). </li> </ul>                                                                        |                                                                                                    |  |
| 05040400      | 85                                                                                                    | A graceful restart failed because a neighbor was not running as a helper. (router ID = < <i>router id&gt;</i> , address = <i><address></address></i> , domain = <i><domain id=""></domain></i> )                                                                                                    |  |
|               | <ul> <li><router id=""></router></li> <li><address>:</address></li> <li><domain id<="" li=""> <li>[Action]</li> </domain></li></ul>                                                                                                    | rt failed because the neighboring router is not operating as a helper.<br>: Neighboring router's router ID<br>Neighboring routet's IPv4 address<br>>: OSPF domain ID<br>guration of a graceful restart of the neighboring router.                                                                                  |  |

| Message<br>ID | Event<br>level                                                                                                    | Message text                                                                                                    |  |
|---------------|----------------------------------------------------------------------------------------------------|----------------------------------------------------------------------------------------------------|--|
|               |                                                                                                    | Description and action                                                                                                    |  |
| 05040401      | 85                                                                                                    | A graceful restart failed because a neighbor stopped working as a helper. (router ID = < <i>router id&gt;</i> , address = < <i>address&gt;</i> , domain = < <i>domain id&gt;</i> )                                                                             |  |
|               | <ul> <li>A graceful restart failed because the neighboring router stopped operating as a helper.</li> <li><router id="">: Neighboring router's router ID</router></li> <li><address>: Neighboring router's IPv4 address</address></li> <li><domain id="">: OSPF domain ID</domain></li> <li>[Action]</li> <li>If this error occurs frequently, check the OSPF status of the neighboring router and the cause of termination of the helper operation.</li> </ul>                                                                                                    |                                                                                                    |  |
| 05040402      | S5                                                                                                    | A graceful restart failed because the system failed in LSA synchronization between all the neighbors. (domain = $<$ <i>domain id</i> $>$ )                                                                                                    |  |
|               | <ul> <li>A graceful restart failed because reconnection and LSA synchronization with all of the neighboring routers connected before the restart could not be performed within the restart time.</li> <li><a href="https://www.commonstation.com">dom in LSA synchronization with all of the neighboring routers connected before the restart could not be performed within the restart time.</a></li> <li><a href="https://www.commonstation.com">dom in LSA synchronization with all of the neighboring routers connected before the restart could not be performed within the restart time.</a></li> <li><a href="https://www.commonstation.com">dom in LSA synchronization with all of the neighboring routers connected before the restart could not be performed within the restart time.</a></li> <li><a href="https://www.com">dom in LSA synchronization with all of the neighboring routers connected before the restart time.</a></li> <li><a href="https://www.com">dom in LSA synchronization with all of the neighboring routers connected before the restart time.</a></li> </ul> |                                                                                                    |  |
| 05040500      | S5                                                                                                    | The system stopped acting as a helper because the network topology changed. (route $ID = $ , address = $$ )                                                                                                    |  |
|               | The helper operation stopped because the topology was changed.<br>• < <i>router id</i> >: Neighboring router's router ID<br>• < <i>address</i> >: Neighboring router's IPv4 address<br>[Action]<br>None.                                                                                                    |                                                                                                    |  |
| 05040501      | S5                                                                                                    | The system stopped acting as a helper because the restart timed out. (router ID = < <i>router id&gt;</i> , address = < <i>address&gt;</i> )                                                                                                    |  |
|               | <ul> <li><router id=""></router></li> <li><address>:</address></li> <li>[Action]</li> <li>1. Check if the</li> </ul>                                                                                                    | ation stopped because the waiting time for restart elapsed.<br>: Neighboring router's router ID<br>Neighboring router's IPv4 address<br>e neighboring router has stopped the restart operation.<br>stopped, review the restart time of the neighboring router. |  |

## 7.4 OSPFv3

The following table shows the system messages of the OSPFv3 message type.

#### Table 7-4: System messages of the OSPFv3 message type

| Message<br>ID | Event<br>level                                                                                                    | Message text                                                                                                    |  |
|---------------|----------------------------------------------------------------------------------------------------|----------------------------------------------------------------------------------------------------|--|
|               |                                                                                                    | Description and action                                                                                                    |  |
| 05050000      | <b>S</b> 6                                                                                                    | The adjacency has been established. (router ID = <i><router id=""></router></i> , interface = <i><interface name=""></interface></i> )                                                                                                    |  |
|               | A connection with the OSPFv3 neighboring router was successfully established. <ul> <li><router id="">: Neighboring router's router ID</router></li> <li><interface name="">: Interface name</interface></li> </ul> <li>[Action] <ul> <li>None.</li> </ul> </li> |                                                                                                    |  |
| 05050001      | S6                                                                                                    | The system finished advertising my own router-LSA as a stub router. (domain = <domain id=""></domain>                                                                                                    |  |
|               | Router LSA advertising for a stub router has ended.<br>• <domain id="">: OSPFv3 domain ID<br/>[Action]<br/>None.</domain>                                                                                                    |                                                                                                    |  |
| 05050002      | S6                                                                                                    | A graceful restart succeeded. (domain = < <i>domain id</i> >)                                                                                                    |  |
|               | A graceful restart succeeded.<br>• <domain id="">: OSPFv3 domain ID<br/>[Action]<br/>None.</domain>                                                                                                    |                                                                                                    |  |
| 05050100      | S4                                                                                                    | Sending of an OSPFv3 packet failed. (source = <i><source address<="" i=""/>&gt; (<i><interface i="" name<="">&gt;), destination = <i><destination address<="" i="">&gt;, error = <i><error i="" string<="">&gt;)</error></i></destination></i></interface></i></i> |  |
|               | <ul> <li><source add<="" li=""/> <li><interface li="" r<=""> <li><destination< li=""> <li><error li="" strin<=""> <li>[Action]</li> </error></li></destination<></li></interface></li></li></ul>                                                                | end an OSPFv3 packet failed.<br>dress>: Source IPv6 address<br>name>: Interface name<br>n address>: Destination IPv6 address<br>g>: Error cause<br>urs frequently, check the cause of the error.                                                                   |  |

| Message<br>ID | Event<br>level                                                                                                    | Message text                                                                                                    |  |
|---------------|----------------------------------------------------------------------------------------------------|----------------------------------------------------------------------------------------------------|--|
|               | Description and action                                                                                                    |                                                                                                    |  |
| 05050200      | S5                                                                                                    | A received OSPFv3 packet was ignored because the packet was invalid. ([area =<br><area id=""/> , ]router ID = <router id="">[ (<interface name="">)], destination =<br/><destination address="">, log = <log type="">)</log></destination></interface></router>                                                                                                    |  |
|               | <ul> <li><area id=""/>:</li> <li><router id=""></router></li> <li><router id=""></router></li> <li><interface li="" n<=""> <li><log type="">:</log></li> <li>invalid chec</li> <li>unknown nd</li> <li>area mismai</li> <li>invalid virtu</li> <li>HELLO: h</li> <li>HELLO: c</li> <li>DD: extern</li> <li>HELLO: ro</li> <li>DD: router</li> <li>[Action]</li> <li>The action to be</li> <li>invalid chec</li> <li>The OSPFv</li> <li>unknown nd</li> <li>area mismai</li> <li>invalid virtu</li> <li>If packets, but</li> <li>area mismai</li> <li>invalid virtu</li> <li>If packets, but</li> <li>area mismai</li> <li>invalid virtu</li> <li>If packets at action is rec</li> <li>HELLO: h</li> <li>HELLO: h</li> </interface></li></ul> | PFv3 packet was ignored because it was invalid.<br>Area ID Y: Neighboring router's router ID <i>name</i> >: Interface name <i>n address</i> >: Destination IPv6 address Cone of the following log types: cksum eighbor tch and tch and tch tch tch tch address : Destination IPv6 address cone of the following log types: cksum eighbor tch and tch and tch tch tch tch address : Destination IPv6 address cone of the following log types: cksum eighbor tch and tch and tch tch tch tch and tch tch tch address cone of the following log types: cksum one of the following log types: cksum and tch and tch and tch and tch tch and tch tch tch and tch tch tch tch and tch tch tch tch address tch tch address tch address tch and tch and tch address tch tch tch tch tch tch tch tch tch tch tch tch tch tch tch tch tch tch tch tch tch tch tch tch tch tch tch tch tch tch tch tch tch tch tch tch tch tch tch tch tch tch tch tch tch tch tch tch tch tch tch tch tch tch tch tch tch tch tch tch tch tch tch tch tch tch tch </td |  |
| 05050201      | 85                                                                                                    | The system stopped forming the adjacency to a neighbor because a received DD packet had invalid LS Type. (router ID = <i><router id=""></router></i> , address (name) = <i><address></address></i> ( <i><interface name=""></interface></i> ), invalid LS Type = <i><lsid> <advertised id="" router=""> <ls type=""></ls></advertised></lsid></i>                                                                                                    |  |
|               | included in the LS Type is inva<br><pre></pre>                                                                                                    | <ul> <li>Neighboring router's router ID</li> <li>Neighboring router's address</li> <li>name&gt;: Interface name</li> </ul>                                                                                                    |  |

| Message<br>ID | Event<br>level                                                                                                    | Message text                                                                                                    |  |
|---------------|----------------------------------------------------------------------------------------------------|----------------------------------------------------------------------------------------------------|--|
|               | Description and action                                                                                                    |                                                                                                    |  |
| 05050202      | 85                                                                                                    | The system stopped forming the adjacency to a neighbor because a received LSA differed from a requested LSA. (router ID = <i><router id=""></router></i> , address (name) = <i><address></address></i> ( <i><interface name=""></interface></i> ), LSA info.= <i><lsid> <advertised id="" router=""> <ls type=""></ls></advertised></lsid></i>                                                                                                    |  |
|               | Adjacency established with the neighboring router was suspended because an LSA that is different from the requested LSA was received.         • <router id="">: Neighboring router's router ID         • <address>: Neighboring router's address         • <li><interface name="">: Interface name         • <li><li><li><li><li><li><li><li><li><li></li></li></li></li></li></li></li></li></li></li></interface></li></address></router>                                                                                                    |                                                                                                    |  |
| 05050203      | \$5                                                                                                    | The adjacency to a neighbor was lost because a received DD packet had an unexpected sequence number or optional code. (router ID = <i><router id=""></router></i> , address (name) = <i><address></address></i> ( <i><interface name=""></interface></i> ), sequence number 1, 2 = <i><sequence1></sequence1></i> , <i><sequence2></sequence2></i> )                                                                                                    |  |
|               | Adjacency was terminated because the sequence or option of the received Database Description packet<br>did not match. This message is output when the neighboring router is restarted or Database Description<br>packets sent by the Device are not properly received by the neighboring router.<br>• <i><router id=""></router></i> : Neighboring router's router ID<br>• <i><address></address></i> : Neighboring router's address<br>• <i><interface name=""></interface></i> : Interface name<br>• <i><sequence1></sequence1></i> : Sequence number in control data<br>• <i><sequence2></sequence2></i> : Sequence number in the DD message<br>[Action]<br>None. |                                                                                                    |  |
| 05050204      | 85                                                                                                    | The adjacency to a neighbor was lost because a requested LSA was not exist in LSDB (router ID = <i><router id=""></router></i> , address (name) = <i><address></address></i> ( <i><interface name=""></interface></i> ), invalid LS request = <i><lsid> <advertised id="" router=""> <ls type=""></ls></advertised></lsid></i> )                                                                                                    |  |
|               | Adjacency was terminated due to a request from the LSA that does not exist in the database. <ul> <li><router id="">: Neighboring router's router ID</router></li> <li><address>: Neighboring router's address</address></li> <li><interface name="">: Interface name</interface></li> <li><lsid>: LSID of LSA</lsid></li> <li><advertised id="" router="">: LSA advertising router ID</advertised></li> <li><ls type="">: LSA LS type code</ls></li> </ul> [Action] Check the unicast routing program (OSPFv3) of the neighboring router.                                                                                                    |                                                                                                    |  |
| 05050300      | 85                                                                                                    | The adjacency to a neighbor was lost because the adjacency timed out. (router ID = < <i>router id&gt;</i> , address (name) = < <i>address&gt;</i> (< <i>interface name&gt;</i> )                                                                                                    |  |
|               | Hello packet w<br>router is deactiv<br>router.<br>• < <i>router id&gt;</i><br>• < <i>address&gt;</i><br>• < <i>interface</i><br>[Action]<br>If this error occ                                                                                                    | terminated because Hello packets were not received during a given interval after the last<br>as received from the neighboring router. This message is output when the neighboring<br>vated, or if a problem occurs in communication between the Device and the neighboring<br>>: Neighboring router's router ID<br>: Neighboring router's address<br>name>: Interface name<br>purs frequently, shorten the interval for sending Hello packets (hello-interval) or extend<br>ne that adjacency is to be maintained (dead-interval). |  |

| Message<br>ID | Event<br>level                                                                                                    | Message text                                                                                                    |  |
|---------------|----------------------------------------------------------------------------------------------------|----------------------------------------------------------------------------------------------------|--|
|               | Description and action                                                                                                    |                                                                                                    |  |
| 05050301      | 85                                                                                                    | The adjacency to a neighbor was lost because a neighbor did not receive a Hello packet recently. (router ID = <i><router id=""></router></i> , address (name) = <i><address></address></i> ( <i><interface name=""></interface></i> )                                                                                                    |  |
|               | <ul> <li>message is outp<br/>properly receiv.</li> <li><router id=""></router></li> <li><address>:</address></li> <li><interface is<="" li=""> <li>[Action]</li> <li>If this error occ</li> </interface></li></ul>                                                                                                    | <ul> <li>terminated because the neighboring router no longer recognizes the Device. This but when the neighboring router is restarted or Hello packets sent by the Device are no ed by the neighboring router.</li> <li>Neighboring router's router ID</li> <li>Neighboring router's address name&gt;: Interface name</li> <li>urs frequently, shorten the interval for sending Hello packets (hello-interval) or extendent that adjacency is to be maintained (dead-interval).</li> </ul> |  |
| 05050400      | 85                                                                                                    | A graceful restart failed because a neighbor was not running as a helper. (domain = <domain id="">, router ID = <router id="">)</router></domain>                                                                                                    |  |
|               |                                                                                                    | art failed because the neighboring router is not operating as a helper.                                                                                                    |  |
|               | • <router id=""></router>                                                                                                    | />: OSPFv3 domain ID : Neighboring router's router ID                                                                                                    |  |
|               | [Action]<br>Check the conf                                                                                                    | iguration of a graceful restart of the neighboring router.                                                                                                    |  |
| 05050401      | 85                                                                                                    | A graceful restart failed because a neighbor stopped working as a helper. (domain = <domain id="">, router ID = <router id="">)</router></domain>                                                                                                    |  |
|               | <ul> <li>A graceful restart failed because the neighboring router stopped operating as a helper.</li> <li><domain id="">: OSPFv3 domain ID</domain></li> <li><router id="">: Neighboring router's router ID</router></li> <li>[Action]</li> <li>If this error occurs frequently, check the OSPF status of the neighboring router and the cause of termination of the helper operation.</li> </ul> |                                                                                                    |  |
| 05050402      | 85                                                                                                    | A graceful restart failed because the system failed in LSA synchronization between all the neighbors. (domain = $<$ <i>domain id</i> $>$ )                                                                                                    |  |
|               | A graceful restart failed because reconnection and LSA synchronization with all of the neighbor<br>routers connected before the restart could not be performed within the restart time.<br>• <domain id="">: OSPFv3 domain ID<br/>[Action]<br/>Check the configuration of the restart time.</domain>                                                                                              |                                                                                                    |  |
| 05050500      | 85                                                                                                    | The system stopped acting as a helper because the network topology changed. (route $ID = \langle router \ id \rangle$ )                                                                                                    |  |
|               | The helper operation stopped because the topology was changed.<br>• <router id="">: Neighboring router's router ID<br/>[Action]<br/>None.</router>                                                                                                    |                                                                                                    |  |
| 05050501      | 85                                                                                                    | The system stopped acting as a helper because the restart timed out. (router ID = < <i>router id&gt;</i> )                                                                                                    |  |
|               | <ul> <li><router id=""></router></li> <li>[Action]</li> <li>1. Check if the</li> </ul>                                                                                                    | ration stopped because the waiting time for restart elapsed.<br>Neighboring router's router ID<br>e neighboring router has stopped the restart operation.<br>stopped, review the restart time of the neighboring router.                                                                                                    |  |

## 7.5 BGP4

The following table shows the system messages of the BGP4 message type.

| <i>Table</i> 7-5: | System messages | s of the BGP4 | message type |
|-------------------|-----------------|---------------|--------------|
|                   |                 |               |              |

| Message<br>ID | Event<br>level                                                                                                    | Message text                                                                                                    |  |
|---------------|----------------------------------------------------------------------------------------------------|----------------------------------------------------------------------------------------------------|--|
|               | Description and action                                                                                                    |                                                                                                    |  |
| 05070000      | 85                                                                                                    | A peer connection has been established. (peer = <i><bgp name=""></bgp></i> [ ( <i><description></description></i> )])                   |  |
|               | • <bgp name<="" td=""><td>with the relevant peer was established.<br/>&gt;: Connection target peer name<br/>n&gt;: Description name of the connection target peer</td></bgp>                                                                                                    | with the relevant peer was established.<br>>: Connection target peer name<br>n>: Description name of the connection target peer         |  |
| 05070001      | 85                                                                                                    | A peer connection closed because of a change in the interface state. (peer = < <i>bgp</i> name>[ (< <i>description</i> >)])             |  |
|               | <ul> <li>The connection with the relevant peer was disconnected due to a change in the interface state.</li> <li><bgp name="">: Connection target peer name</bgp></li> <li><description>: Description name of the connection target peer</description></li> <li>[Action]</li> <li>Check the cause of the change in the interface state.</li> </ul>                                                                                                    |                                                                                                    |  |
| 05070003      | <b>S</b> 6                                                                                                    | A peer connection closed because the peer configuration was deleted. (peer = < <i>bg</i> /<br><i>name</i> >[ (< <i>description</i> >)]) |  |
|               | <ul> <li>The connection with the relevant peer was disconnected due to a change (deletion or change of the peer information) in the configuration.</li> <li><br/> <br/> <br/> <br/> <br/> <br/> <br/> <br/> <br/> <br/> <br/> <br/> <br/> <br/> <br/> <br> <br> <br> <br> <br> <br/> <br/></br></br></br></br></br></li></ul> |                                                                                                    |  |
| 05070004      | 86                                                                                                    | A peer connection closed because of a configuration change. (peer = < <i>bgp name</i> > (< <i>description</i> >)])                      |  |
|               | <ul> <li>The connection with the relevant peer was disconnected due to a change in the configuration.</li> <li><bgp name="">: Connection target peer name</bgp></li> <li><description>: Description name of the connection target peer</description></li> <li>[Action]</li> <li>None.</li> </ul>                                                                                                    |                                                                                                    |  |
| 05070005      | <b>S</b> 6                                                                                                    | A peer connection closed because of the execution of 'clear ip bgp' command. (peer < <i>bgp name</i> >[ (< <i>description</i> >)])      |  |
|               | The connection with the relevant peer was disconnected by executing the clear ip bgp command. <ul> <li><bgp name="">: Connection target peer name</bgp></li> <li><bgc>description&gt;: Description name of the connection target peer</bgc></li> </ul> <li>[Action]</li> <li>None.</li>                                                                                                    |                                                                                                    |  |
| 05070006      | <b>S</b> 6                                                                                                    | A peer connection has been reestablished in a graceful restart. (peer = <bgp name=""> (<description>)])</description></bgp>             |  |
|               | • <bgp name?<="" td=""><td>with the relevant peer was reestablished.<br/>&gt;: Connection target peer name<br/>n&gt;: Description name of the connection target peer</td></bgp>                                                                                                    | with the relevant peer was reestablished.<br>>: Connection target peer name<br>n>: Description name of the connection target peer       |  |

| Message<br>ID | Event<br>level                                                                                                    | Message text                                                                                                    |  |
|---------------|----------------------------------------------------------------------------------------------------|----------------------------------------------------------------------------------------------------|--|
|               | Description and action                                                                                                    |                                                                                                    |  |
| 05070007      | S6                                                                                                    | An End-Of-RIB marker was received. (source = < <i>bgp name</i> >[ (< <i>description</i> >)])                                                                                                    |  |
|               |                                                                                                    | vas received. e>: Source peer name on>: Description name of the source peer                                                                                                    |  |
| 05070008      | S6                                                                                                    | An End-Of-RIB marker was sent. (destination peer = <bgp name="">[ (<description>)])</description></bgp>                                                                                                    |  |
|               |                                                                                                    | e>: Target peer name<br>e>: Description name of the destination peer                                                                                                    |  |
| 05070009      | S6                                                                                                    | Learning of a route information from receiving routers has finished.                                                                                                    |  |
|               | Route learning<br>[Action]<br>None.                                                                                                    | from receiving routers has finished.                                                                                                    |  |
| 05070010      | S5                                                                                                    | The system has stopped route learning from at least one receive router and started route advertisement.                                                                                                    |  |
|               | Route learning from some of the receiving routers will be stopped, and route advertisement will start.<br>[Action]<br>None.                                                                                                    |                                                                                                    |  |
| 05070100      | S4                                                                                                    | A connection to a peer failed because the local address was unusable. (peer = <bgr></bgr> bgr<br>name>[ ( <description>)], address = <ipv4 address="">)</ipv4></description>                                                                                                    |  |
|               | <ul> <li>An attempt to establish a connection failed because the address used for establishing a connection with the relevant peer could not be used.</li> <li><bgp name="">: Connection target peer name</bgp></li> <li><description>: Description name of the connection target peer</description></li> <li><ip><ip><ip><ip><ip><ip><ip><ip><ip><i< td=""></i<></ip></ip></ip></ip></ip></ip></ip></ip></ip></li></ul> |                                                                                                    |  |
| 05070101      | S3                                                                                                    | The peer remains in idle state because the interface to be used to the peer connection was not found. (peer = <i><bgp name=""></bgp></i> [ ( <i><description></description></i> )])                                                                                                    |  |
|               | <ul> <li><bgp li="" name<=""> <li><description< li=""> <li>[Action]</li> <li>1. Check the</li> </description<></li></bgp></li></ul>                                                                                                    | ins in an idle state because the interface connected to the relevant peer cannot be foun-<br>e>: Connection target peer name<br>on>: Description name of the connection target peer<br>configuration.<br>guration is correct, check the state of the interface to be connected with the relevant peer |  |

| Message<br>ID | Event<br>level                                                                                                    | Message text                                                                                                    |
|---------------|----------------------------------------------------------------------------------------------------|----------------------------------------------------------------------------------------------------|
|               |                                                                                                    | Description and action                                                                                                    |
| 05070102      | \$3                                                                                                    | The peer remains in idle state because the local address to be used to the peer connection was not on the same network as the peer. (peer = <bgp name="">[ (<description>)], address = <ipv4 address="">)</ipv4></description></bgp>                        |
|               | <ul> <li>The peer remains in an idle state because the address used for connecting with the relevant peer does not exist in the same network.</li> <li><br/> - <br/> <br/> <br/> <br/> <br/> <br> <br> <br/> <br/> </br></br></li> <li><br/> <br/> <br/> <br/> <br/> <br/> <br/> </li> <li>The peer remains in an idle state because the address used for connecting with the relevant peer does not exist in the same network.</li> <li><br/> <br/> <br/> <br/> <br/> <br/> <br/> <br/> <br/> <br/> <br/> <br/> <br/> <br/> </li> <li><br/> <br/> <br< td=""></br<></li></ul> |                                                                                                    |
| 05070103      | \$3                                                                                                    | The peer remains in idle state because the interface for the local address to be used to the peer connection was not found. (peer = <i><bgp name=""></bgp></i> [ ( <i><description></description></i> )], local address = <i><ipv4 address=""></ipv4></i> ) |
|               | <ul> <li>The peer remains in an idle state because the interface for the device used for connecting with the relevant peer cannot be found.</li> <li><bgp name="">: Connection target peer name</bgp></li> <li><description>: Description name of the connection target peer</description></li> <li><ip><ip><ip><ip><ip><ip><ip><ip><ip><i< td=""></i<></ip></ip></ip></ip></ip></ip></ip></ip></ip></li></ul>                                                                                                    |                                                                                                    |
| 05070200      | S4                                                                                                    | A connection request was ignored because an acceptance of a connection failed.<br>(socket = <socket>, error = <error string="">)</error></socket>                                                                                                    |
|               | The connection request was ignored because acceptance of the connection failed. <ul> <li><socket>: Socket descriptor number</socket></li> <li><error string="">: Error cause</error></li> </ul> <li>[Action] If this error occurs frequently, check the cause of the error.</li>                                                                                                    |                                                                                                    |
| 05070201      | S4                                                                                                    | The connection will be closed because a fetching of the address to be used to connection failed.                                                                                                    |
|               | connection faile<br>[Action]                                                                                                    | will be disconnected because extraction of the address used for establishing a d.<br>urs frequently, check the unicast routing program (BGP4) in the peer.                                                                                                  |

| Message<br>ID | Event<br>level                                                                                                    | Message text                                                                                                    |  |
|---------------|----------------------------------------------------------------------------------------------------|----------------------------------------------------------------------------------------------------|--|
|               | Description and action                                                                                                    |                                                                                                    |  |
| 05070202      | 85                                                                                                    | A connection request was ignored because no MD5 digest was attached to the received TCP segment. (source IPv4 + TCP port = <i><source ipv4=""/></i> + <i><tcp no.="" port=""></tcp></i> ) destination IPv4 + TCP port = <i><destination ipv4=""></destination></i> + <i><tcp no.="" port=""></tcp></i> )                                                 |  |
|               | <ul> <li>The connection request was ignored because the MD5 authentication option is not set for the received TCP segment. This system message is output according to the following conditions: <ol> <li>The messages from the first to the 16th event are output.</li> <li>After 17 times from the beginning of the event occurrence, this message is output once every 256 times the event occurs.</li> <li>If an event occurs three minutes or more after the last event occurred, this message is output depending on 1 and 2 above.</li> </ol> </li> <li>Note that the above numbers indicate the total number of times the following messages are output. Message type: BGP4 Message ID: 05070202 Message type: BGP4 Message ID: 05070203 <ul> <li><i><source ipv4=""/></i>: Source IPv4 address</li> <li><i><tcp no.="" port=""></tcp></i>: TCP port number</li> <li><i><destination ipv4=""></destination></i>: Destination IPv4 address</li> </ul> </li> <li>[Action]</li> <li>Check whether the MD5 authentication is set in BGP4 of the remote device.</li> <li>If it is not set, set the MD5 authentication so that it matches.</li> <li>If the setting matches, check whether TCP segments are sent from a peer other than the source BGP4 peer.</li> </ul> |                                                                                                    |  |
| 05070203      | \$5                                                                                                    | A connection request was ignored because an invalid MD5 digest was attached.<br>(source IPv4 + TCP port = <i><source ipv4=""/></i> + <i><tcp no.="" port=""></tcp></i> , destination IPv4 + TCP<br>port = <i><destination ipv4=""></destination></i> + <i><tcp no.="" port=""></tcp></i> )                                                               |  |
|               | <ul> <li>The connection request was ignored because the MD5 authentication option for the received TCP segment is invalid. This system message is output according to the following conditions: <ol> <li>The messages from the first to the 16th event are output.</li> <li>After 17 times from the beginning of the event occurrence, this message is output once every 25 times the event occurs.</li> <li>If an event occurs three minutes or more after the last event occurred, this message is output depending on 1 and 2 above.</li> </ol> </li> <li>Note that the above numbers indicate the total number of times the following messages are output. Message type: BGP4 Message ID: 05070202 Message type: BGP4 Message ID: 05070203 <ul> <li><i><source ipv4=""/></i>: Source IPv4 address</li> <li><i><tcp no.="" port=""></tcp></i>: TCP port number</li> <li><i><destination ipv4=""></destination></i>: Destination IPv4 address</li> </ul> </li> <li>[Action]</li> <li>Check if the MD5 authentication keys match in BGP4 of the local and remote devices.</li> <li>If the MD5 authentication keys match, check if TCP segments are sent from a peer other than th source BGP4 peer.</li> </ul>                                                          |                                                                                                    |  |
| 05070300      | S4                                                                                                    | A peer connection closed because a message could not be sent to the peer owing to the lack of space in socket buffer. (send request message length = < <i>length</i> > bytes, destination peer = < <i>bgp name</i> >[ (< <i>description</i> >)], error = < <i>error string</i> >)                                                                        |  |
|               | connection with<br><ul> <li><length>: S</length></li> <li><bgp li="" name<=""> <li><description< li=""> <li><error li="" strint<=""> <li>[Action]</li> </error></li></description<></li></bgp></li></ul>                                                                                                    | <ul> <li>end a message to the relevant peer failed because the socket buffer became full. The the relevant peer was disconnected.</li> <li>end request message length</li> <li>: Target peer name</li> <li>m&gt;: Description name of the destination peer</li> <li>g&gt;: Error cause</li> <li>ars frequently, check the cause of the error.</li> </ul> |  |

| Message<br>ID | Event<br>level                                                                                                    | Message text                                                                                                    |  |
|---------------|----------------------------------------------------------------------------------------------------|----------------------------------------------------------------------------------------------------|--|
|               | Description and action                                                                                                    |                                                                                                    |  |
| 05070301      | S4                                                                                                    | A peer connection closed because a message could not be sent to the peer. (message length = < <i>length&gt;</i> bytes, destination peer = < <i>bgp name&gt;</i> [ (< <i>description&gt;</i> )], error = < <i>error string&gt;</i> )                                              |  |
|               | The connection with the relevant peer was disconnected because an attempt to send a message to that<br>peer failed.<br>• < <i>length</i> >: Send request message length<br>• < <i>bgp name</i> >: Target peer name<br>• < <i>description</i> >: Description name of the destination peer<br>• < <i>error string</i> >: Error cause<br>[Action]<br>If this error occurs frequently, check the cause of the error. |                                                                                                    |  |
| 05070302      | 85                                                                                                    | A message could not be sent to a peer because the connection closed. (send request =<br>< <i>length</i> > bytes, destination peer = < <i>bgp name</i> >[ (< <i>description</i> >)])                                                                                              |  |
|               | <ul> <li>An attempt to send the message to the relevant peer failed because the connection was disconnected.</li> <li><length>: Send request message length</length></li> <li><le><le>description&gt;: Target peer name</le></le></li> <li><le><le><le><le><le>clength&gt;: Description name of the destination peer</le></le></le></le></le></li> </ul>                                                         |                                                                                                    |  |
| 05070303      | S4                                                                                                    | A peer connection closed because the system had repeatedly failed in sending a message to the peer. (destination peer = <i><bgp name=""></bgp></i> [ ( <i><description></description></i> )], error = <i><error string=""></error></i> )                                         |  |
|               | The connection with the relevant peer was disconnected because the system had repeatedly failed in sending a message to the peer. <ul> <li><bgp name="">: Target peer name</bgp></li> <li><bgc>description&gt;: Description name of the destination peer</bgc></li> <li><br/><br/><br/><br/><br/><br/>(Action]</li> </ul> <li>If this error occurs frequently, check the cause of the error.</li>                |                                                                                                    |  |
| 05070304      | S4                                                                                                    | A peer connection closed because the system failed in sending a message to the peer.<br>(send request = < <i>length1</i> > bytes, sent data = < <i>length2</i> > bytes, destination peer = < <i>bgp name</i> >[ (< <i>description</i> >)], error = < <i>error string</i> >)      |  |
|               | <pre>peer failed.     </pre> <pre>ever failed.     </pre> <pre></pre> <pre></pre> <pre></pre> <pre></pre> <pre></pre> <pre></pre> <pre></pre> <pre></pre> <pre></pre> <pre></pre> <pre></pre> <pre></pre> <pre></pre> <pre></pre> <pre></pre> <pre></pre> <pre></pre> <pre></pre> <pre></pre> <pre></pre> <pre></pre> <pre></pre> <pre></pre> <pre></pre>                                                        | with the relevant peer was disconnected because an attempt to send a message to that<br>Send request data length<br>Sent data length<br>>: Target peer name<br>n>: Description name of the destination peer<br>ng>: Error cause<br>urs frequently, check the cause of the error. |  |

| Message<br>ID | Event<br>level                                                                                                    | Message text                                                                                                    |  |
|---------------|----------------------------------------------------------------------------------------------------|----------------------------------------------------------------------------------------------------|--|
|               |                                                                                                    | Description and action                                                                                                    |  |
| 05070305      | 85                                                                                                    | A message was not sent to a peer because the peer connection closed. (send request =<br>< <i>length1&gt;</i> bytes, sent data = < <i>length2&gt;</i> bytes, destination peer = < <i>bgp name&gt;</i> [<br>(< <i>description&gt;</i> )])                                                                           |  |
|               | <ul> <li>An attempt to send the message to the relevant peer failed because the connection was disconnected.</li> <li><length1>: Send request data length</length1></li> <li><length2>: Sent data length</length2></li> <li><bgp name="">: Target peer name</bgp></li> <li><description>: Description name of the destination peer</description></li> <li>[Action]</li> <li>If this error occurs frequently, check the cause of the disconnection.</li> </ul> |                                                                                                    |  |
| 05070306      | 85                                                                                                    | A peer connection closed because the system had repeatedly failed in sending a message to the peer. (destination peer = < <i>bgp name</i> >[ (< <i>description</i> >)], sent data = < <i>length1</i> >, remaining = < <i>length2</i> >, error = < <i>error string</i> >)                                          |  |
|               | sending a messa<br><ul> <li><bgp li="" name<=""> <li><descriptio< li=""> <li><length1>:</length1></li> <li><length2>:</length2></li> <li><error li="" strin<=""> <li>[Action]</li> </error></li></descriptio<></li></bgp></li></ul>                                                                                                    | with the relevant peer was disconnected because the system had repeatedly failed in<br>age to the peer.<br>>: Target peer name<br>m>: Description name of the destination peer<br>Sent data length<br>Length of the data that remains unsent<br>ng>: Error cause<br>urs frequently, check the cause of the error. |  |
| 05070307      | S4                                                                                                    | A peer connection closed because the system had repeatedly failed in sending KEEPALIVE messages to the peer. (destination peer = < <i>bgp name</i> >[ (< <i>description</i> >)], error = < <i>error string</i> >)                                                                                                 |  |
|               | sending KEEPAJ<br>•<br>bgp name<br>• <descriptio<br></descriptio<br> • <error strin<br=""></error> [Action]                                                                                                    | with the relevant peer was disconnected because the system had repeatedly failed in<br>LIVE messages to the peer.<br>>: Target peer name<br>m>: Description name of the destination peer<br>mg>: Error cause<br>urs frequently, check the cause of the error.                                                     |  |

| Message<br>ID | Event<br>level                                                                                                    | Message text                                                                                                    |  |
|---------------|----------------------------------------------------------------------------------------------------|----------------------------------------------------------------------------------------------------|--|
|               | Description and action                                                                                                    |                                                                                                    |  |
| 05070308      | S5                                                                                                    | A NOTIFICATION message was sent to a peer. (destination peer = <bgp name="">[<br/>(<description>)], code = <code> (<code string="">)[, sub code = <sub code=""> (<sub<br>code string&gt;)][, value = <value>][, data = <data>])</data></value></sub<br></sub></code></code></description></bgp>                                                                                                    |  |
|               | <ul> <li><bgp li="" name:<=""> <li><bgp li="" name:<=""> <li><description< li=""> <li><code> (<colored of="" secon<="" second="" td="" the=""><td>ON message was sent to the relevant peer.<br/>&gt;: Target peer name<br/>n&gt;: Description name of the destination peer<br/>code string&gt;): Error code<br/>((<i>sub code string</i>&gt;): Error subcode<br/>((Message Header Error)<br/>code 1 (lost connection synchronization)<br/>code 2 (bad length)<br/>code 3 (bad message type)<br/>2 (OPEN Message Error)<br/>code 0 (unsupported version)<br/>code 2 (bad AS number)<br/>code 3 (bad BGP ID)<br/>code 4 (unsupported version)<br/>code 4 (unsupported version)<br/>code 5 (bad AS number)<br/>code 6 (unacceptable holdtime)<br/>6 (UPDATE Message Error)<br/>code 1 (invalid attribute list)<br/>code 2 (unknown well known attribute)<br/>code 3 (missing well known attribute)<br/>code 4 (attribute length)<br/>code 6 (bad ORIGIN attribute)<br/>code 6 (bad ORIGIN attribute)<br/>code 9 (error with optional attribute)<br/>code 10 (bad address or prefix field)<br/>code 11 (AS path attribute problem)<br/>4 (Hold Timer Expired Error)<br/>5 (Crease)<br/><i>code string</i>&gt; for invalid <i><code< i="">&gt;<br/><i>sub code string</i>&gt; for invalid <i><code< i="">&gt;<br/><i>sub code string</i>&gt; for invalid <i><code< i="">&gt;<br/><i>formation</i> in the data field of the NOTIFICATION message (Hexadecimal representation)<br/>formati</code<></i></code<></i></td></colored></code></li></description<></li></bgp></li></bgp></li></ul> | ON message was sent to the relevant peer.<br>>: Target peer name<br>n>: Description name of the destination peer<br>code string>): Error code<br>(( <i>sub code string</i> >): Error subcode<br>((Message Header Error)<br>code 1 (lost connection synchronization)<br>code 2 (bad length)<br>code 3 (bad message type)<br>2 (OPEN Message Error)<br>code 0 (unsupported version)<br>code 2 (bad AS number)<br>code 3 (bad BGP ID)<br>code 4 (unsupported version)<br>code 4 (unsupported version)<br>code 5 (bad AS number)<br>code 6 (unacceptable holdtime)<br>6 (UPDATE Message Error)<br>code 1 (invalid attribute list)<br>code 2 (unknown well known attribute)<br>code 3 (missing well known attribute)<br>code 4 (attribute length)<br>code 6 (bad ORIGIN attribute)<br>code 6 (bad ORIGIN attribute)<br>code 9 (error with optional attribute)<br>code 10 (bad address or prefix field)<br>code 11 (AS path attribute problem)<br>4 (Hold Timer Expired Error)<br>5 (Crease)<br><i>code string</i> > for invalid <i><code< i="">&gt;<br/><i>sub code string</i>&gt; for invalid <i><code< i="">&gt;<br/><i>sub code string</i>&gt; for invalid <i><code< i="">&gt;<br/><i>formation</i> in the data field of the NOTIFICATION message (Hexadecimal representation)<br/>formati</code<></i></code<></i> |  |
| 05070400      | S5<br>The connection                                                                                                    | A peer connection closed because a header marker in the received message was<br>invalid. (peer = < <i>bgp name</i> > [ (< <i>description</i> >)])<br>with the relevant peer was disconnected because a header marker in the received                                                                                                    |  |
|               |                                                                                                    | valid.<br>>: Source peer name<br>n>: Description name of the source peer                                                                                                    |  |
|               | Check the unicast routing program (BGP4) in the peer.                                                                                                    |                                                                                                    |  |

| Message<br>ID | Event<br>level                                                                                                    | Message text                                                                                                    |  |
|---------------|----------------------------------------------------------------------------------------------------|----------------------------------------------------------------------------------------------------|--|
|               | Description and action                                                                                                    |                                                                                                    |  |
| 05070401      | \$5                                                                                                    | A NOTIFICATION message from a peer was truncated. (peer = < <i>bgp name</i> >[ (< <i>description</i> >)], length = < <i>length</i> >)                                                                                                    |  |
|               | <ul> <li><bgp li="" name<=""> <li><description< li=""> <li><length>::</length></li> <li>[Action]</li> </description<></li></bgp></li></ul>                                                                                                    | the NOTIFICATION message received from the relevant peer was invalid.<br>>: Source peer name<br>m>: Description name of the source peer<br>Received data length<br>ast routing program (BGP4) in the peer.                                                                                                    |  |
| 05070402      | \$5                                                                                                    | A peer connection closed because there was an error in an UPDATE message from the peer. (error = < <i>code</i> > (< <i>error string</i> >), peer = < <i>bgp name</i> >[ (< <i>description</i> >)] < <i>length</i> > bytes error data, first 5 bytes = < <i>error data</i> >)                                                                                                    |  |
|               | The connection with the relevant peer was disconnected because there was an error in an UPDATE<br>message from the peer.<br>• <code> (<error string="">): Error cause<br/>• <bgp name="">: Source peer name<br/>• <description>: Description name of the source peer<br/>• <length>: Error data length<br/>• <error data="">: First 5 bytes of error data<br/>[Action]<br/>Check the unicast routing program (BGP4) in the peer.</error></length></description></bgp></error></code>                                                                                                    |                                                                                                    |  |
| 05070403      | S4       A peer connection closed because the system failed in receiving a message from the peer. (source = <bgp name="">[ (<description>)], error = <error string="">)         The connection with the relevant peer was disconnected because the system failed in receiving a message from the peer.         • <bgp name="">: Source peer name         • <description>: Description name of the source peer         • <error string="">: Error cause         [Action]         If this error occurs frequently, check the cause of the error.</error></description></bgp></error></description></bgp> |                                                                                                    |  |
| 05070404      | S5       A peer connection closed because the system failed in receiving a message from the peer owing to an unexpected EOF. (source = <bgp name="">[ (<description>)])         The connection with the relevant peer was disconnected because the system failed in receiving a message from the peer owing to an unexpected EOF.         •       <bgp name="">: Source peer name         •       <bgp name="">: Description name of the source peer         [Action]       If this error occurs frequently, check the cause of the disconnection.</bgp></bgp></description></bgp>                     |                                                                                                    |  |
| 05070405      | received from t<br>•<br>bgp name<br>• <description<br>• <message to<br="">invalid, co<br/>• <length>: To<br>[Action]</br></length></message></description<br>                                                                                                    | A peer connection closed because of an invalid message length. (source = <bgp<br>name&gt;[ (<description>)], message type = <message type="">, length = <length>)a with the relevant peer was disconnected because an invalid-length message was<br/>hat peer.see:&gt;: Source peer namesource peerom&gt;: Description name of the source peersource peertype&gt;: Received message typeDPEN, UPDATE, NOTIFICATION, KEEPALIVEReceived data lengthast routing program (BGP4) in the peer.</length></message></description></bgp<br> |  |

| Message<br>ID | Event<br>level                                                                                                    | Message text                                                                                                    |  |
|---------------|----------------------------------------------------------------------------------------------------|----------------------------------------------------------------------------------------------------|--|
|               |                                                                                                    | Description and action                                                                                                    |  |
| 05070406      | 85                                                                                                    | A peer connection closed because of a reception of an unexpected message type.<br>(source = <bgp name="">[ (<description>)], received type = <message type1="">,<br/>expected type = <message type2="">[ or <message 2="" type="">])</message></message></message></description></bgp> |  |
|               | <ul> <li>The connection with the relevant peer was disconnected because a message whose message type is inappropriate for the current state was received from that peer.</li> <li><br/> <br/> <br/> <br/> <br/> <br/> <br/> <br/> <br/> <br/> <br/> <br/> <br> <br> <br> <br> <br/> <br/> <b< td=""></b<></br></br></br></br></li></ul> |                                                                                                    |  |
| 05070407      | 85                                                                                                    | A peer connection closed because an OPEN message from the peer was too short.<br>(source = <bgp name="">[ (<description>)], BGP version in message = <version>, message length = <length> octets)</length></version></description></bgp>                                               |  |
|               | The connection with the relevant peer was disconnected because an OPEN message from the peer was<br>too short.<br>• <bgp name="">: Source peer name<br/>• <description>: Description name of the source peer<br/>• <version>: BGP version number in the received message<br/>• <length>: Received data length<br/>[Action]<br/>Check the unicast routing program (BGP4) in the peer.</length></version></description></bgp>                                                                                                    |                                                                                                    |  |
| 05070408      | 85                                                                                                    | A peer connection closed because an OPEN message from a peer had an unsupported BGP version. (version = <version>, peer = <bgp name="">[ (<description>)])</description></bgp></version>                                                                                               |  |
|               | The connection with the relevant peer was disconnected because an OPEN message that has an unsupported BGP version number was received from that peer. <ul> <li><version>: BGP version number of received messages</version></li> <li><bgp name="">: Source peer name</bgp></li> <li><description>: Description name of the source peer</description></li> </ul> <li>[Action] <ul> <li>Make sure that the peer supports BGP4.</li> </ul> </li>                                                                                                    |                                                                                                    |  |
| 05070409      | 85                                                                                                    | A peer connection closed because the holdtime in an OPEN message from the peer was too small. (source = <i><bgp name=""></bgp></i> [ ( <i><description></description></i> )], holdtime = <i><holdtime></holdtime></i> )                                                                |  |
|               | <ul> <li>less than three s</li> <li><bgp li="" name<=""> <li><descriptio< li=""> </descriptio<></li></bgp></li></ul>                                                                                                    | with the relevant peer was disconnected because an OPEN message whose hold time is<br>seconds was received from that peer.<br>>: Source peer name<br>n>: Description name of the source peer<br>:: Hold time in the received message<br>configuration.                                 |  |

| Message<br>ID | Event<br>level                                                                                                    | Message text                                                                                                    |  |
|---------------|----------------------------------------------------------------------------------------------------|----------------------------------------------------------------------------------------------------|--|
|               | Description and action                                                                                                    |                                                                                                    |  |
| 05070410      | S5                                                                                                    | A peer connection closed because the BGP identifier in an OPEN message from the peer was invalid. (source = <i><bgp name=""></bgp></i> [ ( <i><description></description></i> )], invalid ID = <i><router id=""></router></i>                                                             |  |
|               | The connection with the relevant peer was disconnected because an OPEN message that has an invalid<br>BGP identifier was received from that peer.<br>• <i><bgp name=""></bgp></i> : Source peer name<br>• <i><description></description></i> : Description name of the source peer<br>• <i><router id=""></router></i> : BGP identifier in the received message<br>[Action]<br>Check the unicast routing program (BGP4) in the peer.                                                                                                    |                                                                                                    |  |
| 05070411      | S5                                                                                                    | A peer connection closed because an OPEN message from the peer had an invalid option code. (source = <i><br/>bgp name&gt;</i> [ ( <i><description></description></i> )], option code = <i><option></option></i> )                                                                         |  |
|               | The connection with the relevant peer was disconnected because an OPEN message from the peer had an invalid option code.         • <bgp name="">: Source peer name         • <description>: Description name of the source peer         • <option>: Option code in the received message         [Action]         Check the unicast routing program (BGP4) in the peer.</option></description></bgp>                                                                                                    |                                                                                                    |  |
| 05070412      | S3                                                                                                    | A peer connection closed because an OPEN message from the peer had an AS number different from the configured one. (source = $\langle bgp \ name \rangle [(\langle description \rangle)]$ , message AS. = $\langle asl \rangle$ , configured AS. = $\langle as2 \rangle$ )                |  |
|               | <ul> <li>The connection with the relevant peer was disconnected because an OPEN message from the peer had an AS number different from the configured one.</li> <li><br/> <br/> <br/> <br/> <br/> <br/> <br/> <br/> <br/> <br/> <br/> <br/> <br/> <br/> <br/> <br/> <br/> <br/> <br/> <br/> <br/> <br> <br> <br> <br> <br> <br> <br> <br/> <br/></br></br></br></br></br></br></br></li></ul> |                                                                                                    |  |
| 05070413      | \$5                                                                                                    | A peer connection closed because the BGP version in a KEEPALIVE message from the peer was not supported by the system. (source = < <i>bgp name</i> >[ (< <i>description</i> >)] source version = < <i>version1</i> >, this system's version = < <i>version2</i> >)                        |  |
|               | mismatched BC<br>• <bgp name<br="">• <descriptio<br>• <version1><br/>• <version2><br/>[Action]</version2></version1></descriptio<br></bgp>                                                                                                    | with the relevant peer was disconnected because a KEEPALIVE message that has a GP version number was received from that peer.<br>>: Source peer name<br>n>: Description name of the source peer<br>:: Remote BGP version number<br>:: Local BGP version number<br>the peer supports BGP4. |  |
| 05070414      | \$3                                                                                                    | A peer connection closed because the peer sending an OPEN message was not configured in the system. (source = <i><bgp name=""></bgp></i> )                                                                                                    |  |
|               | <ul> <li>The connection with the relevant peer was disconnected because the peer sending an OPEN message was not configured in the system.</li> <li></li></ul>                                                                                                    |                                                                                                    |  |

| Message<br>ID | Event<br>level                                                                                                    | Message text                                                                                                    |  |
|---------------|----------------------------------------------------------------------------------------------------|----------------------------------------------------------------------------------------------------|--|
|               | Description and action                                                                                                    |                                                                                                    |  |
| 05070415      | S5                                                                                                    | A peer connection closed because an OPEN message was sent from the peer in an unexpected state. (source = <i><bgp name=""></bgp></i> [ ( <i><description></description></i> )], state = <i><state></state></i> )                                             |  |
|               | The connection with the relevant peer was disconnected because an OPEN message was received from<br>that peer during the Idle, OpenConfirm, or Established state.<br>•<br><br><br><br><br><br><br><br><br><br><br><br><br>                                                                                                    |                                                                                                    |  |
|               | [Action]                                                                                                    | Confirm, Established has become unstable. If this error occurs frequently, check the cause of the instability                                                                                                    |  |
| 05070416      | 85                                                                                                    | A peer connection closed because of an unsupported BGP version in an OPEN message. (received version = <version>, source = <bgr name="">[ (<description>)]</description></bgr></version>                                                                     |  |
|               | The connection with the relevant peer was disconnected because an OPEN message that has an unsupported BGP version number was received from that peer. <ul> <li><version>: BGP version number of received messages</version></li> <li><bgp name="">: Source peer name</bgp></li> <li><description>: Description name of the source peer</description></li> </ul> <li>[Action]</li> <li>Check the BGP version supported by the peer.</li> |                                                                                                    |  |
| 05070417      | 85                                                                                                    | An OPEN message was ignored because of an unexpected extra data. (source = <bg name="">[ (<description>)])</description></bg>                                                                                                    |  |
|               | <ul> <li>The OPEN message was ignored because unnecessary data is appended to the message from the relevant peer.</li> <li><bgp name="">: Source peer name</bgp></li> <li><description>: Description name of the source peer [Action]</description></li> <li>Check the unicast routing program (BGP4) in the peer.</li> </ul>                                                                                                    |                                                                                                    |  |
| 05070418      | \$3                                                                                                    | The configured Capabilities for the system did not match with the received Capabilities from a peer. Only a set of matched capabilities has been enabled for the peer. (source =<br>                                                                         |  |
|               | <ul> <li>The capability settings of the Device do not match with the capability received from the peer. Only the matched capability is enabled.</li> <li><bgp name="">: Source peer name</bgp></li> <li><description>: Description name of the source peer</description></li> <li>[Action]</li> <li>Check the configuration.</li> </ul>                                                                                                  |                                                                                                    |  |
| 05070419      | 85                                                                                                    | A peer connection closed because the message length in a message from the peer wa invalid. (source = < <i>bgp name</i> >[ (< <i>description</i> >)], length in header = < <i>length</i> >)                                                                   |  |
|               | the peer was inv<br>•<br>-<br>-<br>-<br>                                                                                                    | with the relevant peer was disconnected because the message length in a message from<br>valid.<br>>: Source peer name<br>n>: Description name of the source peer<br>Message length of the received message header<br>ast routing program (BGP4) in the peer. |  |

| Message<br>ID | Event<br>level                                                                                                    | Message text                                                                                                    |  |
|---------------|----------------------------------------------------------------------------------------------------|----------------------------------------------------------------------------------------------------|--|
|               | Description and action                                                                                                    |                                                                                                    |  |
| 05070420      | S5                                                                                                    | A peer connection closed because a message type in a message from the peer was invalid. (source =<br>log name>[ ( <description>)], type = <type>)</type></description>                                                                                                    |  |
|               | The connection with the relevant peer was disconnected because the message type of a message received from that peer is invalid.  •<br><br>•<br><br>                                                                                                    |                                                                                                    |  |
| 05070421      | S5                                                                                                    | A peer connection closed because an OPEN message was received from the peer in the Established state. (source =<br>the established state. (source =<br>the estate. (source =<br>the estate. (source =<br>the estate. (source =<br>the estate. (source =<br>the estate. (source =<br>the estate. (source =<br>the e |  |
|               | <ul> <li>The connection with the relevant peer was disconnected because an OPEN message was received from the peer in the ESTABLISHEDstate.</li> <li><br/> <br/> &lt;</li></ul> |                                                                                                    |  |
| 05070422      | \$5                                                                                                    | A peer connection closed because of a too short UPDATE message from the peer.<br>(source = <bgp name="">[ (<description>)], message length = <length>)</length></description></bgp>                                                                                                    |  |
|               | The connection with the relevant peer was disconnected because of a too short UPDATE message from the peer. <ul> <li><bgp name="">: Source peer name</bgp></li> <li><bgr></bgr>description&gt;: Description name of the source peer</li> <li><length>: Received data length</length></li> </ul> <li>[Action]</li> <li>Check the unicast routing program (BGP4) in the peer.</li>                                                                                                    |                                                                                                    |  |
| 05070423      | S5                                                                                                    | A peer connection closed because an unreachable prefix length of an UPDATE message from the peer exceeded the message length. (prefix length = < <i>length1</i> >, message length = < <i>length2</i> >, source = < <i>bgp name</i> >[ (< <i>description</i> >)])                                                                                                    |  |
|               | The connection with the relevant peer was disconnected because an unreachable prefix length of an UPDATE message from the peer exceeded the message length.         • <length1>: Prefix length of unreachable routing information in the received message         • <length2>: Received data length         • <bgp name="">: Source peer name         • <description>: Description name of the source peer         [Action]         Check the unicast routing program (BGP4) in the peer.</description></bgp></length2></length1>                                                                                                    |                                                                                                    |  |
| 05070424      | \$5                                                                                                    | An UPDATE message was ignored because a path attribute length of the UPDATE message from a peer was 0, but there was a data in the path attribute. (source = <bg></bg> name>[ ( <description>)], data length = <length> bytes)</length></description>                                                                                                    |  |
|               | <ul> <li>The attribute length of the UPDATE message from the relevant peer is 0 even though actual data exists.</li> <li><i><bgp name=""></bgp></i>: Source peer name</li> <li><i><description></description></i>: Description name of the source peer</li> <li><i><length></length></i>: Actual data length</li> <li>[Action]</li> <li>Check the unicast routing program (BGP4) in the peer.</li> </ul>                                                                                                    |                                                                                                    |  |

| Message<br>ID | Event<br>level                                                                                                    | Message text                                                                                                    |  |
|---------------|----------------------------------------------------------------------------------------------------|----------------------------------------------------------------------------------------------------|--|
|               |                                                                                                    | Description and action                                                                                                    |  |
| 05070425      | 85                                                                                                    | A peer connection closed because a path attribute length of an UPDATE message from the peer exceeded the actual path attribute length. (received attribute lengths = < <i>length1</i> >, actual length = < <i>length2</i> >, source = < <i>bgp name</i> >[ (< <i>description</i> >)]) |  |
|               | <pre>message from th</pre>                                                                                                    |                                                                                                    |  |
|               | • <i><descriptio< i=""><br/>[Action]</descriptio<></i>                                                                                                    | <ul> <li>&gt;: Source peer name</li> <li>n&gt;: Description name of the source peer</li> <li>nst routing program (BGP4) in the peer.</li> </ul>                                                                                                    |  |
| 05070426      | 85                                                                                                    | A peer connection closed because there was no nexthop attribute in an UPDATE message from the peer. (source = <i><bgp name=""></bgp></i> [ ( <i><description></description></i> )])                                                                                                   |  |
|               | The connection with the relevant peer was disconnected because there was no nexthop attribute in an UPDATE message from the peer.         • <bgp name="">: Source peer name         • <description>: Description name of the source peer         [Action]         Check the unicast routing program (BGP4) in the peer.</description></bgp>                                 |                                                                                                    |  |
| 05070427      | 85                                                                                                    | The LOCALPREF attribute in an UPDATE message was ignored because the UPDATE message was sent from an external peer. (source = < <i>bgp name</i> >[ (< <i>description</i> >)])                                                                                                    |  |
|               | <ul> <li>The LOCALPREF attribute is included in the UPDATE message from the external peer. The LOCALPREF attribute was ignored.</li> <li><bgp name="">: Source peer name</bgp></li> <li><description>: Description name of the source peer [Action]</description></li> <li>Check the unicast routing program (BGP4) in the peer.</li> </ul>                                 |                                                                                                    |  |
| 05070428      | 85                                                                                                    | A peer connection closed because there was no LOCALPREF attribute in a received UPDATE message from the internal peer. (source =<br>                                                                                                    |  |
|               | <ul> <li>The connection with the relevant peer was disconnected because there was no LOCALPREF attribute in a received UPDATE message from the internal peer.</li> <li><bgp name="">: Source peer number</bgp></li> <li><description>: Description name of the source peer [Action]</description></li> <li>Check the unicast routing program (BGP4) in the peer.</li> </ul> |                                                                                                    |  |
| 05070429      | 85                                                                                                    | The UPDATE message was ignored because a received UPDATE message from a peer had no reachable prefixes in a path attribute. (source = <i><bgp name=""></bgp></i> [ ( <i><description></description></i> )])                                                                           |  |
|               | The UPDATE message was ignored because the UPDATE message from the relevant peer has path attributes but does not have the corresponding routing information. <ul> <li><bgp name="">: Source peer name</bgp></li> <li><description>: Description name of the source peer [Action]</description></li> <li>Check the unicast routing program (BGP4) in the peer.</li> </ul>   |                                                                                                    |  |

| Message<br>ID | Event<br>level                                                                                                    | Message text                                                                                                    |  |
|---------------|----------------------------------------------------------------------------------------------------|----------------------------------------------------------------------------------------------------|--|
|               | Description and action                                                                                                    |                                                                                                    |  |
| 05070430      | 85                                                                                                    | A peer connection closed because an UPDATE message from the peer had an invalid<br>prefix length in the unreachable route information. (source =<br>bgp name>[<br>( <description>)], prefix length = <length>)</length></description>                                                                                                |  |
|               | routing informa<br>• <bgp name:<br="">• <description<br>• <length>: P<br/>[Action]</length></description<br></bgp>                                                                                                    | with the relevant peer was disconnected because the prefix length of unreachable<br>tion of the UPDATE message received from that peer is invalid.<br>>: Source peer name<br>n>: Description name of the source peer<br>Prefix length in received messages<br>ast routing program (BGP4) in the peer.                                |  |
| 05070431      | 85                                                                                                    | A peer connection closed because a prefix length in an UPDATE message from the peer exceeded the remaining unreachable prefix data. (received prefix length = < <i>length1</i> >, actual length = < <i>length2</i> >, source = < <i>bgp name</i> >[ (< <i>description</i> >)])                                                       |  |
|               | <ul> <li>The connection with the relevant peer was disconnected because the prefix length of unreachable routing information of the UPDATE message received from that peer exceeds the prefix data of unreachable routing information.</li> <li><length1>: Prefix length in received messages</length1></li> <li><length2>: Entity data length</length2></li> <li><length2>: Source peer name</length2></li> <li><description>: Description name of the source peer</description></li> <li>[Action]</li> <li>Check the unicast routing program (BGP4) in the peer.</li> </ul>                                                |                                                                                                    |  |
| 05070434      | 85                                                                                                    | A route information was ignored because an UPDATE message from a peer had an invalid unreachable route. (route = < <i>ipv4 address</i> >/< <i>mask</i> >, source = < <i>bgp name</i> > (< <i>description</i> >)], location = < <i>length1</i> > of < <i>length2</i> >)                                                               |  |
|               | <ul> <li>Invalid routes of unreachable routing information of the UPDATE message received from the peer are ignored.</li> <li>&lt;<i>ipv4 address</i>&gt;: Destination address of unreachable routing information</li> <li>&lt;<i>mask</i>&gt;: Network mask of unreachable routing information</li> <li>&lt;<i>bgp name</i>&gt;: Source peer name</li> <li>&lt;<i>description</i>&gt;: Description name of the source peer</li> <li>&lt;<i>length1</i>&gt; of &lt;<i>length2</i>&gt;: The location of invalid information in the message [Action]</li> <li>Check the unicast routing program (BGP4) in the peer.</li> </ul> |                                                                                                    |  |
| 05070435      | 85                                                                                                    | A peer connection closed because an UPDATE message from the peer in AS $\langle asl \rangle$ had an AS-path with the first-hop AS $\langle as2 \rangle$ . (peer = $\langle bgp name \rangle$ [( $\langle description \rangle$ )]                                                                                                    |  |
|               | AS < <i>as1</i> > had a<br>• <i><as1< i="">&gt;: AS<br/>• <i><as2< i="">&gt;: Nex<br/>• <i><bgp i="" name<="">?<br/>• <i><description< i=""><br/>[Action]</description<></i></bgp></i></as2<></i></as1<></i>                                                                                                    | with the relevant peer was disconnected because an UPDATE message from the peer in<br>an AS-path with the first-hop AS < <i>as2</i> >.<br>number of the source peer<br>tt-hop AS number in the received message<br>>: Source peer name<br><i>n</i> >: Description name of the source peer<br>ast routing program (BGP4) in the peer. |  |

| Message<br>ID | Event<br>level                                                                                                    | Message text                                                                                                    |  |  |
|---------------|----------------------------------------------------------------------------------------------------|----------------------------------------------------------------------------------------------------|--|--|
|               |                                                                                                    | Description and action                                                                                                    |  |  |
| 05070436      | \$5                                                                                                    | A peer connection closed because of an invalid prefix length in an UPDATE message from the peer. (source = <i><bgp name=""></bgp></i> [ ( <i><description></description></i> )], prefix length = <i><length></length></i> )                                                                                       |  |  |
|               | The connection with the relevant peer was disconnected because the prefix length of the UPDATE<br>message received from that peer is invalid.<br>• <i><bgp name=""></bgp></i> : Source peer name<br>• <i><description></description></i> : Description name of the source peer<br>• <i><length></length></i> : Prefix length in received messages<br>[Action]<br>Check the unicast routing program (BGP4) in the peer.                                                                                                    |                                                                                                    |  |  |
| 05070437      | 85                                                                                                    | A peer connection closed because a prefix length in an UPDATE message from the peer exceeded the actual prefix length. (received prefix length = < <i>length1</i> >, actual length = < <i>length2</i> >, source = < <i>bgp name&gt;</i> [ (< <i>description&gt;</i> )])                                           |  |  |
|               | message receiv<br><br><td>with the relevant peer was disconnected because the prefix length of the UPDATE<br/>ed from that peer exceeds the actual prefix length.<br/>Prefix length in received messages<br/>Actual prefix length<br/>&gt;: Source peer name<br/>m&gt;: Description name of the source peer<br/>ast routing program (BGP4) in the peer.</td> | with the relevant peer was disconnected because the prefix length of the UPDATE<br>ed from that peer exceeds the actual prefix length.<br>Prefix length in received messages<br>Actual prefix length<br>>: Source peer name<br>m>: Description name of the source peer<br>ast routing program (BGP4) in the peer. |  |  |
| 05070440      | 85                                                                                                    | An invalid route information was ignored in an UPDATE message from a peer.<br>(source = <bgp name="">[ (<description>)], address = <ipv4 address="">/<mask>,<br/>location = <length1> of <length2>)</length2></length1></mask></ipv4></description></bgp>                                                         |  |  |
|               | <ul> <li>The route was ignored because the UPDATE message received from the peer includes invalid routes.</li> <li><bgp name="">: Source peer name</bgp></li> <li><description>: Description name of the source peer</description></li> <li><ipv4 address="">: Destination address</ipv4></li> <li><mask>: Network mask</mask></li> <li><length1> of <length2>: The location of invalid information in the received message.</length2></length1></li> <li>[Action]</li> <li>Check the unicast routing program (BGP4) in the peer.</li> </ul>                                                                                                    |                                                                                                    |  |  |
| 05070441      | 85                                                                                                    | A network 0 route from a peer was ignored. (destination address = < <i>ipv4 address</i> >/<br>< <i>mask</i> >, peer = < <i>bgp name</i> >[ (< <i>description</i> >)], invalid info. in message =<br>< <i>length1</i> > of < <i>length2</i> >)                                                                     |  |  |
|               | <ul> <li><ipv4 addr<="" li=""> <li><mask>: N</mask></li> <li><bgp li="" name<=""> <li><description< li=""> <li><length1></length1></li> <li>[Action]</li> </description<></li></bgp></li></ipv4></li></ul>                                                                                                    | ed to network 0 from the relevant peer are ignored.<br>ess>: Destination address<br>letwork mask<br>>: Source peer name<br>m>: Description name of the source peer<br>of <length2>: The location of invalid information in the received message.<br/>ast routing program (BGP4) in the peer.</length2>            |  |  |
| 05070442      | \$5                                                                                                    | A loopback route from a peer was ignored. (source = <bgp name="">[ (<description>)],<br/>location = <length1> of <length2>)</length2></length1></description></bgp>                                                                                                    |  |  |
|               | <ul> <li><bgp li="" name<=""> <li><description< li=""> <li><length1></length1></li> <li>[Action]</li> </description<></li></bgp></li></ul>                                                                                                    | es from the relevant peer are ignored.<br>>: Source peer name<br>m>: Description name of the source peer<br>of < <i>length2</i> >: The location of invalid information in the received message.<br>ast routing program (BGP4) in the peer.                                                                        |  |  |

| Message<br>ID | Event<br>level                                                                                                    | Message text                                                                                                    |  |
|---------------|----------------------------------------------------------------------------------------------------|----------------------------------------------------------------------------------------------------|--|
|               | Description and action                                                                                                    |                                                                                                    |  |
| 05070443      | 85                                                                                                    | A peer connection closed because of an invalid MP_UNREACH_NLRI attribute<br>length in an UPDATE message. (attribute length = < <i>length</i> >, source = < <i>bgp name</i> >[<br>(< <i>description</i> >)])                                                                                                    |  |
|               | The connection with the relevant peer was disconnected because the length of the<br>MP_UNREACH_NLRI attribute for the UPDATE message from that peer was invalid.<br>• <length>: Received MP_UNREACH_NLRI attribute length<br/>• <length>: Source peer name<br/>• <lescription>: Description name of the source peer<br/>[Action]<br/>Check the unicast routing program (BGP4) in the peer.</lescription></length></length>                                                                                                    |                                                                                                    |  |
| 05070444      | 85                                                                                                    | The MP_UNREACH_NLRI attribute was ignored because of an invalid address family in the MP_UNREACH_NLRI attribute in an UPDATE message from the peer. (source =<br>                                                                                                    |  |
|               | <ul> <li>The MP_UNREACH_NLRI attribute was ignored because the address family of the MP_UNREACH_NLRI attribute for the UPDATE message received from the peer is invalid.</li> <li><br/> <br/> <br/> <br/> <br/> <br/> <br/> <br/> <br/> <br/> <br/> <br/> <br/> <br/> <br/> <br/> <br/> <br/> <br/> <br/> <br/> <br/> <br/> <br/> <br/> <br/> <br/> <br> <br> <br> <br> <br> <br> <br> <br> <br> <br/> <br/> <b< td=""></b<></br></br></br></br></br></br></br></br></br></li></ul> |                                                                                                    |  |
| 05070445      | S5                                                                                                    | A peer connection closed because of an invalid MP_REACH_NLRI attribute length<br>in an UPDATE message from the peer (no address family length). (attribute length =<br>< <i>length&gt;</i> , source = < <i>bgp name&gt;</i> [ (< <i>description&gt;</i> )])                                                                                     |  |
|               | The length of the MP_REACH_NLRI attribute for the UPDATE message received from the relevant peer<br>is invalid. No address family exists. The connection with the relevant peer was disconnected.<br>• < <i>length</i> >: Received MP_REACH_NLRI attribute length<br>• < <i>bgp name</i> >: Source peer name<br>• < <i>description</i> >: Description name of the source peer<br>[Action]<br>Check the unicast routing program (BGP4) in the peer.                                                                                                    |                                                                                                    |  |
| 05070446      | 85                                                                                                    | The MP_REACH_NLRI attribute was ignored because of an invalid address family<br>in the MP_REACH_NLRI attribute in an UPDATE message from the peer. (source =<br><bgp name="">[ (<description>)], address family = <address family="">)</address></description></bgp>                                                                            |  |
|               | <ul> <li>The MP_REACH_NLRI attribute was ignored because the address family of the MP_REACH_NLRI attribute for the UPDATE message received from the peer is invalid.</li> <li><bgp name="">: Source peer name</bgp></li> <li><description>: Description name of the source peer</description></li> <li><address family="">: Address family information of the received MP_REACH_NLRI attribute [Action]</address></li> <li>Check the unicast routing program (BGP4) in the peer.</li> </ul>                                                                                                    |                                                                                                    |  |
| 05070447      | \$5                                                                                                    | A peer connection closed because of an invalid MP_REACH_NLRI attribute length<br>in an UPDATE message from the peer (no nexthop length field). (attribute length =<br>< <i>length</i> >, source = < <i>bgp name</i> >[ (< <i>description</i> >)])                                                                                               |  |
|               | is invalid. The le<br>peer was discon<br>• <length>: R<br/>• <bgp name?<br="">• <description<br>[Action]</description<br></bgp></length>                                                                                                    | e MP_REACH_NLRI attribute for the UPDATE message received from the relevant peer<br>ength of the next-hop attribute has not been configured. The connection with the relevant<br>nected.<br>Received MP_REACH_NLRI attribute length<br>>: Source peer name<br>n>: Description name of the source peer<br>st routing program (BGP4) in the peer. |  |

| Message<br>ID | Event<br>level                                                                                                    | Message text                                                                                                    |  |
|---------------|----------------------------------------------------------------------------------------------------|----------------------------------------------------------------------------------------------------|--|
|               |                                                                                                    | Description and action                                                                                                    |  |
| 05070448      | 85                                                                                                    | A peer connection closed because of an invalid nexthop length in the MP_REACH_NLRI attribute in a UPDATE message from the peer. (nexthop length = < <i>length</i> >, source = < <i>bgp name</i> >[ (< <i>description</i> >)])                                                                                                    |  |
|               | The connection with the relevant peer was disconnected because of an invalid nexthop length in the MP_REACH_NLRI attribute in a UPDATE message from the peer. <ul> <li><length>: Next-hop length of the received MP_REACH_NLRI attribute</length></li> <li><le><le><le><le>description&gt;: Source peer name</le></le></le></le></li> <li></li> <li></li></ul> |                                                                                                    |  |
| 05070449      | 85                                                                                                    | A peer connection closed because of an invalid MP_REACH_NLRI attribute in an UPDATE message from the peer (no nexthop). (attribute length = < <i>length</i> >, source = < <i>bgp name</i> >[ (< <i>description</i> >)])                                                                                                    |  |
|               | The length of the MP_REACH_NLRI attribute for the UPDATE message received from the relevant peer<br>is invalid. The next hop has not been configured. The connection with the relevant peer was<br>disconnected.<br>• <length>: Received MP_REACH_NLRI attribute length<br/>• <length>: Source peer name<br/>• <description>: Description name of the source peer<br/>[Action]<br/>Check the unicast routing program (BGP4) in the peer.</description></length></length>                                                                                                    |                                                                                                    |  |
| 05070450      | 85                                                                                                    | A peer connection closed because of an invalid nexthop route distinguisher (RD) in the MP_REACH_NLRI attribute of an UPDATE message from the peer. (source =<br><br>closer route attribute of an UPDATE message from the peer. (source =<br>closer route attribute of an UPDATE message from the peer. (source =<br>closer route attribute of an UPDATE message from the peer. (source =<br>closer route attribute of an UPDATE message from the peer. (source =<br>closer route attribute of an UPDATE message from the peer. (source =<br>closer route attribute of attribute attribute of attribute attribute att |  |
|               | The connection with the relevant peer was disconnected because the next-hop route identifier (RD) of<br>the MP_REACH_NLRI attribute for the UPDATE message received from that peer was invalid.<br>• <i><bgp name=""></bgp></i> : Source peer name<br>• <i><description></description></i> : Description name of the source peer<br>• <i><rd1></rd1></i> : <i><rd2></rd2></i> : Next-hop RD of the received MP_REACH_NLRI attribute<br>[Action]<br>Check the unicast routing program (BGP4) in the peer.                                                                                                    |                                                                                                    |  |
| 05070451      | 85                                                                                                    | A peer connection closed because of an invalid MP_REACH_NLRI attribute length<br>in an UPDATE message from the peer (no reserved field attribute length). (attribute<br>length = < <i>length</i> >, source = < <i>bgp name</i> >[ (< <i>description</i> >)])                                                                                                    |  |
|               | is invalid. The l<br>relevant peer wa<br>• <length>: F<br/>• <bgp name<br="">• <descriptio<br>[Action]</descriptio<br></bgp></length>                                                                                                    | e MP_REACH_NLRI attribute for the UPDATE message received from the relevant peer<br>ength of the reserved field attribute has not been configured. The connection with the<br>as disconnected.<br>Received MP_REACH_NLRI attribute length<br>>: Source peer name<br>n>: Description name of the source peer<br>ast routing program (BGP4) in the peer.                                                                                                    |  |

| Message<br>ID | Event<br>level                                                                                                    | Message text                                                                                                    |
|---------------|----------------------------------------------------------------------------------------------------|----------------------------------------------------------------------------------------------------|
|               |                                                                                                    | Description and action                                                                                                    |
| 05070452      | 85                                                                                                    | A peer connection closed because of an invalid MP_REACH_NLRI attribute length<br>in an UPDATE message from the peer (no SNPA length). (attribute length =<br><length>, source = <bgp name="">[ (<description>)])</description></bgp></length> |
|               | The length of the MP_REACH_NLRI attribute for the UPDATE message received from the relevant peer<br>is invalid. The length of the SNPA attribute has not been configured. The connection with the relevant<br>peer was disconnected.<br>• < <i>length</i> >: Received MP_REACH_NLRI attribute length<br>• < <i>bgp name</i> >: Source peer name<br>• < <i>description</i> >: Description name of the source peer<br>[Action]<br>Check the unicast routing program (BGP4) in the peer. |                                                                                                    |
| 05070453      | 85                                                                                                    | A peer connection closed because of an invalid MP_REACH_NLRI attribute in an UPDATE message from the peer (no SNPA). (attribute length = < <i>length</i> >, source = < <i>bgp name</i> >[ (< <i>description</i> >)])                          |
|               | The length of the MP_REACH_NLRI attribute for the UPDATE message received from the relevant peer<br>is invalid. SNPA has not been configured. The connection with the relevant peer was disconnected.<br>• < <i>length</i> >: Received MP_REACH_NLRI attribute length<br>• < <i>bgp name</i> >: Source peer name<br>• < <i>description</i> >: Description name of the source peer<br>[Action]<br>Check the unicast routing program (BGP4) in the peer.                                |                                                                                                    |

| Message<br>ID | Event<br>level                                                                                                    | Message text                                                                                                    |  |
|---------------|----------------------------------------------------------------------------------------------------|----------------------------------------------------------------------------------------------------|--|
|               | Description and action                                                                                                    |                                                                                                    |  |
| 05070454      | 85                                                                                                    | A peer connection closed because a NOTIFICATION message was received from a peer. (source = < <i>bgp name</i> >[(< <i>description</i> >)], code = < <i>code</i> >(< <i>code string</i> >)[, sub code = < <i>sub code</i> >(< <i>sub code string</i> >)][, value = < <i>value</i> >][, data = < <i>data</i> >])                                                                                                    |  |
|               | received from a<br><br><br><br><br><br><br><br><br><br><br>                                                                                                    | Source peer name <i>m</i> >: Description name of the source peer <i>code string</i> >): Error code ( <i>sub code string</i> >): Error subcode 1 (Message Header Error) beode 1 (lost connection synchronization) beode 2 (bad length) beode 3 (bad message type) 2 (OPEN Message Error) beode 0 (unspecified error) beode 1 (unsupported version) beode 2 (bad AS number) beode 3 (bad BGP ID) beode 4 (unsupported optional parameter) beode 4 (unsupported optional parameter) beode 4 (unsupported capability) 3 (UPDATE Message Error) beode 1 (invalid attribute list) beode 2 (unknown well known attribute) beode 3 (bad attribute length) beode 4 (attribute flags error) beode 4 (attribute flags error) beode 4 (attribute flags error) beode 4 (attribute song method) beode 4 (attribute length) beode 9 (error with optional attribute) beode 9 (bad Attribute) beode 9 (load address or prefix field) beode 1 (bad address or prefix field) beode 1 (had Timer Expired Error) 5 (Finite State Machine Error) |  |
| 05070455      | S5                                                                                                    | All routes learned from a peer will be deleted because the peer in a graceful restart could not retain the forwarding routes. (peer =< <i>bgp name</i> >)                                                                                                    |  |
|               | forwarding rou<br>• <bgp name<="" td=""><td>hed from a peer will be deleted because the peer in a graceful restart could not retain the tes.<br/>&gt;&gt;: Connection target peer name</td></bgp> | hed from a peer will be deleted because the peer in a graceful restart could not retain the tes.<br>>>: Connection target peer name                                                                                                    |  |
|               | [Action]<br>Check the unicast routing program (BGP4) in the peer.                                                                                                    |                                                                                                    |  |

| Message<br>ID | Event<br>level                                                                                                    | Message text                                                                                                    |
|---------------|----------------------------------------------------------------------------------------------------|----------------------------------------------------------------------------------------------------|
|               | Description and action                                                                                                    |                                                                                                    |
| 05070456      | S4                                                                                                    | The number of prefixes received from a peer exceeded the threshold. (source = <bg name="">[ (<description>)], routes from peer = <routes1>, max. routes from peer = <routes2>)</routes2></routes1></description></bg>                                                                              |
|               | <ul> <li>The number of paths (active paths and inactive paths) learned from the relevant peer exceeded the threshold.</li> <li><br/> <br/> <br/> <br/> <br/> <br/> <br> <br> <br/> <br/></br></br></li></ul> |                                                                                                    |
| 05070457      | \$3                                                                                                    | The number of prefixes received from a peer exceeded the limit. If a 'warning-only command is not set, the peer connection will be closed. (source =<br>log name>[<br>( <description>)], routes from peer = <routes1>, max. routes from peer = <routes2< td=""></routes2<></routes1></description> |
|               | <ul> <li>The number of paths (active paths and inactive paths) learned from the relevant peer exceeded the maximum value. If warning-only is not specified in the configuration, disconnect the peer.</li> <li><br/><br/><br/><br/><br/><br/><br/><br <="" td=""/></li></ul>                                                                                                    |                                                                                                    |
| 05070458      | S5                                                                                                    | A peer connection closed because the number of prefixes received from the peer has exceeded the limit. (peer = < <i>bgp name</i> >[ (< <i>description</i> >)])                                                                                                    |
|               | <ul> <li>The connection with the relevant peer was disconnected because the the maximum number of learned paths was exceeded.</li> <li><bgp name="">: Connection target peer name</bgp></li> <li><description>: Description name of the connection target peer</description></li> <li>[Action]</li> <li>Check the number of the paths advertised by the relevant peer.</li> <li>To reconnect the peer, make sure that the number of paths advertised by the peer is equal to or less than the maximum value, and then enter the clear ip bgp command.</li> </ul>                                                                                                    |                                                                                                    |
| 05070459      | S5                                                                                                    | A peer acting as a receiving router could not retain the forwarding routes. A message sent to the peer might be discarded. (peer = $\langle bgp \ name \rangle$ )                                                                                                    |
|               | transferred to t<br>• <bgp name<br="">[Action]<br/>The negotiation</bgp>                                                                                                    | ting as a receiving router cannot save the forwarding routes. Messages that are<br>he relevant peer might be discarded.<br>>>: Connection target peer name<br>n of the graceful restart functionality has notified that the forwarding is not possible.<br>are has occurred on the peer router.    |

| Message<br>ID | Event<br>level                                                                                                    | Message text                                                                                                    |  |  |
|---------------|----------------------------------------------------------------------------------------------------|----------------------------------------------------------------------------------------------------|--|--|
|               | Description and action                                                                                                    |                                                                                                    |  |  |
| 05070460      | 85                                                                                                    | A received path attribute was ignored because an UPDATE message from a peer had a path attribute with type code 0. (source = <i><bgp i="" name<="">&gt;[ (<i><description< i="">&gt;)][, AS path = <i><as number="">: <aspath></aspath></as></i>])</description<></i></bgp></i> |  |  |
|               | was received from hour after the pr                                                                                                    |                                                                                                    |  |  |
|               | • <description< td=""><td><ul> <li>&gt;: Source peer name</li> <li>n&gt;: Description name of the source peer</li> <li>:&gt;: Number of AS numbers</li> </ul></td></description<>                                                                                                    | <ul> <li>&gt;: Source peer name</li> <li>n&gt;: Description name of the source peer</li> <li>:&gt;: Number of AS numbers</li> </ul>                                                                                                    |  |  |
|               | AS sequentie<br>{AS sequent                                                                                                    | AS paths <sup>#</sup> , in the following format:<br>al number: AS_SEQ<br>tial number}: AS_SET                                                                                                    |  |  |
|               | [Action]                                                                                                    | (AS sequential number): AS_CONFED_SEQUENCE<br>[Action]<br>Check the unicast routing program (BGP4) in the peer.                                                                                                    |  |  |
| 05070500      | \$5                                                                                                    | A peer connection closed because the holdtime for the peer timed out. (peer = < <i>bgp</i> name>[ (< <i>description</i> >)])                                                                                                    |  |  |
|               | <ul> <li>The connection with the relevant peer was disconnected because the holdtime for the peer timed out.</li> <li><bgp name="">: Connection target peer name</bgp></li> <li><description>: Description name of the connection target peer</description></li> <li>[Action]</li> <li>Check the unicast routing program (BGP4) in the peer.</li> </ul>                                                                                                    |                                                                                                    |  |  |
| 05070501      | S5                                                                                                    | A peer connection closed because no OPEN message received from the peer before the expiry of its holdtime. (peer = < <i>bgp name</i> >)                                                                                                    |  |  |
|               | <ul> <li>The connection with the relevant peer was disconnected because the timer for waiting for an OPEN message from that peer timed out.</li> <li><bgp name="">: Connection target peer name [Action]</bgp></li> <li>Check the unicast routing program (BGP4) in the peer.</li> </ul>                                                                                                    |                                                                                                    |  |  |
| 05070502      | 85                                                                                                    | A graceful restart was failed because a peer connection was not reestablished within 'restart-time'. All routes learned from the peer will be deleted. (peer = < <i>bgp name</i> >[ (< <i>description</i> >)])                                                                  |  |  |
|               | <ul> <li>A graceful restart failed. A connection to the peer router cannot be established within the restart-time specified by the peer router. All the paths learned from the relevant peer will be deleted.</li> <li><bgp name="">: Connection target peer name</bgp></li> <li><description>: Description name of the connection target peer</description></li> <li>[Action]</li> <li>Check if a communication can be established with the peer router.</li> <li>Check if BGP4 is running on the peer router.</li> <li>If the peer router is running, increase the restart-time value of the peer router so that the peer router can recover and establish a connection.</li> </ul> |                                                                                                    |  |  |

| Message<br>ID | Event<br>level                                                                                                    | Message text                                                                                                    |  |
|---------------|----------------------------------------------------------------------------------------------------|----------------------------------------------------------------------------------------------------|--|
|               | Description and action                                                                                                    |                                                                                                    |  |
| 05070503      | S5                                                                                                    | A graceful restart was failed because no End-Of-RIB marker received from a restarting router. All routes learned from the peer will be deleted. (peer = < <i>bgp</i> name>[ (< <i>description</i> >)]) |  |
|               | <ul> <li>A graceful restart failed. End-Of-RIB cannot be received from the peer router. All the paths learned from the relevant peer will be deleted.</li> <li><br/><br/><br/><br/><br/><br/><br><br <="" td=""/></br></li></ul> |                                                                                                    |  |

#: Note that, the entire AS path might not be output (only part of the AS sequential number is output) because there is a limit to the number of characters that can be output in a system message.

## 7.6 BGP4+

The following table shows the system messages of the BGP4+ message type.

#### Table 7-6: System messages of the BGP4+ message type

| Message<br>ID | Event<br>level                                                                                                    | Message text                                                                                                    |  |
|---------------|----------------------------------------------------------------------------------------------------|----------------------------------------------------------------------------------------------------|--|
|               | Description and action                                                                                                    |                                                                                                    |  |
| 05080000      | 85                                                                                                    | A peer connection has been established. (peer = < <i>bgp name</i> >[ (< <i>description</i> >)])                                            |  |
|               | <ul> <li>The connection with the relevant peer was established.</li> <li><bgp name="">: Connection target peer name</bgp></li> <li><br/><br/>description&gt;: Description name of the connection target peer</li> <li>[Action]</li> <li>None.</li> </ul>                                         |                                                                                                    |  |
| 05080001      | 85                                                                                                    | A peer connection closed because of a change in the interface state. (peer = < <i>bgp</i> name>[ (< <i>description</i> >)])                |  |
|               | <ul> <li>The connection with the relevant peer was disconnected due to a change in the interface state.</li> <li><bgp name="">: Connection target peer name</bgp></li> <li><bgr></bgr><br/><br/><br/><br/><br/><br/><br/><b< td=""></b<></li></ul>                                               |                                                                                                    |  |
| 05080003      | S6                                                                                                    | A peer connection closed because the peer configuration was deleted. (peer = < <i>bgp</i> name>[ (< <i>description</i> >)])                |  |
|               | <ul> <li>The connection with the relevant peer was disconnected due to a change (deletion of the peer information) in the configuration.</li> <li><br/><br/><br/><br/><br/><br/><br/><br <="" td=""/></li></ul>                                                                                  |                                                                                                    |  |
| 05080004      | S6                                                                                                    | A peer connection closed because of a configuration change. (peer = < <i>bgp name</i> >[ (< <i>description</i> >)])                        |  |
|               | <ul> <li>The connection with the relevant peer was disconnected due to a change in the configuration.</li> <li><bgp name="">: Connection target peer name</bgp></li> <li><description>: Description name of the connection target peer</description></li> <li>[Action]</li> <li>None.</li> </ul> |                                                                                                    |  |
| 05080005      | S6                                                                                                    | A peer connection closed because of the execution of 'clear ipv6 bgp' command. (pee = <bgp name="">[ (<description>)])</description></bgp> |  |
|               | The connection with the relevant peer was disconnected by executing the clear ipv6 bgp command<br>• <bgp name="">: Connection target peer name<br/>• <description>: Description name of the connection target peer<br/>[Action]<br/>None.</description></bgp>                                    |                                                                                                    |  |
| 05080006      | S6                                                                                                    | A peer connection has been reestablished in a graceful restart. (peer = <bgp name=""> (<description>)])</description></bgp>                |  |
|               | The connection with the relevant peer was reestablished.<br>• <i><bgp name=""></bgp></i> : Connection target peer name<br>• <i><description></description></i> : Description name of the connection target peer<br>[Action]<br>None.                                                             |                                                                                                    |  |

| Message<br>ID | Event<br>level                                                                                                    | Message text                                                                                                    |  |
|---------------|----------------------------------------------------------------------------------------------------|----------------------------------------------------------------------------------------------------|--|
|               | Description and action                                                                                                    |                                                                                                    |  |
| 05080007      | S6                                                                                                    | An End-Of-RIB marker was received. (source = <bgp name="">[ (<description>)])</description></bgp>                                                                      |  |
|               | <ul> <li>End-Of-RIB was received.</li> <li><br/> <br/> <br/> <br/> <br/> <br/> <br> <br> <br/> <br/></br></br></li></ul> |                                                                                                    |  |
| 05080008      | S6                                                                                                    | An End-Of-RIB marker was sent. (destination peer = < <i>bgp name</i> >[ (< <i>description</i> >)])                                                                     |  |
|               |                                                                                                    | vas sent.<br>e>: Target peer name<br>ion>: Description name of the destination peer                                                                                    |  |
| 05080009      | S5                                                                                                    | A peer connection closed because the number of prefixes received from the peer has exceeded the limit. (peer = < <i>bgp name</i> >[ (< <i>description</i> >)])         |  |
|               | <ul> <li>The connection with the relevant peer was disconnected because the the maximum number of learned paths was exceeded.</li> <li><bgp name="">: Connection target peer name</bgp></li> <li><description>: Description name of the connection target peer</description></li> <li>[Action]</li> <li>1. Check the number of the paths advertised by the relevant peer.</li> <li>2. To reconnect the peer, make sure that the number of paths advertised by the peer is equal to or less than the maximum value, and then enter the clear ipv6 bgp command.</li> </ul>                                                                                                    |                                                                                                    |  |
| 05080010      | S6                                                                                                    | Learning of a route information from receiving routers has finished.                                                                                                   |  |
|               | Route learning from receiving routers has finished.<br>[Action]<br>None.                                                                                                    |                                                                                                    |  |
| 05080011      | 85                                                                                                    | The system has stopped route learning from at least one receive router and started route advertisement.                                                                |  |
|               | Route learning from some of the receiving routers will be stopped, and route advertisement will start.<br>[Action]<br>None.                                                                                                    |                                                                                                    |  |
| 05080100      | S4                                                                                                    | A connection to a peer failed because the local address was unusable. (peer =<br><i>hame&gt;</i> [ (< <i>description&gt;</i> )], address = < <i>ipv6 address&gt;</i> ) |  |
|               | <ul> <li>An attempt to establish a connection failed because the address used for establishing a connection with the relevant peer could not be used.</li> <li><bgp name="">: Connection target peer name</bgp></li> <li><description>: Description name of the connection target peer</description></li> <li><ip><ip><ip><ip><ip><ip><ip><ip><ip><i< td=""></i<></ip></ip></ip></ip></ip></ip></ip></ip></ip></li></ul>                                                                                                    |                                                                                                    |  |

| Message<br>ID | Event<br>level                                                                                                    | Message text                                                                                                    |  |
|---------------|----------------------------------------------------------------------------------------------------|----------------------------------------------------------------------------------------------------|--|
|               | Description and action                                                                                                    |                                                                                                    |  |
| 05080101      | \$3                                                                                                    | The peer remains in idle state because the interface to be used to the peer connection was not found. (peer = <i><bgp name=""></bgp></i> [ ( <i><description></description></i> )])                                                                           |  |
|               | <ul> <li>The peer remains in an idle state because the interface connected to the relevant peer cannot be found</li> <li><br/> <br/> <br/> <br/> <br/> <br/> <br> <br> </br> <li>The peer remains in an idle state because the interface connected to the relevant peer cannot be found</li> <li><br/> <br/> <br/> <br/> <br/> <br/> <br/> <br/> <br/> </li></br> </li></ul> <li>The peer remains in an idle state because the interface connected to the relevant peer cannot be found</li> <li><br/> <br/> &lt;</li> |                                                                                                    |  |
| 05080102      | S3                                                                                                    | The peer remains in idle state because the local address to be used to the peer connection was not on the same network as the peer. (peer = <i><bgp name=""></bgp></i> [ ( <i><description></description></i> )], address = <i><ipv6 address=""></ipv6></i> ) |  |
|               | <ul> <li>The peer remains in an idle state because the address used for connecting with the relevant peer does not exist in the same network.</li> <li><bgp name="">: Connection target peer name</bgp></li> <li><description>: Description name of the connection target peer</description></li> <li><ip><ip>description&gt;: Address</ip></ip></li> <li>Address</li> <li>Address</li> <li>Address</li> <li>Address</li> <li>Check the configuration.</li> </ul>                                                                                                    |                                                                                                    |  |
| 05080103      | \$3                                                                                                    | The peer remains in idle state because the interface for the local address to be used to the peer connection was not found. (peer = <bgp name="">[ (<description>)], address = <ipv6 address="">)</ipv6></description></bgp>                                  |  |
|               | <ul> <li>The peer remains in an idle state because the interface for the device used for connecting with the relevant peer cannot be found.</li> <li><bgp name="">: Connection target peer name</bgp></li> <li><bgr></bgr><br/><br/><br/><br/><br/><br/><br/><b< td=""></b<></li></ul>                                                                                                    |                                                                                                    |  |
| 05080200      | S4                                                                                                    | A connection request was ignored because an acceptance of a connection failed.<br>(socket = < <i>socket</i> >, error = < <i>error string</i> >)                                                                                                    |  |
|               | <ul> <li>The connection request was ignored because acceptance of the connection failed.</li> <li><socket>: Socket descriptor number</socket></li> <li><error string="">: Error cause</error></li> <li>[Action]</li> <li>If this error occurs frequently, check the cause of the error.</li> </ul>                                                                                                    |                                                                                                    |  |
| 05080201      | S4                                                                                                    | The connection will be closed because a fetching of the link-local address to be use to connection failed. (peer = < <i>bgp name</i> >[ (< <i>description</i> >)], error = < <i>error string</i> ?                                                            |  |
|               | <ul> <li>The connection will be disconnected because extraction of the link-local address used for establishing a connection failed.</li> <li><bgp name="">: Connection target peer name</bgp></li> <li><description>: Description name of the connection target peer</description></li> <li><error string="">: Error cause</error></li> <li>[Action]</li> <li>If this error occurs frequently, check the unicast routing program (BGP4+) in the peer.</li> </ul>                                                                                                    |                                                                                                    |  |

| Message<br>ID | Event<br>level                                                                                                    | Message text                                                                                                    |  |
|---------------|----------------------------------------------------------------------------------------------------|----------------------------------------------------------------------------------------------------|--|
|               | Description and action                                                                                                    |                                                                                                    |  |
| 05080202      | S4                                                                                                    | The connection will be closed because a fetching of the address to be used to connection failed.                                                                                                    |  |
|               | connection faile<br>[Action]                                                                                                    | will be disconnected because extraction of the address used for establishing a ed.<br>urs frequently, check the unicast routing program (BGP4+) in the peer.                                                                                                    |  |
| 05080203      | \$5                                                                                                    | A connection request was ignored because no MD5 digest was attached to the received TCP segment. (source IPv6 + TCP port = <source ipv6=""/> + <tcp no.="" port="">) destination IPv6 + TCP port = <destination ipv6=""> + <tcp no.="" port="">)</tcp></destination></tcp>                                                                                                    |  |
|               | <ul> <li>The connection request was ignored because the MD5 authentication option is not set for the received TCP segment. This system message is output according to the following conditions:</li> <li>1. The messages from the first to the 16th event are output.</li> <li>2. After 17 times from the beginning of the event occurrence, this message is output once every 256 times the event occurs.</li> <li>3. If an event occurs three minutes or more after the last event occurred, this message is output depending on 1 and 2 above.</li> <li>Note that the above numbers indicate the total number of times the following messages are output. Message type: BGP4+ Message ID: 05080203</li> <li>Message type: BGP4+ Message ID: 05080204</li> <li><source ipv6=""/>: Source IPv6 address</li> <li>&lt;<i>TCP port no.</i>&gt;: TCP port number</li> <li><destination ipv6="">: Destination IPv6 address</destination></li> <li>[Action]</li> <li>Check whether the MD5 authentication is set in BGP4+ of the remote device.</li> <li>If it is not set, set the MD5 authentication so that it matches.</li> <li>If the setting matches, check whether TCP segments are sent from a peer other than the source BGP4+ peer.</li> </ul> |                                                                                                    |  |
| 05080204      | <ul> <li>segment is inva</li> <li>The messag</li> <li>After 17 tin<br/>times the ev</li> <li>If an event of<br/>depending of</li> <li>Note that the ab</li> <li>Message type:</li> <li><source ipv<="" li=""/> <li><tcp li="" port<=""> <li><destination< li=""> <li>[Action]</li> <li>Check if the</li> <li>If the MD5</li> </destination<></li></tcp></li></li></ul>                                                                                                    | <ul> <li>beccurs three minutes or more after the last event occurred, this message is output on 1 and 2 above.</li> <li>beve numbers indicate the total number of times the following messages are output.</li> <li>BGP4+ Message ID: 05080203</li> <li>BGP4+ Message ID: 05080204</li> <li>best in the state of the state of</li></ul> |  |

| Message<br>ID | Event<br>level                                                                                                    | Message text                                                                                                    |  |
|---------------|----------------------------------------------------------------------------------------------------|----------------------------------------------------------------------------------------------------|--|
|               | Description and action                                                                                                    |                                                                                                    |  |
| 05080300      | S4                                                                                                    | A peer connection closed because a message could not be sent to the peer owing to the lack of space in socket buffer. (send request message length = < <i>length</i> > bytes, destination peer = < <i>bgp name</i> >[ (< <i>description</i> >)], error = < <i>error string</i> >) |  |
|               | <ul> <li>An attempt to send a message to the relevant peer failed because the socket buffer became full. The connection with the relevant peer was disconnected.</li> <li><length>: Send request message length</length></li> <li><le>description&gt;: Target peer name</le></li> <li><le>description&gt;: Description name of the destination peer</le></li> <li><error string="">: Error cause</error></li> <li>[Action]</li> <li>If this error occurs frequently, check the cause of the error.</li> </ul>                                                                                                    |                                                                                                    |  |
| 05080301      | S4                                                                                                    | A peer connection closed because a message could not be sent to the peer. (message length = < <i>length&gt;</i> bytes, destination peer = < <i>bgp name&gt;</i> [ (< <i>description&gt;</i> )], error < <i>error string&gt;</i> )                                                 |  |
|               | <ul> <li>The connection with the relevant peer was disconnected because an attempt to send a message to the that peer failed.</li> <li><length>: Send request message length</length></li> <li><le>description&gt;: Target peer name</le></li> <li><le>description&gt;: Description name of the destination peer</le></li> <li><le>error string&gt;: Error cause</le></li> <li>[Action]</li> <li>If this error occurs frequently, check the cause of the error.</li> </ul>                                                                                                    |                                                                                                    |  |
| 05080302      | 85                                                                                                    | A message could not be sent to a peer because the connection closed. (send request < <i>length&gt;</i> bytes, destination peer = < <i>bgp name&gt;</i> [ (< <i>description&gt;</i> )])                                                                                            |  |
|               | <ul> <li>An attempt to send the message to the relevant peer failed because the connection was disconnected.</li> <li><length>: Send request message length</length></li> <li><le><le>description&gt;: Target peer name</le></le></li> <li><le><le>description&gt;: Description name of the destination peer</le></le></li> <li>[Action]</li> <li>If this error occurs frequently, check the cause of the disconnection.</li> </ul>                                                                                                    |                                                                                                    |  |
| 05080303      | S4                                                                                                    | A peer connection closed because the system had repeatedly failed in sending a message to the peer. (destination peer = <i><bgp name=""></bgp></i> [ ( <i><description></description></i> )], error = <i><error string=""></error></i> )                                          |  |
|               | <ul> <li>The connection with the relevant peer was disconnected because the system had repeatedly failed in sending a message to the peer.</li> <li><br/> <li><br/> <li><br/> <li><br/> <li><br/> <li><br/> </li> <li><br> </br></li> <li><br/> </li> <li><br/> </li></li></li></li> </li> <li><br/> </li> </li> <li><br/> </li> <li><br/> </li></ul> |                                                                                                    |  |

| Message<br>ID | Event<br>level                                                                                                    | Message text                                                                                                    |  |
|---------------|----------------------------------------------------------------------------------------------------|----------------------------------------------------------------------------------------------------|--|
|               | Description and action                                                                                                    |                                                                                                    |  |
| 05080304      | S4                                                                                                    | A peer connection closed because the system failed in sending a message to the peer (send request = < <i>length1</i> > bytes, sent data = < <i>length2</i> > bytes, destination peer = < <i>bgp name</i> >[ (< <i>description</i> >)], error = < <i>error string</i> >) |  |
|               | <ul> <li>The connection with the relevant peer was disconnected because the system failed in sending a message to the peer.</li> <li>&lt;<i>length1</i>&gt;: Send request data length</li> <li>&lt;<i>length2</i>&gt;: Sent data length</li> <li>&lt;<i>length2</i>&gt;: Target peer name</li> <li>&lt;<i>description</i>&gt;: Description name of the destination peer</li> <li>&lt;<i>error string</i>&gt;: Error cause</li> <li>[Action]</li> <li>If this error occurs frequently, check the cause of the error.</li> </ul> |                                                                                                    |  |
| 05080305      | 85                                                                                                    | A message was not sent to a peer because the peer connection closed. (send request<br>< <i>length1</i> > bytes, sent data = < <i>length2</i> > bytes, destination peer = < <i>bgp name</i> >[<br>(< <i>description</i> >)])                                             |  |
|               | <ul> <li>An attempt to send the message to the relevant peer failed because the connection was disconnected.</li> <li><length1>: Send request data length</length1></li> <li><length2>: Sent data length</length2></li> <li><bgp name="">: Target peer name</bgp></li> <li><description>: Description name of the destination peer</description></li> <li>[Action]</li> <li>If this error occurs frequently, check the cause of the disconnection.</li> </ul>                                                                  |                                                                                                    |  |
| 05080306      | \$5                                                                                                    | A peer connection closed because the system had repeatedly failed in sending a message to the peer. (destination peer =<br><br>clength1>, remaining = <length2>, error = <error string="">)</error></length2>                                                           |  |
|               | The connection with the relevant peer was disconnected because the system had repeatedly failed in sending a message to the peer. <ul> <li><br/><br/><br/><br/><br/><br/><br><br <="" td=""/></br></li></ul>                                                                                                    |                                                                                                    |  |
| 05080307      | S4                                                                                                    | A peer connection closed because the system had repeatedly failed in sending KEEPALIVE messages to the peer. (destination peer = <i><bgp name=""></bgp></i> [ ( <i><description></description></i> )], error = <i><error string=""></error></i> )                       |  |
|               | The connection with the relevant peer was disconnected because the system had repeatedly failed in sending KEEPALIVE messages to the peer. <ul> <li><br/><br/><br/><br><br/><br/><br/><br <="" td=""/></br></li></ul>                                                                                                    |                                                                                                    |  |

| Message<br>ID | Event<br>level                                                                                                    | Message text                                                                                                    |  |
|---------------|----------------------------------------------------------------------------------------------------|----------------------------------------------------------------------------------------------------|--|
|               | Description and action                                                                                                    |                                                                                                    |  |
| 05080308      | S5                                                                                                    | A NOTIFICATION message was sent to a peer. (destination peer = <bgp name="">[<br/>(<description>)], code = <code> (<code string="">)[, sub code = <sub code=""> (<sub<br>code string&gt;)][, value = <value>][, data = <data>])</data></value></sub<br></sub></code></code></description></bgp>                                                                                                    |  |
|               | <ul> <li><bgp li="" name:<=""> <li><bgp li="" name:<=""> <li><description< li=""> <li><code> (<col/> <li><sub code=""></sub></li> <li>Error sub</li> <li>Error sub</li> <li>Error code 4</li> <li>Error code 5</li> <li>Error code 6</li> <li>invalid: <unknown: <<="" li=""> <li><data>: Inf</data></li> <li>[Action]</li> <li>Check the n</li> </unknown:></li></code></li></description<></li></bgp></li></bgp></li></ul> | ON message was sent to the relevant peer.<br>>: Target peer name<br>n>: Description name of the destination peer<br>code string>): Error code<br>(( <i>sub code string</i> >): Error subcode<br>((Message Header Error)<br>code 1 (lost connection synchronization)<br>code 2 (bad length)<br>code 3 (bad message type)<br>2 (OPEN Message Error)<br>code 0 (unsupported version)<br>code 2 (bad AS number)<br>code 3 (bad BGP ID)<br>code 4 (unsupported version)<br>code 5 (bad AS number)<br>code 6 (unacceptable holdtime)<br>6 (UPDATE Message Error)<br>code 1 (invalid attribute list)<br>code 2 (unknown well known attribute)<br>code 3 (missing well known attribute)<br>code 4 (attribute length)<br>code 5 (bad ORIGIN attribute)<br>code 6 (bad ORIGIN attribute)<br>code 9 (error with optional attribute)<br>code 10 (bad address or prefix field)<br>code 11 (AS path attribute problem)<br>4 (Hold Timer Expired Error)<br>5 (Crease)<br><i>icode string</i> > for invalid < <i>code</i> ><br><i>isubcode string</i> > for invalid < <i>code</i> ><br><i>isubcode string</i> > for invalid < <i>code</i> ><br><i></i> |  |
| 05080400      | S5<br>The connection                                                                                                    | A peer connection closed because a header marker in the received message was invalid. (peer = < <i>bgp name</i> > [ (< <i>description</i> >)]) with the relevant peer was disconnected because a header marker in the received                                                                                                    |  |
|               |                                                                                                    | valid.<br>>: Source peer name<br>n>: Description name of the source peer                                                                                                    |  |
|               | Check the unicast routing program (BGP4+) in the peer.                                                                                                    |                                                                                                    |  |

| Message<br>ID | Event<br>level                                                                                                    | Message text                                                                                                    |
|---------------|----------------------------------------------------------------------------------------------------|----------------------------------------------------------------------------------------------------|
|               |                                                                                                    | Description and action                                                                                                    |
| 05080401      | \$5                                                                                                    | A NOTIFICATION message from a peer was truncated. (peer = < <i>bgp name</i> >[ (< <i>description</i> >)], length = < <i>length</i> >)                                                                                                    |
|               | The length of the NOTIFICATION message received from the relevant peer was invalid. <ul> <li><bgp name="">: Source peer name</bgp></li> <li><bgr></bgr>description&gt;: Description name of the source peer</li> <li><length>: Received data length</length></li> </ul> [Action] Check the unicast routing program (BGP4+) in the peer.                                                                                                    |                                                                                                    |
| 05080402      | 85                                                                                                    | A peer connection closed because there was an error in an UPDATE message from the peer. (error = <code> (<error string="">), peer = <bgp name="">[ (<description>)], <length> bytes error data, first 5 bytes = <error data="">)</error></length></description></bgp></error></code>                                                                                                    |
|               | The connection with the relevant peer was disconnected because there was an error in an UPDATE<br>message from the peer.<br>• < <i>code</i> > (< <i>error string</i> >): Error cause<br>• < <i>bgp name</i> >: Source peer name<br>• < <i>description</i> >: Description name of the source peer<br>• < <i>length</i> >: Error data length<br>• < <i>error data</i> >: First 5 bytes of error data<br>[Action]<br>Check the unicast routing program (BGP4+) in the peer.                                                                                                    |                                                                                                    |
| 05080403      | S5       A peer connection closed because the system failed in receiving a message from the peer. (source =<br>bgp name>[ ( <description>)], error = <error string="">)         The connection with the relevant peer was disconnected because the system failed in receiving a message from the peer.       •         •       <br/>bgp name&gt;: Source peer name       •         •       <br/>cerror string&gt;: Description name of the source peer         •       <error string="">: Error cause         [Action]       If this error occurs frequently, check the cause of the error.</error></error></description> |                                                                                                    |
| 05080404      | S5       A peer connection closed because the system failed in receiving a message from the peer owing to an unexpected EOF. (source = <bgp name="">[ (<description>)])         The connection with the relevant peer was disconnected because the system failed in receiving a message from the peer owing to an unexpected EOF.         •       <bgp name="">: Source peer name         •       <bgp name="">: Description name of the source peer         [Action]       If this error occurs frequently, check the cause of the disconnection.</bgp></bgp></description></bgp>                                        |                                                                                                    |
| 05080405      | received from th<br><pre> <br/></pre>                                                                                                    | A peer connection closed because of an invalid message length. (source = <bgp<br>name&gt;[ (<description>)], message type = <message type="">, length = <length>)with the relevant peer was disconnected because an invalid-length message was<br/>hat peer.&gt;: Source peer name<br/>n&gt;: Description name of the source peer<br/>ype&gt;: Received message type<br/>DPEN, UPDATE, NOTIFICATION, KEEPALIVE<br/>Received data lengthast routing program (BGP4+) in the peer.</length></message></description></bgp<br> |

| Message<br>ID | Event<br>level                                                                                                    | Message text                                                                                                    |  |  |
|---------------|----------------------------------------------------------------------------------------------------|----------------------------------------------------------------------------------------------------|--|--|
|               |                                                                                                    | Description and action                                                                                                    |  |  |
| 05080406      | 85                                                                                                    | A peer connection closed because of a reception of an unexpected message type.<br>(source = <bgp name="">[ (<description>)], received type = <message type1="">,<br/>expected type = <message type2="">[ or <message 2="" type="">])</message></message></message></description></bgp> |  |  |
|               | <ul> <li>The connection with the relevant peer was disconnected because a message whose message type is inappropriate for the current state was received from that peer.</li> <li><br/> <br/> <br/> <br/> <br/> <br/> <br/> <br/> <br/> <br/> <br/> <br/> <br> <br> <br> <br> <br/> <br/> <b< td=""></b<></br></br></br></br></li></ul> |                                                                                                    |  |  |
| 05080407      | \$5                                                                                                    | A peer connection closed because an OPEN message from the peer was too short.<br>(source = < <i>bgp name</i> >[ (< <i>description</i> >)], BGP version in message = < <i>version</i> >, message length = < <i>length</i> > octets)                                                     |  |  |
|               | The connection with the relevant peer was disconnected because an OPEN message from the peer was<br>too short.<br>•<br><br><br><br><br><br><br><br><br><br>                                                                                                    |                                                                                                    |  |  |
| 05080408      | 85                                                                                                    | A peer connection closed because an OPEN message from a peer had an unsupported BGP version. (version = <version>, peer = <bgp name="">[ (<description>)])</description></bgp></version>                                                                                               |  |  |
|               | <ul> <li>The connection with the relevant peer was disconnected because an OPEN message that has an unsupported BGP version number was received from that peer.</li> <li><version>: BGP version number of received messages</version></li> <li><bgp name="">: Source peer name</bgp></li> <li><description>: Description name of the source peer</description></li> <li>[Action]</li> <li>Make sure that the peer supports BGP4+.</li> </ul>                                                                                                    |                                                                                                    |  |  |
| 05080409      | 85                                                                                                    | A peer connection closed because the holdtime in an OPEN message from the peer was too small. (source = <i><bgp name=""></bgp></i> [ ( <i><description></description></i> )], holdtime = <i><holdtime></holdtime></i> )                                                                |  |  |
|               | The connection with the relevant peer was disconnected because an OPEN message whose hold time is<br>less than three seconds was received from that peer.<br>• <i><bgp name=""></bgp></i> : Source peer name<br>• <i><description></description></i> : Description name of the source peer<br>• <i><holdtime></holdtime></i> : Hold time in the received message<br>[Action]<br>Check the peer configuration.                                                                                                    |                                                                                                    |  |  |

| Message<br>ID | Event<br>level                                                                                                    | Message text                                                                                                    |  |
|---------------|----------------------------------------------------------------------------------------------------|----------------------------------------------------------------------------------------------------|--|
|               | Description and action                                                                                                    |                                                                                                    |  |
| 05080410      | 85                                                                                                    | A peer connection closed because the BGP4+ identifier in an OPEN message from the peer was invalid. (source = <i><bgp name=""></bgp></i> [ ( <i><description></description></i> )], invalid ID = <i><route id=""></route></i> )                                                                                                    |  |
|               | message from th<br><ul> <li><bgp li="" name?<=""> <li><description< li=""> <li><router id=""></router></li> </description<></li></bgp></li></ul> [Action]                                                                                                    | with the relevant peer was disconnected because the BGP4+ identifier in an OPEN<br>he peer was invalid.<br>>: Source peer name<br>n>: Description name of the source peer<br>: BGP4+ identifier in the received message<br>st routing program (BGP4+) in the peer.                                                                                       |  |
| 05080411      | S5                                                                                                    | A peer connection closed because an OPEN message from the peer had an invalid option code. (source = <i><bgp name=""></bgp></i> [ ( <i><description></description></i> )], option code = <i><option></option></i> )                                                                                                    |  |
|               | an invalid option<br>• <bgp name?<br="">• <description<br>• <option>: C<br/>[Action]</option></description<br></bgp>                                                                                                    | with the relevant peer was disconnected because an OPEN message from the peer had<br>n code.<br>>: Source peer name<br>n>: Description name of the source peer<br>Dption code in the received message<br>st routing program (BGP4+) in the peer.                                                                                                    |  |
| 05080412      | \$3                                                                                                    | A peer connection closed because an OPEN message from the peer had an AS number different from the configured one. (source = $\langle bgp \ name \rangle$ [( $\langle description \rangle$ )], message AS. = $\langle asl \rangle$ , configured AS. = $\langle as2 \rangle$ )                                                                            |  |
|               | <ul> <li>The connection with the relevant peer was disconnected because an OPEN message from the peer had an AS number different from the configured one.</li> <li><br/> <br/> <br/> <br/> <br/> <br/> <br/> <br/> <br/> <br/> <br/> <br/> <br/> <br/> <br/> <br/> <br/> <br/> <br/> <br/> <br/> <br/> <br/> <br/> <br/> <br/> <br/> <br/> <br/> <br/> <br/> <br/> <br/> <br/> <br/> <br/> <br/> <br/> <br/> <br/> <br/> <br/> <br/> <br/> <br/> <br> <br> <br> <br> <br> <br> <br> <br> <br> <br> <br> <br> <br> <br> <br> <br/> <br/> <br/></br></br></br></br></br></br></br></br></br></br></br></br></br></br></br></li></ul> |                                                                                                    |  |
| 05080413      | \$5                                                                                                    | A peer connection closed because the BGP version in a KEEPALIVE message from<br>the peer was not supported by the system. (source = <i><bgp i="" name<="">&gt;[ (<i><description< i="">&gt;)<br/>source version = <i><version1< i="">&gt;, this system's version = <i><version2< i="">&gt;)</version2<></i></version1<></i></description<></i></bgp></i> |  |
|               | <ul> <li>The connection with the relevant peer was disconnected because a KEEPALIVE message that has a mismatched BGP version number was received from that peer.</li> <li><br/> <br/> <br/> <br/> <br/> <br/> <br> <br> <br/> <br/> <br< td=""></br<></br></br></li></ul>                                       |                                                                                                    |  |
| 05080414      | \$3                                                                                                    | A peer connection closed because the peer sending an OPEN message was not configured in the system. (source = <i><bgp name=""></bgp></i> )                                                                                                    |  |
|               | not configured i                                                                                                    | >: Source peer name                                                                                                    |  |

| Message<br>ID | Event<br>level                                                                                                    | Message text                                                                                                    |  |
|---------------|----------------------------------------------------------------------------------------------------|----------------------------------------------------------------------------------------------------|--|
|               | Description and action                                                                                                    |                                                                                                    |  |
| 05080415      | 85                                                                                                    | A peer connection closed because an OPEN message was sent from the peer in an unexpected state. (source = <i><bgp name=""></bgp></i> [ ( <i><description></description></i> )], state = <i><state></state></i> )                                                                                                    |  |
|               | The connection with the relevant peer was disconnected because an OPEN message was received from<br>that peer during the Idle, OpenConfirm, or Established state.<br>•<br><br><br><br>                                                                                                    |                                                                                                    |  |
| 05080416      |                                                                                                    | has become unstable. If this error occurs frequently, check the cause of the instability                                                                                                    |  |
| 05080416      | S5                                                                                                    | A peer connection closed because of an unsupported BGP version in an OPEN message. (received version = <version>, source = <bgp name="">[ (<description>)]</description></bgp></version>                                                                                                    |  |
|               | The connection with the relevant peer was disconnected because an OPEN message that has an unsupported BGP version number was received from that peer. <ul> <li><version>: BGP version number of received messages</version></li> <li><bgp name="">: Source peer name</bgp></li> <li><description>: Description name of the source peer</description></li> </ul> [Action] Check the BGP version supported by the peer. |                                                                                                    |  |
| 05080417      | 85                                                                                                    | An OPEN message was ignored because of an unexpected extra data. (source = <bg name="">[ (<description>)])</description></bg>                                                                                                    |  |
|               | <ul> <li>The OPEN message was ignored because unnecessary data is appended to the message from the peer.</li> <li><bgp name="">: Source peer name</bgp></li> <li><description>: Description name of the source peer</description></li> <li>[Action]</li> <li>Check the unicast routing program (BGP4+) in the peer.</li> </ul>                                                                                         |                                                                                                    |  |
| 05080418      | \$3                                                                                                    | The configured Capabilities for the system did not match with the received Capabilities from a peer. Only a set of matched capabilities has been enabled for the peer. (source =<br>the system control of the system control of the system cont |  |
|               | <ul> <li>The capability settings of the Device do not match with the capability received from the peer. Only the matched capability is enabled.</li> <li><bgp name="">: Source peer name</bgp></li> <li><description>: Description name of the source peer</description></li> <li>[Action]</li> <li>Check the configuration.</li> </ul>                                                                                |                                                                                                    |  |
| 05080419      | \$5                                                                                                    | A peer connection closed because the message length in a message from the peer wa invalid. (source = < <i>bgp name</i> >[ (< <i>description</i> >)], length in header = < <i>length</i> >)                                                                                                    |  |
|               | the peer was in<br><ul> <li><br/><br/>description</li> <li><length>:::</length></li> </ul>                                                                                                    | with the relevant peer was disconnected because the message length in a message fror<br>valid.<br>>: Source peer name<br>m>: Description name of the source peer<br>Message length of the received message header<br>ast routing program (BGP4+) in the peer.                                                                                                    |  |

| Message<br>ID | Event<br>level                                                                                                    | Message text                                                                                                    |  |
|---------------|----------------------------------------------------------------------------------------------------|----------------------------------------------------------------------------------------------------|--|
|               | Description and action                                                                                                    |                                                                                                    |  |
| 05080420      | 85                                                                                                    | A peer connection closed because a message type in a message from the peer was invalid. (source = <i><bgp name=""></bgp></i> [ ( <i><description></description></i> )], type = <i><type></type></i> )                                                            |  |
|               | <ul> <li>The connection with the relevant peer was disconnected because a message type in a message from the peer was invalid.</li> <li><br/> <br/> <br/> <br/> <br/> <br/> <br> <br> <br/> <br/> <b< td=""></b<></br></br></li></ul> |                                                                                                    |  |
| 05080421      | S5                                                                                                    | A peer connection closed because an OPEN message was received from the peer in the Established state. (source = < <i>bgp name</i> >[ (< <i>description</i> >)])                                                                                                  |  |
|               | <ul> <li>The connection with the relevant peer was disconnected because an OPEN message was received from the peer in the ESTABLISHEDstate.</li> <li><bgp name="">: Source peer name</bgp></li> <li><description>: Description name of the source peer [Action]</description></li> <li>The connection has become unstable. If this error occurs frequently, check the cause of the instability.</li> </ul>                                                                                                    |                                                                                                    |  |
| 05080422      | 85                                                                                                    | A peer connection closed because of a too short UPDATE message from the peer.<br>(source = <bgp name="">[ (<description>)], message length = <length>)</length></description></bgp>                                                                              |  |
|               | <ul> <li>The connection with the relevant peer was disconnected because of a too short UPDATE message from the peer.</li> <li><bgp name="">: Source peer name</bgp></li> <li><description>: Description name of the source peer</description></li> <li><length>: Received data length</length></li> <li>[Action]</li> <li>Check the unicast routing program (BGP4+) in the peer.</li> </ul>                                                                                                    |                                                                                                    |  |
| 05080423      | 85                                                                                                    | A peer connection closed because an unreachable prefix length of an UPDATE message from the peer exceeded the message length. (prefix length = < <i>length1</i> >, message length = < <i>length2</i> >, source = < <i>bgp name</i> >[ (< <i>description</i> >)]) |  |
|               | <ul> <li>The connection with the relevant peer was disconnected because an unreachable prefix length of an UPDATE message from the peer exceeded the message length.</li> <li><length1>: Prefix length of unreachable routing information in the received message</length1></li> <li><length2>: Received data length</length2></li> <li><le>description&gt;: Description name of the source peer</le></li> <li>[Action]</li> <li>Check the unicast routing program (BGP4+) in the peer.</li> </ul>                                                                                                    |                                                                                                    |  |
| 05080424      | 85                                                                                                    | A peer connection closed because an unreachable prefix length of an UPDATE message from the peer was too long. (prefix length = < <i>length</i> >, source = < <i>bgp</i> name>[ (< <i>description</i> >)])                                                       |  |
|               | <ul> <li>The connection with the relevant peer was disconnected because an unreachable prefix length of an UPDATE message from the peer was too long.</li> <li><length>: Prefix length in received messages</length></li> <li><length>: Source peer name</length></li> <li><lenstriation>: Description name of the source peer</lenstriation></li> <li>[Action]</li> <li>Check the unicast routing program (BGP4+) in the peer.</li> </ul>                                                                                                    |                                                                                                    |  |

| Message<br>ID | Event<br>level                                                                                                    | Message text                                                                                                    |  |
|---------------|----------------------------------------------------------------------------------------------------|----------------------------------------------------------------------------------------------------|--|
|               | Description and action                                                                                                    |                                                                                                    |  |
| 05080425      | S5                                                                                                    | A peer connection closed because a prefix length in an UPDATE message from the peer exceeded the remaining unreachable prefix data. (received prefix length = < <i>length1</i> >, actual length = < <i>length2</i> >, source = < <i>bgp name</i> >[ (< <i>description</i> >)])                                                                                     |  |
|               | routing inform<br>routing inform<br>• <length1><br/>• <length2><br/>• <bgp name<br="">• <description<br>[Action]</description<br></bgp></length2></length1>                                                                                                    | n with the relevant peer was disconnected because the prefix length of unreachable<br>ation of the UPDATE message from that peer exceeds the prefix data of unreachable<br>ation.<br>: Prefix length in received messages<br>: Entity data length<br>e>: Source peer name<br>on>: Description name of the source peer<br>east routing program (BGP4+) in the peer. |  |
| 05080426      | \$5                                                                                                    | An UPDATE message was ignored because a path attribute length of the UPDATE message from a peer was 0, but there was a data in the path attribute. (source = < <i>bgp</i> name>[ (< <i>description</i> >)], data length = < <i>length</i> > bytes)                                                                                                    |  |
|               | The attribute length of the UPDATE message from the relevant peer is 0 even though actual data exists.<br>The UPDATE message was ignored.<br>• <bgp name="">: Source peer name<br/>• <description>: Description name of the source peer<br/>• <length>: Entity data length<br/>[Action]<br/>Check the unicast routing program (BGP4+) in the peer.</length></description></bgp>                                                                                                    |                                                                                                    |  |
| 05080427      | \$5                                                                                                    | A peer connection closed because a path attribute length of an UPDATE message from the peer exceeded the actual path attribute length. (received attribute lengths = < <i>length1</i> >, actual length = < <i>length2</i> >, source = < <i>bgp name</i> >[ (< <i>description</i> >)])                                                                              |  |
|               | The connection with the relevant peer was disconnected because a path attribute length of an UPDATE<br>message from the peer exceeded the actual path attribute length.<br>• <i><length1< i="">&gt;: Path attribute length of the received message<br/>• <i><length2< i="">&gt;: Entity data length<br/>• <i><bgp i="" name<="">&gt;: Source peer name<br/>• <i><description< i="">&gt;: Description name of the source peer<br/>[Action]<br/>Check the unicast routing program (BGP4+) in the peer.</description<></i></bgp></i></length2<></i></length1<></i> |                                                                                                    |  |
| 05080428      | S5                                                                                                    | A peer connection closed because there was no nexthop attribute in an UPDATE message from the peer. (source =<br>bgp name>[ ( <description>)])</description>                                                                                                    |  |
|               | <ul> <li>The connection with the relevant peer was disconnected because there was no nexthop attribute in an UPDATE message from the peer.</li> <li><bgp name="">: Source peer name</bgp></li> <li><description>: Description name of the source peer</description></li> <li>[Action]</li> <li>Check the unicast routing program (BGP4+) in the peer.</li> </ul>                                                                                                    |                                                                                                    |  |
| 05080429      | \$5                                                                                                    | The LOCALPREF attribute in an UPDATE message was ignored because the UPDATE message was sent from an external peer. (source = < <i>bgp name</i> >[ (< <i>description</i> >)])                                                                                                    |  |
|               | LOCALPREF<br>•<br>bgp name<br>• <description<br>[Action]</description<br>                                                                                                    | REF attribute is included in the UPDATE message from the external peer. The attribute was ignored.<br>e>: Source peer name<br>on>: Description name of the source peer<br>east routing program (BGP4+) in the peer.                                                                                                    |  |

| Message<br>ID | Event<br>level                                                                                                    | Message text                                                                                                    |  |
|---------------|----------------------------------------------------------------------------------------------------|----------------------------------------------------------------------------------------------------|--|
|               | Description and action                                                                                                    |                                                                                                    |  |
| 05080430      | S5                                                                                                    | A peer connection closed because there was no LOCALPREF attribute in a received UPDATE message from the internal peer. (source = < <i>bgp name</i> >[ (< <i>description</i> >)]                                                                              |  |
|               | The connection with the relevant peer was disconnected because there was no LOCALPREF attribute<br>in a received UPDATE message from the internal peer.<br>• <i><bgp name=""></bgp></i> : Source peer name<br>• <i><description></description></i> : Description name of the source peer<br>[Action]<br>Check the unicast routing program (BGP4+) in the peer.                                                                                                    |                                                                                                    |  |
| 05080431      | 85                                                                                                    | The UPDATE message was ignored because a received UPDATE message from a peer had no reachable prefixes in a path attribute. (source = < <i>bgp name</i> >[ (< <i>description</i> >)])                                                                        |  |
|               | attributes but do<br>• <bgp name<="" td=""><td>essage was ignored because the UPDATE message from the relevant peer has path<br/>bes not have the corresponding routing information.<br/>&gt;: Source peer name</td></bgp>                                                                                                    | essage was ignored because the UPDATE message from the relevant peer has path<br>bes not have the corresponding routing information.<br>>: Source peer name                                                                                                  |  |
|               | [Action]                                                                                                    | <i>n</i> >: Description name of the source peer<br>st routing program (BGP4+) in the peer.                                                                                                    |  |
| 05080432      | S5                                                                                                    | A peer connection closed because an UPDATE message from the peer in AS $\langle asl \rangle$ had an AS-path with the first-hop AS $\langle as2 \rangle$ . (peer = $\langle bgp name \rangle$ [( $\langle description \rangle$ )]                             |  |
|               | The connection with the relevant peer was disconnected because an UPDATE message from the peer in AS < <i>as1&gt;</i> had an AS-path with the first-hop AS < <i>as2&gt;</i> .<br>• < <i>as1&gt;</i> : AS number of the source peer<br>• < <i>as2&gt;</i> : Next-hop AS number in the received message<br>• < <i>bgp name&gt;</i> : Source peer name<br>• < <i>description&gt;</i> : Description name of the source peer<br>[Action]<br>Check the unicast routing program (BGP4+) in the peer. |                                                                                                    |  |
| 05080433      | S5                                                                                                    | A routing information in the NLRI field as described in RFC 1771 was ignored.<br>(source = <bgp name="">[ (<description>)])</description></bgp>                                                                                                    |  |
|               | <ul> <li>Routing information in a format that complies with RFC 1771 was ignored.</li> <li><bgp name="">: Source peer name</bgp></li> <li><description>: Description name of the source peer</description></li> <li>[Action]</li> <li>Check the unicast routing program (BGP4+) in the peer.</li> </ul>                                                                                                    |                                                                                                    |  |
| 05080434      | S5                                                                                                    | A peer connection closed because of an invalid MP_REACH_NLRI attribute length<br>in an UPDATE message. (attribute length = < <i>length</i> >, source = < <i>bgp name</i> >[<br>(< <i>description</i> >)])                                                    |  |
|               | attribute length<br>• <length>: R<br/>• <bgp name:<br="">• <description<br>[Action]</description<br></bgp></length>                                                                                                    | with the relevant peer was disconnected because of an invalid MP_REACH_NLRI<br>in an UPDATE message.<br>Received MP_REACH_NLRI attribute length<br>>: Source peer name<br>n>: Description name of the source peer<br>st routing program (BGP4+) in the peer. |  |

| Message<br>ID | Event<br>level                                                                                                    | Message text                                                                                                    |
|---------------|----------------------------------------------------------------------------------------------------|----------------------------------------------------------------------------------------------------|
|               |                                                                                                    | Description and action                                                                                                    |
| 05080435      | 85                                                                                                    | A peer connection closed because of an invalid MP_REACH_NLRI attribute length<br>in an UPDATE message from the peer (no nexthop length field). (attribute length =<br><length>, source = <br/>bgp name&gt;[ (<description>)])</description></length>         |
|               | The length of the MP_REACH_NLRI attribute for the UPDATE message received from the relevant peer<br>is invalid. The length of the next-hop attribute has not been configured. The connection with the relevant<br>peer was disconnected.<br>• <length>: Received MP_REACH_NLRI attribute length<br/>• <legp name="">: Source peer name<br/>• <description>: Description name of the source peer<br/>[Action]<br/>Check the unicast routing program (BGP4+) in the peer.</description></legp></length>   |                                                                                                    |
| 05080436      | 85                                                                                                    | A peer connection closed because of an invalid nexthop length in the MP_REACH_NLRI attribute in a UPDATE message from the peer. (nexthop length = < <i>length</i> >, source = < <i>bgp name</i> >[ (< <i>description</i> >)])                                |
|               | The connection with the relevant peer was disconnected because of an invalid nexthop length in the MP_REACH_NLRI attribute in a UPDATE message from the peer. <ul> <li><length>: Received MP_REACH_NLRI attribute length</length></li> <li><length>: Source peer name</length></li> <li>: Description name of the source peer</li> </ul> [Action] Check the unicast routing program (BGP4+) in the peer.                                                                                                |                                                                                                    |
| 05080437      | 85                                                                                                    | A peer connection closed because of an invalid MP_REACH_NLRI attribute length<br>in an UPDATE message from the peer (no reserved field attribute length). (attribute<br>length = < <i>length</i> >, source = < <i>bgp name</i> >[ (< <i>description</i> >)]) |
|               | The length of the MP_REACH_NLRI attribute for the UPDATE message received from the relevant peer<br>is invalid. The length of the reserved field attribute has not been configured. The connection with the<br>relevant peer was disconnected.<br>• <length>: Received MP_REACH_NLRI attribute length<br/>• <length>: Source peer name<br/>• <description>: Description name of the source peer<br/>[Action]<br/>Check the unicast routing program (BGP4+) in the peer.</description></length></length> |                                                                                                    |
| 05080438      | 85                                                                                                    | A peer connection closed because of an invalid MP_REACH_NLRI attribute lengt<br>in an UPDATE message from the peer (no SNPA length). (attribute length =<br><length>, source = <br/>bgp name&gt;[ (<description>)])</description></length>                   |
|               | The length of the MP_REACH_NLRI attribute for the UPDATE message received from the relevant peer<br>is invalid. The length of the SNPA attribute has not been configured. The connection with the relevant<br>peer was disconnected.<br>• < <i>length</i> >: Received MP_REACH_NLRI attribute length<br>• < <i>bgp name</i> >: Source peer name<br>• < <i>description</i> >: Description name of the source peer<br>[Action]<br>Check the unicast routing program (BGP4+) in the peer.                  |                                                                                                    |

| Message<br>ID | Event<br>level                                                                                                    | Message text                                                                                                    |  |  |
|---------------|----------------------------------------------------------------------------------------------------|----------------------------------------------------------------------------------------------------|--|--|
|               |                                                                                                    | Description and action                                                                                                    |  |  |
| 05080439      | \$5                                                                                                    | A peer connection closed because of an invalid MP_REACH_NLRI attribute in an UPDATE message from the peer (no SNPA). (attribute length = < <i>length</i> >, source = < <i>bgp name</i> >[ (< <i>description</i> >)])                                                                                                 |  |  |
|               | is invalid. SNP/<br>• <length>: I<br/>• <bgp name<br="">• <descriptio<br>[Action]</descriptio<br></bgp></length>                                                                                                    | e MP_REACH_NLRI attribute for the UPDATE message received from the relevant peer<br>A has not been configured. The connection with the relevant peer was disconnected.<br>Received MP_REACH_NLRI attribute length<br>>: Source peer name<br>n>: Description name of the source peer                                  |  |  |
|               | Check the unica                                                                                                    | ast routing program (BGP4+) in the peer.                                                                                                    |  |  |
| 05080440      | 85                                                                                                    | A peer connection closed because a multi-protocol prefix length in an UPDATE message from a peer exceeded the remaining prefix data. (prefix length = < <i>length1</i> >, remaining data length = < <i>length2</i> >, source = < <i>bgp name</i> >[ (< <i>description</i> >)])                                       |  |  |
|               | UPDATE messag<br>• <length1>:<br/>• <length2>:<br/>• <bgp name<br="">• <descriptio<br>[Action]</descriptio<br></bgp></length2></length1>                                                                                                    | with the relevant peer was disconnected because a multi-protocol prefix length in an<br>ge from a peer exceeded the remaining prefix data.<br>Prefix length in received messages<br>Entity data length<br>>: Source peer name<br>n>: Description name of the source peer<br>ast routing program (BGP4+) in the peer. |  |  |
| 05080441      | 85                                                                                                    | A peer connection closed because a multi-protocol prefix length in an UPDATE message from a peer was too long. (prefix length = < <i>length</i> >, source = < <i>bgp name</i> >[ (< <i>description</i> >)])                                                                                                    |  |  |
|               | The connection with the relevant peer was disconnected because the prefix length of the route for the UPDATE message from that peer exceeds the maximum length. <ul> <li><length>: Received data length</length></li> <li><length>: Source peer name</length></li> <li><lenstriantiantiantiantiantiantiantiantiantiant< td=""></lenstriantiantiantiantiantiantiantiantiantiant<></li></ul>                            |                                                                                                    |  |  |
| 05080442      | 85                                                                                                    | A peer connection closed because a nexthop address length was invalid. (source =<br>< <i>bgp name</i> >[ (< <i>description</i> >)], length = < <i>length</i> >)                                                                                                    |  |  |
|               | <ul> <li>The connection with the relevant peer was disconnected because the next-hop address length of the route from that peer is invalid.</li> <li><bgp name="">: Source peer name</bgp></li> <li><description>: Description name of the source peer</description></li> <li><length>: Next-hop address length</length></li> <li>[Action]</li> <li>Check the unicast routing program (BGP4+) in the peer.</li> </ul> |                                                                                                    |  |  |
| 05080443      | \$5                                                                                                    | A route information was ignored because there was no nexthop address on the same network as the peer. (source = <i><bgp name=""></bgp></i> [ ( <i><description></description></i> )], nexthop = <i><ipv6 address=""></ipv6></i> )                                                                                    |  |  |
|               | <ul> <li>A route information was ignored because there was no nexthop address on the same network as the peer.</li> <li><bgp name="">: Source peer name</bgp></li> <li><description>: Description name of the source peer</description></li> <li><ipv6 address="">: Next-hop address</ipv6></li> </ul>                                                                                                    |                                                                                                    |  |  |
|               |                                                                                                    | ast routing program (BGP4+) in the peer.                                                                                                    |  |  |

| Message<br>ID | Event<br>level                                                                                                    | Message text                                                                                                    |  |
|---------------|----------------------------------------------------------------------------------------------------|----------------------------------------------------------------------------------------------------|--|
|               | Description and action                                                                                                    |                                                                                                    |  |
| 05080444      | 85                                                                                                    | A peer connection closed because the received route information from a peer was not<br>an IPv6 unicast address. (source = < <i>bgp name</i> >[ (< <i>description</i> >)], family/sub family<br>= < <i>family</i> >/< <i>sub family</i> >)                                           |  |
|               | The connection with the relevant peer was disconnected because the received route information from a peer was not an IPv6 unicast address. <ul> <li><br/><br/><br/><br/><br/><br/><br/><br <="" td=""/></li></ul>                                                                                                    |                                                                                                    |  |
| 05080445      | \$5                                                                                                    | A peer connection closed because of an invalid MP_UNREACH_NLRI attribute<br>length in an Update message from the peer (no address family). (attribute length =<br>< <i>length&gt;</i> , source = < <i>bgp name&gt;</i> [ (< <i>description&gt;</i> )])                              |  |
|               | The length of the MP_UNREACH_NLRI attribute for the UPDATE message from the relevant peer is<br>invalid. No address family exists. The connection with the relevant peer was disconnected.<br>• <i><length></length></i> : Received MP_UNREACH_NLRI attribute length<br>• <i><bgp name=""></bgp></i> : Source peer name<br>• <i><description></description></i> : Description name of the source peer<br>[Action]<br>Check the unicast routing program (BGP4+) in the peer.           |                                                                                                    |  |
| 05080446      | 85                                                                                                    | A peer connection closed because a prefix length in an UPDATE message from a peer exceeded the remaining unreachable multi-protocol prefix data. (prefix length = < <i>length1</i> >, remaining data = < <i>length2</i> >, source = < <i>bgp name</i> >[ (< <i>description</i> >)]) |  |
|               | <ul> <li>The connection with the relevant peer was disconnected because a prefix length in an UPDATE message from a peer exceeded the remaining unreachable multi-protocol prefix data.</li> <li><length>: Next-hop address length</length></li> <li><le><le>description&gt;: Source peer name</le></le></li> <li><le><le>description&gt;: Description name of the source peer</le></le></li> <li>[Action]</li> <li>Check the unicast routing program (BGP4+) in the peer.</li> </ul> |                                                                                                    |  |
| 05080447      | 85                                                                                                    | A peer connection closed because an unreachable multi-protocol prefix length in an UPDATE message from a peer was too long. (prefix length = <i><length></length></i> , source = <i><bgp name=""></bgp></i> [ ( <i><description></description></i> )])                              |  |
|               | <ul> <li>The connection with the relevant peer was disconnected because the prefix length of unreachable routing information of the UPDATE message from that peer exceeds 128 bits.</li> <li><i>elength&gt;:</i> Prefix length in received messages</li> <li><i>elength&gt;:</i> Source peer name</li> <li><i>elescription</i></li> <li>Check the unicast routing program (BGP4+) in the peer.</li> </ul>                                                                             |                                                                                                    |  |

| Message<br>ID | Event<br>level                                                                                                    | Message text                                                                                                    |  |
|---------------|----------------------------------------------------------------------------------------------------|----------------------------------------------------------------------------------------------------|--|
|               | Description and action                                                                                                    |                                                                                                    |  |
| 05080448      | 85                                                                                                    | The route information was ignored because an unreachable muti-protocol prefix was not an IPv6 unicast address. (source = <i><bgp name=""></bgp></i> [ ( <i><description></description></i> )], family/sub family = <i><family>/<sub family=""></sub></family></i> )                                                                                                    |  |
|               | The route information was ignored because an unreachable multi-protocol prefix was not an IPv6<br>unicast address.<br>• <i><bgp name=""></bgp></i> : Source peer name<br>• <i><description></description></i> : Description name of the source peer<br>• <i><family></family></i> : Address family<br>• <i><sub family=""></sub></i> : Sub address family<br>[Action]<br>Check the unicast routing program (BGP4+) in the peer. |                                                                                                    |  |
| 05080449      | 85                                                                                                    | A peer connection closed because a NOTIFICATION message was received from a peer. (source =<br>code > [ ( <description>)], code = <code> (<code string="">)[, sub code = <sub code=""> (<sub code="" string="">)][, value = <value>][, data = <data>])</data></value></sub></sub></code></code></description>                                                                                                    |  |
|               | received from a<br><pre> <br/></pre>                                                                                                    | <ul> <li>Source peer name</li> <li>n&gt;: Description name of the source peer</li> <li>code string&gt;): Error code</li> <li>(<sub code="" string="">): Error subcode</sub></li> <li>1 (Message Header Error)</li> <li>bcode 1 (lost connection synchronization)</li> <li>bcode 2 (bad length)</li> <li>bcode 3 (bad message type)</li> <li>2 (OPEN Message Error)</li> <li>bcode 0 (unspecified error)</li> <li>bcode 1 (unsupported version)</li> <li>bcode 2 (bad AS number)</li> <li>bcode 3 (bad BGP ID)</li> <li>bcode 4 (unsupported optional parameter)</li> <li>bcode 4 (unsupported optional parameter)</li> <li>bcode 7 (unsupported capability)</li> <li>3 (UPDATE Message Error)</li> <li>bcode 2 (unknown well known attribute)</li> <li>bcode 3 (missing well known attribute)</li> <li>bcode 4 (attribute flags error)</li> <li>bcode 5 (bad attribute length)</li> <li>bcode 6 (bad ORIGIN attribute)</li> <li>bcode 7 (AS loop detected)</li> <li>bcode 8 (invalid NEXT_HOP)</li> <li>bcode 9 (error with optional attribute)</li> <li>bcode 9 (error with optional attribute)</li> <li>bcode 9 (error with optional attribute)</li> <li>bcode 9 (error with optional error)</li> <li>bcode 9 (error with optional error)</li> <li>bcode 10 (bad address or prefix field)</li> <li>bcode 11 (AS path attribute problem)</li> <li>4 (Hold Timer Expired Error)</li> </ul> |  |

| Message<br>ID | Event<br>level                                                                                                    | Message text                                                                                                    |  |  |
|---------------|----------------------------------------------------------------------------------------------------|----------------------------------------------------------------------------------------------------|--|--|
|               |                                                                                                    | Description and action                                                                                                    |  |  |
| 05080450      | 85                                                                                                    | All routes learned from a peer will be deleted because the peer in a graceful restart could not retain the forwarding routes. (peer =< <i>bgp name</i> >)                                                            |  |  |
|               | <ul> <li>All routes learned from a peer will be deleted because the peer in a graceful restart could not retain the forwarding routes.</li> <li><a href="https://www.commentscore.com"></a></li> <li><a href="https://www.commentscore.com"></a></li> <li><a href="https://www.commentscore.com">www.commentscore.com</a></li> <li><a href="https://www.commentscore.com">www.commentscore.com</a></li> <li><a href="https://www.commentscore.com">www.commentscore.com</a></li> <li><a href="https://www.commentscore.com">www.commentscore.com</a></li> <li><a href="https://www.commentscore.com">www.commentscore.com</a></li> </ul> |                                                                                                    |  |  |
| 05080451      | 85                                                                                                    | A graceful restart was failed because a peer connection was not reestablished within 'restart-time'. All routes learned from the peer will be deleted. (peer = < <i>bgp name</i> >[ (< <i>description</i> >)])       |  |  |
|               | <ul> <li>A graceful restart failed. A connection to the peer router cannot be established within the restart-time specified by the peer router. All the paths learned from the relevant peer will be deleted.</li> <li><bgp name="">: Connection target peer name</bgp></li> <li><bgc>description&gt;: Description name of the connection target peer</bgc></li> <li>[Action]</li> <li>Check if a communication can be established with the peer router.</li> <li>Check if BGP4+ is running on the peer router.</li> <li>If the peer router is running, increase the restart-time value of the peer router so that the peer router can recover and establish a connection.</li> </ul>                                                                                                    |                                                                                                    |  |  |
| 05080452      | 85                                                                                                    | A graceful restart was failed because no End-Of-RIB marker received from a restarting router. All routes learned from the peer will be deleted. (peer = < <i>bgp</i> name>[ (< <i>description</i> >)])               |  |  |
|               | <ul> <li>A graceful restart failed. End-Of-RIB cannot be received from the peer router. All the paths learned from the relevant peer will be deleted.</li> <li><bgp name="">: Connection target peer name</bgp></li> <li><description>: Description name of the connection target peer</description></li> <li>[Action]</li> <li>1. Check if BGP4+ is running on the relevant peer router.</li> <li>2. If it is running, increase the stalepath-time value.</li> </ul>                                                                                                    |                                                                                                    |  |  |
| 05080453      | S4                                                                                                    | The number of prefixes received from a peer exceeded the threshold. (source = < <i>bgp</i> name>[ (< <i>description</i> >)], routes from peer = < <i>routes1</i> >, threshold routes from peer = < <i>routes2</i> >) |  |  |
|               | <ul> <li>The number of paths (active paths and inactive paths) learned from the relevant peer exceeded the threshold.</li> <li><bgp name="">: Source peer name</bgp></li> <li><bgc routes1="">: Description name of the source peer</bgc></li> <li><routes1>: Number of paths learned from peers</routes1></li> <li><routes2>: Maximum number of paths learned from peers</routes2></li> <li>[Action]</li> <li>If the number of paths learned from the relevant peer increases further , check the number of the paths advertised by the peer.</li> </ul>                                                                                                    |                                                                                                    |  |  |

| Message<br>ID | Event<br>level                                                                                                    | Message text                                                                                                    |  |
|---------------|----------------------------------------------------------------------------------------------------|----------------------------------------------------------------------------------------------------|--|
|               | Description and action                                                                                                    |                                                                                                    |  |
| 05080454      | \$3                                                                                                    | The number of prefixes received from a peer exceeded the limit. If a 'warning-only command is not set, the peer connection will be closed. (source = <i><bgp name=""></bgp></i> [ ( <i><description></description></i> )], routes from peer = <i><routes1></routes1></i> , max. routes from peer = <i><routes2></routes2></i> |  |
|               | The number of paths (active paths and inactive paths) learned from the relevant peer exceeded the maximum value. If warning-only is not specified in the configuration, disconnect the peer. <ul> <li><br/><br/><br/><br/><br/><br/><br><br <="" td=""/></br></li></ul>                                                                                                    |                                                                                                    |  |
| 05080455      | 85                                                                                                    | A peer acting as a receiving router could not retain the forwarding routes. A message sent to the peer might be discarded. (peer = <i><bgp name=""></bgp></i> )                                                                                                    |  |
|               | <ul> <li>The peer operating as a receiving router cannot save the forwarding routes. Messages that are transferred to the relevant peer might be discarded.</li> <li><a href="https://www.segimum.example.com">https://www.segimum.example.com</a></li> <li><a href="https://www.segimum.example.com">https://www.segimum.example.com</a></li> <li><a href="https://www.segimum.example.com">https://www.segimum.example.com</a></li> <li><a href="https://www.segimum.example.com">https://www.segimum.example.com</a></li> <li><a href="https://www.segimum.example.com">https://www.segimum.example.com</a></li> <li><a href="https://www.segimum.example.com">https://www.segimum.example.com</a></li> <li><a href="https://www.segimum.example.com">https://www.segimum.example.com</a></li> <li><a href="https://www.segimum.example.com">https://www.segimum.example.com</a></li> <li><a href="https://www.segimum.example.com">https://www.segimum.example.com</a></li> <li><a href="https://www.segimum.example.com">https://www.segimum.example.com</a></li> <li><a href="https://www.segimum.example.com">https://www.segimum.example.com</a></li> <li><a href="https://www.segimum.example.com">https://www.segimum.example.com</a></li> <li><a href="https://www.segimum.example.com">https://www.segimum.example.com</a></li> <li><a href="https://www.segimum.example.com">https://www.segimum.example.com</a></li> <li><a href="https://www.segimum.example.com">https://wwww.segimum.example.com</a></li> <li><a href="https://www.segimum.example.com">https://wwwwwwwwwwwwwwwwwwwwwwwwwwwwwwwwwww</a></li></ul>                                                                                                    |                                                                                                    |  |
| 05080456      | 85                                                                                                    | A received path attribute was ignored because an UPDATE message from a peer hat a path attribute with type code 0. (source = < <i>bgp name</i> >[ (< <i>description</i> >)][, AS pate = < <i>as number</i> >: < <i>aspath</i> >])                                                                                             |  |
|               | <ul> <li>A received path attribute was ignored because an UPDATE message from a peer had a path attribute with type code 0. This system message is not output again on the same peer for an hour after the previous output.</li> <li><br/> <br/> <br/> <br> <br/> <br/></br></li></ul> |                                                                                                    |  |
| 05080500      | 85                                                                                                    | A peer connection closed because the holdtime for the peer timed out. (peer = <bg name="">[ (<description>)])</description></bg>                                                                                                    |  |
|               | <ul> <li>The connection with the relevant peer was disconnected because the holdtime for the peer timed out.</li> <li><bgp name="">: Connection target peer name</bgp></li> <li><description>: Description name of the connection target peer</description></li> <li>[Action]</li> <li>Check the unicast routing program (BGP4+) in the peer.</li> </ul>                                                                                                    |                                                                                                    |  |
| 05080501      | \$5                                                                                                    | A peer connection closed because no OPEN message received from the peer before the expiry of its holdtime. (peer = < <i>bgp name</i> >)                                                                                                    |  |
|               | message from the state of the state of the s               | with the relevant peer was disconnected because the timer for waiting for an OPEN<br>hat peer timed out.<br>>: Connection target peer name<br>ast routing program (BGP4+) in the peer.                                                                                                    |  |

#: Note that, the entire AS path might not be output (only part of the AS sequential number is

output) because there is a limit to the number of characters that can be output in a system message.

### 7.7 UNICAST

The following table shows the system messages of the UNICAST message type.

### Table 7-7: System messages of the UNICAST message type

| Message<br>ID | Event<br>level                                                                                                    | Message text                                                                                                    |  |
|---------------|----------------------------------------------------------------------------------------------------|----------------------------------------------------------------------------------------------------|--|
|               | Description and action                                                                                                    |                                                                                                    |  |
| 05010000      | S4                                                                                                    | The dump collection was canceled because of a lack of memory.                                                                                                    |  |
|               | Dump collection was stopped because the remaining memory capacity of the system temporarily fell<br>below the preset value while unicast routing program control information dumps were being collected<br>by the dump protocols unicast command.<br>[Action]<br>There is not enough memory to execute the command. Review the capacity limit. |                                                                                                    |  |
| 05010100      | S4                                                                                                    | The number of IPv4 unicast routes on the global network exceeded the warning threshold.                                                                            |  |
|               | [Action]                                                                                                    | Pv4 unicast routes on the global network has exceeded the warning threshold value.<br>Putes, make sure that the maximum number of routes is not exceeded.          |  |
| 05010101      | S4                                                                                                    | The number of IPv4 unicast routes on a VRF exceeded the warning threshold.                                                                                         |  |
|               | The number of IPv4 unicast routes on VRF $\langle vrf id \rangle$ has exceeded the warning threshold value.<br>[Action]<br>When adding routes, make sure that the number of added routes does not exceed the maximum.                                                                                                    |                                                                                                    |  |
| 05010102      | 83                                                                                                    | The number of IPv4 unicast routes on the global network exceeded the limit.                                                                                        |  |
|               | <ul> <li>The number of IPv4 unicast routes on the global network has exceeded the maximum.</li> <li>[Action]</li> <li>1. Delete unnecessary routes.</li> <li>2. Review the maximum number of routes that was specified in the configuration.</li> </ul>                                                                                        |                                                                                                    |  |
| 05010103      | \$3                                                                                                    | The number of IPv4 unicast routes on a VRF exceeded the limit.                                                                                                    |  |
|               | <ul> <li>The number of IPv4 unicast routes on VRF &lt;<i>vrf id&gt;</i> has exceeded the maximum.</li> <li>[Action]</li> <li>1. Delete unnecessary routes.</li> <li>2. Review the maximum number of routes that was specified in the configuration.</li> </ul>                                                                                 |                                                                                                    |  |
| 05010104      | S4                                                                                                    | The number of IPv6 unicast routes on the global network exceeded the warning threshold.                                                                            |  |
|               | The number of IPv6 unicast routes on the global network has exceeded the warning threshold value.<br>[Action]<br>When adding routes, make sure that the number of added routes does not exceed the maximum.                                                                                                    |                                                                                                    |  |
| 05010105      | S4                                                                                                    | The number of IPv6 unicast routes on a VRF exceeded the warning threshold.                                                                                         |  |
|               | [Action]                                                                                                    | IPv6 unicast routes on VRF $< vrf id >$ has exceeded the warning threshold value.<br>outes, make sure that the number of added routes does not exceed the maximum. |  |

| Message<br>ID | Event<br>level                                                                                                    | Message text                                                                                                    |
|---------------|----------------------------------------------------------------------------------------------------|----------------------------------------------------------------------------------------------------|
|               |                                                                                                    | Description and action                                                                                                    |
| 05010106      | S3                                                                                                    | The number of IPv6 unicast routes on the global network exceeded the limit.                                                                                |
|               | [Action]<br>1. Delete unne                                                                                                    | Pv6 unicast routes on the global network has exceeded the maximum.<br>cessary routes.<br>maximum number of routes that was specified in the configuration. |
| 05010107      | S3                                                                                                    | The number of IPv6 unicast routes on a VRF exceeded the limit.                                                                                             |
|               | <ul> <li>The number of IPv6 unicast routes on VRF &lt;<i>vrf id&gt;</i> has exceeded the maximum.</li> <li>[Action]</li> <li>1. Delete unnecessary routes.</li> <li>2. Review the maximum number of routes that was specified in the configuration.</li> </ul> |                                                                                                    |
| 05010200      | S4                                                                                                    | A graceful restart was failed.                                                                                                    |
|               | A graceful resta<br>[Action]<br>Check if anothe<br>graceful restart.                                                                                                    | rt failed.<br>r system switchover has occurred or the unicast routing program restarted during a                                                           |

## Chapter

# 8. Multicast Routing

- 8.1 PIM-IPv4
- 8.2 IGMP
- 8.3 PIM-IPv6
- 8.4 MLD
- 8.5 MULTI-IPv4 8.6 MULTI-IPv6
- 8.7 MULTI-INFO

### 8.1 PIM-IPv4

The following table shows the system messages of the PIM-IPv4 message type.

### Table 8-1: System messages of the PIM-IPv4 message type

| Message<br>ID | Event<br>level                                                                                                    | Message text                                                                                                    |  |
|---------------|----------------------------------------------------------------------------------------------------|----------------------------------------------------------------------------------------------------|--|
|               | Description and action                                                                                                    |                                                                                                    |  |
| 0f040001      | 85                                                                                                    | A received Bootstrap message was ignored because a unicast route to the BSR was not found. (source = < <i>source address</i> >, BSR address = < <i>ip address</i> >)                                                                                                    |  |
|               | PIM Bootstrap r<br>• <source add<br=""/> • <ip address<br="">[Action]</ip>                                                                                                    | message was ignored because the unicast route to the bootstrap router address in the<br>nessage was not found.<br><i>dress</i> >: Source IPv4 address<br>>: Bootstrap router address                                                                                                    |  |
|               | Check whether                                                                                                    | the route to the bootstrap router address in the Bootstrap packet exists.                                                                                                    |  |
| 0f040002      | S5                                                                                                    | BSR information was cleared because Rendezvous Point advertisements from the Bootstrap router were lost.                                                                                                    |  |
|               | Bootstrap router information was cleared because advertisements from the Bootstrap router were lost.<br>[Action]<br>Check the reason why advertisements from the Bootstrap router were lost.                                                                                              |                                                                                                    |  |
| 0f040003      | S6                                                                                                    | BSR address has been changed. (new BSR address = < <i>ip address</i> >)                                                                                                    |  |
|               | <ul> <li>The Bootstrap router address was updated to &lt;<i>ip address</i>&gt;.</li> <li>&lt;<i>ip address</i>&gt;: Bootstrap router address<br/>If the Bootstrap router address is the Device, (this system) is displayed after the IPv4 address.</li> <li>[Action]<br/>None.</li> </ul> |                                                                                                    |  |
| 0f040004      | 85                                                                                                    | Deleted a neighbor because no Hello message has been advertised from the neighbor recently. (neighbor = <neighbor address="">, interface = <interface name="">, Generation ID = <generation id="">)</generation></interface></neighbor>                                                                                      |  |
|               | during a given in<br>• <neighbor a<br="">• <interface in<br="">• <generation<br>NONE: Gene<br/>[Action]<br/>1. If the neighbor borise and</generation<br></interface></neighbor>                                                                                                    | address>: Neighboring router's address<br>name>: Interface name<br>n id>: Generation ID<br>ration ID is not supported<br>poring router stops operation, make sure there is no communication failure between the<br>the neighboring router.<br>p problem, use the show cpu command to check whether the CPU load of the Devic |  |

| Message<br>ID | Event<br>level                                                                                                    | Message text                                                                                                    |
|---------------|----------------------------------------------------------------------------------------------------|----------------------------------------------------------------------------------------------------|
|               |                                                                                                    | Description and action                                                                                                    |
| 0f040005      | 85                                                                                                    | Deleted a neighbor because a Hello message with holdtime 0 has been advertised from the neighbor. (neighbor = <neighbor address="">, interface = <interface name=""> Generation ID = <generation id="">)</generation></interface></neighbor>               |
|               | <ul> <li>Adjacency was deleted because a PIM Hello message whose holdtime value is 0 was received from the neighboring router.</li> <li><neighbor address="">: Neighboring router's address</neighbor></li> <li><interface name="">: Interface name</interface></li> <li><generation id="">: Generation ID NONE: Generation ID is not supported [Action] None.</generation></li> </ul>                                                                                                    |                                                                                                    |
| 0f040006      | S6                                                                                                    | Added a neighbor. (neighbor = < <i>neighbor address</i> >, interface = < <i>interface name</i> ><br>Generation ID = < <i>generation id</i> >)                                                                                                    |
|               | <ul> <li>A new neighboring router was detected.</li> <li><neighbor address="">: Neighboring router's address</neighbor></li> <li><interface name="">: Interface name</interface></li> <li><generation id="">: Generation ID<br/>NONE: Generation ID is not supported</generation></li> <li>[Action]<br/>None.</li> </ul>                                                                                                    |                                                                                                    |
| 0f040008      | 85                                                                                                    | Refreshed a neighbor because of a change of Generation ID. (neighbor = < <i>neighbor</i><br><i>address</i> >, interface = < <i>interface name</i> >, old Generation ID = < <i>old generation id</i> ><br>new Generation ID = < <i>new generation id</i> >) |
|               | <ul> <li>The Generation ID of a neighboring router has changed.</li> <li><neighbor address="">: Neighboring router's address</neighbor></li> <li><interface name="">: Interface name</interface></li> <li><old generation="" id="">: Generation ID before the change<br/>NONE: The neighboring router is not supported.</old></li> <li><new generation="" id="">: Generation ID after the change<br/>NONE: The neighboring router is not supported.</new></li> <li>[Action]<br/>None.</li> </ul> |                                                                                                    |
| 0f040009      | S6                                                                                                    | Updated a DR address. (interface = < <i>interface name</i> >, old DR address = < <i>old ip</i> address>, new DR address = < <i>ip address</i> >)                                                                                                    |
|               | <ul> <li><interface< li=""> <li><old add<="" ip="" li=""> </old></li></interface<></li></ul>                                                                                                    | s was updated to <i><ip address=""></ip></i> on the interface <i><interface name=""></interface></i> .<br><i>name&gt;</i> : Interface name<br><i>dress&gt;</i> : Previous DR address<br><i>s&gt;</i> : DR address                                          |

### 8.2 IGMP

The following table shows the system messages of the IGMP message type.

Table 8-2: System messages of the IGMP message type

| Message<br>ID | Event<br>level                                                                                                    | Message text                                                                                                    |
|---------------|----------------------------------------------------------------------------------------------------|----------------------------------------------------------------------------------------------------|
|               | Description and action                                                                                                    |                                                                                                    |
| 0f030001      | S6                                                                                                    | Updated a querier address. (interface = <i><interface name=""></interface></i> , new querier = <i><ip< i=""> address&gt;, old querier = <i><old address="" ip=""></old></i>)</ip<></i>                                                                                                    |
|               | <ul> <li><interface li="" n<=""> <li><ip address<br="">(this sys</ip></li> <li><old address<="" ip="" li=""> </old></li></interface></li></ul> | <pre>supdated to <ip address=""> on the interface <interface name="">. name&gt;: Interface name &gt;: Querier IPv4 address tem): Displayed if the querier IPv4 address is the Device address. ress&gt;: Previous querier IPv4 address tem): Displayed if the previous querier IPv4 address is the Device address.</interface></ip></pre> |

### 8.3 PIM-IPv6

The following table shows the system messages of the PIM-IPv6 message type.

### Table 8-3: System messages of the PIM-IPv6 message type

| Message<br>ID | Event<br>level                                                                                                    | Message text                                                                                                    |  |
|---------------|----------------------------------------------------------------------------------------------------|----------------------------------------------------------------------------------------------------|--|
|               | Description and action                                                                                                    |                                                                                                    |  |
| 19040001      | 85                                                                                                    | A received Bootstrap message was ignored because a unicast route to the BSR was not found. (source = <i><source address<="" i=""/>&gt;, BSR address = <i><ipv6 address<="" i="">&gt;)</ipv6></i></i>                                                                                                    |  |
|               | <ul> <li>A received PIM message was ignored because the unicast route to the bootstrap router address in the PIM Bootstrap message was not found.</li> <li><source address=""/>: Source IPv6 address</li> <li><ipv6 address="">: Bootstrap router address</ipv6></li> <li>[Action]</li> <li>Check whether the route to the bootstrap router address in the Bootstrap packet exists.</li> </ul> |                                                                                                    |  |
| 19040002      | \$5                                                                                                    | BSR information was cleared because Rendezvous Point advertisements from the Bootstrap router were lost.                                                                                                    |  |
|               | Bootstrap router information was cleared because advertisements from the Bootstrap router were lost.<br>[Action]<br>Check the reason why advertisements from the Bootstrap router were lost.                                                                                                    |                                                                                                    |  |
| 19040003      | <b>S</b> 6                                                                                                    | BSR address has been changed. (new BSR address = < <i>ipv6 address</i> >)                                                                                                    |  |
|               | <ul> <li>The Bootstrap router address was updated to &lt;<i>ipv6 address</i>&gt;.</li> <li>&lt;<i>ipv6 address</i>&gt;: Bootstrap router address</li> <li>If the Bootstrap router address is the Device, (this system) is displayed after the IPv6 address.</li> <li>[Action]</li> <li>None.</li> </ul>                                                                                        |                                                                                                    |  |
| 19040004      | \$5                                                                                                    | Deleted a neighbor because no Hello message has been advertised from the neighbor recently. (neighbor = <neighbor address="">, interface = <interface name="">, Generation ID = <generation id="">)</generation></interface></neighbor>                                                                                                    |  |
|               | during a given i<br><ul> <li><neighbor a<="" li=""> <li><interface li="" n<=""> <li><generation< li=""> <li>NONE: Gene</li> </generation<></li></interface></li></neighbor></li></ul> [Action] <ol> <li>If the neighbor and bevice and</li> </ol>                                                                                                    | <ul> <li><i>address</i>&gt;: Neighboring router's address</li> <li><i>name</i>&gt;: Interface name</li> <li><i>n id</i>&gt;: Generation ID</li> <li>ration ID is not supported</li> <li>poring router stops operation, make sure there is no communication failure between the the neighboring router.</li> <li>p problem, use the show cpu command to check whether the CPU load of the Device</li> </ul> |  |

| Message<br>ID | Event<br>level                                                                                                    | Message text                                                                                                    |
|---------------|----------------------------------------------------------------------------------------------------|----------------------------------------------------------------------------------------------------|
|               |                                                                                                    | Description and action                                                                                                    |
| 19040005      | S5                                                                                                    | Deleted a neighbor because a Hello message with holdtime 0 has been advertised from the neighbor. (neighbor = <neighbor address="">, interface = <interface name=""> Generation ID = <generation id="">)</generation></interface></neighbor>               |
|               | <ul> <li>Adjacency was deleted because a PIM Hello message whose holdtime value is 0 was received from the neighboring router.</li> <li><neighbor address="">: Neighboring router's address</neighbor></li> <li><interface name="">: Interface name</interface></li> <li><generation id="">: Generation ID NONE: Generation ID is not supported [Action] None.</generation></li> </ul>                                                                                              |                                                                                                    |
| 19040006      | S6                                                                                                    | Added a neighbor. (neighbor = <neighbor address="">, interface = <interface name=""><br/>Generation ID = <generation id="">)</generation></interface></neighbor>                                                                                           |
|               | <ul> <li>A new neighboring router was detected.</li> <li><neighbor address="">: Neighboring router's address</neighbor></li> <li><interface name="">: Interface name</interface></li> <li><generation id="">: Generation ID NONE: Generation ID is not supported [Action] None.</generation></li> </ul>                                                                                                    |                                                                                                    |
| 19040008      | S5                                                                                                    | Refreshed a neighbor because of a change of Generation ID. (neighbor = < <i>neighbor</i><br><i>address</i> >, interface = < <i>interface name</i> >, old Generation ID = < <i>old generation id</i> ><br>new Generation ID = < <i>new generation id</i> >) |
|               | <ul> <li>The Generation ID of a neighboring router has changed.</li> <li>&lt;<i>neighbor address&gt;</i>: Neighboring router's address</li> <li>&lt;<i>interface name&gt;</i>: Interface name</li> <li>&lt;<i>old generation id&gt;</i>: Generation ID before the change NONE: The neighboring router is not supported.</li> <li>&lt;<i>new generation id&gt;</i>: Generation ID after the change NONE: The neighboring router is not supported.</li> <li>[Action] None.</li> </ul> |                                                                                                    |
| 19040009      | S6                                                                                                    | Updated a DR address. (interface = < <i>interface name</i> >, old DR address = < <i>old ipve address</i> >, new DR address = < <i>ipv6 address</i> >)                                                                                                    |
|               | <ul><li><interface< li=""><li><old ipv6<="" li=""></old></li></interface<></li></ul>                                                                                                    | ss has been updated to <i><ipv6 address=""></ipv6></i> on the interface <i><interface name=""></interface></i> .<br><i>name&gt;</i> : Interface name<br><i>address&gt;</i> : Previous DR address<br><i>ress&gt;</i> : DR address                           |

### 8.4 MLD

The following table shows the system messages of the  ${\tt MLD}$  message type.

### Table 8-4: System messages of the MLD message type

| Message<br>ID | Event<br>level                                                                                                    | Message text                                                                                                    |
|---------------|----------------------------------------------------------------------------------------------------|----------------------------------------------------------------------------------------------------|
|               | Description and action                                                                                                    |                                                                                                    |
| 19030001      | S6                                                                                                    | Updated a querier address. (interface = < <i>interface name</i> >, new querier = < <i>ipv6</i><br>address>, old querier = < <i>old ipv6</i> address>) |
|               | <ul> <li>The querier was updated to &lt;<i>ipv6 address</i>&gt; on the interface <i>interface name</i>&gt;.</li> <li>&lt;<i>iinterface name</i>&gt;: Interface name</li> <li>&lt;<i>ipv6 address</i>&gt;: Querier IPv6 address (this system): Displayed if the querier IPv6 address is the Device address.</li> <li>&lt;<i>old ipv6 address</i>&gt;: Previous querier IPv6 address (this system): Displayed if the previous querier IPv6 address is the Device address.</li> <li>[Action] None.</li> </ul> |                                                                                                    |

### 8.5 MULTI-IPv4

The following table shows the system messages of the MULTI-IPv4 message type.

### Table 8-5: System messages of the MULTI-IPv4 message type

| Message<br>ID | Event<br>level                                                                                                    | Message text                                                                                                    |  |  |
|---------------|----------------------------------------------------------------------------------------------------|----------------------------------------------------------------------------------------------------|--|--|
|               |                                                                                                    | Description and action                                                                                                    |  |  |
| 0f020001      | S6                                                                                                    | The IPv4 multicast routing program (pimd) restarted because the IPv4 multicast (PIM) max-interfaces configuration was changed.                           |  |  |
|               | The IPv4 multicast routing program restarted because the IPv4 multicast (PIM) information of the running configuration was changed by the ip pim max-interface configuration command. [Action] None.                                                                                                    |                                                                                                    |  |  |
| 0f020002      | S3                                                                                                    | Suspended learning IPv4 multicast routing entries because the number of routing entries exceeded the maximum. (number = <i><number></number></i> )       |  |  |
|               | <ul> <li>One or more entries were discarded because the number of IPv4 multicast routing entries exceeded the maximum value of <i><number></number></i>.</li> <li><i><number></number></i>: Maximum number of IPv4 multicast routing entries [Action]</li> <li>1. Check whether more than the expected number of requests to add multicast routing entries were generated. The number of multicast routing entries exceeds the maximum value.</li> <li>2. Check the settings of the ip pim mroute-limit configuration command.</li> <li>3. Check the network configuration and reconsider the configuration of the Device.</li> </ul>                                                                                                    |                                                                                                    |  |  |
| 0f020003      | S6                                                                                                    | Resumed learning IPv4 multicast routing entries because the number of routing entries fell below the maximum. (number = <i><number></number></i> )       |  |  |
|               | <ul> <li>The system has recovered from the state in which requests to add IPv4 multicast routing entries were discarded.</li> <li><i><number></number></i>: Maximum number of IPv4 multicast routing entries [Action] None.</li></ul>                                                                                                    |                                                                                                    |  |  |
| 0f020004      | S3                                                                                                    | Suspended creating IPv4 multicast forwarding entries because the number of forwarding entries exceeded the maximum. (number = <i><number></number></i> ) |  |  |
|               | <ul> <li>One or more IPv4 multicast forwarding entries were discarded because the number of entries exceeded the maximum value of &lt;<i>number</i>&gt;.</li> <li>&lt;<i>number</i>&gt;: Maximum number of IPv4 multicast forwarding entries</li> <li>[Action]</li> <li>Check whether more than the expected number of requests to add multicast forwarding entries were generated. The number of multicast forwarding entries exceeds the maximum value.</li> <li>Check whether a negative cache was generated due to reception of multicast packets that were not forwarded.</li> <li>Check the settings of the ip pim mcache-limit configuration command.</li> <li>Check the network configuration and reconsider the configuration of the Device.</li> </ul> |                                                                                                    |  |  |
| 0f020005      | S6                                                                                                    | Resumed creating IPv4 multicast forwarding entries because the number of forwarding entries fell below the maximum. (number = <i><number></number></i> ) |  |  |
|               | discarded.                                                                                                    | orwarding entries have recovered from the state in which requests to add entries were<br>Maximum number of IPv4 multicast forwarding entries             |  |  |

| Message<br>ID | Event<br>level                                                                                                    | Message text                                                                                                    |  |
|---------------|----------------------------------------------------------------------------------------------------|----------------------------------------------------------------------------------------------------|--|
|               | Description and action                                                                                                    |                                                                                                    |  |
| 0f020006      | 83                                                                                                    | Suspended receiving IGMP requests because the number of IGMP groups exceeded the limit number at interface. (number = <i><number></number></i> , interface = <i><interface name=""></interface></i> )  |  |
|               | <ul> <li>One or more requests were discarded because the interface <i><interface name=""></interface></i> received a request that exceeded the IGMP multicast group limit value of <i><number></number></i>.</li> <li><i><number></number></i>: IGMP multicast group limit</li> <li><i><interface name=""></interface></i>: Interface name</li> <li>[Action]</li> <li>Check whether more than the expected number of requests to add IGMP multicast groups were generated.</li> <li>Check the settings of the ip igmp group-limit configuration command.</li> <li>Check the network configuration and reconsider the configuration of the Device.</li> </ul>                                                                                      |                                                                                                    |  |
| 0f020007      | S6                                                                                                    | Resumed receiving IGMP requests because the number of IGMP groups fell below the limit number at interface. (number = <i><number></number></i> , interface = <i><interface name=""></interface></i> )  |  |
|               | The interface <i><interface name=""></interface></i> recovered from the state in which requests to add IGMP multicast groups were discarded.  • <i><number></number></i> : IGMP multicast group limit • <i><interface name=""></interface></i> : Interface name [Action] None.                                                                                                    |                                                                                                    |  |
| 0f020008      | 83                                                                                                    | Suspended receiving IGMP requests because the number of IGMP sources exceeded the limit number at interface. (number = <i><number></number></i> , interface = <i><interface name=""></interface></i> ) |  |
|               | <ul> <li>A request was discarded because the interface <i><interface name=""></interface></i> received a request that exceeded the limit value of <i><number></number></i> for the source that belongs to IGMP multicast group.</li> <li><i><number></number></i>: Limit on sources that belong to the IGMP multicast group</li> <li><i><interface name=""></interface></i>: Interface name</li> <li>[Action]</li> <li>1. Check whether more than the expected number of requests to add sources that belong to the IGMP multicast group were generated.</li> <li>2. Check the settings of the ip igmp source-limit configuration command.</li> <li>3. Check the network configuration and reconsider the configuration of the Device.</li> </ul> |                                                                                                    |  |
| 0f020009      | S6                                                                                                    | Resumed receiving IGMP requests because the number of IGMP sources fell below the limit number at interface. (number = <i><number></number></i> , interface = <i><interface name=""></interface></i> ) |  |
|               | The interface <i><interface name=""></interface></i> has recovered from the state in which requests to add sources that belong to the IGMP multicast group were discarded. <ul> <li><i><number></number></i>: Limit on sources that belong to the IGMP multicast group</li> <li><i><interface name=""></interface></i>: Interface name</li> </ul> <li>[Action] <ul> <li>None.</li> </ul> </li>                                                                                                    |                                                                                                    |  |

### 8.6 MULTI-IPv6

The following table shows the system messages of the MULTI-IPv6 message type.

### Table 8-6: System messages of the MULTI-Pv6 message type

| Message<br>ID | Event<br>level                                                                                                    | Message text                                                                                                    |  |
|---------------|----------------------------------------------------------------------------------------------------|----------------------------------------------------------------------------------------------------|--|
|               |                                                                                                    | Description and action                                                                                                    |  |
| 19020001      | \$6                                                                                                    | The IPv6 multicast routing program (pim6sd) restarted because the IPv6 multicast (PIM6) max-interfaces configuration was changed.                        |  |
|               | The IPv6 multicast routing program restarted because the IPv6 multicast (PIM6) information of the running configuration was changed by the ipv6 pim max-interface configuration command. [Action] None.                                                                                                    |                                                                                                    |  |
| 19020002      | \$3                                                                                                    | Suspended learning IPv6 multicast routing entries because the number of routing entries exceeded the maximum. (number = < <i>number</i> >)               |  |
|               | <ul> <li>One or more entries were discarded because the number of IPv6 multicast routing entries exceeded the maximum value of &lt;<i>number</i>&gt;.</li> <li>&lt;<i>number</i>&gt;: Maximum number of IPv6 multicast routing entries [Action]</li> <li>Check whether more than the expected number of requests to add multicast routing entries were generated. The number of multicast routing entries exceeds the maximum value.</li> <li>Check the settings of the ipv6 pim mroute-limit configuration command.</li> <li>Check the network configuration and reconsider the configuration of the Device.</li> </ul>                                                                                                    |                                                                                                    |  |
| 19020003      | S6                                                                                                    | Resumed learning IPv6 multicast routing entries because the number of routing entries fell below the maximum. (number = <i><number></number></i> )       |  |
|               | The system has recovered from the state in which requests to add IPv6 multicast routing entries were discarded. <ul> <li><number>: Maximum number of IPv6 multicast routing entries</number></li> <li>[Action]</li> <li>None.</li> </ul>                                                                                                    |                                                                                                    |  |
| 19020004      | \$3                                                                                                    | Suspended creating IPv6 multicast forwarding entries because the number of forwarding entries exceeded the maximum. (number = <i><number></number></i> ) |  |
|               | <ul> <li>One or more entries were discarded because the number of IPv6 multicast forwarding entries exceeded the maximum value of &lt;<i>number</i>&gt;.</li> <li>&lt;<i>number</i>&gt;: Maximum number of IPv6 multicast forwarding entries</li> <li>[Action]</li> <li>1. Check whether more than the expected number of requests to add multicast forwarding entries were generated. The number of multicast forwarding entries exceeds the maximum value.</li> <li>2. Check whether a negative cache was generated due to reception of multicast packets that were not forwarded.</li> <li>3. Check the settings of the ipv6 pim mcache-limit configuration command.</li> <li>4. Check the network configuration and reconsider the configuration of the Device.</li> </ul> |                                                                                                    |  |
| 19020005      | S6                                                                                                    | Resumed creating IPv6 multicast forwarding entries because the number of forwarding entries fell below the maximum. (number = $<$ number>)               |  |
|               | <ul> <li>The system has recovered from the state in which requests to add IPv6 multicast forwarding entries were discarded.</li> <li>&lt;<i>number</i>&gt;: Maximum number of IPv6 multicast forwarding entries [Action]</li> <li>None.</li> </ul>                                                                                                    |                                                                                                    |  |

| Message<br>ID | Event<br>level                                                                                                    | Message text                                                                                                    |  |
|---------------|----------------------------------------------------------------------------------------------------|----------------------------------------------------------------------------------------------------|--|
|               | Description and action                                                                                                    |                                                                                                    |  |
| 19020006      | 83                                                                                                    | Suspended receiving MLD requests because the number of MLD groups exceeded the limit number at interface. (number = <i><number></number></i> , interface = <i><interface name=""></interface></i> ) |  |
|               | <ul> <li>A request was discarded because the interface <i><interface name=""></interface></i> received a request that exceeded the MLD multicast group limit value of <i><number></number></i>.</li> <li><i><number></number></i>: MLD multicast group limit</li> <li><i><interface name=""></interface></i>: Interface name</li> <li>[Action]</li> <li>Check whether more than the expected number of requests to add MLD multicast groups were generated.</li> <li>Check the settings of the ipv6 mld group-limit configuration command.</li> <li>Check the network configuration and reconsider the configuration of the Device.</li> </ul>                                                                                                 |                                                                                                    |  |
| 19020007      | 86                                                                                                    | Resumed receiving MLD requests because the number of MLD groups fell below the limit number at interface. (number = <i><number></number></i> , interface = <i><interface name=""></interface></i> ) |  |
|               | The interface <i><interface name=""></interface></i> has recovered from the state in which requests to add MLD multicast groups were discarded.  • <i><number></number></i> : MLD multicast group limit • <i><interface name=""></interface></i> : Interface name [Action] None.                                                                                                    |                                                                                                    |  |
| 19020008      | 83                                                                                                    | Suspended receiving MLD requests because the number of MLD sources exceeded the limit number at interface. (number = < <i>number</i> >, interface = < <i>interface name</i> >)                      |  |
|               | <ul> <li>A request was discarded because the interface <i><interface name=""></interface></i> received a request that exceeded the limit value of <i><number></number></i> for the source that belongs to MLD multicast group.</li> <li><i><number></number></i>: Limit on sources that belong to the MLD multicast group</li> <li><i><interface name=""></interface></i>: Interface name</li> <li>[Action]</li> <li>1. Check whether more than the expected number of requests to add sources that belong to an MLD multicast group were generated.</li> <li>2. Check the settings of the ipv6 mld source-limit configuration command.</li> <li>3. Check the network configuration and reconsider the configuration of the Device.</li> </ul> |                                                                                                    |  |
| 19020009      | S6                                                                                                    | Resumed receiving MLD requests because the number of MLD sources fell below th limit number at interface. (number = <i><number></number></i> , interface = <i><interface name=""></interface></i> ) |  |
|               | The interface <i><interface name=""></interface></i> has recovered from the state in which requests to add sources that belong to the MLD multicast group were discarded. <ul> <li><i><number></number></i>: Limit on sources that belong to the MLD multicast group</li> <li><i><interface name=""></interface></i>: Interface name</li> </ul> <li>[Action] <ul> <li>None.</li> </ul> </li>                                                                                                    |                                                                                                    |  |

### 8.7 MULTI-INFO

The following table shows the system messages of the MULTI-INFO message type.

### Table 8-7: System messages of the MULTI-INFO message type

| Message<br>ID | Event<br>level                                                                                                    | Message text                                                                                                    |
|---------------|----------------------------------------------------------------------------------------------------|----------------------------------------------------------------------------------------------------|
|               |                                                                                                    | Description and action                                                                                                    |
| 19050001      | S6                                                                                                    | An interface was added from the output interface list of IPv6 multicast forwarding entries. (interface = <interface name="">, source = <source address=""/>, group = <group address="">)</group></interface>   |
|               | The interface <i>cinterface name</i> > was added to the output interface list of IPv6 multicast forwarding<br>entries. This message is output when the ipv6 multicast join-prune-event logging enable<br>configuration command is specified.<br>• <i>cinterface name</i> >: Interface name<br>• <i>csource address</i> >: Source IPv6 address<br>• <i>cgroup address</i> >: IPv6 group address<br>[Action]<br>None.                         |                                                                                                    |
| 19050002      | S6                                                                                                    | An interface was deleted from the output interface list of IPv6 multicast forwarding entries. (interface = <interface name="">, source = <source address=""/>, group = <group address="">)</group></interface> |
|               | The interface <interface name=""> was removed from the output interface list of IPv6 multicast<br/>forwarding entries. This message is output when the ipv6 multicast join-prune-event<br/>logging enable configuration command is specified.<br/>• <interface name="">: Interface name<br/>• <source address=""/>: Source IPv6 address<br/>• <group address="">: IPv6 group address<br/>[Action]<br/>None.</group></interface></interface> |                                                                                                    |

## Index

### Α

в

ACCESS 56

BCU 10 BGP4 112 BGP4+ 134

### С

CFM 82 ChGr 77 CONFIG 52

### D

DHCP 94

### Е

event level 6

### F

FAN 39 features of the operation log and statistics log 3 format of operation logs 4 format of screen output 2 format of statistics logs 5 format of system messages 2

### Н

hardware 9

### I

IGMP 160 IP 88 IP packet forwarding 87

### L

log types 2

### Μ

message type details 7 message types 6 message types and references 2 MLD 163 MULTI-INFO 168 MULTI-IPv4 164 MULTI-IPv6 166 multicast routing 157

### Ν

network interfaces 73 network management 81 NIF 32 NTP 63

### 0

operation management 41 OSPF 103 OSPFv3 108

### Ρ

PBR 93 PIM-IPv4 158 PIM-IPv6 161 PORT 74 PRU 23 PS 36

### R

RIP 98 RIPng 101

### S

SFU 20 SNMP 71 SOFTWARE 42 SOP-KEY 65 SOP-RSP 67 system message components 6 system messages 1

### U

UNICAST 155 unicast routing 97

### V

VRRP 95